МИНИСТЕРСТВО ОБРАЗОВАНИЯ И НАУКИ РЕСПУБЛИКИ ТАТАРСТАН

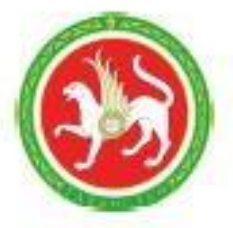

# **МАТЕРИАЛЫ** РЕСПУБЛИКАНСКОЙ НАУЧНО-ПРАКТИЧЕСКОЙ КОНФЕРЕНЦИИ ДЛЯ ПЕДАГОГИЧЕСКИХ РАБОТНИКОВ

«Знание, профессионализм, качество», приуроченной к году цифровизации в Республике Татарстан

29ноября 2022 год

Министерство образования и науки Республики Татарстан ГАПОУ «Заинский политехнический колледж»

# **МАТЕРИАЛЫ РЕСПУБЛИКАНСКОЙ НАУЧНО – ПРАКТИЧЕСКОЙ КОНФЕРЕНЦИИ ДЛЯ ПЕДАГОГИЧЕСКИХ РАБОТНИКОВ**

# **«ЗНАНИЕ, ПРОФЕССИОНАЛИЗМ, КАЧЕСТВО», ПРИУРОЧЕННОЙ К ГОДУ ЦИФРОВИЗАЦИИ В РЕСПУБЛИКЕ ТАТАРСТАН (29 ноября 2022 г.)**

**Заинск**

**2022**

Оргкомитет конференции:

Митрофанова Л.А., начальник отдела развития среднего профессионального образования Министерства образования и науки Республики Татарстан;

Максимов С.В., директор ГАПОУ «Заинский политехнический колледж»;

Макарова Е.Б., заместитель директора по УПР ГАПОУ «Заинский политехнический колледж»;

Миннехузина Л.С., заместитель директора по НМР ГАПОУ «Заинский политехнический колледж»;

Столярова Г.С., заместитель директора по УР ГАПОУ «Заинский политехнический колледж».

Белоногова Л.В., заместитель директора по УВР ГАПОУ «Заинский политехнический колледж»;

Ответственный редактор: Столярова Г.С.

Знание, профессионализм, качество: материалы республиканской научно – практической конференции для педагогических работников и студентов 29 октября 2022г. / Под. Ред. Г.С. Столяровой. –Заинск 2022–с217.

В сборник включены работы педагогических работников профессиональных образовательных организаций представленных на Республиканской научно – практической конференции для педагогических работников «Знание, профессионализм, качество», приуроченной к году цифровизации в Республике Татарстан

Материалы докладов публикуются в редакции авторов, оргкомитет за содержание статей ответственности не несет.

# СОДЕРЖАНИЕ

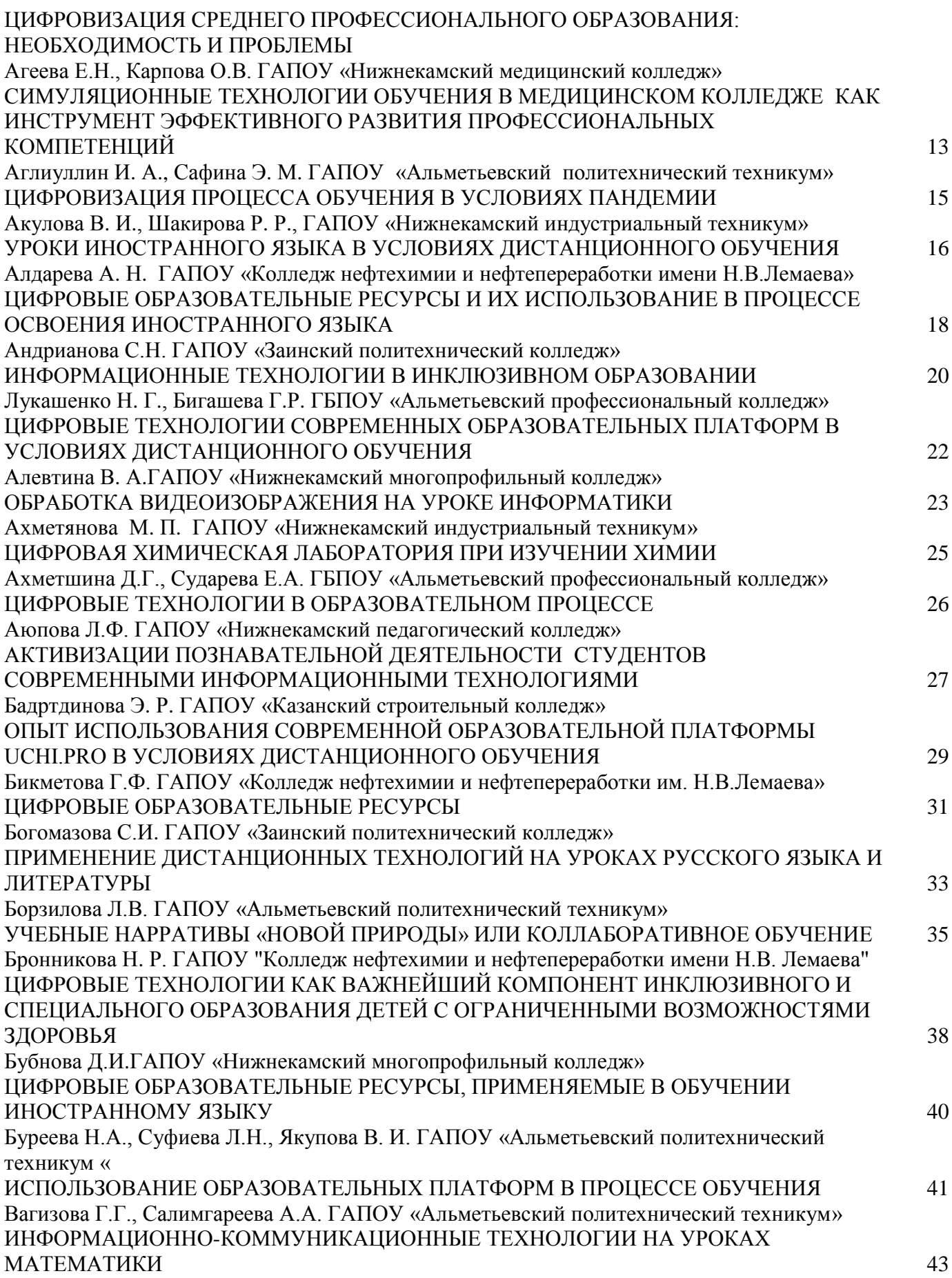

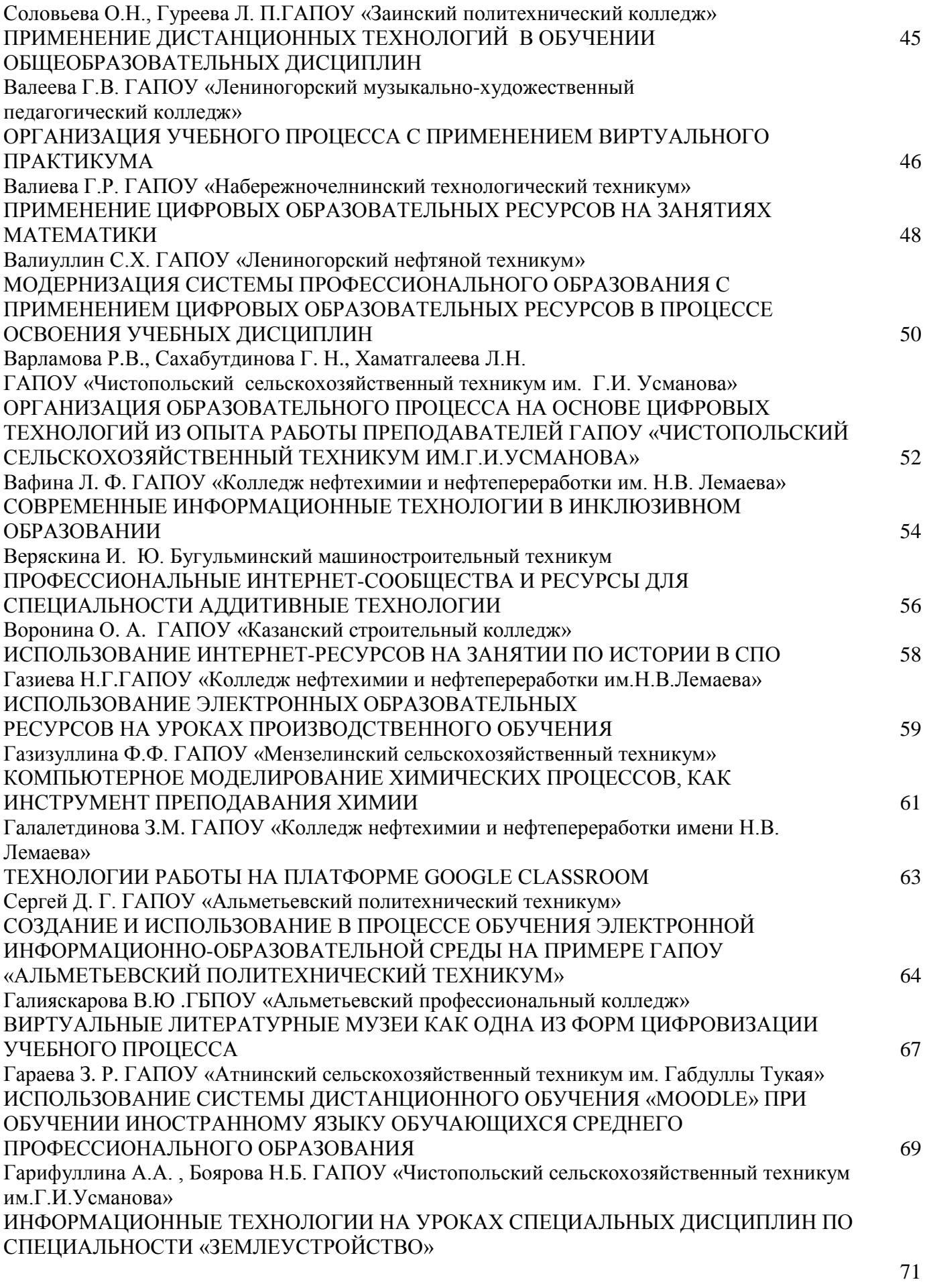

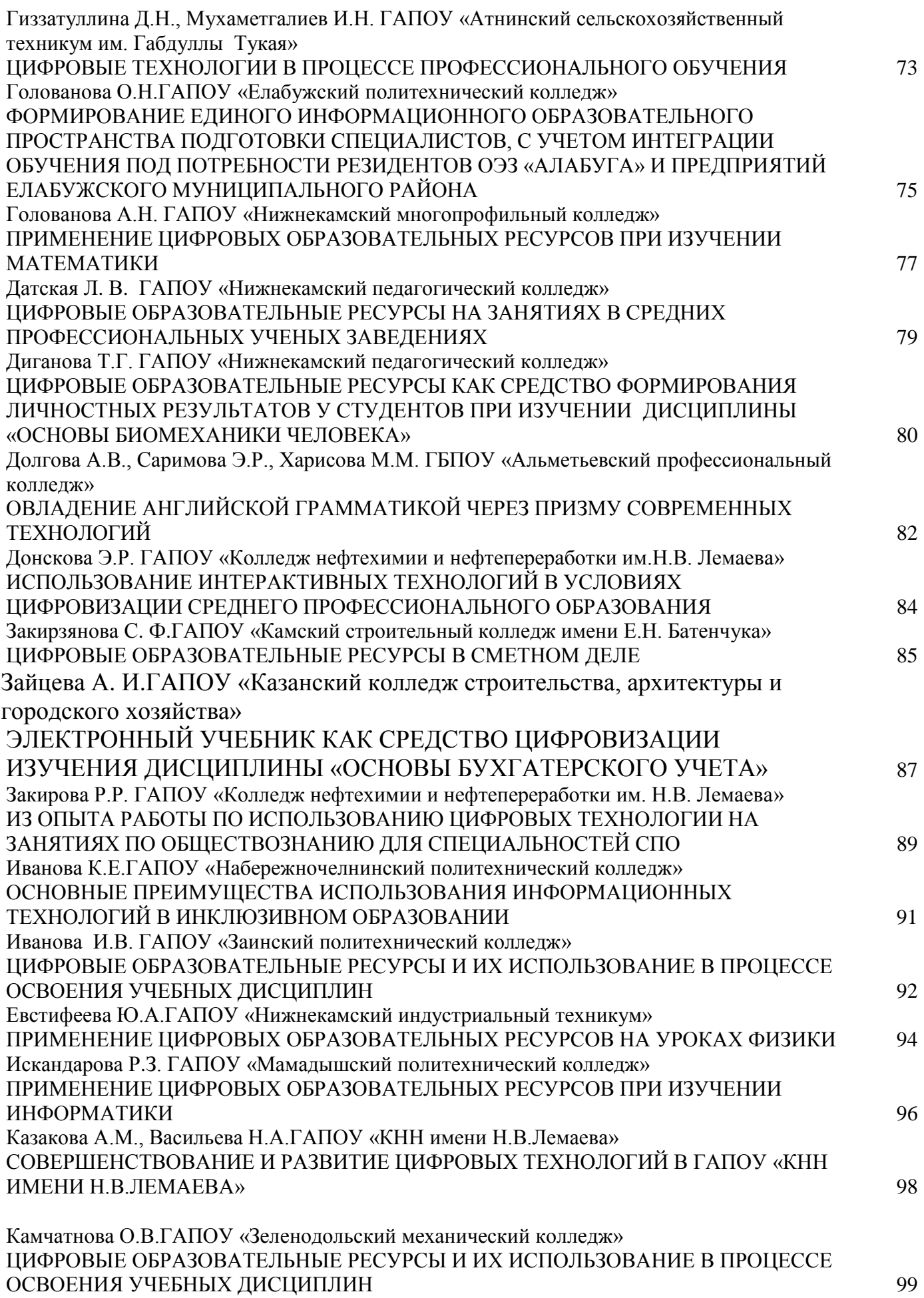

6

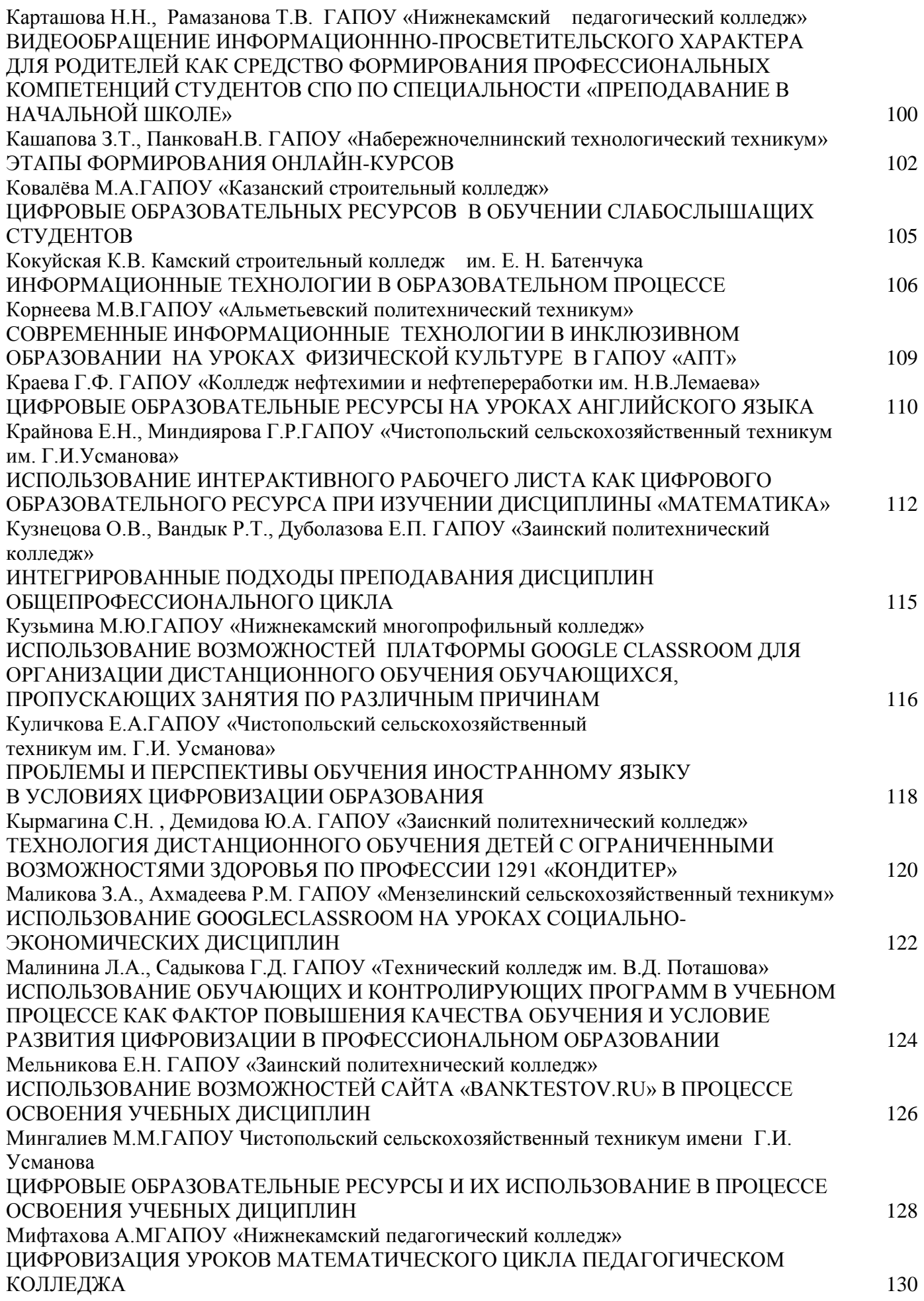

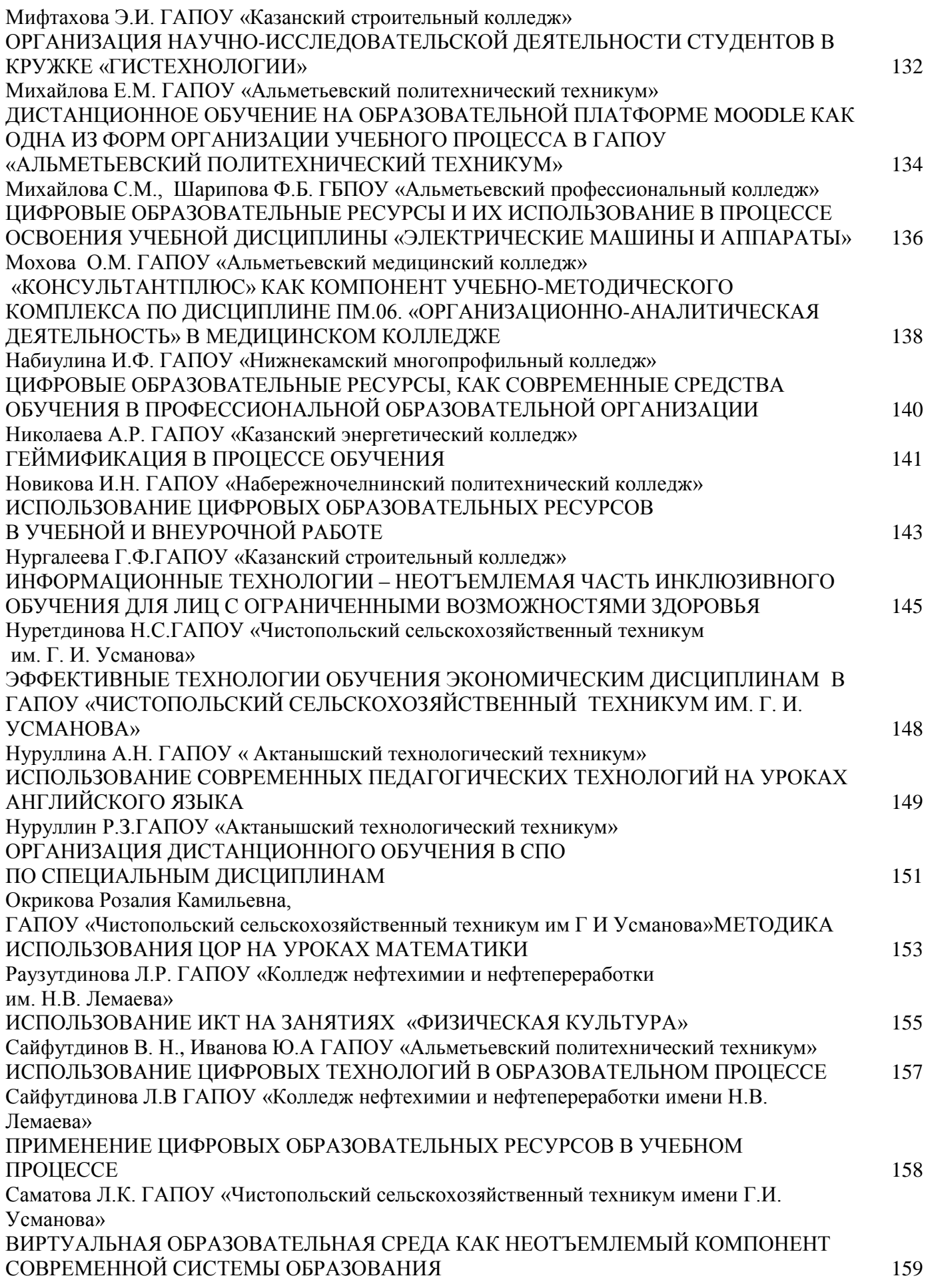

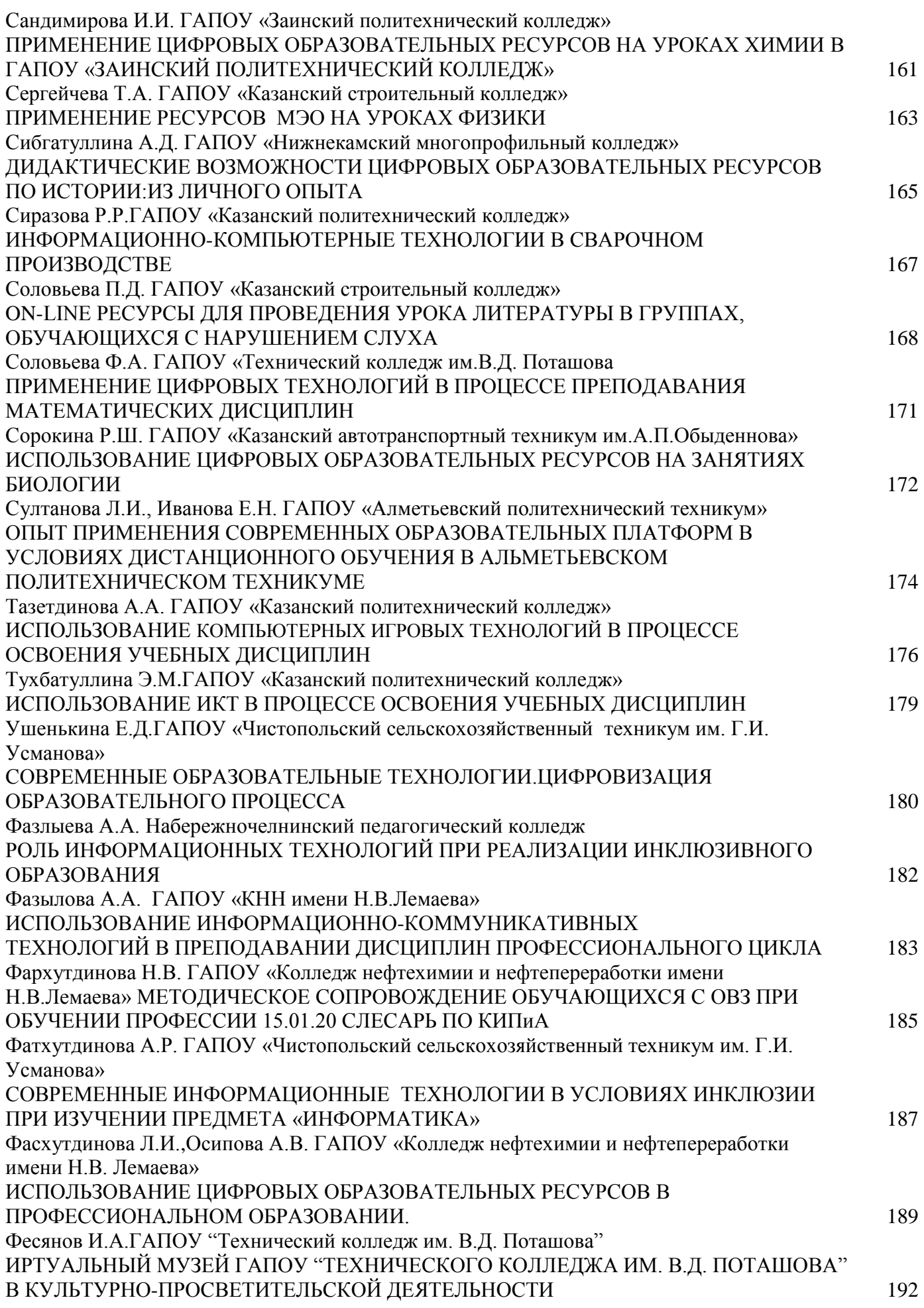

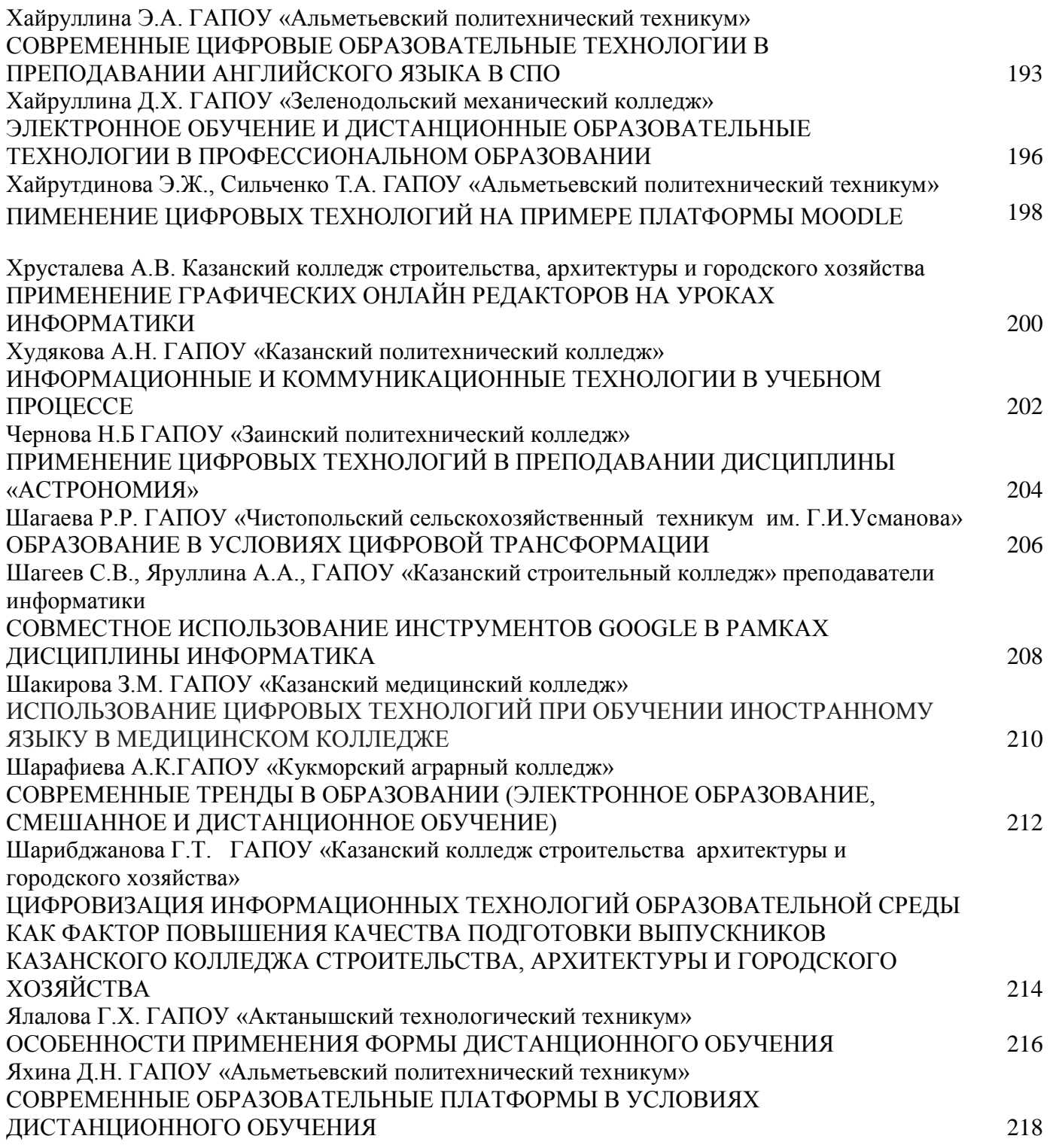

# ВСТУПИТЕЛЬНОЕ СЛОВО ЦИФРОВИЗАЦИЯ СРЕДНЕГО ПРОФЕССИОНАЛЬНОГО ОБРАЗОВАНИЯ: НЕОБХОДИМОСТЬ И ПРОБЛЕМЫ

Мир в наше время стремительно развивается. Все сферы жизни наполняют различные инновации, научные разработки, новые технологии. Сфера образования не стала исключением. Современное общество предъявляет к выпускникам средних учебных заведений высокие требования. Они должны быть конкурентоспособными, а также иметь комплекс качеств, необходимые для его успешной социализации и адаптации к условиям внешнего мира за пределами СПО: универсализм, профессионализм, мобильность на рынке труда, умение учиться всегда и везде. Следовательно, образовательным организациям необходимо строить свою деятельность таким образом, чтобы их выпускники были востребованы.

Один из необходимых процессов решения данной проблемы является цифровизация образования. Данная деятельность берет свое начало с 2016 года, когда началась реализация федерального проекта «Современная цифровая образовательная среда в Российской Федерации», утвержденного Правительством Российской Федерации в рамках реализации государственной программы «Развитие образования» на 2013–2020 годы.

На основании данного документа предполагается «модернизировать систему образования и профессиональной подготовки, привести образовательные программы в соответствие с нуждами цифровой экономики, широко внедрить цифровые инструменты учебной деятельности и целостно включить их в информационную среду, обеспечить возможность обучения граждан по индивидуальному учебному плану в течение всей жизни – в любое время и в любом месте». Следовательно, система среднего профессионального образования должна по мере своих возможностей помочь обществу в переходе в цифровую эпоху, направленную на рост производительности труда, его новые типы, на удовлетворение новых потребностей человека.

Современные цифровые ресурсы, используемые в повседневной деятельности человека, позволяют решить многие проблемы и вопросы традиционного обучения: скорость освоения программы, выбор преподавателя, форм и методов обучения.

Цифровизация должна начинаться именно с образования, потому что дети всех возрастов достаточно быстро разбираются в технических характеристиках новейшей техники. Таким образом, формируется основа для их последующего развития и обучения. В разные периоды обучения формируются различные компетенции, однако, цифровые компетенции формируются всегда, поскольку они не стоят на месте, а стремительно развиваются . Цифровое образование уже несколько лет плодотворно осуществляется на различных платформах многими учебными заведениями. Оно реализуется различными способами: онлайн-курсы, использование различных обучающих программ как для практических занятий и проверки домашнего задания, так и для итоговых работ . За этот небольшой период выявились положительные и отрицательные стороны данной деятельности.

Основные положительные стороны цифровизации образования:

1. Повышение компьютерной грамотности участников образовательного процесса. На практике происходит так, что сначала преподаватель осваивает различные ресурсы, а затем обучает на них студентов.

2. Проверка домашнего задания через онлайн-платформы. Различные сайты предлагают множество макетов заданий, которые преподаватель сам заполняет. При проверке знаний обучающихся, преподавателю уже не нужно тратить большое количество времени на тетради или выслушивание устных ответов, достаточно зайти в свой профиль и посмотреть итоги выполнения заданий.

3. Благодаря информационно-компьютерным технологиям достигается гибкость, предполагающая наличие большого количества источников информации, максимальное разнообразие мультимедиа, способность быстро и просто настраивается под уровень и потребности обучающегося.

4. Цифровизация значительно повышает престиж среднего образовательного учреждения. Абитуриенты, зная, что в данном колледже множество методов обучения, которые, в большинстве своем, реализуются с помощью современной цифровой техники, будут отдавать предпочтение такой образовательной организации.

5. Онлайн-курсы помогают осваивать новые профессии без отрыва от своей основной деятельности. Данный момент хорош для тех, кто уже работает, но не останавливается на достигнутом и постоянно совершенствуется.

6. Происходит взаимодействие педагогов. Каждый может использовать на своих занятиях материалы других учителей, давать на них ссылки.

7. Как правило, при использовании цифровых технологий на занятиях студенты переходят от пассивного слушания к активному действию.

Различные технологии цифрового образования уже долгий период времени апробируется в различных учебных заведениях, в том числе и в СПО. Таким образом, не смотря на множество плюсов, как в теории, так и на практике, в реальности выявляются некоторые проблемы. Отрицательные стороны цифровизации образования:

1. Не все средние образовательные учреждения готовы в рамках своего материальнотехнического оснащения быть конкурентноспособными. Сюда же можно отнести и то, что не все преподаватели, которые хороши в традиционной форме обучения, могут и желают освоить цифровое обучение.

2. Не всегда удается проследить, что студент сам выполняет упражнения и решает итоговые работы.

3. Снижается уровень социализации студентов.

4. Информацию с экрана компьютера не так легко читать, как печатную. Большой объем работы с техникой дает высокую нагрузку на органы зрения, что приводит к ухудшению здоровья.

5. Отсутствие живого диалога участников образовательного процесса (преподавателей и студентов, студентов между собой и др.) создает общение в виде «диалог с компьютером».

6. Сами студенты утверждают, что они утрачивают умения грамотного общения.

Таким образом, важно использовать плоды цифровизации образования, такие как онлайнкурсы и элементы дистанционного обучения, только тогда, когда это действительно необходимо. Во-первых, для обучения и повышения квалификации лиц, обучающихся по программам СПО, которые уже работают. Им важно не только улучшить свои навыки, повысить уровень знаний, а также незамедлительно применить все это на практике. То есть обучение происходит «без отрыва от производства». Вовторых, применять элементы онлайн-обучения именно в рамках СПО необходимо, чтобы поддержать интерес обучающихся к изучаемым дисциплинам. Всегда интересно выполнить домашнее задание, не просто повторив то, что изучили на занятии, а применить это в творческой форме, например, поработать на онлайн-платформе с различными красочными и творческими заданиями. Цифровизация среднего профессионального образования – несомненно, важное и интересное направление в современном образовании.

# СИМУЛЯЦИОННЫЕ ТЕХНОЛОГИИ ОБУЧЕНИЯ В МЕДИЦИНСКОМ КОЛЛЕДЖЕ КАК ИНСТРУМЕНТ ЭФФЕКТИВНОГО РАЗВИТИЯ ПРОФЕССИОНАЛЬНЫХ КОМПЕТЕНЦИЙ

Агеева Елена Николаевна, заведующий отделениями Карпова Ольга Васильевна, заведующий методическим кабинетом ГАПОУ «Нижнекамский медицинский колледж»

Вектор медицинского образования направлен на формирование компетенций выпускника.

Компетенция – интегральная характеристика обучающегося, т.е. динамическая совокупность знаний, умений и навыков, способностей и личностных качеств, которую студент обязан продемонстрировать после завершения части или всей образовательной программы.

На формирование компетенций направлены все формы образовательной деятельности: лекции, семинары, практические занятия.

Теоретическая база - первый этап на пути к освоению всей матрицы компетенций специалиста, а полученные знания требуют дальнейшего подкрепления практическими умениями.

Законодательно допуск к участию в оказании медицинской помощи гражданам могут получить лишь те обучающиеся, которые имеют практические навыки участия в оказании медицинской помощи гражданам, в том числе приобретенные на моделях (симуляторах) профессиональной и/ или фармацевтической деятельности.

В начавшейся в 2016 году аккредитации специалистов предусмотрена оценка практических навыков (умений) в стандартизированных симулированных условиях, имитирующих различные клинические ситуации, с использованием стандартизированной шкалы оценки, что обеспечит объективность оценки клинических умений.

Первый практический опыт обучающийся получает именно с помощью симуляционных методик.

Целями симуляционного обучения являются: приобретение, совершенствование и практическое применение опыта в коммуникации либо практических навыках.

В последние десятилетия стремительно внедряются и сложные виртуальные симуляторы и системы управления. Всё это, позволяющие с определенной степенью достоверности моделировать манипуляции, клинические ситуации и другие аспекты профессиональной деятельности для формирования и развития общекультурных, общепрофессиональных и профессиональных компетенций специалиста.

Основными преимуществами симуляционного тренинга являются:

- опыт без риска для пациента;

- неограниченное число повторов отработки навыка;

- объективная оценка достигнутого уровня мастерства;

- тренинг в удобное время, отработка действий при редких и жизнеугрожающих состояниях;

- снижен стресс при первых самостоятельных манипуляциях.

Тренинг с применением симуляционных технологий не может заменить традиционные формы практического обучения в клинике. Однако целый ряд практических навыков и умений целесообразнее и эффективнее осваивать не у постели больного или операционного стола, а на доклиническом этапе. Внедрение такой двухступенчатой модели позволяет повысить эффективность всего учебного процесса в целом.

В ГАПОУ «Нижнекамский медицинский колледж» применяется симуляционное оборудование, которое подразделяется по 7 уровням реалистичности.

1. Визуальный. Используются традиционные образовательные технологии – печатные плакаты, схемы, анатомические модели. Относительно простые компьютерные программы применяются в электронных учебниках и интерактивных учебных пособиях.

2. Тактильный.

Доводят до автоматизма моторику отдельных манипуляций, приобретают технические навыки их выполнения (наложение швов, выполнение инъекций).

3. Реактивный.

Простейшие активные реакции фантома на типовые действия студента - например, при правильно выполненном непрямом массаже сердца загорается лампочка). Преимущество – не требуется присутствие инструктора в ходе учебного процесса.

4. Автоматизированный.

Сложные реакции манекена на внешние воздействия (манекен для отработки родового пособия управляется с помощью компьютерного сценария - скрипта).

5. Аппаратный.

Обстановка медицинского подразделения-операционной, палаты (пример подготовки к WorldSkills Russia, где подготовка идет на симуляционной площадке).

#### 6. Интерактивный.

Робот-симулятор + симулятор взрослого человека и новорожденного ребенка с составлением клинических сценариев.

#### 7. Интегрированный

Единая система (робот-симулятор пациента + виртуальный тренажер + медицинская аппаратура). Вырабатываются сложные поведенческие реакции командного взаимодействия с другими членами медицинской бригады, особенно в экстренной ситуации.

Стимулятор – это модель реального человека. Шея и руки робота обладают реалистичной подвижностью во всех суставах. Симулятор имеет визуально правильную структуру, подобную человеческому телу. Все жизненные функции (моргание, зрачки, имитация шумов/звуков, имитация ССС, имитация дыхательной системы) могут быть запрограмированны. Можно провести детальную оценку всех составляющих СЛР.

Конструктор сценариев предназначен для создания новых учебных сценариев или внесении изменений в уже существующие. Можно воспользоваться библиотекой событий, доступных для добавления в сценарий.

Манекен для отработки навыков аускультации. Аускультация – это важнейший клинический навык, помогающий оценивать и контролировать состояние пациента. Благодаря манекену для отработки навыков аускультации это становится доступно. Все шумы созданы на базе реальных взрослых пациентов, поэтому учебные сценарии максимально приближены к реальным условиям. Манекен предназначен для распознавания сердечных, дыхательных шумов. При размещении стетоскопа на определенных анатомических участках манекена, можно услышать запрограммированные шумы, позволяя тем самым студентам совершенствовать свои диагностические навыки. Места аускультации: сердце, легкие.

Симуляционное обучение не является панацеей от всех проблем образования, но оно является действенным и эффективным инструментом для решения целого ряда задач.

Комплексное использование тренажёров-фантомов позволяет объединить в единое целое медицинских вмешательств теоретические и практические знания, разрозненные манипуляции, способствует выработке уверенности в своих действиях, повышению интереса и мотивации студентов к обучающему процессу.

# Список литературы

1. Приказ Минобрнауки России от 12.05.2014 N 502 "Об утверждении федерального государственного образовательного стандарта среднего профессионального образования по специальности 34.02.01 «Сестринское дело» (Зарегистрировано в Минюсте России 18.06.2014 N 32766).

2. Горшков, М.Д., Федоров, А.В. Симуляционный тренинг базовых медицинских и хирургических навыков. - Ж. Виртуальные технологии в медицине. № 1 (11) 2014 с. 34-39.

3. Симуляционное обучение по специальности 31.02.01 Лечебное дело / Под ред. А.А. Свистунова. - М.: ГЭОТАР-Медиа, 2014. - 288 с.

4. Симуляционное обучение в медицине /Под редакцией профессора Свистунова А.А. Составитель Горшков М.Д. - Москва.: Издательство Первого МГМУ им. И.М. Сеченова, 2013 - 288с.

# ЦИФРОВИЗАЦИЯ ПРОЦЕССА ОБУЧЕНИЯ В УСЛОВИЯХ ПАНДЕМИИ

Аглиуллин Илсур Азатович, Сафина Эльза Мизхатовна ГАПОУ «Альметьевский политехнический техникум»

Аннотация: В данной статье рассматриваются важность лабораторно занятий в учебном дисциплине «Электротехника и электроника» дистанционном формате.

 Ключевые слова: COVID-19, Multisim 11,дистанционное образование, электротехнических дисциплин.

 Пандемия коронавирусной инфекции COVID-19 затронула системы образования во всем мире. В конце марта российские вузы и ссузы перешли на дистанционное обучение. Татарстан не стал исключением. Двигаться к изменениям - задача номер один сегодня. Это оказалось непросто, как для учащихся, так и для преподавателей. Альметьевский политехнический техникум справился и в очередной раз доказал, что по праву считается многоуровневым, многофункциональным учебным заведением инновационного типа. Безусловно, новый формат обучения помог педагогам освоить дополнительные инструменты практики преподавания. И если, что касается теории здесь всё и всем абсолютно понятно и отработано, то вот с лабораторными работами намного сложнее. Словом, как проводить практические занятия дистанционно? Однако, преподаватели электротехнических дисциплин нашли решение проблемы. Для проведения лабораторных работ в дистанционном формате исползаем Multisim 11. Multisim 11 представляет собой программный продукт, позволяющий производить моделирование, тестирование, разработку и отладку электрических и электронных схем. Для работы программного комплекса необходим современный компьютер с операционной средой Windows и приложением Micrоsoft Office. Multisim 11 имеет достаточно понятный интерфейс пользователя и прост в обращении. Multisim 11 содержит в библиотеке большое количество моделей полупроводниковых элементов и других электромеханических устройств, и также позволяет создавать пользователю свои модели. Multisim 11 позволяет проводить исследования электрических и электронных цепей, выполнение которых в реальных условиях является трудоемким процессом.

Процедура работы с пакетом сводится к следующим действиям:

– формируется электрическая схема анализируемого устройства с помощью встроенного редактора, для этого необходимые компоненты из окна выбранного раздела копируются в рабочую область и соединяются друг с другом с помощью проводников, устанавливаются расчетные значения параметров компонентов;

– к схеме подключаются необходимые приборы и инструменты: генератор, осциллограф, логический анализатор, пробник и др.;

- результаты анализа, например, осциллограмма периодического процесса или частотная характеристика устройства могут быть сохранены для документирования (оформления отчёта по лабораторной работе).

При подготовке к лабораторной работе следует:

- по конспектам лекций и рекомендованной литературе изучить

теоретический материал, относящийся к данной лабораторной работе;

- ознакомиться с содержанием, выполнить расчетную часть работы и

продумать ответы на контрольные вопросы;

- составить краткую программу выполнения лабораторной работы,

 сопроводив ее графиками зависимостей, которые должны определяться экспериментально;

- ознакомиться с применяемой в работе программой MULTISIM 10.

Отчет о выполненной работе должен быть составлен индивидуально на листах писчей бумаги формата А4.

Графический материал и все результаты лабораторной работы выполняются дома на компьютере. Расчету отдельных величин должно предшествовать краткое объяснение и буквенное обозначение формул. Зачет по работе студент получает только после представления отчета. Каждая работа индивидуальна, по вариантам отправляется в виде пдф формата на почту преподавателя по вариантам каждая работа. Данный формат работы более или менее заменят реальное нахождения преподавателя.

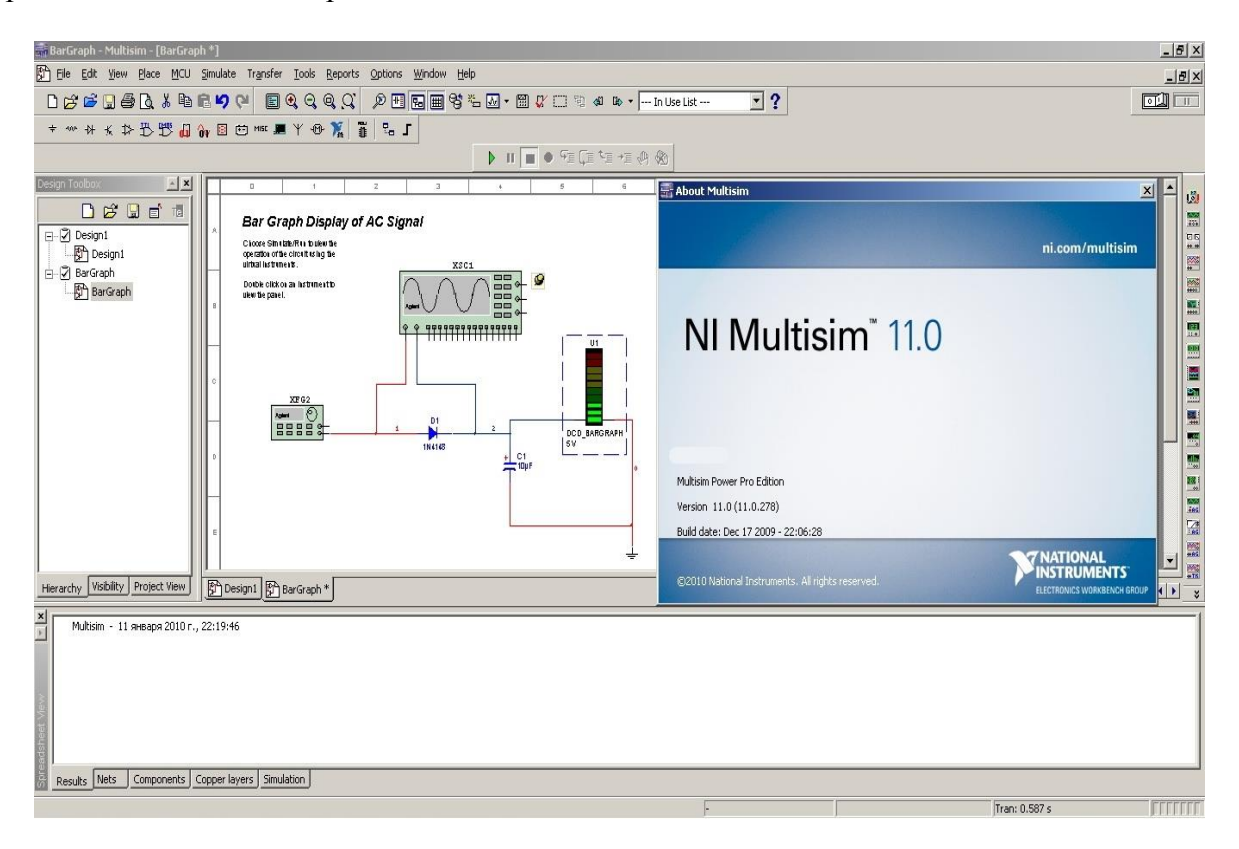

Рис 1. Передняя панель платформы NI Multisim 11.0

Список литературы:

1. В.М.Прошин.-5-е изд., стер. - Электрон. текстовые данные.- Электрон. текстовые данные.-М.: Издательский центр «Академия»,2015.-288с

2. Водовозов A.M. Основы электроники [Электронный ресурс] : учебное пособие / A.M. Водовозов. — Электрон. текстовые данные. — М. : Инфра-Инженерия, 2016. — 140 c.

3. Е.А. Лоторейчук.- Электрон. текстовые данные. — М.: ИД «ФОРУМ» : ИНФРА-М,  $2015. - 317$  c.

#### УРОКИ ИНОСТРАННОГО ЯЗЫКА В УСЛОВИЯХ ДИСТАНЦИОННОГО ОБУЧЕНИЯ

Акулова Вера Ивановна, Шакирова Регина Раифовна, ГАПОУ «Нижнекамский индустриальный техникум»

 Процессы развития современного общества неизбежно связаны с необходимостью постоянного получения новых знаний, повышения квалификации и уровня образования. В настоящее время наиболее эффективным способом решения этой задачи является дистанционное обучение.

 При введении дистанционного обучения в Нижнекамском индустриальном техникуме, актуализировалась проблема организации эффективной системы контроля и оценки знаний студентов. Контроль знаний является важной и необходимой составной частью обучения. От его правильной постановки во многом зависит эффективность учебно-познавательной деятельности студентов; с его помощью преподаватель осуществляет «обратную связь» в обучении, т.е. имеет возможность видеть результаты своей работы.

 Планомерное осуществление контроля позволяет привести в систему усвоенный студентами за определённый период времени материал, выявить пробелы в их знаниях, умениях и навыках, определить качество усвоения изученного, что особенно важно в условиях отсутствия «непосредственного» контакта преподавателя и студента. Контроль, осуществляемый преподавателем, и самоконтроль позволяют каждому из обучающихся увидеть результаты своей учебно-познавательной деятельности и устранить имеющиеся недостатки.

 Одним из активно развивающихся и перспективных направлений в современной методике обучения иностранных языков является использование компьютерных технологий для контроля уровня сформированности речевых навыков и умений.

 Платформа «MOODLE» позволяет использовать различные формы контроля знаний студентов в виде письменных контрольных работ, эссе, тестов. При работе со студентами, например, специальности «Технология машиностроения» мы уделяем особое внимание текущему контролю, который несет на себе функцию создания пространства для общения студентов и преподавателей друг с другом и обеспечивает формирование базовых знаний умений и навыков. Текущие виды контроля знаний применяются при изучении каждой отдельной темы. Традиционными из них являются контрольные вопросы, среди которых можно выделить тематические группы направленные на проверку следующих ЗУН (знаний, умений, навыков):

1. Владение базовой лексикой изучаемой темы;

2. Умение работать с конкретным текстом (находить и оценивать нужную информацию);

3. Умение привлекать адекватную заданию информацию самостоятельно (Интернет,литературу).

 Наиболее распространенным средством проверки базовой лексики являются тесты. Наибольшее распространение получили следующие виды тестов:

1. Выбор «один из двух» - в качестве ответа на вопрос обучаемый должен выбрать один из двух вариантов ответов - «да» или «нет»;

2. Выбор «один из многих» - обучаемый должен выбрать один правильный ответ из нескольких предложенных вариантов;

3. Выбор «многие из многих» - обучаемый должен выбрать все правильные ответы из числа предложенных;

4. Упорядочивание объектов — обучаемый должен упорядочить предъявленные объекты в соответствии с некоторым признаком;

5. Ввод данных в поле — обучаемый должен ввести текст в текстовые поля.

 При работе с текстом профессиональной направленности предлагаются следующие виды заданий:

1. Найдите соответствие;

2. Подтвердите или опровергните утверждения;

3. Ответьте на вопросы;

4. Выделите смысловые узлы;

5. Составление эссе по заданной теме, делового письма, резюме, используя информацию из Интернета.

 Наличие в системе MOODLE различных средств коммуникации – почты, новостных форумов, блогов, досок объявлений – позволило нам обеспечить интерактивный обмен информацией учебного характера между преподавателями и студентами и, в том числе, оперативно решать вопросы, связанные с контролем и оценкой знаний студентов.

 Одной из наилучших систем оценивания знаний является рейтинговая (накопительная) система. Тем самым, повышается активная роль студента в получении им зачётной оценки. Оценка становится интегрированным результатом его учебной деятельности в течение семестра.

 Поскольку развивающее обучение невозможно без учёта индивидуальных особенностей обучаемых, необходимым является учитывать уровни обученности студентов. Достоинством работы в системе дистанционного обучения, является то, что составленные задания не влияют на

итоговую оценку и не причиняют обучаемому психологического дискомфорта, позволяют увидеть состояние обученности конкретного студента в определённый момент времени и внести соответствующие коррективы в учебный процесс.

 Таким образом, можно с достаточным основанием утверждать следующее. Дистанционная форма образования допускает полноценный многопараметрический контроль знаний студентов на всех этапах обучения, причём позволяет, благодаря применению инновационных технологий, превратить его в одно из средств повышения качества подготовки специалистов.

Литература

1. Хелпикс.Орг - Интернет помощник, Дистанционные образовательные технологии [Электронный ресурс]. https://helpiks.org/5-91099.html

2. Лагуткина О.А. Дистанционное обучение в системе среднего профессионального образования. Статья [Электронный ресурс]. https://multiurok.ru/files/distantsionnoie-obuchieniie-v-sistiemiesriedniegh.html

### ЦИФРОВЫЕ ОБРАЗОВАТЕЛЬНЫЕ РЕСУРСЫ И ИХ ИСПОЛЬЗОВАНИЕ В ПРОЦЕССЕ ОСВОЕНИЯ ИНОСТРАННОГО ЯЗЫКА

Анна Николаевна Алдарева ГАПОУ «Колледж нефтехимии и нефтепереработки имени Н.В.Лемаева»

Одним из наиболее важных направлений модернизации российского образования на сегодняшний день является внедрение в учебный процесс средств коммуникационных и информационных технологий, которые предоставляют условия для становления образования нового типа, отвечающего потребностям развития и саморазвития личности в новой социокультурной ситуации.

Сегодня в традиционную схему "учитель – ученик – учебник" вводится новое звено – компьютер, а в школьное сознание – компьютерное обучение. Одной из важных частей информатизации образования является использование информационных технологий в образовательных дисциплинах.

Любой учитель при желании может использовать мультимедийные пособия и создать свои электронные презентации, а также создавать тесты для своих уроков. Мультимедийность облегчает процесс запоминания, позволяет сделать урок более интересным, "погрузить" ученика в нужную атмосферу, создать иллюзию соприсутствия, сопереживания.

Интернет стал неотъемлемой частью современной действительности. Интернет может оказать помощь в изучении английского языка, так как применение ИКТ создает уникальную возможность для изучающих иностранный язык пользоваться аутентичными текстами, слушать и общаться с носителями языка, то есть, он создает естественную языковую среду. Доступ к сети Интернет дает возможность воспользоваться огромным количеством дополнительных материалов, которые позволяют обогатить уроки разнообразными идеями и упражнениями. Процесс формирования познавательного интереса способен повысить мотивацию обучающихся к изучению иностранного языка, что будет способствовать повышению и качества их знаний. Для них — это существенное расширение возможностей самостоятельной работы — заглянуть в любой музей мира, провести лабораторный эксперимент и тут же проверить свои знания. Для учителя — это увеличение времени общения с обучающимися, что особенно важно — в режиме дискуссии, а не монолога.

Цифровые образовательные ресурсы по иностранному языку могут быть разделены на следующие группы согласно их содержанию и функциональному назначению:

1) Наиболее доступным из мультимедийных средств следует признать электронный учебник. Электронный учебник - это учебное издание в электронном виде, которое содержит структурированный и систематизированный материал, используемый обучающимися в учебном процессе для освоения новых знаний и умений; оно характеризуется логичностью изложения, высоким техническим оснащением и высоким уровнем художественного исполнения.

Электронный учебник имеет ряд преимуществ по сравнению с печатным аналогом: простота и удобство обращения; возможность обновления ресурса электронного учебника; автоматизация учебного процесса и увеличение скорости предоставления образовательной услуги; полнота передаваемой информации.

2) информационно-справочные материалы (энциклопедии, справочники, словари, журналы, газеты);

3) библиотеки электронных наглядных пособий и базы данных;

4) фильмы на DVD;

5) методические материалы на электронных носителях (разработки уроков, методические рекомендации по обучению аспектам языка и видам речевой деятельности, тесты и другие контрольно-измерительные материалы);

6) интернет-ресурсы;

7) комбинированные электронные средства обучения (обучающие программы, электронные учебники, сборники упражнений и развивающие игры);

8) учебно-методические программные средства для сопровождения уроков иностранного языка (демонстрационные материалы, презентации, проекты, компьютерные разработки уроков и т. п.), созданные учителем для конкретного урока.

9) Цифровые сервисы и платформы -

Российская электронная школа (РЭШ) - это государственная образовательная платформа. Здесь даны интерактивные уроки по всему школьному курсу с 1 по 11 класс по всем предметам. Уроки строятся на основе специально разработанных авторских программ, они полностью соответствуют федеральным государственным образовательным стандартам (ФГОС) и примерной основной образовательной программе общего образования. Упражнения и проверочные задания в уроках даны по типу экзаменационных тестов и могут быть использованы для подготовки к государственной итоговой аттестации в форме ОГЭ и ЕГЭ. В «Российской электронной школе» можно учиться постоянно, а можно заглянуть, чтобы повторить пропущенную тему или разобраться со сложным и непонятым материалом. [ 1. С. 125]

StoryJumper - сервис нравится всем, кто связан с детьми. Не секрет, что наглядность важный элемент в развитии и обучении ребенка. StoryJumper - удобный инструмент, который поможет вам писать и иллюстрировать рассказы, создавать свои собственные книги, хранить важную информацию, применяя набор интуитивно понятных встроенных инструментов.

LearningApps.org. - платформа позволяет удобно и легко создавать электронные интерактивные упражнения. При желании любой учитель может создать свой ресурс - небольшое упражнение для объяснения нового материала, для закрепления, тренинга, контроля.

LECTA - лидирующая российская цифровая образовательная платформа для образовательных организаций, педагогов и обучающихся. Сочетает в себе возможности использования электронных форм учебников и сервисы, направленные на отработку практических навыков и умений обучающихся, облегчение труда и повышение квалификации педагогов. Одно из преимуществ сервиса - это наличие готовых материалов: к конкретным учебникам или к любому учебно-методическому комплексу.

Kahoot - образовательная платформа, основанная на играх и вопросах. С помощью этого инструмента учителя могут создавать анкеты, викторины, дискуссии или опросы, которые дополняют уроки в классе. Приложение позволяет создавать презентации, тесты, организовать сотрудничество и совместную деятельность на уроке. Kahoot способствует обучению на основе игр, что повышает вовлеченность учащихся и создает динамичную, социальную и веселую образовательную среду.

Online Test Pad - бесплатный универсальный и простой конструктор, с помощью которого можно создать различные тесты, задания, задачи, кроссворды, сканворды опросы, логические игры, диалоги. Конструктор доступен на русском языке. Используется данный сервис для сбора и систематизации информации или же как цифровой инструмент формирующего и итогового оценивания.

Ментальные карты являются графическим представлением информации, которое передает отношения между отдельными идеями и концепциями. Независимо от того, насколько сложным является предмет, интеллект-карта помогает увидеть общую картину. Онлайн-карты позволяют проводить совместную работу.

Google Classroom - многофункциональное, комплексное, бесплатное решение для создания виртуальных классов, распределения задач и домашних заданий, общения с классом и, как правило, для поддержания организованности в классе и вне его.

Итак, использование цифровых образовательных ресурсов на уроке английского языка является неотъемлемой частью современного образовательного процесса. Это способствует развитию навыков самостоятельной работы, поиска и анализа необходимой информации, работы в группах. Кроме того, повышается мотивация к обучению у обучающихся. Использование цифровых образовательных ресурсов даёт возможность творческого развития не только для ученика, но и для учителя. Постоянное обновление ЦОР в сети Интернет позволяет разнообразить учебный процесс на уроке английского языка.

Список использованной литературы:

1. Иванова Е. О. Электронный учебник – предметная информационно – образовательная среда самостоятельной работы учащихся / Е. О. Иванова; Образование и наука. – 2015. – 118 – 128с. - Текст: непосредственный.

2. Лосева Т. В. Использование цифровых образовательных ресурсов на уроках английского языка / Т. В. Лосева; Молодой ученый. – 2020. №46. – 416 – 417с. - Текст: непосредственный.

3. Нестерова Н. В. Информационные технологии в обучении английскому языку / Н. В. Нестерова; Иностранный язык в школе. – 2005. - №8. – 101 – 103с. - Текст: непосредственный.

#### ИНФОРМАЦИОННЫЕ ТЕХНОЛОГИИ В ИНКЛЮЗИВНОМ ОБРАЗОВАНИИ

Светлана Николаевна Андрианова ГАПОУ «Заинский политехнический колледж».

Под инклюзивным образованием принято считать изменение общего образования, которое будет направленно на вовлечение людей с ограниченными возможностями здоровья в социум по средствам обучения их с людьми, не имеющими нарушений. Такое изменение направлено на развитие условий для дальнейшего доступного образования, в том числе для людей с ограниченными возможностями здоровья. Инклюзивное образование стремится сформировать методологию, которая будет направлена на детей и признать то, что все дети индивидуальны и требуют различного подхода в обучении. Инклюзивное образование стремится разработать более гибкое обучение, чтобы оно удовлетворяло различные образовательные потребности.

Идея инклюзивного образования включает в себя учебные заведения: среднего, профессионального, высшего образования. Цель инклюзивного образования это создание среды, в которой не будет барьеров в обучении для людей с ограниченными возможностями здоровья. Все эти меры легли в основу разработки технических оснащений образовательных учреждений, а также разработки специализированных учебных курсов для педагогов и других учащихся, направленная на формирование их взаимодействия с людьми с ограниченными возможностями здоровья. Так же разрабатываются специальные программы, которые направлены на улучшение процесса адаптации человека с ограниченными возможностями здоровья в образовательном учреждении [2].

На данный момент существует огромное множество информационных технологий, которые помогают облегчить жизнь человека с нарушениями развития, помогают ему учиться в образовательном учреждении со всеми наравне. Эти технологии способствуют объединению людей и внести новые инструменты для последующего развития. В области инклюзивного образования, происходит широкое внедрение новых цифровых технологий, а также надеются на большие возможности при обучении [1].

К информационным технологиям относятся и компьютеры со встроенными специальными программами, которые подстраиваются под потребности людей с ОВЗ. Эти программы относятся к стандартным типам технологий ИКТ. Имеются также другие форматы, такие как система

Брайля для людей с нарушением зрения, говорящие книги из системы DAISY. Различают также вспомогательные технологии, к которым относятся устройства компенсаторной направленности, например, слуховые аппараты, устройства для считывания текста с экрана, а также клавиатура со специальными возможностями. К такому виду технологий можно отнести все устройства и ресурсы, которые помогают человеку с ОВЗ поддерживать либо же улучшать функциональные возможности [4].

Имеются следующие виды ИКТ технологий, которые вводятся в образовательный процесс:

1. Традиционные технологии. В них включены: веб-браузеры, компьютеры, текстопроцессоры, мобильные телефоны, в которых имеются функции повышенной доступности;

2. Вспомогательные технологии. К ним относятся: программы для считывания текста с экрана, аудиофоны, дополнительные коммуникационные устройства и адаптированные клавиатуры;

3. Доступные носители: видеоматериалы с субтитрами и система доступной цифровой информации [3].

К информационным технологиям в сфере инклюзивного образования так же относятся такие вспомогательные средства как: клавиатура с большими кнопками, роллер и джостик для детей с детским церебральным параличом. Из-за информационных технологий происходит применение новых методов в образовании. Такие технологии, коммуникационные и информационные, благодаря которым люди с ограниченными возможностями смогли осуществить свое право на достойное обучение, влиться в социум и получить должный доступ к информации. Применение новых технологий помогают таким людям усилить свою независимость, интеграцию и быть в равных возможностях с другими людьми [3].

В информационных технологиях в сфере инклюзивного образования выделяют следующие роли:

1. Компенсаторная: вспомогательные средства обеспечивающие такие виды деятельности как чтение и письмо;

2. Дидактическая: это процесс применения информационных технологий для дальнейшего изменения в подходе к обучению, а также они помогают организовать особые условия в учебной среде;

3. Коммуникационная: к ней относятся коммуникационные технологии помогающие поддержать иную коммуникацию [2].

В настоящее время существует много технологий ИКТ для людей с различными нарушениями развития. Телефоны, телевидение и компьютерные системы стали все более интегрированными, что помогает многим людям получать информацию в полном объеме. Так же есть различные приложения, которые способствуют открытию все новых и новых возможностей для людей с ОВЗ в сфере образования [4].

Для людей с ОВЗ роль ИКТ в образовательной сфере намного разнообразнее. Человек с ОВЗ как и его сверстник имеет право на получение необходимых для обучения знаний и навыков, которые необходимы в обществе.

При помощи ИКТ можно обеспечить для человека с ограниченными возможностями хороший уровень качества образования и тем самым удовлетворить конкретные образовательные потребности различных групп, обучающихся [2].

Для некоторых людей с ограниченными возможностями ИКТ является единственным способом, с помощью которого они могут получить свои образовательные навыки. Поддержка ИКТ в инклюзивном образовании очень важна, так как она включает вопросы, которые относятся к кругу потенциальных потребностей человека [1].

Новые коммуникативные и информационные технологии являются большим потенциалом, для того чтобы люди с ограниченными возможностями имели огромные способности для всех индивидов доступ к информации. Удачное использование достижений информационных технологий в системе специального образования зависит в большинстве от предоставленной нормативной и законодательной среды и устранения барьеров и ограничений. Только в таком случае, если все перечисленные условия будут выполнены общество сможет реализовать свой потенциал, а также достигнуть конечной цели, которая заключается в расширении прав и

возможностей с путем обеспечения доступа к образованию всех граждан, особенно тех, кто уязвим и изолирован. Для предоставления того, чтобы люди с ОВЗ могли полноценно чувствовать в образовательном процессе на основе ИКТ, необходимо тщательно проанализировать требования учащихся с особыми образовательными потребностями и дать им рекомендацию о том какую именно технологию необходимо использовать, чтобы удовлетворить их образовательные потребности.

Литература:

1. Михальченко К.А. Инклюзивное образование — проблемы и пути решения. Теория и практика образования в современном мире: материалы межд. науч. конф. - СПб., 2012.

2. Минахметова А. З., Нураева О. Н. Готовность студентов к использованию информационных технологий. Современные наукоемкие технологии. — 2013.

3. Стратегии командного сотрудничества в реализации инклюзивной практики образования: сб. статей. сост.: Н. Борисова, М. Перфильева. - М., 2012.

4. Казыханов А. А., Байрушин Ф. Т. К вопросу об информационных технологиях в образовании. Аллея науки. — 2017. — № 16

# ЦИФРОВЫЕ ТЕХНОЛОГИИ СОВРЕМЕННЫХ ОБРАЗОВАТЕЛЬНЫХ ПЛАТФОРМ В УСЛОВИЯХ ДИСТАНЦИОННОГО ОБУЧЕНИЯ

Лукашенко Наиля Гаугаретдиновна, преподаватель информатики Бигашева Гульназ Раисовна, заместитель директора по учебно-производственной работе ГБПОУ «Альметьевский профессиональный колледж»

Цифровые технологии в дистанционном обучении – это новые способы и организационные модели образовательной деятельности, а также подведение достигнутых итоговых показателей в быстроизменяющейся цифровой среде для коренного улучшения содержания образовательного процесса.

Более плотное внедрение использованных цифровых технологий коснулось каждого преподавателя, во время дистанционного обучения. Каждый педагог сам выбирал свои способы цифрового взаимодействия с обучающимися, учитывая свои знания, цифровые навыки и возможности обучающихся. Появились авторские разработки педагогов с использованием разнообразных приложений, многие из них это яркие и красочные материалы к уроку, позволяющие объяснить трудные темы, упрощающие контроль знаний, делающий учебный процесс интересным и увлекательным.

В современной образовательной системе нет такого предмета, где при изложении материала было бы неуместно применение цифровых технологий – как в дистанционном формате, так и в очном. Для педагога важными и ключевыми аспектами в использовании информационных технологий являются три компонента: связь, способ передачи информации и получение обратного ответа.

Цифровизация образования предполагает:

- расширять горизонты их познания, применяя цифровые инструменты;

- включение обучающихся в самостоятельный, практический поиск информации;

- участие в групповой или индивидуальной проектной деятельности с применением цифровых технологий для поиска информации и создания отчета проектной деятельности.

Для реализации первого компонента (связь) при дистанционном формате, попробовав несколько различных сервисов на практике преподаватели и учащиеся сошлись во мнении, что Zoom, Discord для них самые удобные платформы для проведения онлайн-занятий.

В отличии от Zoom, приложение Discord можно использовать для создания групп с функцией разделения на подгруппы то есть общение с учащимися ведется как в классе.

К преимуществам обоих приложений относится: в первую очередь, отличное качество видео и звука, второе экономное использование ресурсов компьютера в некоторых случаях, возможно, использовать телефон, третье понятный интерфейс, четвертое современный дизайн,

пятое бесплатная программа. Так же обе платформы способны поддерживать одновременное включение большого количества пользователей.

Способы передачи информации немаловажная сторона дистанционного обучения, для этого выбрана российская платформа Вконтакте, изначально ресурс был создан с целью общения выпускников вузов в России, а в дальнейшем рост количества пользователей превратил Вконтакте в популярную социальную сеть.

Для получения обратной связи и проверки знаний применялись различные сервисные инструменты такие как:

– система для тестирования и анкетирования: [Google Формы](https://www.google.ru/intl/ru/forms/about/) – сервис Google доступный пользователям почты Gmail;

Возможность использовать тесты для оценки экзаменационных работ на компьютере неизбежно приведет к тому, что учащиеся научатся самостоятельно, ответственно, аккуратно выполнять задания.

– сервисы для создания интерактивных упражнений, игр, кроссвордов и викторин Quizizz ; «Фабрика кроссвордов» CROSS Crosswordus Flippity;

Это позволяет дополнить изложение информации урока, делает ее захватывающим и привлекательным, участники могут участвовать лично или удаленно, используя любые устройства. Учащиеся проходят обучение в игровой форме, участвуя в викторинах и в презентациях.

А также программы:

- интеллект-карта [MindMeister,](https://www.mindmeister.com/) в переводе означает карта разума или карта мыслей (поанглийски — mind map) строится карта вокруг центральной темы, от которой отходят «ветви» как бы структурируя материал, это позволяет создавать различные учебные материалы, которые гармонично внедряются в образовательный процесс.

- онлайн-доски Padlet Popplet доска, на которой можно сохранять различные картинки и отметки в виде текста. Можно использовать в группе, которая работает над определенной темой и предлагает различные идеи или выражает свои мысли.

Применение цифровых технологий в образовании автоматически улучшат условия обучения. Ведь различные виды преподавания – будь то метод проектов, фронтальный урок, объяснительно-иллюстративное обучение в условиях дистанционного или традиционного обучения – зависит от использования технологий, их применение часто приводит к изменению соответствующего стиля преподавания. Чем большим количеством цифровых инструментов владеет педагог, тем увлекательней и понятней для усвоения проходит урок.

В настоящее время основная задача цифровых технологий в образовании – приведение механизма образования в соответствие с возможностями информационного общества. То есть, для совершенствования образовательного процесса, необходимо погружение его в цифровую среду для формирования у каждого обучаемого: цифровой и технологической грамотности, компетенций XXI века, способности к самообразованию на протяжении всей жизни, способности успешно жить и трудиться в условиях цифровой экономики.

Список использованной литературы

1. Цифровые технологии в образовании.<https://урок.рф/>

2. Уваров А.Ю. Образование в мире цифровых технологий: на пути к цифровой трансформации — Изд. дом ГУ-ВШЭ, М.: 2018. — 168 с.

3. Шкарбалюк, О. В. Применение цифровых технологий в условиях дистанционного обучения http://yamal-obr.ru/articles/primenenie-tsifrovikh-tekhnologiy-v-uslo/

# ОБРАБОТКА ВИДЕОИЗОБРАЖЕНИЯ НА УРОКЕ ИНФОРМАТИКИ.

Алевтина Владимировна Ахмеева ГАПОУ «Нижнекамский многопрофильный колледж»

Следуя современным требованиям системы образования преподавателю не мыслимо без применения ЭОР на уроках и внеурочное время, благодаря ЦОР процесс обучения проходит более творческим, увлекательным, а самое главное настраивает обучающихся на получение новых знаний. Одно дело – учить текстовые описания объектов, явлений, процессов, совсем другое – увидеть их и изучать в интерактивном режиме. Для современных студентов применение информационных технологий стало частью их повседневной жизни и с каждым разом приходится проявлять креативность, для того чтобы преподносимый учебный материал был для них актуальным и интересным.

Основная цель образования – получение профессиональных всевозможных компетенций, а также всестороннее развитие личности. Хорошо сформулированная учебная цель должна содержать легко контролируемый и видимый результат обучения, условия и критерий достижения этого результата. Задача педагога заключается в том, чтобы максимально поддерживать интерес к формированию профессиональных компетенций и личностных результатов с применением современных гаджетов и обучающих платформ.

Моделирование необходимо использовать как инструмент в достижении целей и для этого целесообразно внедрять современные технологии в проведении уроков с использованием моделей, способствующих демонстрации и объяснению нового материала

В настоящее время компьютерное моделирование является основным методом исследований во всех областях знаний, а также остается одним из основных методов демонстрации. В наше время развитие общего среднего образования квалифицируется повышенным интересом к понятию модели и моделирование в различных областях. Моделирование позволяет наглядно и понятно донести до студентов информацию.

Способность к практическому действию появляется в ситуациях, когда обучающий приобретает опыт разрешения проблем, исходно не имеющих готового решения. В наибольшей мере такие ситуации наблюдаются в организации проектной деятельности.

Создание видеороликов учебного назначения - это индивидуальный, творческий подход педагога к свой деятельности, позволяющий ему полно и ярко донести до обучающихся необходимую информацию.

Практика показывает, что видеоролики учебного назначения являются средством, повышающих активность обучающихся на уроке, мотивацию обучения, коммуникативные качества, порождающие у них желание высказаться, выразить своё мнение по поводу увиденного. Педагогу нужно уметь правильно организовать работу с помощью обучающего видео для этого необходимо просто координировать учебный процесс, а объяснить новый материал сможет компьютер. Такая содержательная поддержка делает урок не только значительно более усваиваемым, но и очень увлекательным. Восприятие учебного материала происходит одновременно по всем каналам «текст – звук – видео - цвет». Можно сказать, что применение видеоматериалов учебного назначения просто необходимо в случаях, когда обучающиеся отсутствуют на занятиях и преподаватель с помощью, электронной почты, облачных и других современных технологий может дистанционно отправить учебный материал для самостоятельного изучения. Неуспевающие обучающиеся могут дома в спокойной обстановке несколько раз просмотреть видео пока не усвоит учебный материал, а одаренные обучающиеся смогут не ждать своих одногруппников и идти вперед в изучении и закреплении новых тем.

На уроке информатике изучаем работу с видеоредакторами на начальном уровне. Для монтажа и оформления видеокурса, совсем не обязательно владеть всем этим арсеналом. Вполне достаточно одной простой программы для видеомонтажа, то есть видеоредактора, в настоящее время используем приложение CаpCut. Тем более что в большинстве можно пройти все этапы обработки видео, не прибегая к помощи дополнительных сторонних программ.

В своей работе я использую чаще всего программы CаpCut.и Inshot которые позволяют работать с материалом на среднем уровне. Интерфейс данных программ вполне понятен и комфортен, даже не совсем опытные пользователи с удовольствием смогут создать вполне качественные видеофильмы. С пакетами данных программ идут довольно подробные руководства пользователя, которые обязательно помогут разобраться в тонкостях работы.

Использование на уроках информатики видеороликов учебного назначения хороший инструмент в руках современного преподавателя, помогающий ответить на один из вопросов: как донести учебный материал до обучащюегося.

Таким образом, можно утверждать, что использование на уроках современных образовательных технологий ведет к повышению качества и эффективности процесса обучения, а также создаёт благоприятные условия для формирования коммуникативной компетенции обучающихся.

Литература.

1.Научно-методический журнал «Информатика и образование» [2022]

2.https://videoinfographica.com/video-editing-courses/

#### ЦИФРОВАЯ ХИМИЧЕСКАЯ ЛАБОРАТОРИЯ ПРИ ИЗУЧЕНИИ ХИМИИ

Марина Петровна Ахметянова, преподаватель ГАПОУ «Нижнекамский индустриальный техникум», г. Нижнекамск

Главной задачей профессионального образовательного учреждения является подготовка грамотных, профессионально-компетентных специалистов, способных к самообразованию, принятию решений при возникновении проблемных ситуаций, то есть другими словами специалист должен уметь думать, развиваться на протяжении своей профессиональной деятельности, быть интеллектуально развитым.

Для повышения мотивации обучающихся при изучении нового материала в химии, недостаточно подавать теоретический материал в виде законов и формул – необходимо создавать такие условия, чтобы возникал контакт обучающихся с реальностью – теории с практикой. Достичь связи теория-практика при изучении практически любой темы возможно с помощью цифровой химической лаборатории (ЦХЛ). Цифровая химическая лаборатория дополняет теоретический материал, раскрывает и иллюстрирует его, ее можно использовать для демонстрационных экспериментов и лабораторных работ.

Рассмотрим применение ЦХЛ в изучении темы «Кислоты». При изучении этой темы возможно проведение следующих экспериментов:

определение рН растворов кислот (соляной, уксусной, серной, муравьиной);

определение рН растворов кислот различной концентрации;

 определение электропроводности растворов кислот (соляной, уксусной, серной, муравьиной);

определение рН (кислотности) растворов различных напитков;

Чтобы работа с ЦХЛ была наиболее эффективной, необходимо создать условия и среду для успешного проведения эксперимента. Сначала надо озвучить проблему, которая покажет обучающимся конечную цель эксперимента. Проблема должна иметь пути решения, то есть обучающимся надо выбрать способы решения проблемы и выявить этапы работы. Студенты строят предположения, аргументируют и проверяют, проводят эксперименты, доказывают, делают выводы по работе. Преподаватель выступает в качестве консультанта.

Например, при определении рН растворов кислот поставить задачу: можно ли утверждать, что сила органических и неорганических кислот одинакова? Определение рН растворов кислот позволит обучающимся сделать вывод, что кислоты по своей силе отличны и неорганические кислоты более сильные кислоты, чем органические. Также экспериментально можно показать, как изменяет электропроводность растворов кислот в зависимости от их концентрации. Для этого можно выбрать определенную кислоту и в стакан с дистиллированной водой, добавляя по 1 капле кислоте, измерять значение электропроводности. Затем, на основании полученных данных, построить график зависимости электропроводности от числа добавленных капель кислоты, сделать выводы. Можно сравнить подобные графики для различных кислот, проследить за зависимостью степени диссоциации каждой кислоты от полученных результатов.

Эксперимент по измерению кислотности напитков связывает химию и повседневную

жизнь. Обучающимся будет интересно увидеть, какова кислотность известных напитков, потребляемых дома или на улице. Для опыта берем газированные напитки (Кока-колу, Фанту, Спрайт), и определяем, какой напиток может представлять наибольшую опасность для зубов. Делаем вывод, что кислота может растворить минеральные вещества в эмали, от чего зубы становятся непрочными, более чувствительными и более склонными к разрушению. Употребление напитков с высокой кислотностью на протяжении длительного времени (особенно маленькими глотками) в результате может привести к разрушению зубной эмали.

Таким образом, возможности ЦХЛ позволяют организовать активную познавательную деятельность, повысить мотивацию и качество исследований, показать связь теории с практикой. Кроме того:

- каждый преподаватель может разработать свои интересные лабораторные опыты, которые сделают процесс обучения более интересным и запоминающимся;

- выполнять сложные научные эксперименты в ходе проектных и исследовательских работ обучающихся;

- позволяют получать данные, недоступные в традиционных учебных экспериментах;

- имеют удобный вывод данных и обработку результатов исследований.

 Осваивая лаборатории можно развить у обучающихся интерес к самостоятельной исследовательской деятельности.

#### ЦИФРОВЫЕ ТЕХНОЛОГИИ В ОБРАЗОВАТЕЛЬНОМ ПРОЦЕССЕ

Дания Габдуловна Ахметшина Елена Александровна Сударева ГБПОУ «Альметьевский профессиональный колледж»

Развитие цифровых технологий затронуло все сферы жизни общества, и является основным требованием во многих профессиональных областях. Цифровизация - не обошла стороной и сферу образования.

Цифровые технологии в образовании – это, основанный на цифровых технологиях способ организации современной образовательной среды [3]. Сегодня в образовательных учреждениях происходят серьезные перемены. Основой обучения должно быть не столько запоминание, сколько активное участие самих студентов в овладении знаниями, формировании у них способности к самостоятельной продуктивной деятельности, и чтобы этот процесс обучения был полноценным, необходимо, чтобы каждый педагог мог подготовить и провести урок с использованием различных электронных образовательных ресурсов.

Более плотное внедрение и использованных цифровых технологий коснулось каждого преподавателя, во время дистанционного обучения.

Во время пандемии и режима самоизоляции образовательный процесс претерпел кардинальные изменения. Резкий полный переход от традиционных аудиторных занятий к дистанционному образованию произошел из-за угрозы пандемии коронавируса (COVID 19). Большинство учебных заведений не были к этому готовы, поэтому немалым подспорьем стали социальная сеть «ВКонтакте» и мессенджеры WhatsApp, видеоуроки из YouTube, которые стали связующим звеном не только с обучающимися, но и с их родителями.

Каждый педагог сам выбирал свои способы цифрового взаимодействия с обучающимися, учитывая свои знания и цифровые навыки и возможности обучающихся (в том числе технические, гигиенические). Появились авторские разработки педагогов, многие из них это яркие и красочные приложения к уроку, позволяющие объяснить трудные темы, упрощающие контроль знаний, делающий учебный процесс интересным и увлекательным.

Сегодня нет ни одного предмета, в преподавании которого было бы неуместно применение технологий – как в дистанционном формате, так и в очном, для педагога важными и ключевыми аспектами в использовании информационных технологий являются три компонента: связь, способ передачи информации и получение обратного ответа [4].

1. Связь нужна, чтобы собрать группу слушателей, скоординировать их работу. Многие возможности представляют социальные сети и популярные мессенджеры. Для отработки навыков командного взаимодействия хорошо подходят интерактивные доски: каждый ученик делает свою часть работы, и из этих кусочков складывается общая картина.

2. Способ передачи информации. Каждый педагог вполне способен провести он-лайн трансляцию и объяснить материал лично. Для этих целей можно использовать любой ресурс, позволяющий наладить конференц-связь.

3. Обратная связь и оценивание – важный этап обучения, без которого невозможно обойтись во время он-лайн уроков. Для этого можно использовать популярные и удобные сервисы, которые позволяет быстро создавать тесты и выставлять оценки.

Применение информационных технологий в учебном процессе, в том числе и в дистанционном обучении, конечно трудоемкий процесс во всех отношениях, отнимающий много времени и сил, но он оправдывает все затраты, делает обучение более интересным, увлекательным и содержательным.

Все больше педагогов понимают важность и полезность информационных технологий в учебном процессе, так как в конечном итоге «технологии — это путь к новым знаниям и новому опыту».

Внедрение современных цифровых технологий обучения в учебный процесс позволяет активизировать процесс обучения, повысить темп урока, увеличить объем самостоятельной и индивидуальной работы обучающихся, потому что использование их способно сделать урок более ярким, увлекательным, насыщенным, интересным, более эффективным.

Преподаватель вправе выбирать свою технологию и методы работы, и обязан работать во благо развития обучающегося. Чем большим количеством цифровых инструментов владеет педагог, тем увлекательней и понятней для усвоения проходит урок.

Со временем использование информационных технологий станет для преподавателя привычным и легко осуществимым делом. Но для этого преподаватели сами должны уметь работать на образовательных платформах, знать их плюсы и минусы. Преподавателям просто необходимо изучать цифровые технологии и развивать свою компетентность в данном направлении, этого требует современность. Но нельзя забывать, что электронное обучение не должно полностью заменять традиционное обучение, оно должно его дополнять, так как живого общения преподавателя со студентами никто и ничто заменить не может. Но как бы там ни было цифровые технологии уже вошли в нашу жизнь, и мы должны научиться ими пользоваться.

Список использованных источников и литературы

1. Агапов С.В. и др. Средства дистанционного обучения// Методика, технологии, инструментарий/ Под. ред. З.О. Джалиашвили. СПб: БХВ- Петербург,2003.336 с.

2. Мальцев А.О. Средства коммуникаций дистанционного обучения// Фундаментальные исследования. 2009. № 3. с.106.

3. Цифровые технологии в образовании.<https://урок.рф/>

4.Шкарбалюк, О. В. Применение цифровых технологий в условиях дистанционного обучения http://yamal-obr.ru/articles/primenenie-tsifrovikh-tekhnologiy-v-uslo/

# АКТИВИЗАЦИИ ПОЗНАВАТЕЛЬНОЙ ДЕЯТЕЛЬНОСТИ СТУДЕНТОВ СОВРЕМЕННЫМИ ИНФОРМАЦИОННЫМИ ТЕХНОЛОГИЯМИ

Аюпова Л.Ф.,

преподаватель ГАПОУ «Нижнекамский педагогический колледж»

Современные тенденции в образовании имеют ряд противоречий, одним из них является противоречие между традиционным темпом обучения и постоянно прогрессирующего появления новых знаний. Информационный взрыв и современные темпы прироста научной информации, побуждают преподавателей искать выход из создавшегося положения за счет новых

педагогических приемов. Одним из таких приемов является интенсификация учебной деятельности. Интенсификация обучения - это передача большого объема учебной информации, при неизменной продолжительности обучения без снижения требований к качеству знаний. Для успешной интенсификации учебного процесса следует разрабатывать и внедрять научно обоснованные методы руководства познавательным процессом, мобилизующие творческий потенциал личности. Интенсификацию обучения можно считать одним из перспективных направлений активизации учебной деятельности. Под этим понимается последовательная деятельность преподавателя, ориентированная на разработку и использование таких форм, содержания, методов, приемов и средств обучения, которые способствуют повышению интереса, самостоятельности, творческой активности студента, формированию способностей прогнозировать ситуацию и принимать самостоятельные решения. Это становиться одной из основных причин, по которой в образовательную систему привлекают современные информационные технологии, к которым так же относятся средства электронного обучения. Появление средств электронного обучения заставляет образование критически пересмотреть свое положение, так как информационные технологии развиваются намного быстрее, чем вероятность их использования в образовательной среде. Поэтому разработка различных моделей использования информационных технологий в образовании является актуальной проблемой. Использование современных информационных технологий для активизации учебной деятельности позволяет:

- придать учебному процессу личностно ориентированный характер за счет интерактивного взаимодействия;

- сформировать индивидуальное обучение для каждого обучающегося, используя возможность автоматизированного подбора различных вариантов учебных заданий и оказания незамедлительной помощи в условиях оперативной обратной связи; - автоматизировать контроль усвоения изученного материала;

- способствовать развитию у студентов навыков самостоятельной работы по поиску необходимой информации в глобальной и локальных сетях;

- активизировать познавательную деятельность, повышая их мотивацию в условиях демонстративного представления учебного материала на экране, использования аудиовизуальных возможностей, предоставления обучающимся возможности управления различными. В то же время, недостаточно работ, посвященных особенностям целенаправленного использования информационных технологий для активизации познавательной деятельности.

Развитие электронных средств мультимедиа открывает для сферы обучения принципиально новые дидактические возможности. Так, системы интерактивной графики и анимации позволяют в процессе анализа изображений управлять их содержанием, формой, размерами, цветом и другими параметрами для достижения наибольшей наглядности. Применение мультимедиа в электронном обучении не только увеличивает скорость передачи информации обучающимся и повышает уровень ее понимания, но и способствует развитию таких важных качеств, как интуиция, образное мышление [1].

Применение компьютерной техники позволяет сделать обучение привлекательным, осуществлять индивидуализацию обучения, объективно и своевременно проводить контроль и подведение итогов. Развивающий эффект зависит от дизайна программы, доступности ее, соответствия его уровню развития и интересу. Компьютерные технологии позволяют ставить перед студентом и помогать ему решать познавательные и творческие задачи с опорой на наглядность.

Цифровые образовательные ресурсы не заменят объяснения преподавателем новой темы или выполненную собственноручно лабораторную или практическую работу. Однако существуют темы, в которых применение анимации, химического или экологического моделирования делает обучение более наглядным, понятным и запоминающимся (например, темы «Строение атома», «Строение экосистемы», «Работа сердца»). Использование информационно-компьютерных позволяет рассматривать на уроках химии демонстрационные опыты взрыво – пожароопасных процессов, реакции с участием токсических и радиоактивных веществ, всего, что представляет большую опасность для обучающихся.

Например, педагогическое колесо Аллана Карингтона является инструментом для планирования образовательной деятельности. Все мы понимаем, что само по себе применение технологий еще не гарантирует успеха. Наибольший эффект достигается тогда, когда применение тех или иных инструментов/ сервисов/ приложений обусловлено четким понимаем, каких результатов и каким способом мы хотим достичь. Автор колеса считает, что многие неудачи применения ИКТ в образовании – это неудачи в интеграции. Оно оказывает влияние на развитие разных компетенций обучающихся, повышает эффективность деятельности наставника, поскольку каждый раз «крутя» колесо и обдумывая план урока: цели- результаты – деятельность – инструменты, преподаватель лучше будет понимать своих студентов, обретет более широкий взгляд на процесс обучения, а это, в свою очередь, приведёт к развитию его профессионального мастерства [2].

Сегодня информационные компьютерные технологии можно считать тем новым способом передачи знаний, который соответствует качественно новому содержанию обучения и развития студентов. Этот способ позволяет будущим специалистам с интересом учиться, находить источники информации, воспитывает самостоятельность и ответственность при получении новых знаний, развивает дисциплину интеллектуальной деятельности.

#### СПИСОК ИСПОЛЬЗОВАННЫХ ИСТОЧНИКОВ

- 1. Чошанов М.А. «Дидактика и инженерия», М. Академия, 2019г.
- 2. Шевченко Н.И. журнал «Интерактивное образование»,2020 № 3.

# ОПЫТ ИСПОЛЬЗОВАНИЯ СОВРЕМЕННОЙ ОБРАЗОВАТЕЛЬНОЙ ПЛАТФОРМЫ UCHI.PRO В УСЛОВИЯХ ДИСТАНЦИОННОГО ОБУЧЕНИЯ

#### Бадртдинова Эльмира Рыйвовна, ГАПОУ «Казанский строительный колледж»

парадигма социально-экономического развития трансформировала все существующие социальные институты: от государственного управления до системы образования. В ходе глобальных цифровых преобразований 2020 г., обусловленных пандемией COVID-19, кардинальные преобразования произошли и в системе среднего профессионального образования, полностью переведенного в дистанционный формат. Переход на дистанционное обучение стал неожиданностью для нас и вызвал множество вопросов. Перед нашим учебным заведением встала реальная задача из широкого спектра разных образовательных платформ выбрать наиболее приемлемую, для построения своей работы таким образом, чтобы максимально эффективно объяснять материал. А также необходимо было постараться создать более или менее привычную атмосферу обучения.

Проведя обзор и анализ существующих образовательных платформ наше учебное заведение склонилось к выбору платформы UCHI.PRO.

К возможностям образовательной платформы можно отнести:

1. Организация поэтапного обучения

Учебное заведение формирует курсы в соответствии с требованиями ФЗ о модульном образовании. Расширяется возможность инклюзивного образования для обучающихся.

2. Гибкая настройка курсов обучения

Можно менять местами уроки, настраивать обязательность/необязательность прохождения тестов и выполнения практики.

3. Удобная библиотека учебных материалов

Можно загружать свои материалы и тесты или пользоваться уже готовыми курсами.

4. Простой редактор курсов

Можно добавлять картинки, видео и интерактивные задания в тексты лекции, прикреплять документы и презентации

5. Интеграция с платформами конференций (ZOOM)

Можно проводить занятия, семинары, совещания, оставаясь в системе.

Платформа UCHI.PRO является готовым решением для образовательных учреждений среднего профессионального образования. И включает в себя:

- систему дистанционного обучения (СДО);

- дополнительные модули:

Модуль «Базовый учебный документооборот»;

Модуль «Работа с группами»;

Модуль «Расширенный учебный документооборот»;

Модуль «Интеграция»;

Модуль «Конференции».

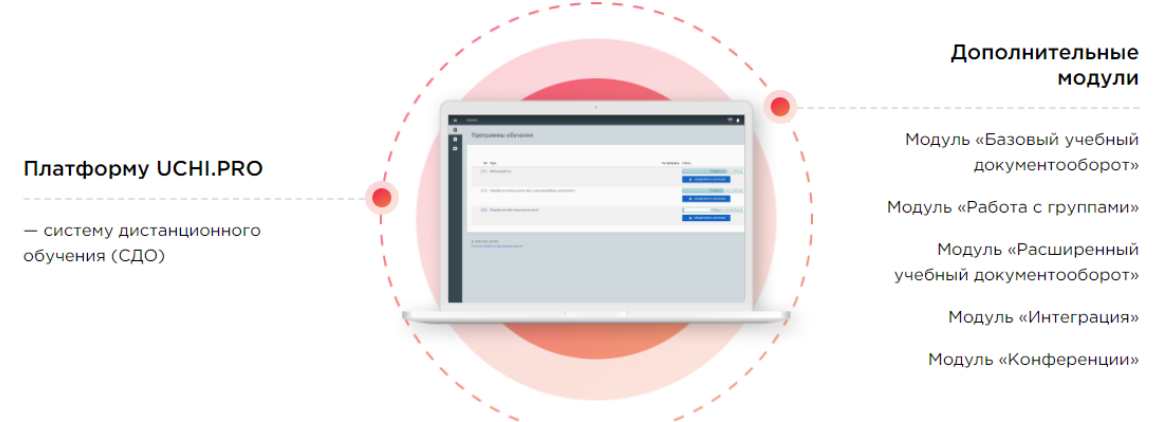

#### Рисунок 1. Готовое решение для учреждений СПО Внешний вид платформы представлен на рисунке 2.

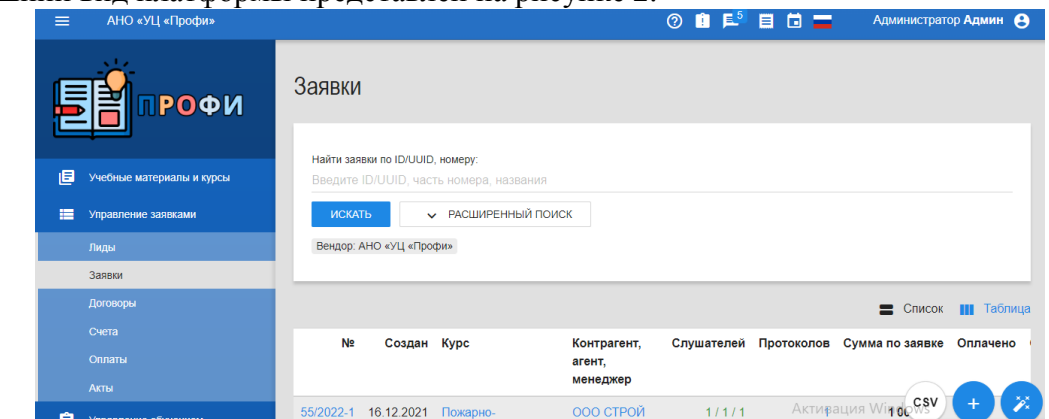

Рисунок 2. Микропанель в системе дистанционного обучения

Используя данную платформу, я разработала и создала курсы, преподаваемых мной учебных дисциплин. И это делать очень просто, так как платформа адаптирована под любого пользователя.

Система дистанционного обучения «UCHI.PRO» удобна тем, что в ней есть встроенный редактор учебных материалов и конструктор курсов. И преподавателям не надо создавать курс на одной платформе, а потом переносить в другую.

Можно добавлять тексты, ссылки, изображения, слайды, видеоролики в раздел «Учебные материалы». Затем достаточно перейти в раздел «Курсы» и собрать из них свой курс.

В курс можно добавить урок в формате SCORM, например, если у вас есть ранее созданные курсы в другом конструкторе.

Если курс создан с ошибками (нет итогового тестирования, в прикрепленном учебном материале нет информации и пр.), система предупреждает вас об этом.

Также имеется возможность один и тот же учебный материал прикреплять в разные курсы.

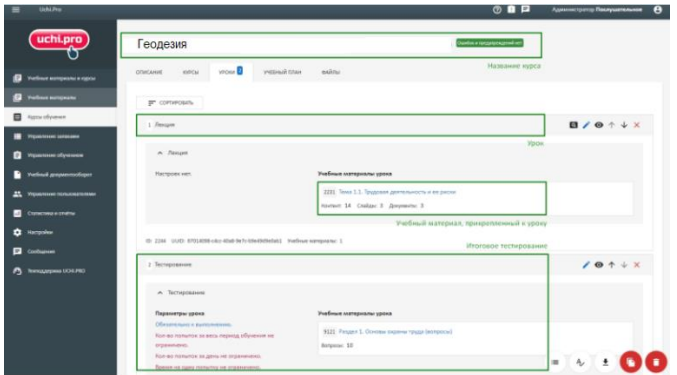

Рисунок 3. Страница курса в системе дистанционного обучения

Эта платформа удобна также тем, что имеется обратная связь с обучающимися. Студенты, изучив материал, имеют возможность прикреплять выполненные задания. В окне курса для преподавателя выводится информация о количестве поступивших работ для проверки. Преподаватель, проверив работу, оценивает ее, либо отправляет работу на исправление.

Имеются и другие преимущества данной платформы.

В системе дистанционного обучения можно запланировать различного рода онлайнмероприятия: назначить дату проведения, время начала и окончания, расписать план встречи.

Если мероприятия будет проходить в формате видеоконференции, то можно выбрать любой удобный вам сервис видеозвонков, создать ссылку и разместить ее в поле на странице мероприятия.

Система дистанционного обучения позволяет настроить по запросу интеграцию с Zoom.

За мероприятием можно закрепить список участников (группу студентов). Обучающийся увидит мероприятие у себя в СДО, в разделе «Мероприятия». Система уведомит его о начале встречи за сутки и за час до ее начала. Также дополнительно преподаватель может выслать всем участникам встречи доступы в СДО.

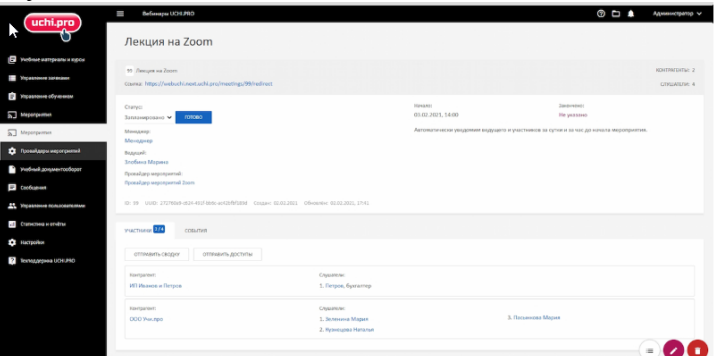

Рисунок 4. Страница мероприятия в системе дистанционного обучения

В заключении хотелось бы отметить, что платформа для организации дистанционного обучения «Учи.Про» — это профессиональная СДО, которую можно настроить под себя, используя разные дополнительные модули.

Список литературы

1. Игнатьев В.П., Борисов Е.А. Обзор и анализ использования дистанционных образовательных технологий в российских вузах // Современные проблемы науки и образования.  $-2021 - N_0$  3

#### ЦИФРОВЫЕ ОБРАЗОВАТЕЛЬНЫЕ РЕСУРСЫ.

Бикметова Г.Ф.

мастер производственного обучения

Государственное автономное профессиональное образовательное учреждение "Колледж нефтехимии и нефтепереработки им. Н.В.Лемаева

В настоящее время, значительно увеличилась роль информационных технологий в жизни людей. Современное общество включилось в общеисторический процесс, называемый информатизацией.

Информационные технологи все больше стали применяться в современном образовании. Нет ни одного учебного заведения, в котором не прибегли бы к их использованию, но при этом образовательное учреждение не может вооружить ученика всей необходимой ему информацией, поскольку эта информация постоянно обновляется.

Стремительное развитие информационного общества, широкое распространение технологий мультимедиа, электронных информационных ресурсов, сетевых технологий обусловили целесообразность и актуальность использования информационные технологии (ИТ) в качестве средства обучения, общения и воспитания.

Цифровой образовательный ресурс - это информационный источник, содержащий графическую, текстовую, цифровую, речевую, музыкальную, видео, фото и другую информацию, направленный на реализацию целей и задач современного образования.

В одном цифровом образовательном ресурсе могут быть выделены информационные (или информационно-справочные) источники, инструменты создания и обработки информации, управляющие элементы.

Цифровой образовательный ресурс может быть представлен на СD, DVD или любом другом электронном носителе, а также опубликован в телекоммуникационной сети.

Центральным хранилищем электронных образовательных ресурсов нового поколения является Федеральный центр информационно-образовательных ресурсов.

Важно значительное положительное влияние использования цифровых ресурсов в обучении на развитие у учащихся творческого, теоретического мышления, а также формирование, так называемого, операционного мышления, направленного на выбор оптимальных решений. Электронные образовательные ресурсы позволяют выполнить дома значительно более полноценные практические занятия – от виртуального посещения музея до лабораторного эксперимента, и тут же провести аттестацию собственных знаний, умений, навыков.

Дистанционное обучение — образовательный процесс с применением технологий, обеспечивающих связь обучающихся и преподавателей на расстоянии, без непосредственного контакта. Дистанционное обучение является самостоятельной формой обучения с использованием информационных технологий как основного средства обучения.

Почему же использование дистанционного обучения становится таким популярным сейчас? Никогда прежде высшее образование не было столь востребованным, а интернет – таким доступным и быстрым. Экономия времени, самоорганизованность и быстрая обратная связь – все, что нужно для успешного обучения на расстоянии.

Более того, непрерывное образование сегодня – непременный атрибут любого высококвалифицированного специалиста. Если человек хочет оставаться в курсе последних событий в своей области, он должен постоянно учиться. А проще всего это сделать при помощи организации дистанционного обучения.

Современный человек отличается наличием постоянной тяги к самообразованию. Именно это может ему предоставить заочно-дистанционная форма обучения

Преимущества дистанционного обучения заключаются в следующем:

1. существует возможность каждому преподавателю одновременно заниматься с несколько большим количеством обучающихся и отпадают некоторые другие факторы, прямо или косвенно влияющие на итоговую стоимость обучения;

2. сократить время на обучение (сбор, время в пути);

3. дистанционное обучение может носить индивидуальный характер;

4. повысить качество обучения за счёт применения современных средств, объёмных электронных библиотек и т. д.

5. создать единую образовательную среду (особенно актуально для корпоративного обучения);

6. такой формат обучения чрезвычайно удобен людям с ограниченными физическими возможностями;

7. человек может в сжатые сроки одновременно обучаться более чем в одной образовательной организации и/или по более чем одному направлению;

8. имеется возможность непрерывно повышать уровень собственной квалификации;

9. активное использование изображений, текста, звука и видеоряда в учебном материале существенно повышает качество усвоения новой информации;

В каждом колледже и в каждой семье имеются доступ к интернету и его ресурсам. Сейчас жизнь не обходиться без интернета, большое количество информации мы получаем именно из него, чтобы выполнить домашнее задание мы все используем интернет, чтобы проверить информацию или найти ответы на вопросы, на которые мы не можем ответить. Цифровые образовательные ресурсы были созданы для доступности обучения, а пользоваться ими нет зависит от самих студентов.

Список литературы:

- 1. http://www.sano.ru/articles/distanczionnaya-forma-obucheniya-chto-eto-takoe.html
- 2. https://ru.wikipedia.org/wiki
- 3. http://window.edu.ru/resource/004/62004/files/vspu\_part1.pdf

# ПРИМЕНЕНИЕ ДИСТАНЦИОННЫХ ТЕХНОЛОГИЙ НА УРОКАХ РУССКОГО ЯЗЫКА И ЛИТЕРАТУРЫ

#### Богомазова С.И., преподаватель русского языка и литературы, ГАПОУ «Заинский политехнический колледж», г.Заинск

Современное общество на настоящем этапе переживает коренные изменения, которые затронули все сферы жизни, в том числе и профессиональное образование. Особенности профессионального образования на современном этапе заключаются в повсеместном использовании в образовательном процессе дистанционных технологий. Применение дистанционных технологий для профессионального образования позволяет расширять географию набора студентов, сделать профессиональное образование более доступным. Дистанционные технологии предусматривают обучение на расстоянии. Для этого необходимы телекоммуникационные технологии или Интернет. Использование ресурсов Интернет расширяет возможности применения дистанционных технологий. С его помощью можно организовать консультации студентов преподавателями в режиме on-line. Студенты при получении профессионального образования дистанционно также имеют возможность консультироваться у преподавателей, написав им письмо на электронную почту. Дистанционное обучение имеет следующие формы занятий.

Чат-занятия — учебные занятия, осуществляемые с использованием чат-технологий. Чатзанятия проводятся синхронно, то есть все участники имеют одновременный доступ к чату.

Веб-занятия — дистанционные уроки, конференции, семинары, [деловые](https://pandia.ru/text/category/delovaya_igra/) [игры,](https://pandia.ru/text/category/delovaya_igra/) [лабораторные](https://pandia.ru/text/category/laboratornie_raboti/) работы, практикумы и другие формы учебных занятий, проводимых с помощью средств телекоммуникаций и других возможностей «Всемирной паутины».

Для веб-занятий используются специализированные образовательные веб-форумы — форма работы пользователей по определённой теме или проблеме с помощью записей, оставляемых на одном из сайтов с установленной на нем соответствующей программой.

От чат-занятий веб-форумы отличаются возможностью более длительной (многодневной) работы и асинхронным характером взаимодействия учеников и педагогов.

Телеконференции — проводятся, как правило, на основе списков рассылки с использованием электронной почты. Для учебных телеконференций характерно достижение образовательных задач. Также существуют формы дистанционного обучения, при котором учебные материалы высылаются почтой в регионы.

В XXI веке доступность компьютеров и Интернета делают распространение дистанционного обучения еще проще и быстрее. Появилась возможность общаться и получать

обратную связь от любого учащегося, где бы он ни находился. Распространение «быстрого интернета» дало возможность использовать «он-лайн» семинары (вебинары) для обучения.

Планируя дистанционный урок, я учитываю, что осознание учеником нового материала, его закрепление и т. д. Будет происходить индивидуально, в зависимости от его подготовленности и подготовки.

На этапе получения новых знаний для лучшего запоминания учебного материала можно использовать видеозаписи лекции, создавать видеоролики, организовывать видеоконференции, на которых преподаватель излагает новый материал.

Я внедряю применение новых знаний в практическую деятельность в обучающие программы и игры. Использование функции «ScreenDemo» в качестве части индивидуального урока позволяет вам контролировать работу, выполняемую учащимися.

В то же время не следует забывать о традиционной деятельности студентов на уроках русского языка и литературы: работа с учебником, запись в тетрадях, интервьюирование, выполнение иллюстраций, чтение, пересказ, анализ текста, чтение наизусть, и выполнение различных творческих работ.

Таким образом, дистанционное обучение практически ничем не уступает организации учебного процесса в очной форме обучения.

На уроках русского языка используются презентации, видеофильмы, аудиофайлы, разнообразные тесты, электронные учебники и тренажеры, звуковые диктанты, электронные энциклопедии, материалы лингвистических и литературоведческих сайтов и т.д. Вот некоторые примеры:

Справочно-информационный портал ГРАМОТА.РУ - русский язык для всех http://www.gramota.ru/

\* Культура письменной речи http://gramma.ru/

- \* Мегаэнциклопедия Кирилла и Мефодия http://megabook.ru/
- \* Русские словари. Служба русского языка http://www.slovari.ru/start.aspx?s=0&p=3050

\* Электронная библиотека - тексты русской литературы http://public-library.narod.ru/

На уроках литературы часто показываю видеоматериалы в качестве иллюстраций к произведению, для сопоставления авторской и режиссёрской интерпретаций, для сравнения фрагментов художественного текста и видеофрагмента, для выполнения заданий на восстановление сюжетной линии произведения, а также для организации беседы по просмотренному эпизоду.

Основным компонентом содержания дистанционного образования является самостоятельная работа студента с информацией, в ходе которой он приобретает предметные знания и мета-предметные навыки, что позволяет шире и глубже использовать образовательный потенциал предмета и потенциал студента.

Студент работает максимальное время самостоятельно. Это дает ему возможность реализовать себя в своей деятельности, самостоятельно определить уровень усвоения знаний, увидеть пробелы в своих знаниях и умениях.

Технологии дистанционного обучения позволяют решить ряд значимых педагогических задач: создание образовательного пространства; формирование у студентов познавательной самостоятельности и активности;

Эта модель использования дистанционных технологий (в различных областях студенческой деятельности) рассматривает обучение как образовательную информационную среду, основанную на современных средствах передачи и хранения информации. В центре этой концепции находится учитель, не как интерпретатор знаний, а как координатор познавательного процесса, в функции которого входит регулирование самостоятельной деятельности и контроль усвоения знаний и формирование навыков, консультирование студентов по всем аспектам образовательная деятельность. Дистанционное обучение не противопоставляется системе классных занятий и не является самостоятельной формой обучения, а предполагает внедрение новых педагогических технологий в образовательную практику.

Модернизация российского образования направлена на повышение его качества, достижение новых образовательных результатов, адекватных требованиям современного

общества. Во многом это связано с тем, что образовательный процесс стал все меньше соответствовать социальным ожиданиям. Предыдущая система образования, которая на протяжении многих десятилетий успешно готовила высококвалифицированные кадры для страны, сегодня уже в значительной степени неспособна обеспечить достижение необходимого уровня образования. Ориентация на новые образовательные результаты влечет за собой значительные изменения. Но, и это логично, одним из главных объектов - участников модернизации образовательной среды остается студент.

Таким образом, хотелось бы отметить, что дистанционное обучение является частью нашей жизни, хотим мы этого или нет, поэтому надо воспринимать эту форму обучения как возможность саморазвития и учащегося, и родителей, и педагогов.

Список источников:

1. Дроздецкая Г. В. Вопросы дистанционного образования при обучении русскому языку и культуре речи // Философия образования. - 2011.

2. Ибрагимов, И.М. Информационные технологии и средства дистанционного обучения. – 2-е изд., перераб. и доп. – М.: Academia, 2018.

3. Педагогические технологии дистанционного обучения: учебное пособие для студентов высш. учеб. заведений [Текст]// Е.С.Полат, М.И.Моисеева, А.Е.Петров. М.: Издательский центр "Академия", 2016.

#### УЧЕБНЫЕ НАРРАТИВЫ «НОВОЙ ПРИРОДЫ» ИЛИ КОЛЛАБОРАТИВНОЕ ОБУЧЕНИЕ

Борзилова Л.В., преподаватель ГАПОУ «Альметьевский политехнический техникум»

Учебные нарративы «новой природы»: презентации, визуальные заметки (скетчинг, скрайбинг, майндмэппинг), инфографики и др. стали активно развиваться в последние два десятилетия из-за цифровизации жизни Человека. Можно сказать, что они не столько презентуют некий обучающий или бизнес- контент, сколько сами становятся самостоятельным форматом текста. Так как современное обучение связано с обработкой большого объема информации, то переход на тексты «новой природы» как инструмента учебной деятельности позволяют увлечь обучающегося в самостоятельное изучение нового материала: его обработку, зарисовку и применение, то есть, активизировать обучение.

Суть Проекта «Учебные нарративы «новой природы» или коллаборативное обучение» в обогащении современной образовательной среды инновационными приёмами вовлечения обучающееся в процесс обучения.

Проект состоит из логически соединенных учебно-методических коллабораций:

- интерактивные инфографики с лентами времени (история и основы философии),

- скетчноутинг, скрайбинг и майндмэппинг (обществознание и основы философии),

- сторителлинг (история, обществознание и основы философии).

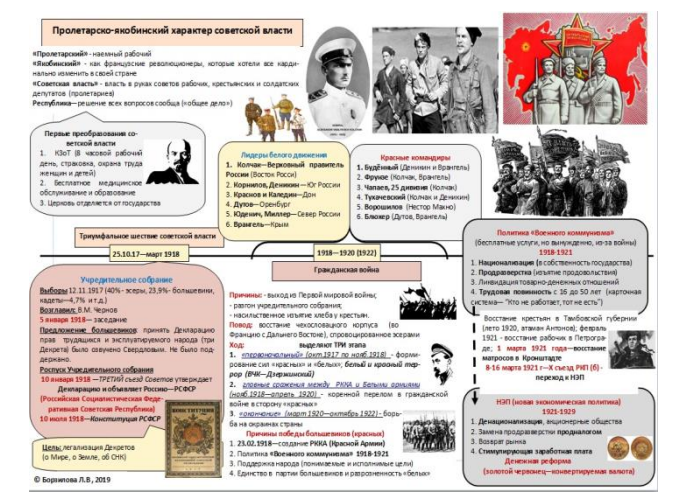

**Рисунок 1 Пример инфографики по истории (автор** 

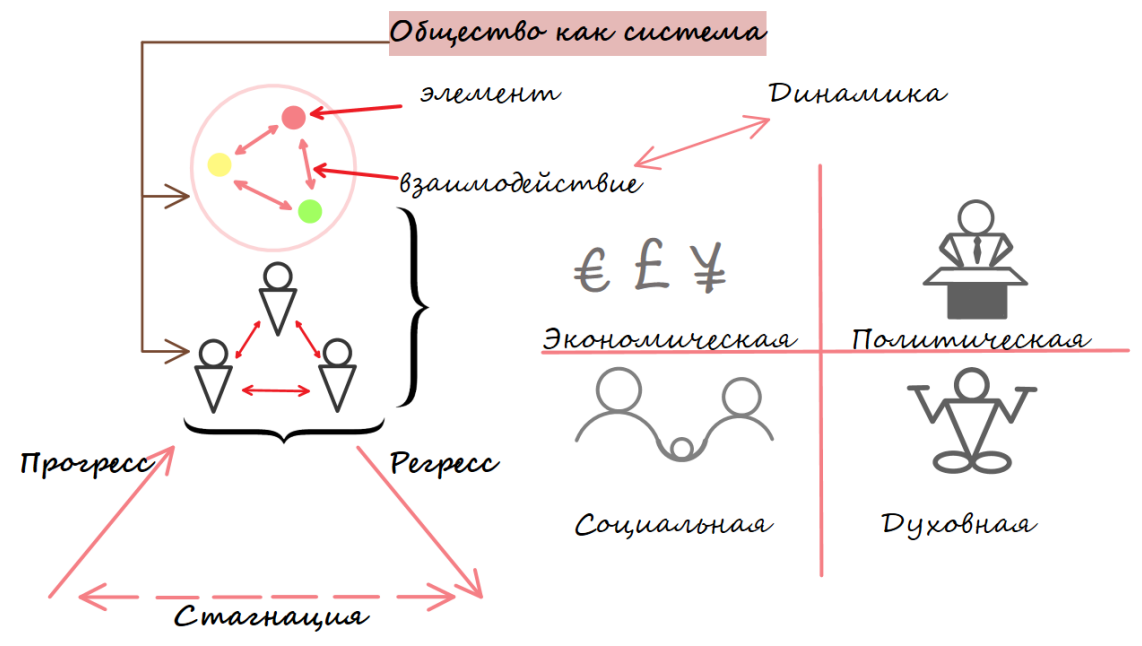

Рисунок 2 Пример скетчноутинга по обществознанию (автор Борзилова Л.В.)

Цели Проекта «Учебные нарративы «новой природы» или коллаборативное обучение»:

- повысить уровень активности обучающихся на занятии,

- сформировать навыки самостоятельной работы с учебным контентом, исключив потерю времени на запись нового материала, посредством использования инфографики как средства обучения,

- сделать доступным и понимаемым объемный учебный материал через создание обучающимся в своей тетради скетча - перекодированного (осмысленного) нарратива.

Для достижения нашей цели мы сформулировали следующие задачи:

1. Научно-методически обосновать актуальность и природосообразность применения текстов «новой природы» как средств обучения и инновационных методик для обогащения современной образовательной среды.

2. Сделать обзор инновационных образовательных приемов с учетом психофизиологической специфики поколения «Zумеров».

3. Сделать анализ специфики гуманитарных учебных дисциплин «История», «Обществознание», «Основы философии» - проблемной области практической части работы.

4. Разработать серию инфографик и обучающих матриц по учебным дисциплинам «История», «Обществознание», «Основы философии» и сопроводительный учебнометодический материал.

5. Апробировать проект на базе ГАПОУ «Альметьевский политехнический техникум» и распространить опыт.

Автор Проекта Борзилова Людмила Викторовна ведет свой сайт [\(https://borzilova.ru/\)](https://borzilova.ru/), на котором:

- выгружает инфографики и учебно-методический комплекс по каждому предмету,

- ведет мониторинг результативности Проекта.
Для применения техники скетчноутинга и майндмэппинга как АМО (активных методов обучения) следует помнить, что это приемы запоминания материала, они не могут заменить

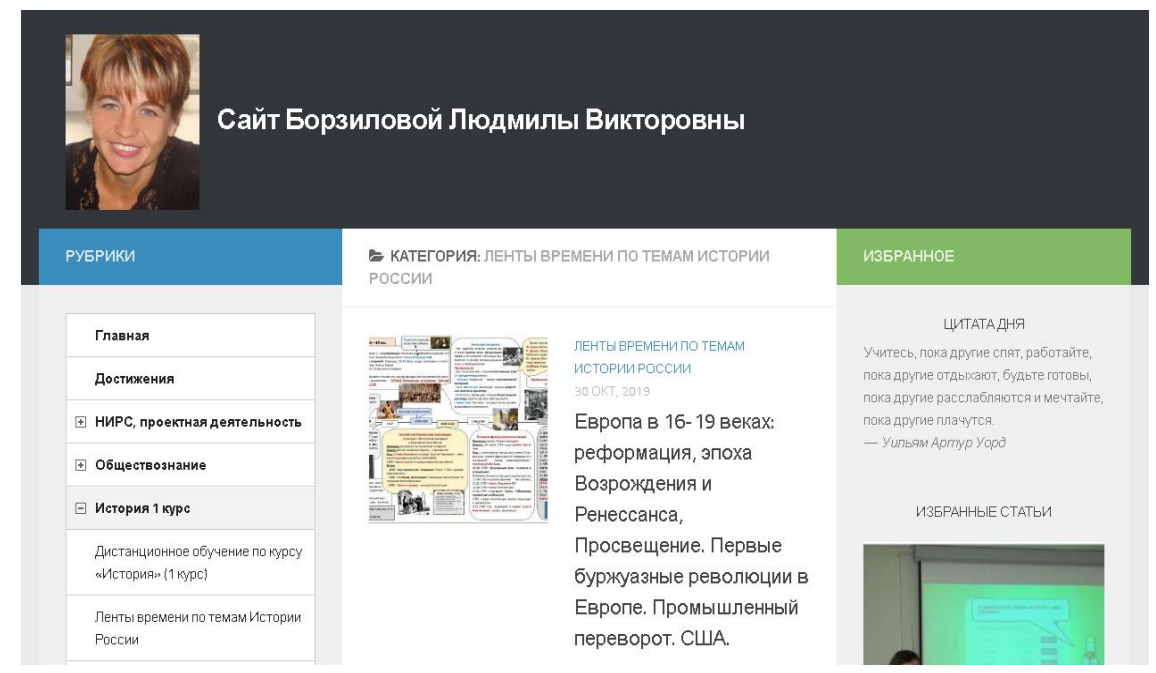

**Рисунок 3 Сайт Борзиловой Людмилы Викторовны (выгрузка инфографик по истории)**

полноформатный учебный контент, поэтому важно обеспечить доступ к полному (традиционному) изложению материала, для этого автор Проекта ведет свой сайт.

Трансформация учебного текста во время скетчноутинга/скрайбинга является активной формой перекодирования материала с целью его понимания. Выполняется скетчноутинг от руки карандашом или цветными ручками либо при помощи графического редактора на персональном компьютере или планшетном ПК.

Таким образом, применение техники скетчноутинга/скрайбинга предполагает предварительное обучение:

- использованию разных способов ветвлений (горизонтальных, вертикальных, параллельных и т.п.),

- овладению техникой примитивных зарисовок (фигур человека, знаков, элементов природы и т.п.)

азам алгоритмики – построение и понимание алгоритмов (логическая последовательность материала с единой целью)

Для обучения скетчноутингу/скрайбингу автор:

- разработал матрицы, которые выгружены на сайте куратора (научного руководителя) Борзиловой Л.В,

- разработал инструкцию по их применению,

- разработал Положение о конкурсе «Лучший скетчинг по обществознанию».

В 2020-2021 учебном году группа ИС-201б приняла участие в эксперименте: обучение по учебному предмету «Обществознание» с применением АМО: скетчноутинга/скрайбинга. Автором Проекта стала студентка данной группы Имаева Юлия.

В 2021-2022 учебном году в проект вовлечены две группы ИС-211б и ИС-212б. Для мотивирования обучающихся автор Проекта разработал Положение о конкурсе «Лучший скетчинг по обществознанию». По итогам конкурса будет проведено награждение, дипломы победителей и призеров пополнят портфолио обучающихся.

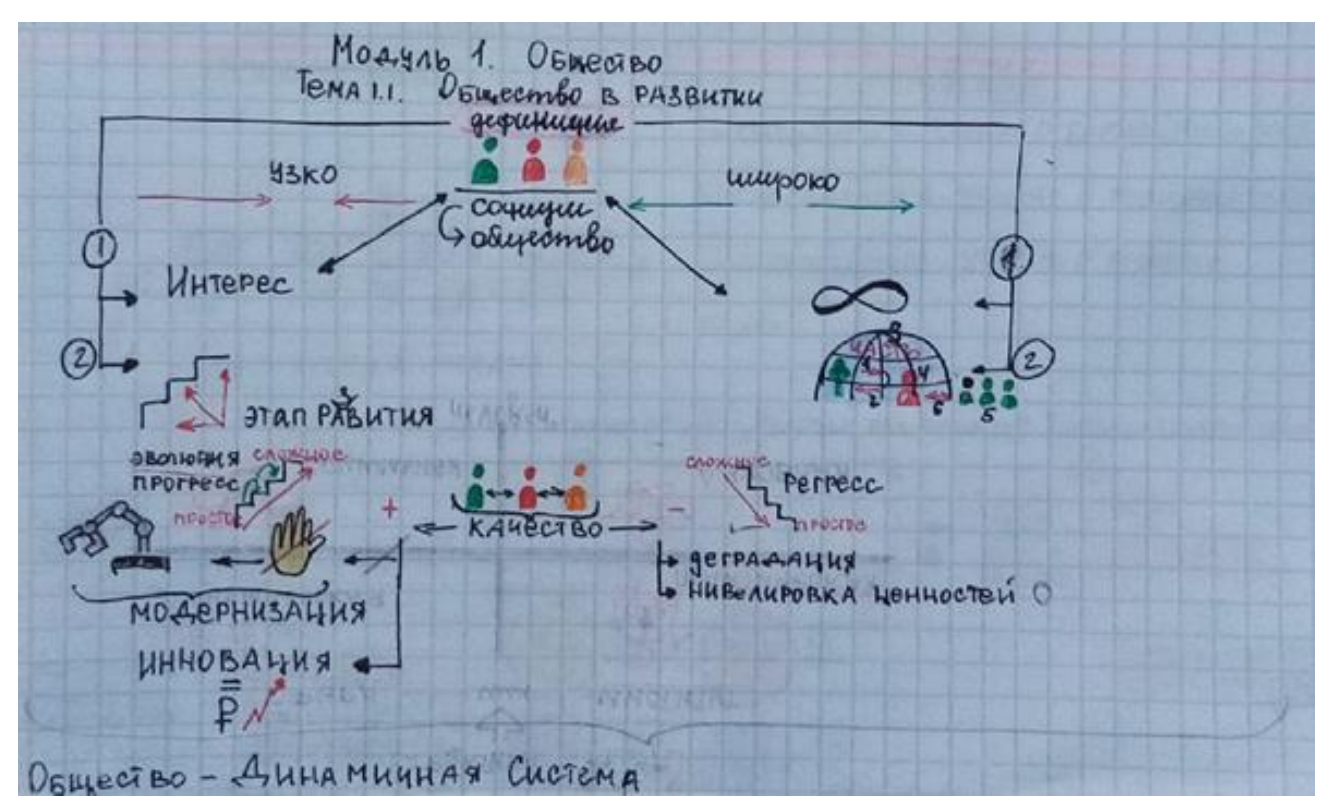

**Рисунок 4 Пример скетча в тетради по обществознанию**

Список использованных источников

1. Борзилова, Л.В. Цифровизация образовательной среды в контексте классических принципов дидактики (на примере УД «Обществознание») // Наука, образование, инновации: актуальные вопросы и современные аспекты: материалы. Всероссийской научно-практической конференции (27 ноября 2020 года ) / Бугульма: Издательство ООО «Конверт». 2020. - 628 с.

2. Браташ, В.С. Визуальные заметки (скетчноутинг) как инструмент трансформации учебного текста / Диссертация на соискание ученой степени кандидата педагогических наук. – Санкт-Петербург – 2020 г. – 190 с. URL: https://disser.spbu.ru/files/2020/disser\_bratash.pdf (дата обращения 17.02.2022).

3. Как запоминать быстрее и лучше с помощью скетчноутинга // платформа школьного онлайн-образования и LMS Фоксфорд – URL: https://externat.foxford.ru/polezno-znat/kakzapominat (дата обращения 09.02.2022).

# ЦИФРОВЫЕ ТЕХНОЛОГИИ КАК ВАЖНЕЙШИЙ КОМПОНЕНТ ИНКЛЮЗИВНОГО И СПЕЦИАЛЬНОГО ОБРАЗОВАНИЯ ДЕТЕЙ С ОГРАНИЧЕННЫМИ ВОЗМОЖНОСТЯМИ ЗДОРОВЬЯ

Бронникова Нелля Радиковна,

ГАПОУ "Колледж нефтехимии и нефтепереработки имени Н.В. Лемаева" Нижнекамск

Цифровые технологии являются важнейшим условием и компонентом инклюзивного и специального образования детей с ограниченными возможностями здоровья, способствуют их успешному развитию, коррекции и социальной адаптации. Врачи и ученые расходятся во мнениях о том, с чем может быть связано увеличение нарушений развития, – называются десятки причин от стрессов до плохой экологической обстановки.

Однако факт остается фактом: в педагогическом арсенале современных учителей, преподавателей и мастеров производственного обучения должны быть методы и технологии, позволяющие работать с самыми разными учениками и студентами.

Ниже представлена информация о доступе к информационным системам и информационнотелекоммуникационным сетям, в том числе приспособленных для использования лицами с ограниченными возможностями здоровья.

Ссылки на перечень электронных ресурсов, к которым обеспечивается доступ обучающихся и студентов, в том числе приспособленных для использования лицами с ограниченными возможностями здоровья:

[Министерство образования и науки Российской Федерации](http://минобрнауки.рф/)

[Федеральная служба по надзору в сфере образования и науки](http://obrnadzor.gov.ru/)

[Федеральный портал "Российское образование"](http://edu.ru/)

[Информационная система "Единое окно доступа к образовательным ресурсам"](http://window.edu.ru/)

[Федеральный центр информационно-образовательных ресурсов](http://fcior.edu.ru/)

[ЭБС "Руконт"](https://rucont.ru/)

[ЭБС "КнигаФонд"](http://www.knigafund.ru/)

[ЭБС "Лань"](http://e.lanbook.com/)

[Межвузовская электронная библиотека \(МЭБ\) педагогических вузов Сибири](http://icdlib.nspu.ru/)

[Электронная библиотека диссертаций РГБ](http://diss.rsl.ru/)

[Министерство образования и науки Российской Федерации](http://минобрнауки.рф/)

[Федеральный портал "Российское образование"](http://www.edu.ru/)

[Информационная система "Единое окно доступа к образовательным ресурсам"](http://window.edu.ru/)

[Единая коллекция цифровых образовательных ресурсов](http://school-collection.edu.ru/)

[Федеральный центр информационно-образовательных ресурсов](http://fcior.edu.ru/)

[Электронная библиотека СибГУФК](http://lib15.sibsport.ru/MegaPro/Web)

[Электронная библиотека СибГУФК "Инклюзивное обучение"](http://lib.sibsport.ru/www/libsport.nsf/0/09F5DBC5EB6B2B184625822E00199DB3?OpenDocument)

Рассмотрим некоторые из них.

В электронной библиотеке "Руконт" имеется версия для слабовидящих.

В [электронной библиотеке СибГУФК имеется раздел "Инклюзивное обучение"](http://lib.sibsport.ru/www/libsport.nsf/0/09F5DBC5EB6B2B184625822E00199DB3?OpenDocument)

Наиболее интересным ресурсом является Федеральный центр информационнообразовательных ресурсов. На данном сайте можно загрузить дополнительный модуль для детей с ограниченными возможностями слуха и зрения.

В целом, интернет-обучение способно обеспечить качество и непрерывность учебного процесса в течение учебного года, повысить социальную адаптацию детей с ограниченными возможностями, поддержать волю к жизни и веру в свои силы, восстановить коммуникативный опыт детей при помощи Интернет - технологий. На сайте Мир олимпиад [https://mir](https://mir-olimpiad.ru/tvorcheskie-konkursy/96-mezhdunarodnyi-tvorcheskii-konkurs-dlya-detei-s-ogranichennymi-vozmozhnostyami-zdorovya-kak-prekrasen-mir/)[olimpiad.ru/tvorcheskie-konkursy/96-mezhdunarodnyi-tvorcheskii-konkurs-dlya-detei-s-](https://mir-olimpiad.ru/tvorcheskie-konkursy/96-mezhdunarodnyi-tvorcheskii-konkurs-dlya-detei-s-ogranichennymi-vozmozhnostyami-zdorovya-kak-prekrasen-mir/)

[ogranichennymi-vozmozhnostyami-zdorovya-kak-prekrasen-mir/](https://mir-olimpiad.ru/tvorcheskie-konkursy/96-mezhdunarodnyi-tvorcheskii-konkurs-dlya-detei-s-ogranichennymi-vozmozhnostyami-zdorovya-kak-prekrasen-mir/) позволяет особенным детям, проявляющим интерес к рисованию не только общаться со своими сверстниками, но и развиваться независимо от их географической принадлежности. Эта среда позволяет им раскрыть свой интеллектуальный и творческий потенциал и адекватно социально адаптироваться в общество.

Возможность участия в таких соревнованиях с большим количеством сверстников, расположенных в различных городах и странах, существенно усиливает мотивацию исследования, обеспечивает их стремление к успешному обучению. Дети с ограниченными возможностями здоровья бесплатно принимать участие в конкурсах, с получением сертификата или диплома, могут на следующих сайтах - [https://nic-snail.ru/lp/konkursy\\_ovz#events](https://nic-snail.ru/lp/konkursy_ovz#events) "Олимпиады онлайн", "Школьник. ру"

Особое внимание хотелось бы уделить сайту [http://interneturok.ru/.](http://interneturok.ru/) Сайт имеет следующее наполнение: уроки школьной программы: видео, конспекты, тесты, тренажеры.

Сайт радует удобным интерфейсом, навигацией и разнообразием текстовых и видеоуроков. По классам хорошо распределены тестовые задания, помогающие в их продуктивном проведении

Данный же ресурс реализует проект "Домашняя школа"

Кроме указанных сайтов интерес могут представлять Открытый урок. Первое сентября [https://открытыйурок.рф/.](https://открытыйурок.рф/) Большой выбор предложенных материалов на данном ресурсе для

обучения полезен при подготовке к практике по различным дисциплинам. Приятно, что к каждой из разработок представлена краткая рецензия, что позволяет более организованно осуществлять подготовку.

Учительский портал <http://www.uchportal.ru/> При выборе нужного предмета открывается доступ к разработкам, которые делятся в том числе и на программы для интерактивных досок, мультимедийных тестов, что, помимо обычных презентаций, разнообразит проведение уроков и увлечет обучающихся и студентов.

Единая коллекция цифровых образовательных ресурсов [www.school-collection.edu.ru](http://www.school-collection.edu.ru/) Приложения, которые скачиваются с данного сайта для работы с обучащимися требуют установки дополнительных программ (например, Stratum). Обучащимся с ОВЗ выполнить установку затруднительно, т.к. дополнительный модуль по ссылки отсутствует. Даже при установке приложения окно для выполнения задания не оптимизируется автоматически под разрешение экрана. Таким образом, не все цифровые ресурсы адаптированы для использования особенными студентами и обучающимися.

Еще один интересный интернет ресурс, рекомендованные Институтом развития образования Республики Татарстан [https://nsportal.ru/user/682000/page/tsory.](https://nsportal.ru/user/682000/page/tsory) Здесь можно найти ссылки по изучению татарского языка. Например, озвученный словарь крупнейшего ученого, основателя школы лексикографии Фуата Ашрафовича Ганиева – [http://www.ganiev.org/.](http://www.ganiev.org/) или мультипликационные фильмы на татарском языке.

Мониторинг сайтов показал, что создатели цифровых ресурсов стремятся своевременно и в полном объеме размещать сведения, ориентируясь не только на здоровых студентов, но и на обучающихся с особыми потребностями. Это поднимает уровень конкурентноспособности образовательных ресурсов. Функционирование образовательной среды для обучения и развития научного потенциала студентов и обучающихся с ограниченными возможностями здоровья должно опираться на максимально широкое использование информационных технологий, включая дистанционное обучение, а также ресурсов и возможностей сети Интернет.

Список литературы

1. Альминдеров, В.В. Особенности использования компьютерных и интернеттехнологий в поддержке одаренных детей и детей, имеющие ограниченные возможности здоровья [электронный ресурс] / В.В. Альминдеров, А.В. Альминдерова. - Режим доступа: http://ito.edu.ru/2005/Moscow/V/V-0-5950.html

2. Скрябина Д.Ю., Корлякова Я.Е. Особенности организации инклюзивного образовательного пространства в учреждениях для обучающихся, воспитанников с ограниченным возможностями здоровья // Современные проблемы науки и образования. – 2015. – № 6.; URL: http://www.science-education.ru/ru/article/view?id=23641 (дата обращения: 19.10.2021).

# ЦИФРОВЫЕ ОБРАЗОВАТЕЛЬНЫЕ РЕСУРСЫ, ПРИМЕНЯЕМЫЕ В ОБУЧЕНИИ ИНОСТРАННОМУ ЯЗЫКУ

Бубнова Д.И., преподаватель иностранного языка ГАПОУ «Нижнекамский многопрофильный колледж»

Цифровые технологии в образовании – это способ организации современной образовательной среды, основанный на цифровых технологиях.

Использование цифровых образовательных ресурсов (ЦОР) позволяет индивидуализировать обучение по темпу и глубине прохождения курса. Такой дифференцированный подход дает большой положительный результат, так как создает условия для успешной деятельности, вызывая у учащихся положительные эмоции, и влияет на их учебную мотивацию.

По моему мнению, использование электронных образовательных технологий значительно повышает интерес студентов к изучению английского языка. Поскольку при организации уроков

с использованием компьютера, интерактивной доски, проектора информация, новый материал предоставляются в виде презентаций, рисунков и т.д. Электронные технологии и средства также способствуют эффективному усвоению знаний и погружению в языковую среду. Например, аудио и видео материалы помогают воспринимать на слух иностранную речь, использование Интернет – технологий расширяет кругозор студентов. Обучающиеся имеют возможность, используя свои творческие способности и языковые навыки, принимать участие в тестированиях, викторинах, конкурсах, проводимых по сети Интернет.

Интернет ресурсы, которые широко используются на уроках английского языка:

1) LearningApps позволяет не только пользоваться уже готовыми заданиями, но и создавать собственные упражнения различной видов. Отличительной особенностью LearningApps является простота и понятность в использовании. Кроме того, пользователю предоставляется возможность добавить упражнение на свой сайт, т. к. автоматически генерируется HTML-код.

2) Google Classroom позволяет преподавателям распределять задания и эффективно взаимодействовать с учащимися. Этот сервис доступен в веб-интерфейсе и на мобильных устройствах. В Классе также настроена интеграция со многими сервисами Google, например Gmail, Google Документами и Google Календарем.

3) Kahoot! и Quizizz — сервисы, где можно создавать как викторины и опросы, так и образовательные квесты. Не требуется регистрация учеников в системе.

4) Google Forms — это образовательная платформа для создания тестов, опросов, викторин, онлайн-квестов. Тесты проверяются автоматически. В тестах используются варианты с разными типами ответов. Учитель получает подробную информацию о выполнении заданий школьниками.

5) «ЯКласс» — платформа для создания тренировочных работ и домашних заданий. Есть банк готовых упражнений и возможность создания собственных заданий.

Используя электронные технологии, преподаватель вовлекает студентов в решение различных реалистичных и интересных задач и проблем. Студенты учатся спонтанно реагировать на них, что, в свою очередь, приводит к созданию оригинальных высказываний, а не шаблонных фраз.

Овладение коммуникативной и межкультурной компетенциями невозможно без использования электронных средств. Поскольку Интернет – ресурсы незаменимы при знакомстве с культурой, традициями, обычаями страны изучаемого языка.

Хотелось бы отметить, что электронные средства являются лишь вспомогательными, и для достижения оптимальных результатов необходимо грамотно их внедрять в процесс обучения.

Список использованных источников и литературы

1. Лосева, Т. В. Использование цифровых образовательных ресурсов на уроках английского языка / Т. В. Лосева. — Текст: непосредственный // Молодой ученый. — 2020. — № 46 (336). — С. 416-417. — URL: https://moluch.ru/archive/336/75168/ (дата обращения: 09.11.2022).

2. Макарова, Е. В. Цифровые образовательные ресурсы на уроках английского языка / Е. В. Макарова, Е. С. Агеева, М. А. Музалева. — Текст : непосредственный // Актуальные вопросы современной педагогики : материалы VIII Междунар. науч. конф. (г. Самара, март 2016 г.). — Самара : ООО "Издательство АСГАРД", 2016. — С. 289-293. — URL: https://moluch.ru/conf/ped/archive/188/9953/ (дата обращения: 08.11.2022).

3. Цифровые технологии в сфере образования: [Электронный ресурс] URL: https://kazandigitalweek.com/tsifrovye-tekhnologii-v-obrazovanii

#### ИСПОЛЬЗОВАНИЕ ОБРАЗОВАТЕЛЬНЫХ ПЛАТФОРМ В ПРОЦЕССЕ ОБУЧЕНИЯ

Н.А. Буреева, Л.Н.Суфиева, В. И. Якупова, преподаватели, ГАПОУ Альметьевский политехнический техникум, г.Альметьевск

В настоящее время система образования находится в условиях интенсивного развития

информационно-коммуникационных технологий и модернизации общества. Перед преподавателями среднего профессионального образования стоит задача создания новой модели образовательного процесса, включающая в себя организацию учебного процесса, которая направлена на дистанционную, самостоятельную работу с обучающимися.

В рамках современного учебного процесса важно правильно преподнести информацию, не менее важно, чтобы она запомнилась. Для этих целей необходимо широкое информационное поле. Одной из задач является повышение многообразия видов и форм организации учебного процесса. Интегрирование информационных и коммуникационных технологий (ИКТ) с педагогической системой в образовательный процесс позволяют:

 обеспечивают доступность образовательной программы (в части теоретического обучения) для временно отсутствующих и часто болеющих студентов;

положительно влияют на учебную мотивацию;

 дают возможность расширять контингент обучающихся, осваивающих программы дополнительного профессионального образования (ДПО) и профессионального образования (ПО) в дистанционной форме.

Сеть Интернет предоставляет огромные возможности для получения информации образовательного характера, даёт возможность коллективного доступа к учебным материалам.

Использование онлайн ресурсов помогают ребятам раскрепоститься и почувствовать себя более комфортно и свободно.

Предлагаем инструменты, которые можно применить при получении навыков в различных направлениях информационных технологий.

Машинное обучение

1. <https://app.wombo.art/> Создавайте красивых произведений искусства, используя возможности искусственного интеллекта

2. <https://quickdraw.withgoogle.com/> Нейронная сеть пытается угадать, что вы нарисовали. Не все ее попытки удачны. Чем чаще вы играете, тем больше знает сеть.

3. <http://gaugan.org/gaugan2/> Нейронная сеть создаёт картинку по текстовому описанию, которая использует модель глубокого обучения и создает картины по текстовым описаниям.

4. <https://magic-sketchpad.glitch.me/> Искусственный интеллект Волшебный блокнот. Когда вы начинаете рисовать каракули, алгоритм машинного обучения пытается закончить его и сопоставить с выбранной вами категорией.

Игры и приложения

1. <https://studio.code.org/courses> Курсы и мероприятия по программированию, бесплатны.

2. <https://www.tinkercad.com/> Бесплатное веб-приложение для 3D-проектирования, работы с электронными устройствами и написания программного кода.

3. <https://thunkable.com/#/> Разработка мобильных приложений без кода.

4. <https://wokwi.com/> Онлайн-симулятор электроники. Вы можете использовать его для имитации Arduino, ESP32 и многих других популярных плат, деталей и датчиков.

Интернет вещей

1. <https://amperka.ru/> Здесь собрана вся база знаний Амперки: инструкции и подсказки по Arduino и Raspberry Pi, оригинальные проекты, схемы распиновки модулей и datasheet'ы, теория электричества для начинающих и другая полезная информация.

2. <https://alexgyver.ru/> Проекты видео по программированию микроконтроллеров. Программирование

1. <https://robocode.sourceforge.io/>Игра для программирования, цель которой разработать боевой робот-танк для сражения с другими танками на Java. Битвы роботов идут в реальном времени и на экране.

2. <https://trinket.io/> Универсальная среда кодирования, предназначенная для обучения. Учителя и ученики используют «безделушку» для программирования во время занятий, а онлайн-

курсы и клубы кодирования используют «безделушку» для создания интерактивных проектов для своих учеников.

3. <https://www.sololearn.com/home> Веб-сайт, предлагающий различные курсы кодирования и программирования.

4. <https://www.codingame.com/start> Позволяет улучшить навыки программирования с помощью игр. Все начинается в среде IDE, где вы будете кодировать и тестировать новые идеи. Новый способ улучшить свои навыки программирования, развлекаясь и привлекая внимание.

Веб разработка

1. <https://tilda.education/> Образовательный журнал платформы для создания сайтов Tilda Publishing. Практические руководства по дизайну и маркетингу для цифровых проектов.

2. <https://flukeout.github.io/> Написание программы с подсказками.

3. <https://htmlacademy.ru/> Подробнейшие тренажёры по HTML, CSS и JavaScript.

4. <https://flexboxfroggy.com/#ru> Игра по изучению css.

Использование различных онлайн ресурсов помогает разнообразить и сделать интересным изучение материала, обеспечивая более легкое запоминание и воспроизведение полученных знаний.

Ценности в мире стремительно меняются, следовательно, и способы получения образования тоже. В настоящее время цифровые технологии могут стать катализатором для повышения результативности учебной работы.

#### Список использованных источников

1. «Ключевые направления развития российского образования для достижения Целей и задач устойчивого развития в системе образования» до 2035 г. Электронная версия [http://edu2035.firo-nir.ru/.](http://edu2035.firo-nir.ru/)

2. «Формирование и поддержание конкурентоспособности образовательных организаций среднего профессионального образования». Сборник статей Всероссийской научнопрактической конференции 3 книга. Самара 20 декабря 2016. – Самара ГБПОУ «ПГК», 2016. – 1116с.

3. Н.А. Хлыбова, И.В. Томичева, И.В. Гиренко. Самодетерминируемая мотивация студентов в контексте дистанционной образовательной деятельности//Вестник удмуртского университета. 2021. Т. 31, вып. 2 серия философия. Психология. Педагогика С.226-238

# ИНФОРМАЦИОННО-КОММУНИКАЦИОННЫЕ ТЕХНОЛОГИИ НА УРОКАХ МАТЕМАТИКИ

Вагизова Г.Г., Салимгареева А.А. г.Альметьевск ГАПОУ «Альметьевский политехнический техникум», преподаватели математики

Применение ИКТ на уроках математики дает возможность учителю сократить время на изучение материала за счет наглядности и быстроты выполнения работы, проверить знания учащихся в интерактивном режиме, что повышает эффективность обучения, помогает реализовать весь потенциал личности – познавательный, морально-нравственный, творческий, коммуникативный и эстетический, способствует развитию интеллекта, информационной культуры учащихся. Процесс организации обучения студентов с использованием ИКТ позволяет: сделать этот процесс интересным, эффективно решать проблему наглядности обучения, индивидуализировать процесс обучения за счет наличия разноуровневых заданий, осуществлять самостоятельную учебно-исследовательскую деятельность. Компьютер может использоваться на всех этапах процесса обучения: при объяснении нового материала, закреплении, повторении, контроле, при этом для ученика он выполняет различные функции: учителя, рабочего инструмента, объекта обучения. Помня слова К. Ф. Гаусса о том, что «математика – наука для глаз, а не для ушей», считаю, что математика – это один из тех предметов, в котором использование ИКТ может активизировать все виды учебной деятельности: изучение нового материала, подготовка и проверка домашнего задания, самостоятельная работа, проверочные и контрольные работы, внеклассная работа, творческая работа. В процессе преподавания математики, информационные технологии могут использоваться в различных формах: мультимедийные сценарии уроков; проверка знаний на уроке.

Значительную роль при организации обучения, в том числе и самостоятельного, имеет контроль полученного уровня знаний и практических умений в процессе обучения. Применение современных ИКТ позволило существенно упростить эту задачу благодаря системам тестирования, предназначенным как для промежуточного контроля, так и для итогового. Такой контроль позволяет не только оценивать результаты обучения, но и управлять процессом обучения, корректируя его при необходимости.

Освоение средств ИКТ становится необходимым как при обучении в образовательных учреждениях, так и при самообразовании. Развитие способности обучающихся самостоятельно находить информацию, обучаться и развивать творческие способности, используя современные средства ИКТ, во многом определяет их будущую востребованность и конкурентоспособность на рынке труда [1, с.43].

Процесс контроля – это одна из наиболее трудоёмких и ответственных операций в обучении, связанный с острыми психологическими ситуациями как для тестируемого, так и для преподавателя. С другой стороны, его правильная постановка способствует улучшению качества усвоения знаний обучающихся.

Педагогический контроль выполняет целый ряд функций в педагогическом процессе: оценочную, стимулирующую, развивающую, обучающую, диагностическую, воспитательную и др. В педагогическом процессе различают несколько видов контроля: предварительный, текущий, тематический, рубежный, итоговый и выпускной. Систему контроля образуют экзамены и зачёты, устный опрос, контрольные работы, рефераты, семинары, лабораторные работы, отчеты. Такие методы контролирования успеваемости учащихся в настоящее время используют большинство учителей. Выбор форм контроля зависит от цели, содержания, методов, времени и места их проведения.

Несмотря на то, что ведется много споров по поводу использования тестов для контроля и оценки качества знаний, на наш взгляд, именно тестовый контроль подходит для оценки учителем работы обучающихся.

Тесты мотивируют студентов мыслить логически, использовать зрительное внимание, укреплять память. Для организации тестов не требуется много времени на уроке, но они выполняют определенную положительную роль в процессе обучения, развития, воспитания. Ученикам нравится работать с тестами. Их можно составить по всему курсу или по отдельной изучаемой теме и использовать при повторении. Тесты и по назначению могут быть разные: входное тестирование, тест–разминка, контрольное тестирование, аттестационное тестирование и т.д.

Для автоматизации контроля знаний студентов нами разработан набор тестовых заданий по всем разделам математики. Создание тестов было проведено на базе специализированной программы «ЭлКо», действующей в Альметьевском политехническом техникуме. Эта программа предоставляет возможность использования графики, позволяет выбирать правильный ответ из предложенных, проводить регистрацию пользователей, отслеживать динамику успеваемости, легко формировать новые варианты.

В конце изучения курса математики ежегодно студенты всех специальностей сдают Федеральный интернет-экзамен в форме компьютерного тестирования [2, с.211].

Тестовый учёт устраняет субъективность и приблизительность оценки работ студентов. Интеграция математики и компьютерных технологий позволяет глубже взглянуть на процесс решения задачи, ход осмысления математических закономерностей. Кроме этого, ИКТ помогает сформировать графическую, математическую и мыслительную культуру студентов.

Таким образом, использование информационных технологий способствует повышению качества знаний, расширяет горизонты математики, а значит, помогает находить новые перспективы для поддержания интереса студентов к предмету.

#### Список использованных источников

1. Организация самостоятельной работы студентов: Материалы докладов II Всероссийской научно-практической интернет-конференции. – Саратов: «Новый проект», 2013.  $-188$  c.

2. Современные информационные технологии в науке, образовании и практике. Материалы VIII Всероссийской научно-практической (с международным участием). – Оренбург: ИПК ГОУ ОГУ, 2009. – 590 с

### ПРИМЕНЕНИЕ ДИСТАНЦИОННЫХ ТЕХНОЛОГИЙ В ОБУЧЕНИИ ОБЩЕОБРАЗОВАТЕЛЬНЫХ ДИСЦИПЛИН

#### Соловьева О.Н., Гуреева Л. П., преподаватели ГАПОУ «Заинский политехнический колледж»

Понятие «Дистанционное обучение» давно появилось в образовательной среде, но для многих образовательных учреждений это было всего лишь словосочетание. В сложившихся условиях пандемии Covid 19 дистанционное обучение стало неотъемлемой частью образовательного процесса. Именно дистанционное обучение позволило продолжать полноценный образовательный процесс в условиях самоизоляции, не теряя качества обучения. С началом пандемии образование было вынуждено начать трансформацию в сторону цифровизации, и сегодня этот процесс уже не остановить, так как данные технологии позволяют расширить границы и возможности образования не только географически, но и значительно повысить качество обучения.

Наш первый опыт дистанционной работы, как и у большинства коллег, начался с работы в Гугл классе. Создавали классы, прикрепляли детей, подготавливали задания для размещения на Гугл диске. Первую неделю мы (наш коллектив ЗПК) работали только в Гугл классе. Здесь, конечно, вся нагрузка на изучение нового материала легла на студентов, поэтому наша задача была максимально наглядно и доступно предоставить им учебный материал. В Гугл классе прикрепляли презентации, краткий конспект занятия в виде документа Word (в учебниках материал обширно представлен, а излишняя информация снижает эффективность усвоения материала), прикрепляли ссылки к видеоурокам (здорово выручил ютуб). Обратная связь осуществлялась в Гуглклассе по электронной почте. Значительно расширило наши возможности работа на платформе Zoom. При изучении нового материала и приобретения первоначальных навыков отдельных тем использовали инструментальную среду Stratum 2000. Преимуществом данной среды является возможность работать офлайн. Для работы дома каждому студенту необходимо установить программу и выбрать тему. При изучении теории студент - делает конспект. Разбирая примеры решения - отрабатывает первичные навыки. Для закрепления учебного материала – примеры для самостоятельного решения (заполнить поля) и тесты. Продолжение решения любой задачи осуществляется только после правильного выполнения предыдущего шага. В случае затруднения работы можно воспользоваться кнопками «Помощь» или «Подсказка». После выполнения теста результат отображается на мониторе с указанием количества неверных ответов. Есть недостаток – студент не видит своих ошибок. Поэтому для задания тестов студентам использовали платформу - онлайн-школы Фоксфорд. Принцип работы в ней тот же, что и у Гугл класса: необходима регистрация, создание классов. В меню выбираем строку тест, затем предмет, класс, уровень сложности и задаем тему. Проверка выполненных заданий осуществляется автоматически, результаты отображаются, в случае неверного решения есть возможность посмотреть подробное правильное решение каждого задания, нажав на кнопку «Посмотреть задачи».

В апреле 2020 года компания Skyeng и АО «Издательство «Просвещение»» запустили новую платформу для организации дистанционного обучения. Что смогло еще более разнообразить дистанционную работу преподавателям общеобразовательных предметов. «Интерактивная рабочая тетрадь Skysmart» использует дополнительные материалы учебно-

методических комплексов АО «Издательство «Просвещение»». Данные УМК входят в Федеральный перечень учебников, рекомендованных к использованию при реализации программ общего образования. Преимущества данной платформы:

- задания проверяются автоматически;

- все материалы были свободном доступе;

- работает с компьютера, планшета и телефона.

При выполнении некоторых заданий Skysmart разработала клавиатуру, позволяющую вводить математические символы. Результат активности студентов доступен преподавателю моментально, автоматическая проверка заданий или проверка заданий преподавателем на выбор. Конечно, студенты могут делать задания несколько раз, пока не получат «5», но здесь надо оговаривать сразу количество попыток.

В процессе использования дистанционных технологий при обучении студентов Заинского политехнического колледжа выявились следующие достоинства:

развитие способностей студентов к самообучению, празвитие творческих=способностей=студентов;

гибкость=графика=обучения=для=студентов, = = возможность=выполнять задания=в=удобное=время=дома;

развитие познавательной=активности, =интерактивное=взаимодействие преподавателя=и=студентов.

Список литературы

1. Федеральный закон «Об образовании в Российской Федерации». Глава 2. Система образования. Статья 16. Реализация образовательных программ с применением электронного обучения и дистанционных образовательных технологий, статья 17. Формы получения образования и формы обучения.

2. Полат Е.С. Теория и практика дистанционного обучения: Учеб. пособие для студ. высш.пед.учеб.заведений – М.. Издательский центр «Академия», 2018 - 416 с

3. Щерба Л.В. Преподавание языков в школе. Общие вопросы методики: Учеб. Пособие для студ. филол. фак. – 3-е изд., испр. и доп. – СПб.: филологический факультет СПбГУ; М.: Издательский центр «Академия», 2020 – 160 с.

### ОРГАНИЗАЦИЯ УЧЕБНОГО ПРОЦЕССА С ПРИМЕНЕНИЕМ ВИРТУАЛЬНОГО ПРАКТИКУМА

Гульнара Зайтуновна Валеева ГАПОУ «Лениногорский музыкально-художественный педагогический колледж»

Современный этап развития системы образования характеризуется появлением новых образовательных технологий и высокими темпами его информатизации. В последние десятилетия во всем мире широкое распространение получило дистанционное обучение. Термин «дистанционное обучение» дословно означает обучение на расстоянии, когда обучающий и обучаемый разделены пространственно. На основе дистанционного обучения в настоящее время возникло так называемое «открытое образование» или «дистанционное образование».

В настоящее время в мире накоплен значительный опыт реализации систем дистанционного обучения. Они различаются не только методологией, но и зависят от особенностей той или иной страны, в которой практикуются методы и подходы к организации дистанционного образования. Однако, в целом, все признают, что будущее за дистанционным обучением, не только в силу развития информационно-коммуникационных технологий, но и как следующий, закономерный этап развития образовательных систем [1, с. 96].

В ходе модернизации процесса образования происходит и изменение целевых установок, содержания и технологии обучения. Использование современных информационных технологий обеспечивает интенсификацию и актуализацию учебно-воспитательного процесса. Стремительная информатизация современного общества выдвигает на передний план проблемы развития эффективных методик обучения, а также совершенствования системы автоматизированного контроля и измерения уровня знаний. Быстрая и качественная оценка знаний студентов является актуальной проблемой образовательного процесса [1, с. 152].

Обучающие Интернет-платформы помогают преподавателю организовать эффективное и интересное обучение иностранному языку, а учащимся – эффективно овладеть им. На любом этапе работы на уроке (введение нового материала, закрепление, обобщение, контроль) и во внеурочной деятельности грамотное их использование мотивирует учащихся к активной работе, раскрытию творческого потенциала, коммуникации и сотрудничеству. Использование образовательных Интернет-сервисов и ресурсов повышают мотивацию студентов. Современные требования к образованию позволяют применять учебные методы и формы организации работы, которые способствуют активному процессу обучения, развивают умение учиться, находить необходимую информацию, использовать различные информационные источники и, наконец, развивать познавательную самостоятельность обучаемых.

Большую роль в повышении качества обучения иностранным языкам оказывает использование цифровых продуктов нового поколения, которые позволяют готовить студентов к демонстрационным экзаменам в соответствии с ФГОС, чемпионатам профессионального мастерства любого уровня.

Использование цифровых технологий в СПО способствуют следующим возможностям в образовательном процессе:

– организация электронного обучения;

– реализация дистанционных образовательных технологий, в том числе онлайн–обучение;

– наличие современного практикоориентированного контента;

- мотивация студентов на освоение материала;
- наличие обратной связи о ходе процесса обучения;
- наличие возможности самостоятельного выбора места и времени изучения материала.

При организации работы студентов необходимо обратить внимание на использование «Виртуальных практикумов» на английском языке, позволяющих студентам отрабатывать смоделированные производственные операции. С помощью компьютерных имитаций ведется подготовка к работе в реальных условиях, в том числе на сложном дорогостоящем оборудовании и в условиях повышенной опасности.

Виртуальные практикумы включают в себя:

Практикум-тренинг – студенты в виртуальной среде на основе инструкций пошагово отрабатывают профессиональные навыки, при необходимости повторяя тренинг.

Практикум-контроль – студенты самостоятельно выполняют те же задачи без инструкций. По итогам выполнения студенты получают отчет, который показывает, за какое время и с каким результатом освоен практический материал [2].

Студенты отрабатывают представленные в практикуме материалы для изучения английского языка, позволяющие освоить и научиться использовать лексику выбранной профессиональной сферы:

– изучают теоретический материал;

– на основе инструкций отрабатывают профессиональные навыки, если необходимо, повторяют тренинг до получения положительного результата;

– выполняют те же задачи без инструкций самостоятельно. После выполнения задания студенты получают отчет, в котором указано время и результат освоения практического материала [2].

Прохождение виртуальных практикумов может стать одной из форм организации контроля усвоения знаний. В колледже идет подготовка специалистов по 5 направлениям: Дошкольное образование, Преподавание в начальных классах, Музыкальное образование, Дизайн (по отраслям), Изобразительное искусство и черчение. Виртуальных практикумов на английском языке по данным специальностям нет, но при прохождении темы «Деловой английский» возможно прохождение практикума «Деловое администрирование Business Administration».

Навыки общения являются важной частью любой профессии. Целью практикума является развитие знаний и навыков общения путём изучения различных методов общения. Каждый раздел содержит теоретический модуль, практикум и контроль.

В разделе «Устное, невербальное и письменное деловое общение» теоретический модуль содержит материал, как общаться в разных ситуациях, важность соблюдения стандартов при общении. В практической части предлагаются вопросы и задания для закрепления материала. Формы контроля интересные и разнообразные. Например, в тесте «Соответствующий ответ в деловом общении» предложена таблица с баллами. За каждым номером стоит вопрос. Необходимо правильно ответить на вопрос и набрать количество баллов, выделенных на вопрос. Для прохождения теста требуется 1550 баллов. При помощи виртуального практикума студенты также могут отработать навыки написания делового электронного письма, правила телефонного разговора.

Для получения более детальной информации о виртуальных практикумах на английском языке для ОО СПО можно изучить информацию на сайте британского издательства Global Vocational Skills или пройти демоверсию виртуального практикума на сайте учебнометодического центра «Академия-Медиа».

#### Список использованных источников

1. Полат Е.С. Теория и практика дистанционного обучения: учебное пособие для студ. высш. пед. учеб. заведений / Е.С. Полат, М.Ю. Бухаркина, М.В. Моисеева. – М.: «Академия»,  $2014. - 416$  c.

2. Учебно-методический центр «Академия-Медиа». [URL:http://www.academia](http://biblio28.ru/)[moscow.ru/catalogue/5412/](http://www.academia-moscow.ru/catalogue/5412/) (Дата обращения: 31.10.2022)

## ПРИМЕНЕНИЕ ЦИФРОВЫХ ОБРАЗОВАТЕЛЬНЫХ РЕСУРСОВ НА ЗАНЯТИЯХ МАТЕМАТИКИ

Валиева Г.Р., преподаватель, ГАПОУ «Набережночелнинский технологический техникум»

Сегодня сложно представить свою жизнь без смартфонов, компьютеров и прочих прелестей двадцать первого века. Мир меняется, меняются способы работы, меняются цели и практики получения образования в нём. Цифровые технологии применяются повсюду: в бизнесе, в образовательном процессе, в быту.

На смену классической доске с мелом приходят новые информационно-коммуникационные средства обучения. Интерактивная доска, которая еще недавно считалась чудом техники, сейчас применяется для преподавания различных дисциплин. Устройство постепенно становится не просто модным аксессуаром или привлекательной игрушкой, а неотъемлемой частью учебного процесса. Интерактивные панели, электронные учебники и программы для тестирования знаний – это все уже применяется в большинстве образовательных организациях, а через некоторое время обучающиеся совсем забудут о тяжелых бумажных учебниках.

Одной из причин сложного усвоения математики является абстрактность этой науки. Перед преподавателем стоит задача максимально приблизить математику к жизни, сделать факты из предметной области наглядными, следовательно, понятными. Визуализировать математику, попробовать чертежи на «вкус», вносить в нее движения помогает компьютерная среда GeoGebra.

Например, при изучении темы «Метод прямоугольников» можно наглядно показать, как меняется значение площади, при изменении количества прямоугольников.

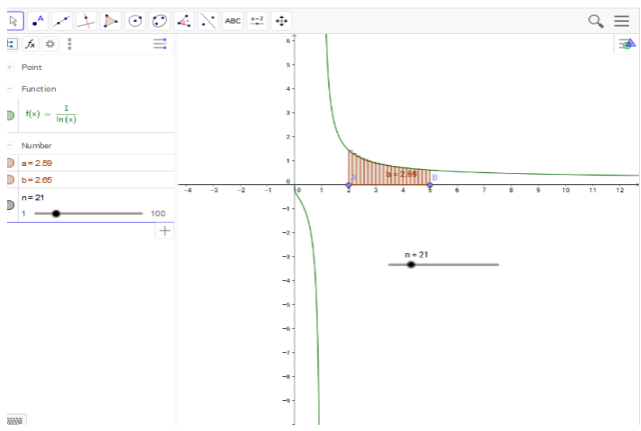

Рисунок 1 – Метод прямоугольников

При изучении темы «Площадь поверхности призмы», благодаря развертке призмы в среде GeoGebra, обучающиеся самостоятельно приходят к выводу формулы нахождения площади поверхности.

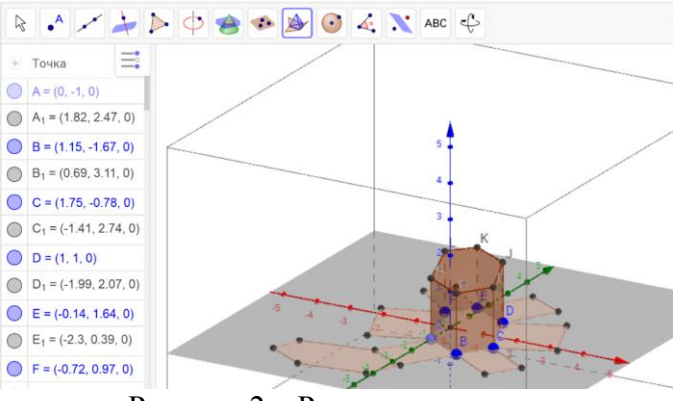

Рисунок 2 – Развертка призмы

Использование на занятиях интерактивной доски позволяет осуществить переход на качественно новый уровень педагогической деятельности, тем самым значительно увеличивая ее возможности. При грамотном использовании таблиц, схем, материал воспринимается быстрее, так как задействуются все виды памяти. Интерактивная доска, в зависимости для каких целей и на каком этапе применяется, является инструментом визуального представления данных, тем самым реализует один из основных принципов – наглядность.

Например, для обучающихся со слабо развитым пространственным воображением при построении точки пересечения прямых удобно использовать инструмент Пересечение, который позволяет ставить точку только в точке пересечения прямых и не срабатывает, если данного пересечения нет. Вспомогательные прямые и точки после выполнения построений можно скрыть.

Существует большое количество интернет-ресурсов для создания интерактивных упражнений. Конструктор интерактивных заданий Learning Apps является инструментом для создания дидактических материалов. Предназначен для поддержки процесса обучения с помощью интерактивных модулей (упражнений). Основная идея интерактивных заданий, которые могут быть созданы благодаря данному сервису, заключается в том, что обучающиеся могут проверить и закрепить свои знания в игровой форме, что способствует формированию их познавательного интереса к определенному учебному предмету.

Наряду с внедрением цифровых технологий назрела существенная необходимость в переподготовке преподавателей. Происходит большой разрыв между знаниями преподавателей, работающих со старым багажом знаний и постоянно изменяющимся по количеству и качеству новинками в области цифровых технологий. Преподаватели не всегда в силу времени могут отслеживать современные тенденции информационных технологий в потоке информации из-за большой загруженности в ежедневной работе. Помимо аудиторных занятий, преподавателям

необходимо разрабатывать учебные методические комплексы с учетом требований постоянно меняющихся стандартов с их компетенциями. [1].

Литературные источники:

1. Савельева В. В., Савельева С. Е. Цифровые технологии в учебном процессе //: Белгород: ООО Агентство перспективных научных исследований (АПНИ), 2021. С. 13-18.

# МОДЕРНИЗАЦИЯ СИСТЕМЫ ПРОФЕССИОНАЛЬНОГО ОБРАЗОВАНИЯ С ПРИМЕНЕНИЕМ ЦИФРОВЫХ ОБРАЗОВАТЕЛЬНЫХ РЕСУРСОВ В ПРОЦЕССЕ ОСВОЕНИЯ УЧЕБНЫХ ДИСЦИПЛИН

#### С.Х. Валиуллин, преподаватель специальных дисциплин ГАПОУ «Лениногорский нефтяной техникум»

В настоящее время в системе образования идет процесс модернизации и реформирования образовательного процесса, в рамках реализации национального проекта «Образование» 2019- 2024. Новая система образования направлена на интеграцию и реализацию секторов экономики страны на формирования квалифицированных кадров среднего и высшего звена. Основной задачей для подготовки квалифицированных специалистов является реализация практических навыков и умений, а так же возможностями гибкого перепрофилирования к изменениям требований рынка труда. Основной причиной кризиса в российской системе образования является не только изменение политической системы страны, но и усиление глобализации мира.

Однако не нужно забывать, что система подготовки кадров среднего и высшего звена не всегда может опережать тенденции развития страны. В таких случаях могут, возникнут кризисные ситуации в нехватки квалифицированных кадров. Для формирования технически грамотных специалистов необходимы, привлекать в систему профессионального образования специалистов (преподавателей) имеющих опыт работы на предприятиях отраслевого характера. Основной задачей для привлечения специалистов является возможность реализации у будущих специалистов среднего и высшего звена научно-технической, научно-практических умений и навыков. Возможность формирования научной и технической базы для подготовки квалифицированных кадров. К сожалению, не во всех образовательных организациях есть такая возможность, для формирования материально-технической и научной базы.

Ключевым аспектом для формирования качества образования влияет не только интеллектуальный процесс подготовки подрастающего поколение, но и возможность применения практических навыков, в быстро развивающей стране. Однако важно помнить, что образовательная организация должна формировать у студентов личностные качества и важность своей будущей профессии. Не нужно забывать, при формировании кадров среднего и высшего звена, что они буду участвовать в социально-культурной жизни общества, и морально-этические нормы должны соответствовать их квалификации.

Основная стратегия системы профессионального образования сегодня - это развитие специальных способностей, в первую очередь для развития профессиональных квалификаций, развития компетенций, знаний, навыков и умений, путем развития и использования мотивации образовательной деятельности. Важной характеристикой выпускников учебных заведений является их профессиональная компетентность. Качество обучения квалифицированных сотрудников среднего и высшего звена зависит от многих факторов, задействованных в системе профессионального образования, основной целью которых является развитие личности и когнитивных функций учащегося.

Для решения этих проблем необходимо искать новые формы обучения, среди которых можно выделить цифровую образовательную среду. Давайте подробнее рассмотрим этот вопрос.

Цифровая среда обучения - это совокупность условий для реализации образовательных программ с использованием технологий электронного и дистанционного обучения. [1, с. 89-95]

Для реализации приоритетного национального проекта «Образование» многие образовательные учреждения начали использовать систему цифрового (дистанционного) образования.

Его миссия - к 2024 году внедрить целевую модель цифровой образовательной среды в общеобразовательных и профессиональных учебных заведениях, что приведет к изменению инфраструктуры.

Основными задачами «цифровой среды обучения» являются повышение квалификации учителей с целью решения следующих важных задач: управление функциональностью доступных информационных ресурсов; развитие компетенций и современные технологии электронного обучения; интеграция современных цифровых технологий в учебные программы, продвижение образовательных платформ и сервисов; развить способность уверенно ходить в ключевых областях развития ИКТ; соблюдение требований по внедрению и распространению цифровой среды обучения; Изучите основы безопасности.[3, с. 68-89]

Рассматривая структуру учебного процесса, включая дистанционное обучение, как совершенно новый способ реализации учебного процесса в профессиональном образовании. Переход к активной парадигме обучения, знания, основанные на конструктивной совместной деятельности участников учебного процесса.

Однако учитель играет важную роль в становлении ученика как личности: способность развивать творческого мышления и использовать информационные ресурсы для решения проблем.

Для решения задачи современного образования необходимо творчески подходить к организации учебного процесса за счет сочетания традиционных и новых методов обучения, что положительно сказывается на эффективности педагогического процесса. Принимая во внимание основные цели и создавая задачи, мы стремимся найти современные методы обучения квалифицированных кадров.

Активный метод обучения - это плавное и подробное изложение материала учителем, которое требует от студентов активного участия в процессе обучения и приобретения знаний, навыков и компетенций на основе знаний, которые они приобретают через учителя. то есть их сознательная ассимиляция. Используя «активный» метод, оба предмета «учитель - ученик» связаны с развитием познавательной деятельности как средства учебной деятельности.

Интерактивный подход - это особый вид деятельности учащихся, предполагающий изучение учебных материалов во время интерактивных уроков. [2, с. 218-305]

В процессе диалога со студентами развиваются следующие навыки: научиться слушать и слушать; анализировать мнение окружающих; формирует и формирует свои собственные мысли; принимать и анализировать решения; улучшить коммуникативные навыки; обнаруживает, понимает и использует природные таланты.

Цифровая образовательная среда позволит нам решить проблемы в системе профессионального образования. Но для повышения уровня образования граждан России, и увеличению количества квалифицированных кадров среднего и высшего звена не повлечет. Дистанционное обучение не может полностью заменить традиционное образование. Для реализации образовательного процесса необходимо живое взаимодействие «преподаватель – студент», что благотворно повлияет на увеличение квалифицированных кадров среднего и высшего звена. Невозможно передать практический опыт и рабочие навыки посредством электронного обучения.

#### ЛИТЕРАТУРА

1. Бабанский Ю. О дидактических основах повышения эффективности обучения., М.: Педагогика- 2006.- 254 с.

2. Беспалько В.П. Педагогика и прогрессивнее технологии обучения. –М.: Изд-во ИРПО МО РФ,1995.-336с.

3. Национальный проект РФ «Образование» 2019 – 2024. - 89с.

# ОРГАНИЗАЦИЯ ОБРАЗОВАТЕЛЬНОГО ПРОЦЕССА НА ОСНОВЕ ЦИФРОВЫХ ТЕХНОЛОГИЙ ИЗ ОПЫТА РАБОТЫ ПРЕПОДАВАТЕЛЕЙ ГАПОУ «ЧИСТОПОЛЬСКИЙ СЕЛЬСКОХОЗЯЙСТВЕННЫЙ ТЕХНИКУМ ИМ.Г.И.УСМАНОВА

Варламова Роза Витальевна Сахабутдинова Гульнара Наисовна Хаматгалеева Лилия Ниязовна ГАПОУ «Чистопольский сельскохозяйственный техникум им. Г.И. Усманова»

В условиях цифровой среды обучения у студентов формируются многие важнейшие качества и умения, востребованные обществом XXI века и определяющие личностный и социальный статус современного человека: информационная активность и медиаграмотность, умение мыслить глобально, способность к непрерывному образованию и решению творческих задач, готовность работать в команде, коммуникативность и профессиональная мобильность, воспитываются гражданское сознание и правовая этика.

 В ГАПОУ «Чистопольский сельскохозяйственный техникум им.Г.И.Усманова» учебный процесс в форме электронного обучения с использованием сети Интернет и в форме дистанционного обучения организован с 19.03.2020 года в соответствии с учебными планами и перспективно-тематическим планированием по учебным дисциплинам и междисциплинарным курсам.

При проведении занятий в распоряжении преподавателей были предоставлены следующие технические средства: персональные компьютеры, смартфоны, единая образовательная сеть:

«мессенджер WhatsApp; почта mail.ru, yandex.ru; Skype; облачные сервисы Яндекс диск социальные сети; vk, Инстаграм.

Так, одним из способов внедрения является создание и размещение учебных материалов, разработок педагогов и работ, обучающихся в информационно-образовательной среде образовательной организации. Также, осуществляется поддержка и сопровождение очного процесса обучения, что способствует работе с одарёнными и слабоуспевающими обучающимися, обучению студентов, которые в силу разных причин не могут посещать колледж. При дистанционном образовании мы использовали дистанционные образовательные технологии с помощью платформ Google Класс, Moodle, МЭО, Zoom, тем самым осуществлялась и обратная связь со студентами.

В случае отсутствия у обучающегося персонального компьютера с выходом в

Интернет, рабочие материалы он получает через мессенджеры телефонной связи от преподавателя на свой телефон, или телефон (компьютер) родителя (законного представителя).

На платформах Google Класс, Moodle мы создали компьютерные тесты, предназначенные для контроля за уровнем усвоения знаний студентов использующиеся на этапе закрепления и повторения пройденного.

Компьютерные тесты - это чёткое и ясное задание по конкретной предметной области, требующее однозначного ответа.

Для преподавателя тест служит вспомогательным средством для текущего индивидуального контроля знаний, дидактическим средством для обучения.

Студенты с удовольствием отвечают на вопросы компьютера, ученик сам задаёт темп работы и ответов на вопросы, сразу же получает оценку за свою работу. В своей работе мы также использовали электронные учебники и электронные конспекты уроков, которые имеют гиперссылки, анимацию, аудиофайлы, интерактивные задания, мультимедийные эффекты.

Для того чтобы проанализировать, сравнить разнообразные массивы данных при дистанционном обучении, мы считаем, что целесообразно применить метод дистанционный вебквест (Web-Quest). Цель данного метода – формирование и отработка навыков работы со значительными объемами информации при решении различного типа задач, которые ставит школа и не только. В настоящее время в различных сферах деятельности ощущается нехватка

специалистов, способных самостоятельно и в команде решать возникающие проблемы, делать это с помощью Интернета. Работа студентов в таком варианте проектной деятельности, как вебквест, разнообразит учебный процесс, делает его живым и интересным. Полученный опыт принесет свои плоды в будущем, потому что при работе над этим проектом развивается ряд компетенций. Метод веб-квест – это интерактивная учебная деятельность, включающая в себя несколько основных элемента, которые отличают ее от простого поиска информации в Интернете:

1.Наличие проблемы, которую нужно решить.

2.Создание базы данных по проблеме, все разделы которой готовят студенты.

3.Создание микромира, в котором учащиеся могут передвигаться с помощью гиперссылок, моделируя физическое пространство.

4.Написание интерактивной истории (студенты могут выбирать варианты продолжения работы; для этого каждый раз указываются два-три возможных направления).

5.Создание документа, дающего анализ какой-либо сложной проблемы и приглашающий обучающихся согласиться или не согласиться с мнением авторов.

6.Интервью on-line с виртуальным персонажем. Ответы и вопросы разрабатываются студентами, глубоко изучившими данную личность. (Это может быть политический деятель, литературный персонаж, известный ученый, инопланетянин и т.п.) Данный вариант работы лучше всего предлагать не отдельным студентам, а мини-группе, получающей общую оценку (которую дают остальные студенты и преподаватель) за свою работу.

7.Умение находить несколько способов решений проблемной ситуации достигается путем ведения переговоров и достижения согласия всеми участниками проекта.

Основная особенность веб-квестов проявляется в том, что вся информация или ее часть для самостоятельной индивидуальной или групповой работы обучающихся с ним находится на различных веб-сайтах, к примеру:<http://www.surwiki.ru/wiki/index.php/> .

В Чистопольском сельскохозяйственном техникуме активно развиваются дистанционные технологии в обучении. Преподаватели включились в работу в данном направлении, размещают свои учебно-методические материалы на официальном сайте техникума, в электроннообразовательной среде Moodle, Google Класс, работают в Цифровом техникуме. Постепенно наполняется ЭОС Moodle, Google Класс. Студентам открыт доступ к данным ресурсам, в которых можно найти: курсы лекций; методические указания по выполнению: практических работ, самостоятельных работ, контрольных работ; выполнению курсовых работ, ВКР. Каждый студент, зарегистрированный в системе, может получать всю необходимую информацию по своей образовательной программе.

Таким образом, исходя из приобретенного нами опыта по дистанционному образованию, с применением инновационных дистанционных образовательных технологий главным дидактическим преимуществом использования дистанционных технологий в образовательном процессе является организация совместной работы студента и преподавателя. Область применения дистанционных форм обширна – от изучения отдельных учебных тем до организации системы дистанционного обучения. Дистанционное обучение как дополнение к очному необходимо, прежде всего, студентам, испытывающим затруднения в самореализации в традиционном очном обучении: одаренным детям, компьютерно-ориентированным обучающимся, и обучающимся с ОВЗ.

Список литературы:

1. Богдановская И.М., Зайченко Т.П., Проект Ю.Л. «Информационные технологии в педагогике и психологии: Учебник для вузов. Стандарт третьего поколения. – СПб.: Питер, 2015.  $-304c$ .

2.Зверева Н. А. Применение современных педагогических технологий в среднем профессиональном образовании // Инновационные педагогические технологии: материалы II междунар. науч. конф. (г. Казань, май 2015 г.). — Казань: Бук, 2015.

3. Иванова Е.О. «Теория обучения в информационном обществе/ Е.О. Иванова, И.М. Осмоловская. – М.: Просвещение, 2011. – 190с.

4.Лагуткина О.А. Дистанционное обучение в системе среднего профессионального образования. Статья [Электронный ресурс].[.https://multiurok.ru/files/distantsionnoie-obuchieniie-v](https://multiurok.ru/files/distantsionnoie-obuchieniie-v-sistiemie-sriedniegh.html)[sistiemie-sriedniegh.html](https://multiurok.ru/files/distantsionnoie-obuchieniie-v-sistiemie-sriedniegh.html) (дата обращения: 20.10.2022).

### СОВРЕМЕННЫЕ ИНФОРМАЦИОННЫЕ ТЕХНОЛОГИИ В ИНКЛЮЗИВНОМ ОБРАЗОВАНИИ

Вафина Лена Фирдинандовна

### ГАПОУ «Колледж нефтехимии и нефтепереработки им. Н.В. Лемаева»

С каждым гoдoм увеличивaется количество детей с различными нaрушениями развития, к ним относятся нарушения опорно-двигательного аппарата, зрения, слуха, интеллекта, а также речевые патологии. В Конституции РФ и Законе «Об образовании» сказано, что дети с проблемами в развитии имеют равные со всеми права на получение образования, но далеко не всегда они имеют равные возможности для этого. Поэтому всё актуальнее становится проблема внедрения средств информационных компьютерных технологий в процесс коррекции нарушений и общего развития детей с ограниченными возможностями здоровья. Использование специальных средств ИКТ позволяет снять основные ограничения, которые препятствуют получению образования детьми со слабым здоровьем: невозможность посещения школы, частые пропуски занятий по болезни, необходимость щадящего режима обучения, отсутствие специального педагогического подхода, информационных и иллюстративных возможностей преподавателей в учебном процессе. Проникновение современных информационных технологий в сферу образования позволяет педагогам качественно изменить содержание, методы и организационные формы обучения. Целью этих технологий в образовании является усиление интеллектуальных возможностей учащихся в информационном обществе, а также гуманизация, индивидуализация, интенсификация процесса обучения и повышение качества обучения на всех ступенях образовательной системы.

Интенсификация всех уровней учебно-воспитательного процесса за счет применения средств современных информационных технологий:

– повышение эффективности и качества процесса обучения;

– повышение активности познавательной деятельности;

– углубление межпредметных связей;

– увеличение объема и оптимизация поиска нужной информации.

Принимая во внимание огромное влияние современных информационных технологий на процесс образования, многие педагоги все с большей готовностью включают их в свою методическую систему.

Для получения полноценного образования людьми с ОВЗ сейчас создаются и используются вспомогательные технологии, представляющие собой устройства, направленные на обеспечение комфортных условий в повседневной жизни. Так, для слабовидящих и слепых учащихся используются технические средства коммуникации в слуховой и тактильной модальнастях: программы, преобразующие текст в речь, или тексто-речевые конвекторы, синтезаторы речи, которые могут озвучивать ярлык, находящийся на некоторых изображениях.

Для детей и подростков с нарушениями зрения активно используются программы, с помощью которых озвучивается информация – «Экранный чтец» . Особую роль в системе обучения слепых, слабовидящих и частично зрячих детей играет аудиоматериал, который в зависимости от конкретных образовательных задач может быть оформлен в варианте аудилекции, аудиотренажере, аудиотеста или аудиопособия.

В практике педагогов активно используются речевые тренажеры «Гоу Ток» - они выполняют функции речевого тренажера и средства для элементарной речевой коммуникации и предназначены для усвоения, развития или восстановления речевых навыков либо с помощью специалиста, либо самостоятельно. Устройство имеет диктофон, с помощью которого можно записать или воспроизвести заранее записанные звуки.

 В нашей стране вопросы инклюзивного образования получили отражение в трудах И.И. Лошаковой, Е.Р. Ярской-Смирновой «Интеграция в условиях дифференциации: проблемы инклюзивного обучения детей-инвалидов», Н.Я. Семаго, М.М. Семаго, М.Л. Семенович, Т.П. Дмитриевой, И.Е. Авериной «Инклюзивное образование: от методологической модели к практике» и др.

Среди основных направлений методологии развития инклюзивного образования чаще всего называются:

- подготовка общества к принятию статуса равноправия детей независимо от их особенностей; более широкое освещение целей, задач и основных направлений инклюзивного образования в средствах массовой информации и на веб-сайтах образовательных учреждений стран-участниц;

- переход от дефектоориентированного подхода к поддержке развития потенциала каждого ребенка;

- диверсификация содержания школьного образования с целью удовлетворения образовательных интересов и потребностей всех категорий учащихся;

- использование информационных технологий и развитие дистанционного образования для обеспечения равного доступа каждого к получению качественного образования;

- подготовка педагогических кадров к работе в условиях инклюзивного образования .

Создание равных условий для получения качественного образования независимо от места жительства, состояния здоровья и условий жизни учащегося является перспективным направлением развития муниципальной системы образования. Ключевую роль в создании таких условий играет развитие дистанционного образования, основанного на использовании современных информационных и коммуникационных технологий, предполагающего обучение на расстоянии и позволяющего успешно осуществлять многоплановые образовательные задачи.

Как зарубежный, так и российский опыт показывает, что совместное обучение детей с инвалидностью (детей с ОВЗ) и здоровых детей является достаточно эффективным ,однако , несмотря на это, инклюзивное образование испытывает ряд трудностей и проблем, к которым можно отнести следующие.

 Первая проблема состоит в том , что отсутствуют нормативные документы регламинтирующие инклюзивное образование. Существуют несколько документов, которые определяют мировые принципы в области инклюзивного обучения. Однако, на государственном уровне пока что не был принят закон об образовании лиц с ограниченными возможностями здоровья.

 Второй и наиболее важной проблемой инклюзивного образования является нехватка нужной педагогам квалификации и специальной подготовленности. Учителя обычных образовательных учреждений , как правило, не владеют нужными умениями и навыками, для того чтобы привлечь особенного ребенка в образовательный процесс. Чтобы решить данную проблему, нужно организовать в учебных заведениях работу тьютера. Тьютер – это человек, который имеет специальное образование и освобожден от ведения уроков. Тьютеры по инклюзивному образованию нужны для осуществления диалога между учителями и эспертами, которые имеют нужные в данной сфере навыки, а также для повышения квалификации учитилей с помощью проведения вебинара, лекций и т.д.

 Процесс формирования инклюзивного образования, трансформация его системы и содержания на сегодняшний день по –прежнему являются актуальными. Обеспечение образовательных учреждений современным техническим оборудованием является обязательной частью модернизации образовательной среды при организации инклюзивного процесса, обеспечивая ее особенностями развития. Правильное использование возможностей современных цифровых технологий учителем будет содействовать эффективной работе по преодолению нарушений психофизического развития, а совершенствование технических возможностей цифровых технологий позволит адресно, с учетом потребностей каждого человека с ОВЗ решить задачи успешного обучения и адаптации в социальном обществе.

# ПРОФЕССИОНАЛЬНЫЕ ИНТЕРНЕТ-СООБЩЕСТВА И РЕСУРСЫ ДЛЯ СПЕЦИАЛЬНОСТИ АДДИТИВНЫЕ ТЕХНОЛОГИИ

Веряскина Ирина Юрьевна Бугульминский машиностроительный техникум

Именно то, как вы собираете, организуете и используете информацию, определяет, победите вы или проиграете. Билл Гейтс - основатель компании «Майкрософт».

В век больших данных умение правильно отбирать и систематизировать информацию является самым главным. И не только потому, что количество информации увеличивается по экспоненциальному закону распределения, но и потому, что она, информация, устаревает также быстро, как и появляется на свет. Внедряются новые технологии, усовершенствуются старые способы производства, и, конечно, преподавателям специальных дисциплин необходимо следить за данными изменениями и внедрять их в учебных процесс.

Бугульминский машиностроительный техникум в 2018 году одним из первых в республике начал подготовку специалистов по специальности Аддитивные технологии. Нехватка учебных пособий и методических материалов по данной специальности в то время привели преподавателей к поиску ответов на вопросы: на каких предприятиях уже внедрено аддитивное производство в России, как эти предприятия справляются с проблемой нехватки специалистов по данному направлению, какие технологии используют, на каком оборудовании работают, какие перспективы внедрения аддитивных технологий в республике и близлежащих регионах и т.п. Так началась собираться база данных интернет-ресурсов по аддитивным технологиям.

На платформе «Открытое образование» были подобраны курсы: «Цифровое производство и проектная деятельность», «Аддитивные технологии и 3 D печать». «Открытое образование» – это современная образовательная платформа, которая предлагает курсы по базовым дисциплинам, изучаемым в российских вузах. Особенностью данных курсов является то, что все они разработаны в соответствии с требованиями федеральных государственных образовательных стандартов.

Темы курса «Аддитивные технологии и 3 D печать»: «Исторические предпосылки появления аддитивных технологий», «Терминология и классификация», «Характеристика рынка АМ-технологий» использовались на втором курсе при изучении МДК 02.01 Теоретические основы производства изделий с использованием аддитивных технологий. Информация по данным темам размещена на курсе в форме видео-лекции продолжительностью не более 10 минут. Данный формат оказался очень удобным для применения на уроке. После каждой лекции имеется небольшой тест, который обучающиеся выполняли в качестве домашнего задания, предварительно зарегистрировавшись на платформе. Последующие темы курса больше подходят для обучающихся 3 и 4 курсов по специальности «Аддитивные технологии», так как содержат информацию по установке и основным приемам работы с программой Autodesk Netfabb, которая используется для слайсинга. Таким образом, изучение курса «Аддитивные технологии и 3 D печать» проводилось блоками: отдельные темы рассматривались со студентами 2 курса, другие – со студентами 3 и 4 курсов.

Так же обучающимся были рекомендованы следующие курсы платформы «Открытое образование»: «Цифровое производство и проектная деятельность», «Физические основы лазерных технологий», «Основы лазерных технологий». Некоторые темы выборочно были рассмотрены на уроках по МДК 01.01 Средства оцифровки реальных объектов.

Учитывая, что аддитивные технологии – бурно развивающаяся отрасль промышленности, каждое занятие по данной специальности начинается с небольшого обзора новостей. Обучающимся было разъяснено на каких сайтах необходимо искать актуальную информацию. Прежде всего это сайт профессионального журнала Аддитивные технологии. На данном сайте

содержатся архивы всех номеров журнала, начиная с его самого первого номера, который вышел в 2017 году. Все журналы можно скачать в свободном доступе без регистрации. На сайте также имеется возможность поиска отдельных статей журнала. Именно со страниц данного журнала обучающие узнали о принятой в 14 июля 2021 года Стратегии развития аддитивных технологий в России, а также о внедрении аддитивных технологий на заводе Алназ (г. Альметьевск). Именно на этом заводе и была в 2022 году организована производственная практика обучающихся 3 курса специальности Аддитивные технологии. На страницах данного журнала размещена самая актуальная информация по аддитивным технологиям. На страницах этого журнала была опубликована статься о международном женском профессиональном сообществе «Women in 3D Printing». Данное сообщество демонстрирует примеры участия женщин в разработке проектов, связанных с 3 D печатью. На сайте данного сообщества также открыли для себя журналы «Powder Metallurgy Review», «Metal AM», на страницах которых размещается информация по соответствующим технологиям аддитивного производства.

Сотрудничество с поставщиками оборудования и обучающих курсов открыло для нас такие профессиональные сообщества как Range Vision (российский производитель 3 D сканеров) и ConnectivePLM (первая облачная PLM-платформа в России). На сайте Range Vision размещено, в частности, лицензионное программное обеспечение для 3 D сканера, обучающиеся на учебной практике имели возможность установки новой версии программного обеспечения с сайта. ConnectivePLM проводит бесплатные вебинары по аддитивным технологиям. Вебинар на тему «3 D технологии: кто заменит ушедших с рынка игроков» был изучен в записи на уроке со студентами 4 курса, на данном вебинаре рассматривались вопросы импортозамещения технологий и программного обеспечения для аддитивной отрасли. Отдельно можно выделить работу с материалами вебинара. Такая работа проводится как на уроке, так и в качестве домашнего задания. Во время вебинаров обучающиеся имеют возможность узнать самые актуальные новости из уст профессионалов, знакомятся с предприятиями России, где внедрены аддитивные технологии, привыкают к профессиональной терминологии.

Много тематических вебинаров и обучающих брошюр для свободного доступа размещено на сайте профессионального сообщества IQB Technologies. На данном сайте имеется электронная библиотека, в которой размещена информация по внедрению аддитивного производства в различных отраслях. Данную информацию обучающиеся использовали при подготовке домашних заданий, курсовых и дипломных проектов.

Материалы профессионального сообщества 3 D Today используются на уроках при изучении тем 3 D печати, технологий аддитивного производства, финишной обработке. На данном сайте в разделе 3 D вики размещена мини энциклопедия по аддитивному производству. Все, начиная с выбора оборудования для печати в домашних условиях до применения технологий в условиях реального производства.

В заключении хотелось бы отметить, что представленная в статье подборка профессиональных сообществ по аддитивным технологиям позволяет преподавателям всегда быть в курсе самых последних новостей и грамотно выстраивать учебных процесс, а обучающимся понимать где и как нужно искать информацию по своей специальности.

Список использованной литературы

- 1. Ушакова Д.Д. Актуальность использования интернет ‐ ресурсов в образовании. Статья Bulletin of Medical Internet Conferences (ISSN 2224‐6150) 2019.
- 2. Платформа «Открытое образование», режим доступа: https://apps.openedu.ru/learning (дата доступа: 13.11.2022 г.)
- 3. Журнал аддитивные технологии, режим доступа: <https://additiv-tech.ru/public?page=6> (дата доступа: 13.11.2022 г.)
- 4. Women in 3D Printing, режим доступа: https://womenin3dprinting.com/(дата доступа: 13.11.2022 г.)
- 5. Официальный сайт Range Vision, режим доступа: https://rangevision.com/(дата доступа: 13.11.2022 г.)
- 6. Официальный сайт IQB Technologies, режим доступа: https://iqb.ru/(дата доступа: 13.11.2022 г.)

### ИСПОЛЬЗОВАНИЕ ИНТЕРНЕТ-РЕСУРСОВ НА ЗАНЯТИИ ПО ИСТОРИИ В СПО.

### Оксана Андреевна Воронина ГАПОУ «Казанский строительный колледж»

Аннотация: В данной статье говорится о развитии и применении интернет ресурсов на занятиях по истории. Работа с данными ресурсами как преподавателю, так и для студентов вовремя занятия, так и для домашней или дополнительной работы.

Ключевые слова: Интернет-ресурс, медиобразовательное умение, поисковая система, информационные технологии.

XXI век показывает нам, что рывок в технологиях никого не оставил без внимания. Современных людей окружают разнообразные технологии, которые упрощают жизнь человека. С появлением сети интернет, тем более сейчас у большинства людей имеются не только выход в интернет через компьютер, и через телефон, который упрощает общение и передачу информации от одного человека к другому, но также это дает возможность использовать данные технологии в направлении передачи информации и совершать быструю и продуктивную проверку знаний и умений студентов.

Современный образовательный процесс не стоит на месте, в большинстве своем образовательные организации уже тоже имеют выход в интернет, как минимум для преподавателей. Поэтому что бы создать занятия более разнообразным, преподаватели применяют Интернет-ресурсы на занятиях по истории в рамках определенных тем.

Задачей преподавателя на данном этапе является, научить подростков использованию поисковых систем и каталогов, пониманию синтаксического плана информации, структуры, логики ее построения. В процессе практической деятельности, с помощью специалиста, у студентов формируются следующие медиаобразовательные умения: такие как находить информацию из разных источников по проблеме, систематизировать по заданным параметрам; видеть информацию в целом, отделяя все второстепенное и останавливаясь на главном; критически осмысливать полученную информацию, определяя цель информирования и выявляя собственную позицию; интерпретировать с учетом адресной направленности; визуальную информацию переводить в вербальную и наоборот; высказывать веские аргументы по альтернативным позициям; самостоятельно представлять информацию в сети в соответствии с поставленными задачами, трансформируя в нужном направлении по объему, форме, знаковой системе и т.д. Если преподаватель ведет лекцию по теме «Культура Древней Руси», то для того что бы в голове остались какие-то ассоциации преподаватель может выйти в Интернет и набрать в поиске данную тему в картинках можно сразу показать культуру Древней Руси. Кроме данной работы для того, чтобы провести опрос у студентов намного быстрее имеются в просторах Интернета разнообразные сайты, где имеются уже много тестовых заданий, дающие возможность моментально провести опрос и оценить всю группу. Так же в рассмотрении военных конфликтах преподаватель на занятии может показать на какой местности данный конфликт происходил, показав карту данного региона. Например, имеется по теме «Отечественная война 1812 года» сайт где не только карты военных конфликтов, но также создатель данного сайта рассмотрел данную войну и в вооружении, и обмундирования военных лет того периода. На сайте «Арзамас» имеются блоки по XVIII веку, которые рассматривают интересы данного периода. Сайтов по разнообразным темам на данный момент достаточно для внедрения их в учебную деятельность для проверки знаний. Мною применяется эпоха Петра I в игровой форме «Верю, не верю», «Помоги победить в Северной войне» и т.д. Статьи про 18 век дают возможность не просто углубится в быт данной эпохи, но и дать возможность студентам поиграть в квест на занятиях. Кроме этого актуальным в современном мире стали подкасты, их становится все больше и больше Яндекс Музыка бесплатно дает возможность привлечь людей к прослушиванию статей на разнообразные темы, которые могут помочь к подготовке домашней работы.

В современном мире без информационных технологий не открылся бы обучающимся доступ к новым источникам информации. Повышая эффективность самостоятельной работы,

появляется возможность открывать творческий потенциал у студентов, обретать и закреплять различные профессиональные навыки.

Однако нужно учесть, что без учителя и учебников информационные технологии не дадут того результата, к которому студент стремится. Информационные технологии только лишь дают возможность систему образования вывести на новый и более «красочный» уровень. Главная задача новых технологий, по моему мнению, лежи в том, чтобы история стала ближе к студенту и дала возможность изучать её с любовью. Информатизация обучения лежит как основная задача современного образования и поддержание её на конкурентоспособном уровне.

Таким образом, можно утверждать, что применение информационных технологий в обучении истории достаточно эффективно. Использование информационных технологий гарантирует рост качественной успеваемости, повышение прочности знаний, повышение общей эффективности и интереса учеников к предмету истории.

Список использованных источников.

1. Боголюбов В.И. Инновационные технологии в педагогике. /В.И. Боголюбов // Школьные технологии. - 2005. - №1.

2. Жерлыгина С.П. Использование компьютерных технологий в преподавании истории/С.П. Жерлыгина // Преподавание истории в школе. - 2005. - №8. - 68с.

3. Интернет в гуманитарном образовании/ [Под ред. Полат Е. С.]. - М.: Владос, 2001. -  $272c - 169c$ 

4. Цифровые образовательные ресурсы в учебном образовательном процессе педагогического вуза и школы: Тезисы докладов I региональной научно-практической конференции. - Воронеж: ВГПУ, 2007. - 140с.

### ИСПОЛЬЗОВАНИЕ ЭЛЕКТРОННЫХ ОБРАЗОВАТЕЛЬНЫХ РЕСУРСОВ НА УРОКАХ ПРОИЗВОДСТВЕННОГО ОБУЧЕНИЯ

Газиева Н.Г., мастер производственного обучения ГАПОУ «Колледж нефтехимии и нефтепереработки им.Н.В.Лемаева»

Важнейшим фактором совершенствования образовательного процесса является внедрение современных информационных технологий.

Один из вариантов применения цифровых технологий в процессе обучения – это разработка электронных учебных курсов. Электронные учебники являются самой распространенной формой электронных образовательных ресурсов [1, с. 134]. Разработка ЭОР происходит следующим образом: 1) выработка системных требований; 2) выработка требований к программному обеспечению; 3) анализ; 4) проектирование; 5) кодирование; 6) тестирование; 7) эксплуатация.

На сегодняшний день в так называемой «всемирной паутине» в открытом доступе имеются различные образовательные материалы, например, обучение ремонту любого вида оборудования, обучение устройства и принципа работы оборудования, техника безопасности при проведении ремонтных и газоопасных работ и многое другое. Очевидно, что быстро развивающиеся информационные технологии требуют инновационных подходов к управлению обучением.

Сейчас, когда уже сделаны первые шаги и накоплен определенный опыт в создании и применении электронных курсов, наибольшую актуальность приобретают задачи разработки качественного контента, в наибольшей степени использующего мировые информационные ресурсы и современные информационные технологии, которые можно применить в учебных заведениях, так как наглядно, чаще всего, информация запоминается лучше, чем устно, поэтому значительно упростит систему образования [2, с. 18].

Внедрение ЭОР позволит в ногу со временем обучать современных обучающихся новым дисциплинам или оптимизировать обучение старых. Цифровые образовательные ресурсы можно использовать на разных этапах урока:

1. Актуализация знаний. Это важный этап урока. Качество всего урока зависит

от того, как преподаватель сможет заинтересовать ребят в начале урока. На данном этапе урока целесообразно использовать игровые моменты, учебные видеофильмы, электронные учебные пособия, презентации.

2. Объяснение новой темы. На данном этапе урока материал должен быть наглядным и доступным обучающимся. Наиболее эффективными являются мультимедийные презентации. Например, такие презентации как "Технологические трубопроводы и арматура", "Виды насосного оборудования", "Теплообменные процессы" и многие другие, с последующей отработкой навыков на тренажерах. Компьютерные тренажеры можно смоделировать на любой технологический процесс.

Цель технологии - формирование умений работать с информацией, переносить знания на практические умения. Применяя данную технологию, решаются задачи повышения качества процесса обучения и усвоения материала. У обучающихся закладываются основы восприятия информации за счет использования компьютерной графики, мультимедийных технологий. Формируется методическая копилка презентаций по различным разделам производственного обучения. В результате достигаются оптимальные варианты индивидуального обучения, создается возможность привлечения научной и культурной информации из различных источников [3, с. 57].

3. Первичное закрепление изученного материала. Ускорение благодаря использованию ИКТ темпа урока позволяет организовать первичное закрепление каждого учебного вопроса быстрым фронтальным опросом. Вопросы для закрепления высвечиваются на экране, это дает время подготовиться к ответу на следующий вопрос. Ситуацию успеха создает то, что при неправильном ответе, ученик может его исправить по слайду с иллюстрацией, который возвращается на экран. Демонстрация на экране заданий и алгоритма их выполнения при закреплении изученного материала в форме самостоятельной или практической работы, позволяет избежать лишних объяснений и формировать умения обучающихся по переработке учебной информации.

4. Контроль и оценка знаний, умений и навыков обучающихся. Контрольные и проверочные работы удобно проводить в форме тестов. Копилку тестов можно использовать на уроках для закрепления материала по изучаемой теме. Например, "Пуск центробежного насоса", "Замена прокладок на арматуре", "Набивка сальникового уплотнения" и другие. Также при помощи компьютерных тренажеров можно проверить алгоритм действий любого технологического процесса.

5. Подготовка домашнего задания. Учащимся можно давать домашние задания

творческого плана, которые могут выражаться в составлении кроссвордов,

презентаций, рефератов, сообщений, публикаций.

Электронные образовательные ресурсы формируют у учащихся интерес к отбору необходимого им материала (рисунки, таблицы-схемы, презентации). Это способствует развитию у учащихся творческих способностей, интереса к урокам практики, умения делать выводы на наглядном примере.

Итак, использование электронных образовательных ресурсов на уроках производственного обучения – это не дань моде, не способ переложить на плечи компьютера и другой техники многогранный творческий труд мастера, а лишь одно из средств, позволяющее интенсифицировать образовательный процесс, активизировать познавательную деятельность, увеличить эффективность проведения уроков производственного обучения.

Список использованных источников и литературы:

1. Астафьева С.В. Организация самостоятельной работы студентов очной

формы обучения с использованием дистанционных технологий обучения // Вестник Алтайской академии экономики и права. – 2011. – No 5 (23). – С. 133-135.

2. Глазнева С.Е. Коняева Е.А. Положительные и отрицательные стороны

дистанционного обучения // Актуальные проблемы образования: позиция молодых: материалы Всероссийск. студ. науч.-практ. конференции 2016 г: Изд-во «Золотой феникс», 2016. – С.57-59

3. Мамед М.А. Задачи дистанционного обучения. программные реализации

систем дистанционного обучения // Инновации в современной науке. Материалы Международной (заочной) научно-практической конференции. под общей редакцией А.И. Вострецова. – 2017. – С. 14-19.

## КОМПЬЮТЕРНОЕ МОДЕЛИРОВАНИЕ ХИМИЧЕСКИХ ПРОЦЕССОВ, КАК ИНСТРУМЕНТ ПРЕПОДАВАНИЯ ХИМИИ

Ф.Ф.Газизуллина преподаватель химии и биологи ГАПОУ «Мензелинский сельскохозяйственный техникум»

Моделирование химических процессов – это возможность взглянуть на изучаемое явление более многообразно, глубже. Повышая интерес к изучаемому объекту за счет представляемой модели, имитирующую реальный объект, тем самым оживляем и оптимизируем процесс обучения, мотивируя учащихся выйти на новый рубеж анализа. Наглядность процесса обучения, делает познание более интересной и нестандартной.

Использование компьютерных моделей расширяет возможности их применения в процессе обучения: наглядное представление объектов и явлений микромира, изучение производств химических продуктов, моделирование химического эксперимента и химических реакций.

В среднем профессиональном образовании интеллектуальные технологии - это современный подход, новые инновационные технологии, направленные на определение оптимального или удобного способа для реализации задач, регулирование использования ресурсов и выполнение конкретных задач, обеспечение активного участия всех участников. В современном мире интеллектуальные технологии широко используются во многих областях городского управления, транспорта, связи, образования и высшего образования. ИТ-технологии охватывают все аспекты человеческого общества. Интенсивное развитие таких информационных технологий привело к определению традиционных результатов обучения, развитию электронного обучения и появлению интеллектуального образования. Смарт-образовательные концепции разрабатываются на основе интеллектуальных технологий.

Моделирование – это процесс построение модели, образа определенной структуры, в соответствии со структурой и закономерными связями между элементами.

С помощью модели проще изучать более сложные объекты, исследовать их характеристики. Наглядность и простота использования – являются наиболее сильными сторонами моделирования и главной причиной использования компьютерного моделирования на занятиях химии.

Молекулярное моделирование – это метод визуализации результатов исследования структуры и свойств молекул вычислительными методами.

Используя имеющиеся данные о свойствах многих макромолекул, удается с помощью компьютеров моделировать их структуру. Это дает четкое представление о геометрии всей молекулы[1].

Объектами моделирования являются атомы, молекулы и кристаллы, а так же процессы и явления между ними. Учебные модели атомов и молекул служат наглядной иллюстрацией отдельных свойств, но с помощью 3D изображений, можно не только наглядно демонстрировать химические объекты, но и их взаимодействие. Компьютерное моделирование в данном случае является инструментом исследования, например, микромира. С помощью моделей объектов микромира можно установить логические связи между строением веществ и их свойствами. Для более точного создания объекта микромира с учетом наличие подобных структур реальной молекулы, необходимо создавать несколько разных моделей.

На занятиях преподаватель химии должен умело сочетать разные инструменты подачи информации: наглядные пособия, учебные модели и компьютерные модели. Такое взаимодействие затрагивает все стороны познания информации и охватит у студента все модальности эффективного восприятия новой информации. Интересен тот факт, что

современные обучающиеся охотно используют мобильные технологии, которые не мешают учителю, а наоборот замыкают цикл полного раскрытия материала и полного его освоения.

Современные химические предприятия — целые заводские комплексы — практически недоступны восприятию студентам не только из-за сложности самих объектов, но и из-за масштабности. Главная дидактическая функция моделей заводских химических аппаратов ознакомить их с устройством аппаратов и принципом их действия [3].

Собственное конструирование химических объектов либо с помощью учебного моделирования либо компьютерного моделирования дает дополнительный эффект в изучении химии. В процессе моделирования студент закрепляет свои знания в области информатики, а так же моделируя сложные химические объекты, должен определить свойства и характеристики данного объекта, то есть прослеживается прямая с вязь с теоретическим материалом.

Такие обучающиеся отличаются креативностью, активностью, умением находить оригинальные решения и главное появляется интерес к предмету. А, эффективность обучения химии подтверждается результатами, которые проявляются в творчестве самих студентов, участии на научно-практических конференциях, в желании двигаться вперед в изучении химии и победе на олимпиадах различного уровня сложности.

Для изучения явлений и объектов микромира на уроках химии используется «Набор моделей атомов для составления стержневых моделей молекул». Благодаря набору моделей атомов можно собрать модели молекул простых и сложных веществ. Для соединения атомов между собой служат пластмассовые гибкие стержни двух видов (для моделирования ординарной, двойной и тройной связей). Все детали прибора помещаются в коробке. В шаростержневых моделях атомы изображают в виде шариков, соединенных между собой стержнями, имитирующими химическую связь. Моделируя студентам молекулы, важно детально объяснять структуру и взаимодействие молекул [2].

При изучении строения неорганических веществ на уроках химии использую различные модели кристаллических решеток.

Модели пространственного строения кристаллических решеток делают чувственно воспринимаемыми свойства объектов микромира, а студенты, как правило, сравнивают чисто внешние признаки: форму, размер, цвет, материал — и не анализируют существенные внутренние свойства[2].

Для изучения виртуального моделирования молекул и атомов мы использовали две компьютерные программы ArgusLab4.0.1 и Microsoft Office Power Point 2010. ArgusLab является программой для создания графических представлений молекулярных моделей. Возможности данной программы, позволяют моделировать молекулу и атом, собирать молекулярные модели, изучать их взаимодействие и свойства в познавательной, интеллектуальной среде.

Компьютерное моделирование позволяет более точно показывать строения атомов, молекул и их взаимосвязи.

Каждый компонент может быть отредактирован для удовлетворения потребностей. Можно использовать водород, углерод, азот, кислород, хлор и атомы фтора. Программа даѐт возможность присоединиться к атомам с помощью любого вида возможной связи. Таким образом, создаются простые или сложные молекулы. При необходимости ArgusLab позволяет проверить встроенную периодическую таблицу. Можно увеличить масштаб для создания модели больше, или уменьшение для наблюдения меньшего количества деталей. При конструировании соблюдаются правила валентностей и углов между связями в молекуле, что гарантирует достоверность получаемых моделей химических соединений.

В моделировании могут принимать активное участие сами учащиеся, так же они могут использовать эти инструменты в творческой работе, проектной деятельности. Несомненно, обучающиеся высоко оценят наглядность, простоту и красоту виртуальных моделей.

Роль учителя заключается в умении ставить познавательные проблемы для проведения анализа, синтеза и сравнения изучаемых явлений. Учитель направляет учащихся самостоятельной работе и выводам.

Интерес учащихся к набору атомов очень высокий, некоторые из них существенно повысили интерес к данному предмету, смогли для себя открыть новый интересный мир химии и поменять направление профессионального роста.

Таким образом, использование различных способов моделирования: учебный или виртуальный, позволят учащимся быть активными участниками учебного процесса и укрепит междпредметные связи, что положительно скажется на понимании химии и химических процессов.

Список литературы

1. Анфиногенова, И. В. Химия: учебник и практикум для среднего профессионального образования / И. В. Анфиногенова, А. В. Бабков, В. А. Попков. — 2-е изд., испр. и доп. — Москва : Издательство Юрайт, 2021. — 291 с. — (Профессиональное образование). — ISBN 978- 5-534-11719-6. — Текст: электронный // Образовательная платформа Юрайт [сайт]. — URL: <https://urait.ru/bcode/471677> (дата обращения: 21.10.2021).

2. Хѐльтье, Х.Д. Зиппль, В. Роньян, Д. Фолькерс Г. «Молекулярное моделирование». - М.: Бином, 2018.

3. Комиссаров, Ю. А. Химическая технология: научные основы процессов ректификации. В 2 ч. Часть 2: учебное пособие для среднего профессионального образования / Ю. А. Комиссаров, Л. С. Гордеев, Д. П. Вент. — 2-е изд., перераб. и доп. — Москва : Издательство Юрайт, 2021. — 416 с. — (Профессиональное образование). — ISBN 978-5-534-10977-1. — Текст: электронный // Образовательная платформа Юрайт [сайт]. — URL: <https://urait.ru/bcode/476048> (дата обращения: 21.10.2021).

#### ТЕХНОЛОГИИ РАБОТЫ НА ПЛАТФОРМЕ GООGLЕ CLASSRООM

Галалетдинова Зульфия Минигаязовна

преподаватель информатики

ГАПОУ «Колледж нефтехимии и нефтепереработки имени Н.В. Лемаева», г.Нижнекамск

Дистанционное обучение c каждым годом становится все популярней. Это действительно удобно-не нужно никуда ехать, идти, ведь можно обучаться дома. Особенно актуален этот вопрос в период карантина. Поскольку ученики не имеют возможности посещать учебные заведения, дистанционное обучение становиться для них спасением.

Gооglе Classrооm-это удобная платформа для обучения, которая объединяет в себе все полезные возможности Gооglе. Благодаря этому прекраcному приложению можно организовать дистанционное обучение школьников и студентов, проводить обучение для сотрудников компании или организовывать мастер классы.

Благодаря этому веб-cервису можно значительно упростить процесс обучения как для студентов, так и для преподавателей.

Платформа объединяет в себе Gооglе Drivе, Gооglе Dоcs, Shееts and Slidеs и Gmail. Кроме того, сюда интегрирован Календарь и есть возможность делиться видео с платформы YоuTubе.

Возможности для преподавателей:

Создание курсов или классов;

Назначение заданий;

Добавление учебных материалов;

Прием и проверка работ студентов;

Оценивание заданий учащихся;

Возможность комментировать, обсуждать работы cтудентов.

Что могут делать ученики:

Отслеживать задания учителей, а также дополнительные материалы;

Сдавать выполненные работы любым удобным способом;

Общаться с учителями и одногруппниками/одноклассниками;

Контролировать свою успеваемость, сроки выполнения задач и комментарии преподавателей.

Что делают администраторы:

Создают и управляют всеми курсами своего учреждения;

Добавляют учеников и преподавателей в класс;

Контролируют процесс обучения, работу педагогов и успеваемость учащихся.

Зачем Gооglе Класс кураторам, то есть родителям? Все просто. Они могут получать электронные письма об успеваемости своего ребенка и полностью контролировать процесс обучения. Родителям предоставляется информация о всех оценках, полученных ребенком, задания, которые необходимо выполнить, а также просроченные дедлайны.

Преимущества:

Простое использование. Платформа будет удобна как для преподавателей, так и для учеников, разобраться в ней довольно просто.

Доступность. Сервис бесплатный для всех категорий пользователей. Также вы можете организовать дистанционной обучение и не прерывать учебный процесс при любых обстоятельствах.

Удобство. Как мы указывали выше, платформа поддерживает много других сервисов, которые большинство из нас регулярно использует. Также вы легко можете просматривать свой «Список дел», в котором есть список всех заданий.

Возможность общения. Вы можете обсуждать задания с преподавателями и учащимися, комментировать (учителя) и видеть комментарии (ученики) к своим работам. При этом вам не нужно использовать электронные письма.

Экономия времени и средств. Студентам не нужно тратить время на переписывание конспектов, а преподавателям пытаться разобрать почерк учащихся. Кроме того, вы значительно экономите деньги на тетрадях, ручках и прочей канцелярии.

Инновационный подход. Онлайн обучение, это приобщение преподавателей и детей к современным технологиям и новый подход к образованию.

Недостатки:

Пока что платформа не предоставляет возможности проведения онлайн-конференций.

В бесплатной версии сервиса нет возможности создать журнал успеваемости учеников. За эту услугу придется доплачивать, подключая корпоративную версию Gооglе Classrооm.

Существуют ограничения по количеству учащихся. Педагоги, которые работают с личных аккаунтов могут добавить до 250 учеников.

Учитывая все преимущества и возможности курса, эти недостатки кажутся сущим пустяком, поэтому платформа приобрела огромную популярность за последнее время.

Список использованных источников

1. Инструкция по работе с приложениями Google https://support.google.com/edu/classroom/answer/6376881?hl=ru

2. Видеоинструкция по платформе Google Classroom https://www.youtube.com/watch?v=DG1HHQjnvTI

3. Как с нуля создавать тесты? https://te-st.ru/entries/google\_classroom/

# СОЗДАНИЕ И ИСПОЛЬЗОВАНИЕ В ПРОЦЕССЕ ОБУЧЕНИЯ ЭЛЕКТРОННОЙ ИНФОРМАЦИОННО-ОБРАЗОВАТЕЛЬНОЙ СРЕДЫ НА ПРИМЕРЕ ГАПОУ «АЛЬМЕТЬЕВСКИЙ ПОЛИТЕХНИЧЕСКИЙ ТЕХНИКУМ»

Сергей Дмитриевич Галдин, ГАПОУ «Альметьевский политехнический техникум»

Федеральные государственные образовательные стандарты среднего профессионального образования указывают на то, что образовательная программа должна обеспечиваться учебнометодической документацией по всем учебным предметам, дисциплинам, модулям.

Составляющие учебно-методической документации:

- рабочая программа (РП);

- контрольно-оценочные средства (КОС).

- методические указания к выполнению лабораторных работ (МУ ЛР);

- методические указания к практическим занятиям (МУ ПР);

- методические указания к выполнению курсового проекта/курсовой работы (МУ КП, МУ КР);

- методические указания к самостоятельной работе студентов (МУ СР).

Студент перед началом изучения дисциплины (модуля) должен быть ознакомлен с рабочей программой дисциплины (модуля), ее структурой и содержанием разделов (модулей), фондом оценочных средств, ознакомиться с учебно-методическим и информационным обеспечением дисциплины (модуля).

Федеральный закон от 29 декабря 2012 г. N 273-ФЗ "Об образовании в Российской Федерации" в статье 16 раскрывает понятие электронного обучения и дистанционных образовательных технологий. [1, статья 16]. В отличие от электронного обучения (далее – ЭО) применение дистанционных образовательных технологий (далее - ДОТ) предполагает именно взаимодействие обучающихся и педагогических работников. Под ДОТ понимаются образовательные технологии, реализуемые в основном с применением информационнотелекоммуникационных сетей при опосредованном (на расстоянии) взаимодействии обучающихся и педагогических работников. Использование баз данных и формирование электронной информационно-образовательной среды для реализации такого взаимодействия в случае применения ДОТ является необязательным, более того может осуществляться без применения информационно-телекоммуникационных сетей (посредством телерадиовещания, пересылки материалов по почте и т.п. устаревшие технологии, использование которых стремительно сокращается).

В большинстве случаев образовательные организации организуют смешанное обучение, совмещая применение электронного обучения, дистанционных образовательных технологий, а также традиционного обучения в аудиториях. [2, с.1-4]

Рассмотрим применение системы электронного обучения Moodle на примере подготовки специалистов по направлению Разработчик веб и мультимедийных технологий.

ИТ-отрасль многообразна и необъятна. Для обучения по всем ИТ-направлениям в настоящее время имеется достаточное количество, как официально изданных учебных пособий, так и свободнораспространяемого материала в сети Интернет. Материала настолько много, что неподготовленный пользователь, тем более студент могут потеряться во всем многообразии технологий и информации. Поэтому необходимо структурировать информацию, выбрать из всего предлагаемого материала необходимый объём и представить учебный материал так, чтобы в результате обучающийся смог сдать демонстрационный экзамен, либо подготовиться к участию в конкурсе профессионального мастерства «Молодые профессионалы» и стать востребованным специалистом в области веб-разработки.

Учитывая стремительное развитие ИТ-направления и возрастающие с каждым днем требования к качественной подготовке выпускников необходимо пересматривать методы преподавания большого объёма материала. С каждым годом технологии программирования усложняются, и студентам приходится изучать все больше и больше материала за один и тот же промежуток времени. Следовательно, необходимо в корне изменить технологии преподавания сложного материала за короткое время. Классический метод ведения лекции в виде ручной записи конспекта в тетрадь устарел и не приносит должной эффективности. Студент должен за одно занятие усвоить достаточно большое количество материала, а также самостоятельно углубить знания, полученные во время лекции.

Аудиторное занятие должно быть построено таким образом, чтобы была возможность при изучении теории сразу практиковаться в решении задач и видеть результат. Поэтому курс обучения в системе Moodle построен так что у студента имеется возможность написания программного кода одновременно с изучением теории во время лекционных занятий.

Для подготовки студентов к демонстрационному экзамену и конкурсу профессионального мастерства «Молодые профессионалы» по компетенции «Веб-технологии» в СДО Moodle разработаны соответствующие курсы. На рисунке 1 представлен курс по изучению основных технологий дизайна и разработки веб-сайтов, где собран как теоретический материал, так и

практические и самостоятельные работы. Студенты изучают материал, выполняют задания и отправляют их на проверку преподавателю.

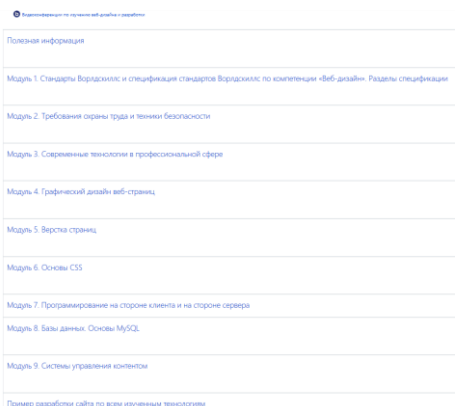

Рисунок 1 – Курс «Технологии веб-дизайна и разработки (с учетом стандарта Ворлдскиллс по компетенции «Веб-технологии»)»

Для изучения основ программирования на языке JavaScript разработан курс «Разработка браузерной игры». Студенты проходят все модули, преподаватель оценивает работы по критериям оценивания данного задания, выставляет за каждый модуль баллы и в итоге в журнале проставляется суммарный балл за выполненное задание. И выстраивается рейтинг студентов победителей. Курс «Разработка браузерной игры» представлен на рисунке 2.

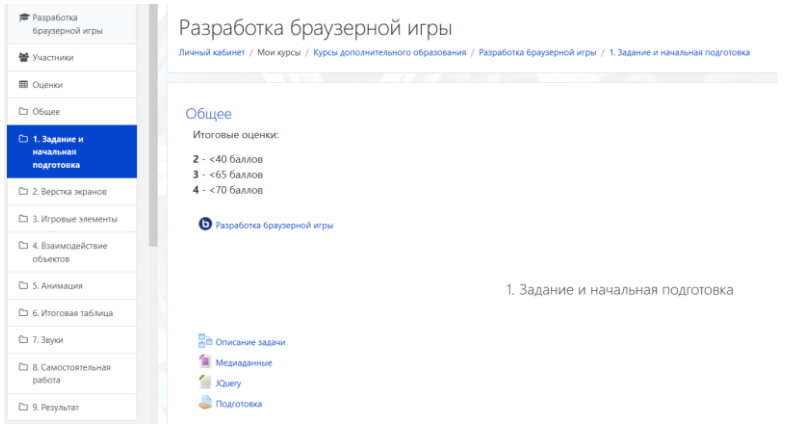

Рисунок 2 – Курс «Разработка браузерной игры»

Для изучения фреймворков разработан курс «Знакомство с фреймворком Yii 2.0».

Конечно использование электронной информационно-образовательной среды является несомненным достоинством для получения более качественного образования. Но, кроме плюсов, есть и минусы. Главной проблемой является то, что для использования электронного обучения педагог должен свободно владеть информационными технологиями. Чего в настоящее время достигли не многие преподаватели. У педагогов возникают трудности не только с созданием элементов электронного обучения, но и с использованием уже готовых ресурсов. Также большой проблемой является то, что для создания элементов электронного обучения требуется большое количество времени. В основном создание электронных ресурсов не регламентировано нормативной документацией в учебных заведениях и преподаватели, занимающиеся внедрением электронных ресурсов действуют на полном энтузиазме. Поэтому говорить о стремительном развитии качественного применения электронного обучения в стенах учебных заведений среднего профессионального образования пока не приходится.

#### Список литературы

Федеральный закон от 29 декабря 2012 г. N 273-ФЗ "Об образовании в Российской Федерации"

Информационный материал Министерства образования и науки Российской Федерации. Парламентские слушания «Нормативное обеспечение реализации образовательных программ с применением электронного обучения и дистанционных образовательных технологий». 19 мая 2014г. г. Москва

# ВИРТУАЛЬНЫЕ ЛИТЕРАТУРНЫЕ МУЗЕИ КАК ОДНА ИЗ ФОРМ ЦИФРОВИЗАЦИИ УЧЕБНОГО ПРОЦЕССА

Галияскарова В.Ю, преподаватель русского языка и литературы ГБПОУ «Альметьевский профессиональный колледж», г.Альметьевск

Один из актуальных вопросов, который волнует современного преподавателя литературы: как привлечь внимание, заинтересовать обучающегося, приобщить его к чтению художественной литературы. В настоящее время есть много форм и методов, повышающих интерес к литературе. Одним из инновационных форм проектов являются создание проекта виртуального музея. В преподавании литературы такой метод играет важную роль в связи со спецификой предмета, так как виртуальные туры по домам-музеям, музеям-усадьбам, музеям-заповедникам, мемориальным музеям – это уникальная для обучающихся возможность посетить литературные места, связанные с жизнью и творчеством великих русских писателей и поэтов, прямо на уроке.

Создание музея протекает в три этапа.

 Первый этап — подготовительный. Его цель — диагностика. Мы выясняем, что знают ребята о музее, видах музея и их назначении, о специфике музейного пространства и музейной деятельности.

 Второй этап, основной, — взаимодействие студента с пространством виртуального литературного музея. Создание музея начинается с разработки его научной концепции. Для этого нужно ответить на целый ряд вопросов. Какова наша цель, зачем нужен этот музей, какие функции он будет выполнять. Необходимо, подумать и о том, какие вопросы могут возникать у посетителя музея, и как он сможет получить ответы на них. Затем пытаемся представить архитектурный облик музея и каждого зала.

 Третий — заключительный этап — создание виртуального музея поддержка его функционирования в сети Интернет, обновление и дополнение экспозиции музея, контакты с посетителями

 Он адресован студенческой аудитории, имеет ярко выраженную образовательную направленность, строит свою работу на основе активного вовлечения в деятельность и сотворчества обучающихся и педагогов.

После того как поставлены цели создания виртуального музея, определяются основные тематические веб-страницы музея – «Зал автора», «Зал героя», «Картинная галерея», «Исторический зал», «Библиотека», – ребята выбирают, над каким залом они будут работать, и в соответствии с этим распределяются на группы. преподаватель помогает ребятам определить задачи групп, сроки защиты проектов; распределить основные роли внутри каждой группы, например: руководитель (ответственный за подготовку проекта), собиратели и хранитель (осуществляют сбор и хранение материалов, собранных группой), экскурсовод (определяет тему экскурсии, создает ее маршрут и текст) и т.п. Так, в задачи группы, создающей «Зал автора», входит поиск и отбор информации писателя (биография, статьи о его творчестве, фотографии) и создание на ее основе текста экскурсии. В соответствии с этими задачами ребятам необходимо определиться с источниками информации, спланировать последовательность действий по созданию экспозиции, решить, как будут представлены ее элементы. преподаватель может подсказать, где можно найти информацию биографического характера. «Залы героев» (их может быть несколько, и это тоже оговаривается при разработке концепции музея) погружают посетителя непосредственно в мир художественного произведения, раскрывают систему образов персонажей произведений, помогают глубже понять отношения между ними, позволяют

рассказать о полюбившихся героях. Какие же экспонаты могут быть представлены в этом зале? В первую очередь, портрет героя. преподаватель может посоветовать сделать серию портретов, отражающих образ героя в различных ситуациях. Можно сделать карту странствий литературного героя. Экспонатами могут стать и предметы, связанные с этим персонажем. Самые большие сложности возникают у ребят при создании текстов – аннотаций для экспонатов, экскурсии. Здесь им необходима помощь преподавателя. Ребятам будет трудно охватить все разнообразие экспозиции, свести собранные материалы в единое целое. «Исторический зал» отражает историю создания произведения, историческую эпоху, когда произведение было написано. Экспозиция «Картинной галереи» разнообразна по тематике – это могут быть иллюстрации художников к книге, собственные иллюстрации детей, портреты отдельных героев, фотографии автора в сопровождении текстов-комментариев. Подбор материала для раздела «Иллюстрации художников» предполагает поиск книг с иллюстрациями разных художников. При этом важно и довольно трудно отобрать небольшое количество иллюстраций из множества. Ребята учатся оценивать произведения изобразительного искусства с точки зрения эстетики, соответствия иллюстрации замыслу писателя и концепции экспозиции. Группа, оформляющая зал собственными иллюстрациями, продумывает их тематику и количество: ребята могут создавать иллюстрации к разным эпизодам текста, варианты иллюстраций к одному и тому же эпизоду, варианты портрета одного героя. Функция зала «Библиотека» заключается в создании экспозиции, посвященной творчеству писателя, таким образом перед ребятами выстраивается цепочка «Автор – книга». Ребята рассказывают об уже прочитанных книгах, ищут новые, делятся впечатлениями, обмениваются мнениями, дают советы друг другу.

Когда работа над основными залами закончена, возникает необходимость включения новых залов в структуру музея, ведь в музее могут проводиться разные по темам экскурсии. Поэтому появляется специально организованный перечень всех разработанных экскурсий. Если кто-то из ребят захочет составить авторскую экскурсию по всему музею, это желание должно быть поддержано и реализовано. Для этого понадобится специальный зал «Экскурсионное бюро». Необходимость обратной связи с посетителями наведет студентов на мысль о создании разделов «Контакты», «Книга отзывов». У ребят может возникнуть желание рассказать о своей работе над музеем, своевременно оповещать посетителей об изменениях в экспозиции – такую информацию можно разместить в разделе «Новости музея». С размещением музея в Интернете работа не заканчивается: создатели виртуального литературного музея активно занимаются поддержкой его функционирования в сети, обновляют и дополняют экспозицию музея, осуществляют контакты с посетителями.

### Список литературы:

1) Александрова Е. В. Виртуальная экскурсия как одна из эффективных форм организации учебного процесса на уроке литературы / Е. В. Александрова // Литература в школе. – 2010. – № 10. – с. 22–24 [\[http://ourkidsfamily.ru/virtual-tour/6121-irtualnye-ekskursii-po-literaturnym-mestam](http://ourkidsfamily.ru/virtual-tour/6121-irtualnye-ekskursii-po-literaturnym-mestam-rossii.html)[rossii.html\]](http://ourkidsfamily.ru/virtual-tour/6121-irtualnye-ekskursii-po-literaturnym-mestam-rossii.html) — виртуальные экскурсии по литературным местам России

2) Нургалеева Лариса Владимировна, доцент Томский государственный университет, кафедра гуманитарной информатики «Виртуальный музей: новая коммуникационная модель». Доклад.

[\[https://goalla2015.wordpress.com/196-2/\]](https://goalla2015.wordpress.com/196-2/) виртуальные литературные музеи

3) Токарева О.Ю. Применение виртуальных экскурсий на уроках литературы // Психология, социология и педагогика. 2016. № 2 [Электронный ресурс].URL: [http://psychology.snauka.ru/2016/02/64454

5) [\[http://ourkidsfamily.ru/virtual-tour/6121-irtualnye-ekskursii-po-literaturnym-mestam](http://ourkidsfamily.ru/virtual-tour/6121-irtualnye-ekskursii-po-literaturnym-mestam-rossii.html)[rossii.html\]](http://ourkidsfamily.ru/virtual-tour/6121-irtualnye-ekskursii-po-literaturnym-mestam-rossii.html) — виртуальные экскурсии по литературным местам России 6) [festival@1september.ru] Программа элективного курса "Виртуальный литературный музей

# ИСПОЛЬЗОВАНИЕ СИСТЕМЫ ДИСТАНЦИОННОГО ОБУЧЕНИЯ «MOODLE» ПРИ ОБУЧЕНИИ ИНОСТРАННОМУ ЯЗЫКУ ОБУЧАЮЩИХСЯ СРЕДНЕГО ПРОФЕССИОНАЛЬНОГО ОБРАЗОВАНИЯ

Гараева Зульфия Рашитовна, ГАПОУ «Атнинский сельскохозяйственный техникум им. Габдуллы Тукая»

Одной из задач современной системы образования является способность быстрой адаптации к постоянно изменяющимся социально-экономическим условиям.

Дистанционное обучение как социальное явление возникло, существует и активно развивается в современном мире. Новые информационные и коммуникационные технологии используются в дистанционном обучении. Эти технологии в сочетании с теорией и практикой становятся новым качеством, становясь «средой знаний».

Система дистанционного обучения «Moodle» имеет большие возможности при обучении английскому языку. При подготовке и проведении занятий в системе Moodle преподаватель использует набор элементов курса, в который входят: форум, глоссарий, лекция, задание, тест и др. Для достижения определенных задач занятий возможно различное сочетание элементов курса.

Каждая тема электронного учебного курса обладает четкой структурой: Каждая тема содержит «Глоссарий», включающий слова и выражения по заявленной теме, освоение которых позволит студентам свободно изъясняться по ней. Преимуществом данного элемента является возможность обучающихся активно участвовать в разработке и корректировке «Глоссария» путем дополнения в перечень лексических единиц, которые, по их мнению, необходимы для освоения темы. Это содействует лучшему усвоению новой и закреплению уже известной лексики. Так, при изучении темы «Great Britain» после прочтения текста «Some facts about the UK» студентам предлагается добавить лексику в глоссарий по теме. Далее все заявленные в глоссарии слова и выражения система выделяет в материале по теме. Это привлекает к ним внимание студентов, облегчая их запоминание. Кроме того, студенты имеют возможность проследить, как и в каком контексте могут употребляться данные лексические единицы.

Для изучения иностранного языка самостоятельно как нельзя лучше подходит элемент «Лекция». Здесь студенты могут познакомиться с материалом по грамматическим явлениям, страноведческим реалиям, основам аннотирования текста и правилам оформления писем различного вида на изучаемом языке.

Наибольший эффект данного инструмента студенты демонстрируют при изучении и повторении грамматического материала. Например, лекции по таким грамматическим темам, как «Пассивный залог», «Модальные глаголы», «Предлоги», разработанные в системе Moodle в рамках изучения дисциплины «Иностранный язык». Настройки системы позволяют задавать такой режим работы, при котором студенты имеют возможность осваивать материал в удобное для них время и подходящем темпе. Для инициирования общения со студентами и контроля понимания пройденной темы преподаватель в конце каждой лекции приводит список вопросов. Для того чтобы перейти к следующему разделу лекции, обучающийся должен продемонстрировать степень и качество усвоенного материала. С этой целью он должен выполнить ряд заданий и ответить на вопросы. Причем перейти к следующему вопросу он может, только правильно ответив на предыдущий. Иначе студенту предлагается еще раз изучить материал и повторно проделать задание.

В нашей практике наиболее часто используемым элементом, как на практических, так и на внеаудиторных занятиях, является «Задание». Он подходит и для работы над лексическим и грамматическим материалом, и для отработки навыков чтения и аудирования, или представляет собой микс различного вида заданий. Так, по окончанию прослушивания или прочтения текста студенту может быть предложено, сделать лексико-грамматическое упражнение. Одним из условий проверки понимания содержания текста является выполнение коммуникативных упражнений, завершающим этапом проделанной работы может выступить задание творческого типа (например, презентации). Далее обучающиеся используют возможности элемента «Форум»,

куда они могут загрузить свои работы. На «Форуме» осуществляется групповая работа под руководством педагога. Они могут ознакомиться с рефератами, аннотациями, презентациями своих одногруппников, оценить их, оставить свой комментарий. Так, по завершению изучения темы «Мир вокруг меня» студент должен представить презентацию «Страна, в которой я хочу побывать». Однако помимо размещения презентации на «Форуме» ему необходимо было познакомиться с работами других студентов и оценить их. Для этого разработчиками курса предлагались критерии оценки и речевые клише, с помощью которых обучающиеся должны были написать соответствующий комментарий.

Еще одна востребованная возможность «Форума» – получение консультации преподавателя по возникающим у студентов вопросам в дистанционном режиме.

Для осуществления контроля пройденного материала существует элемент «Тест». Тест может быть использован не только в контролирующей функции, но и задействован в учебном процессе. Исходя из цели теста, производятся его настройки: задаются баллы, количество попыток, время и сроки выполнения и т.п. Если тест предназначается для обучающих целей, то время на его прохождение может быть не ограничено и предоставлено несколько попыток. Студенты получают возможность ознакомиться со своими ошибками, сделать соответствующие выводы, более тщательно изучить материал, а затем выполнить тест еще раз. После прохождения нескольких попыток в журнал оценок будет занесена средняя.

Возможности электронной образовательной среды Moodle позволяют, таким образом, как осуществлять контроль над степенью усвоения пройденного материала, так и оценивать результаты, восполнять пробелы по теме.

Кроме того, при разработке электронного учебно-методического комплекса по иностранным языкам создаются системы тестов, включающих в себя задания различного уровня сложности. Данные задания рассчитаны на проверку усвоения лексико-грамматического и страноведческого материала, прочитанной или прослушанной информации.

В использовании MOODLE для студентов появляется ряд преимуществ:

- доступность обучения в любое удобное время;

- отсутствие проблем приобретения учебных материалов и пособий;

- система оценки знаний (электронные тесты) объективна и независима от преподавателя;

- повышается творческий и интеллектуальный потенциал за счет самоорганизации, стремления к знаниям, умения взаимодействовать с компьютерной техникой и осваивая новейшие информационные технологии.

Для преподавателей можно выделить следующие преимущества:

- свободный график, так как аудиторные занятия сведены к минимуму или полностью отсутствуют;

- возможность автоматизировать систему оценки знаний;

- использование современных мультимедийных технологий в учебных материалах, что не всегда возможно в режиме аудиторных занятий.

Применение возможностей обучающей платформы Moodle для преподавания иностранных языков сделало этот процесс отвечающим требованиям современного образования, актуальным и привлекательным для студентов, экономичным и эффективным для преподавателей.

#### Список литературы:

1. Андреев А.В., Андреева С.В, Доценко И.Б. Практика электронного обучения с использованием Moodle. -Таганрог: ТТИ ЮФУ, 2008.

2. Дубских А.И., Кисель О.В., Бутова А.В. Возможности электронной образовательной платформы MOODLE для обучения иностранным языкам// Современные наукоемкие технологии.  $-2019. - N_2 12-1.$ 

3.Захарова, И.Г. Информационные технологии в образовании / И.Г. Захарова. – М.: Издательство «Академия», 2008.

### ИНФОРМАЦИОННЫЕ ТЕХНОЛОГИИ НА УРОКАХ СПЕЦИАЛЬНЫХ ДИСЦИПЛИН ПО СПЕЦИАЛЬНОСТИ «ЗЕМЛЕУСТРОЙСТВО»

Азалия Алмазовна Гарифуллина Наталья Вячеславовна Боярова ГАПОУ «Чистопольский сельскохозяйственный техникум им.Г.И.Усманова»

Современное общество нуждается в творческих людях, обладающих познавательной активностью в учебной и профессиональной деятельности, так как требования к компетентности специалистов постоянно повышаются.

Внедрение цифровых образовательных ресурсов в учебный процесс влечет за собой применение новых методов учебно-воспитательного процесса, повышения педагогической компетентности преподавателя.

Все, что преподаватель передает своим обучающимся, является информацией, будь то рисунок, схема, видеофильм. Для передачи информации преподаватель применяет различные методы. И вот здесь как раз важно добиться, чтобы в распоряжении педагога находилось как можно больше современных технических средств обучения, так как при широком их использовании повышается обучающая роль преподавателя и производительность его труда. Ведь педагог не просто передает знания, а он, прежде всего, учит мыслить.

Мы являемся преподавателями специальных дисциплин. Повышение эффективности обучения во многом зависит от использования на уроках дидактических материалов, дидактических игр и компьютерных технологий. Используя информационные технологии при изучении специальных дисциплин, активизируется процесс обучения, формируются навыки работы с компьютером, экономится время урока, появляется возможность увеличения объема нового материала на уроке и сокращение времени на его объяснение, сокращается время на подготовку к уроку, создается возможность выполнения виртуальных демонстрационных показов с использованием программы Power Point.

Компьютер – всего лишь инструмент, использование которого органично вписывается в систему обучения, способствует достижению поставленных целей и задач урока. Он не заменяет преподавателя или учебник, но коренным образом меняет характер педагогической деятельности [1].

Усвоение знаний, связанных с большим объёмом цифровой и иной конкретной информации, путём активного диалога с персональным компьютером более эффективно и интересно для обучающихся, чем штудирование скучных страниц учебника. С помощью обучающих программ студенты моделируют реальные процессы, а значит — видят причины и следствия, понимают их смысл.

Нами совместно с обучающими созданы мультимедийные презентации, разработаны фрагменты электронного учебника на различные темы. Использование в работе информационнокоммуникационных технологий (ИКТ) способствуют проектной деятельности, обучению сотрудничества, групповой работе, формированию и развитию аналитических навыков учащихся, повышению информационной грамотности.

Мультимедийные презентации использую для того, чтобы выступающий (преподаватель, учащийся) смог на большом экране или мониторе наглядно продемонстрировать дополнительные материалы к своему сообщению, например, видеозапись, снимки, фотографии, иллюстрации, диаграммы и т.п.

Очень широко используем ИКТ при создании мини-проектов к уроку. Метод проектов является одним из путей реализации исследовательского обучения. В процессе творческой проектной деятельности формируются навыки исследовательского поведения, исследовательского стремления, поиска, что, в свою очередь, следует рассматривать как один из важнейших источников получения представлений о мире профессий [2].

Все землеустроительные мероприятия, связанные с изучением состояния земель, рациональным использованием земель, охраной земель, установлением на местности границ объектов землеустройства, организацией осуществления сельскохозяйственного производства,

требуют использования географической информации, что в современных условиях означает применение геоинформационных технологий.

По отдельным темам занятий предлагаем учащимся посмотреть на работу профессионалов (работа с современным оборудованием, работа беспилотников и т.д.). На много проще стала геодезическая съёмка благодаря новым технологиям. Компьютерные технологии достигли таких вершин, что съёмку можно проводить одному человеку. Прибор сам наводится на вешку, достаточно запрограммировать его на эту работу. А все данные можно взять с переносного носителя, и они и будут в электронном виде. И не надо записывать всё на бумагу чтобы потом всё это вбивать в другие программы, достаточно перенести. Прибор сам всё снимает и показывает результаты [3].

ИКТ используем на всех этапах урока:

При объяснении нового материала: презентации, информационные Интернет – сайты, информационные ресурсы на дисках, при отработке и закреплении навыков, компьютерные обучающие программы, компьютерные тренажеры, ребусы, компьютерные игры, печатный раздаточный материал (карточки, задания, схемы, таблицы, кроссворды без автоматической обработки результатов) – (цифровые таблицы), печатный иллюстративный материал.

На этапе контроля знаний: компьютерные тесты (открытые, закрытые), технологические схемы, карты

На этапе самостоятельной работы обучающихся: электронные учебники, задания для исследовательской деятельности обучающихся, интернет.

Цветовое и мультимедийное оформление – важное средство организации восприятия информационного материала. Учащиеся незаметно учатся отмечать ту или иную особенность информационного сообщения, которое (внешне непроизвольно) доходит до их сознания. На смену магнитам и кнопкам, иллюстрациям на картоне, мелу на доске приходит изображение на экране.

В результате обучения с помощью информационных и компьютерных технологий, мы можем говорить о смене приоритетов усвоения учащимися готовых академических знаний в ходе урока на самостоятельную активную познавательную деятельность каждого учащегося с учётом его возможностей.

Организуя на уроке и во внеурочное время работу с тестами в электронном виде, у ребят формируется основные «информационные» компетенции, а для многих именно они сегодня наиболее актуальны и будут необходимы обучающимся в будущем.

ИКТ в образовательном процессе — это норма жизни современного преподавателя и учащегося.

Включение в ход урока информационных технологий делает процесс обучения интересным и занимательным, создаёт бодрое, рабочее настроение, облегчает преодоление трудностей в усвоении учебного материала.

Как преподаватели специальных дисциплин мы не можем не задумываться над тем, что ожидает завтра наших сегодняшних студентов, и понимаем, что будущее потребует от них огромного запаса знаний в области современных технологий.

При трудоустройстве студентов на практику большинство работодателей в условиях возросшей конкуренции желают получить высококвалифицированного специалиста способного быстро адаптироваться в меняющихся условиях труда, умеющих решать профессиональные задачи с применением информационных технологии и быстро обучаться. При достаточном количестве выпускников существует дефицит квалифицированных специалистов, способных осуществлять эффективную трудовую деятельность. Задача удовлетворение потребностей экономики в высококвалифицированных кадрах является важнейшей для среднего профессионального образования. Применение новых информационных технологий ставит перед образовательными организациями задачу подготовки специалистов высокой квалификации, владеющих практическими навыками работы с современными информационными технологиями.

Список литературы

1.Басурматорова Л.А., Хуснутдинова Л. С. Роль ИКТ - компететности учителей предметников в образовательном процессе [Электронный ресурс]: Информационные
технологии в образовании / Л. А. Басурматорова., Л. С. Хуснутдинова - Электрон. дан. - М.: Изд-во ИТО - Томск, 2019.

2. Бондаренко, Е. А. Технические средства обучения в современной школе: Пособие для учителя и директора школы. / Под. ред. А.А. Журина. - М.: "ЮНВЕС": 2018

3.Гаитов М.Ю. / Инновации, землеустройство и ресурсосберегающие технологии в земледелии // Достижения науки и техники АПК, 2018. - №1

## ЦИФРОВЫЕ ТЕХНОЛОГИИ В ПРОЦЕССЕ ПРОФЕССИОНАЛЬНОГО ОБУЧЕНИЯ

Гиззатуллина Д.Н., Мухаметгалиев И.Н. преподаватели, ГАПОУ «Атнинский сельскохозяйственный техникум им. Габдуллы Тукая»

Сегодня цифровые технологии активно входят в жизнь общества и различные сферы жизнедеятельности современного человека. Исходя из этого, образовательные организации профессионального образования выстраивают траекторию своего развития по направлению цифровизации и информатизации образования. Об этом свидетельствует и принятый в 2016 году Приоритетный проект «Современная цифровая образовательная среда», который предполагает «модернизировать систему образования и профессиональной подготовки, привести образовательные программы в соответствие с нуждами цифровой экономики, широко внедрить цифровые инструменты учебной деятельности и целостно включить их в информационную среду, обеспечить возможность обучения граждан по индивидуальному учебному плану в течение всей жизни – в любое время и в любом месте» [4].

Имеет ли понятие «цифровое образование» свое уникальное содержание или это просто модное обозначение того, что и так делалось в образовании с момента массового распространения компьютерной техники? В настоящее время внедрение цифровых технологий в образовательный процесс является актуальным направлением в профессиональной подготовке специалистов системы среднего профессионального образования и позволяет улучшить качество обучения, значительно повысить уровень конкурентоспособности будущих специалистов на рынке труда, во многом помогает создать на занятиях условия интерактивности.

Цифровизация образования нацелена на формирование у обучающихся цифровых компетенций принципиально нового типа, дающих возможность реализовывать цифровые проекты, в будущем быть востребованным на рынке труда и социализированным в общество в условиях цифровой экономики.

Цифровые технологии – среда существования, которая открывает новые возможности:

- обучение в любое удобное время;

- непрерывное образование;

- возможность формирования навыков работы с цифровыми технологиями, навыков аналитического, критического и гибкого мышления, навыков мультизадачной, комплексной работы в межпрофессиональных командах, развития способности к разнообразной и эффективной онлайн-коммуникации.

Основная задача цифровизации образования заключается в удобстве и доступности, как для каждого педагога, так и для обучающегося.

Однако применение цифровых технологий определяют необходимость внесения изменений в деятельность педагога. Педагог должен обладать цифровой грамотностью, способностью создавать и применять контент посредством цифровых технологий, включая навыки компьютерного программирования, поиска, обмена информацией, коммуникацию. Преподаватель прививает студентам навыки рациональной работы с компьютерными программами, поддерживает самостоятельность в освоении компьютерных технологий. Он должен уметь сочетать у молодежи информационно-коммуникативные, личностно-

ориентированные технологии с методами поисковой и творческой деятельности. Педагог выступает в роли помощника, куратора, к которому придется обращаться лишь при необходимости.

Плюсы цифровой технологии: приучение к самостоятельности, отсутствие бумажной волоките, экономия, упрощение работы педагогов, шаг в будущее и т.д.

Вместе с плюсами имеются и недостатки. Это: отсутствие творчества, риск отрицательного результата, снижение умственной активности, плохая социализация, проблемы с физическим развитием и т.д.

Сегодня накоплен богатый опыт применения цифровых технологий в образовании. Эффективное использование цифровых технологий невозможно без создания цифровой среды, которая позволяет интегрировать различные цифровые технологии в единой логике, обмениваться данными между разными информационными системами.

В нашем учебном заведении накоплен опыт использования информационных технологий в учебной и методической работе, ведётся поиск наиболее интересных и эффективных приложений и компьютерных программ. В настоящее время информационные технологии используются в образовательном процессе в следующих направлениях: при подготовке и проведении уроков; для создания авторских мультимедийных пособий; в рамках индивидуальной и групповой проектной деятельности.

Самым простым вариантом информатизации урока является использование презентаций, видеофильмов для демонстрации при объяснении нового материала, обобщении и систематизации знаний, а также тестирующих заданий для промежуточного и итогового контроля. Чтобы оптимизировать процесс зрительного восприятия и увеличить демонстрационный эффект урока, имеются компьютеры и мультимедийные проекторы, интерактивные доски.

В своей работе преподаватели используют формы и методы интерактивного обучения: лекция-визуализация, виртуальные электронные лаборатории, тестирование и др.

При подготовке и проведении учебного занятия могут быть использованы различные интернет-ресурсы. Одним из таких является онлайн сервис «Kahoot», который способствует всестороннему развитию обучающихся, повышению их мотивации, но и оптимизации работы преподавателя.

Kahoot - это инструмент для быстрого создания всего интерактивного, что можно представить: тестов, викторин, опросов и обсуждений. Но все это в игровой и увлекательной форме.

Во время самоизоляции мы использовали приложение Google classroom. Это удобная форма организации урока: к заданию можно прикрепить любой документ, в том числе аудио, видео, включая и собственные записи, например, образцы выполнения устных заданий, презентации, фото, текстовые документы. Google classroom остается актуальным и на сегодняшний день, есть перспектива дальнейшего использования и на очном обучении.

Для обработки и подготовки текстовых документов и при подготовке различных видов отчётов, докладов, выступлений на научно-практических конференциях широко применяется текстовые редакторы. Электронные таблицы MS Excel позволяют готовить учебные планы, различного вида цифровые отчёты техникума, графики, диаграммы. С полной загрузкой работают компьютерные классы.

Создание локальных компьютерных сетей в техникуме позволяет выйти в сеть Internet из различных точек, в том числе и из компьютерных классов, намного расширяя возможности, как в учебном процессе, так и в организации научных исследований, внеурочной работе. Одним из преимуществ использования электронного информационного ресурса является повышенный интерес обучающихся к преподаваемой дисциплине.

Использование электронных образовательных ресурсов в учебном процессе позволяет дополнять и сочетать традиционные методы преподавания с новыми, использующими информационные технологии, расширяет кругозор, возможности обучающегося самостоятельной учебной работе, а также рост творческой составляющей в деятельности преподавателя.

Применение цифровых и информационно-коммуникационных технологий в образовательном процессе профессиональных образовательных организаций позволит подготовить конкурентоспособных и востребованных на рынке труда специалистов.

Список литературы

1. Кручинин М.В. Применение цифровых технологий обучения в высшей школе: проблемы и перспективы, Swot-анализ / М.В. Кручинин, Г.А. Кручинина, Л.А. Петрукович // Казанский педагогический университет. – 2020.

2. Михеева Е.В. Информационные технологии в профессиональной деятельности: учебное пособие для студентов учреждений сред.проф. образования. – М.: Издательский центр «Академия», 2017.

3. Уваров А.Ю. Технологии виртуальной реальности в образовании // Наука и школа. 2018. No 4

4. Приоритетный проект в области образования «Современная цифровая образовательная среда в Российской Федерации» [Электронный ресурс]. – URL: http://neorusedu.ru (дата обращения: 25.04.2021).

## ФОРМИРОВАНИЕ ЕДИНОГО ИНФОРМАЦИОННОГО ОБРАЗОВАТЕЛЬНОГО ПРОСТРАНСТВА ПОДГОТОВКИ СПЕЦИАЛИСТОВ, С УЧЕТОМ ИНТЕГРАЦИИ ОБУЧЕНИЯ ПОД ПОТРЕБНОСТИ РЕЗИДЕНТОВ ОЭЗ «АЛАБУГА» И ПРЕДПРИЯТИЙ ЕЛАБУЖСКОГО МУНИЦИПАЛЬНОГО РАЙОНА

Ольга Николаевна Голованова, преподаватель высшей категории ГАПОУ «Елабужский политехнический колледж»

Внешняя и внутренняя политика Российской Федерации в сфере применения информационных и коммуникационных технологий, направлена на развитие информационного общества, формирование национальной цифровой экономики, обеспечение национальных интересов и реализацию стратегических национальных приоритетов. [1]

В число основных задач программы «Развития единой образовательной информационной среды» включено «формирование информационно-технологической инфраструктуры системы образования», в том числе «применение новых информационных и телекоммуникационных технологий в учебном процессе», которое включает в себя:

 Оснащение современными компьютерами и средствами информационнокоммуникационных технологий (ИКТ) и использование их в качестве нового педагогического инструмента, позволяющего существенным образом повысить эффективность образовательного процесса.

 Использование современных средств информатики, информационных телекоммуникаций и баз данных для информационной поддержки образовательного процесса, обеспечения возможности удаленного доступа педагогов и обучащихся к научной и учебнометодической информации.

 Развитие и все более широкое распространение дистанционного обучения – нового метода реализации процессов образования и самообразования.

 Пересмотр и радикальное изменение содержания образования на всех его уровнях, обусловленные стремительным развитием процесса информатизации общества и автоматизации производств.

 Digital Skills – определяются как навыки, необходимые для использования цифровых устройств, коммуникационных приложений и сетей для доступа к информации и управления ею, и формируются наряду с общими и профессиональными компетенциями при реализации теоретического обучения, лабораторно-практических занятиях, при прохождении учебных и производственных практик, внеаудиторной самостоятельной работы.

Важнейшими целями информатизации образования являются:

повышение качества обучения;

совершенствование научно-методической работы;

совершенствование управления образовательным процессом.

Активное использование цифровых образовательных ресурсов позволяет на более качественном уровне осуществлять:

 начальное ознакомление с предметной областью (ПО), освоение ее базовых понятий и концепций;

базовая подготовка на разных уровнях глубины и детализации;

 $-$  выработка умений и навыков решения типовых практических задач в данной  $\Pi O$ ;

 выработка умений анализа и принятия решений в нестандартных (нетиповых) проблемных ситуациях;

развитие способностей к определенным видам деятельности;

 проведение учебно-исследовательских экспериментов с моделями изучаемых объектов, процессов и среды деятельности;

восстановление знаний, умений и навыков;

контроль и оценивание уровней знаний и умений. [2]

 Программы обучения студентов в ГАПОУ «Елабужский политехнический колледж» ориентированы на освоение навыков, востребованных сегодня на производственных предприятиях, с учетом цифровизации и автоматизации производств. Обучение студентов практическим навыкам наряду с педагогами и мастерами колледжа осуществляют высококвалифицированные наставники - инженеры с предприятий резидентов, осуществляющие, в том числе тьюторскую поддержку индивидуальных траекторий обучения студентов.

Практико-ориентированное обучение достигается за счет привлечения студентов к практике на объектах инженерной инфраструктуры ОЭЗ «Алабуга», начиная со второго полугодия первого года обучения.

Основным вектором освоения профессиональных компетенций являются стандарты WorldSkills. По итогам обучения также осуществляется сертификация студентов международными производителями высокотехнологического оборудования KUKA, ABB, SIEMENS, FESTO.

Елабужский политехнический колледж сотрудничает более 20 лет с Елабужским автомобильным заводом (АО ПО «ЕлАЗ»), более 10 лет с кампаниями ООО «Форд Соллерс Елабуга», ОА «Татэлектромонтаж», 8 лет ООО «П-Д Татнефть Алабуга Стекловолокно», более 5 лет ООО «Полиматиз», ООО «РоквулВолга», ООО «Кастамону Интегрейтед Вуд Индастри», с 2019 года с партнерами стали ОАО «Елабужские электрические сети», ООО «РМА РУС», подписаны договора о целевом обучении с Дирекцией ОЭЗ «Алабуга».

В колледже осуществляется подготовка по 11 специальностям, 2 профессиям среднего профессионального образования, спектру программ профессиональной подготовки и повышения квалификации.

В рамках реализации вариативной части ФГОС СПО учитываются профессиональные стандарты, корпоративные требования предприятий и требования WS.

Обучение носит междисциплинарный прикладной характер и интеграцию всех дисциплин в единую систему.

Таким образом, работодатели получают адаптированного выпускника, готового к выполнению профессиональных задач.

Дирекция ОЭЗ «Алабуга» вышла с инициативой о целевой подготовке студентов в области монтажа оборудования, автоматизации техпроцессов, обслуживания электрических станций и систем. Дополнительно студенты осваивают компетенции Ворлдскиллс: мехатроника; прототипирование; мобильная робототехника на оборудовании Festo , KUKA Robot Group's – промышленные роботы.

Для реализации данных образовательных программ, в ОЭЗ «Алабуга» на базе индустриального парка «Синергия» был создан целевой производственно-образовательный центр «Алабуга Политех». Практическая подготовка студентов осуществляется по наиболее

востребованным резидентами ОЭЗ «Алабуга» направлениям: лабораторный химический анализ; мехатроника и промышленная робототехника; электротехника; промышленная автоматизация; программирование в Python; проектирование с использованием BIM-технологий; бизнесинформатика на платформе 1С, что позволяет в полной мере реализовать Digital Skills.

Мастерские ГАПОУ «Елабужского политехнического колледжа» и «Алабуга Политех» оснащены передовым высокотехнологичным учебным оборудованием, в том числе промышленными роботами-манипуляторами KUKA, оборудованием FESTO по автоматическому управлению, мехатронике и пневматике, программируемыми контроллерами SIEMENS, лабораторией химического анализа, учебными стендами по электротехнике, станками лазерной резки Fotonim, 3D-принтером Ultimacker и Maestro, которые позволяют получать востребованные на сегодняшний день Digital Skills навыки работы на автоматизированном производстве.

Таким образом, в результате внедрения и развития данных целевых образовательных направлений, реализуемых в «Елабужском политехническом колледже» совместно с «Алабуга Политех», ежегодно с в ОЭЗ «Алабуга» будет трудоустраиваться не менее 300 человек, что способствует в дальнейшем повышению производительности труда будущих работников, увеличивает их конкурентоспособность на рынке труда, решает проблемы работодателей – резидентов ОЭЗ «Алабуга» в привлечении качественных квалифицированных работников.

Список источников:

1. Государственная программа Российской Федерации «Информационное общество» [Электронный ресурс] https://digital.gov.ru/ru/activity/programs/1/

2 . [Электронный ресурс] [http://files.school-collection.edu.ru/dlrstore/14f0d5e7-51dc-4e05-8322-](http://files.school-collection.edu.ru/dlrstore/14f0d5e7-51dc-4e05-8322-357d2b1cc263/konspekti_lekciy.html/konspekti_lekciy.html) [357d2b1cc263/konspekti\\_lekciy.html/konspekti\\_lekciy.html](http://files.school-collection.edu.ru/dlrstore/14f0d5e7-51dc-4e05-8322-357d2b1cc263/konspekti_lekciy.html/konspekti_lekciy.html)

# ПРИМЕНЕНИЕ ЦИФРОВЫХ ОБРАЗОВАТЕЛЬНЫХ РЕСУРСОВ ПРИ ИЗУЧЕНИИ МАТЕМАТИКИ

Анастасия Сергеевна Голованова ГАПОУ «Нижнекамский многопрофильный колледж»

Возрастание информационного потока, связанное с развитием технологического процесса, влечет за собой потребность в получении актуальной информации в привычном, для современных подростков, формате. Исходя из этого, актуальной является модель смешанного обучения, подразумевающая интеграцию электронного обучения в традиционную классноурочную систему. В разработке цифровизированного урока могут помочь обучающие интерактивные сервисы.

Среди большого разнообразия образовательных сервисом можно выделить ресурс Wordwall. Это многофункциональный инструмент для создания как интерактивных, так и печатных материалов дидактических игр.

Основными целями использования Wordwall являются: повышение эффективности и мотивации обучения, развитие познавательной активности студентов, стимулирование самостоятельности при подготовке к учебным занятиям, повышение качества образования, совершенствование форм и методов организации учебного процесса.

Алгоритм работы примерно похож на популярный сервис LearningApps, но качество шаблонов и их функциональные возможности намного шире.

Внедрение своих методических разработок в шаблон игры занимает небольшое количество времени. В интерфейсе сервиса имеется текстовой редактор, с помощью которого можно использовать различные варианты введения шрифта (жирный, подстрочный, надстрочный), вставить символ или математическую формулу, также имеется функция прикрепить картинку с заданием. В играх есть возможность установить количество жизней для порождения уровня и время для ответа на вопрос. После внесения заданий в один из основных шаблонов, информация из него автоматически переносится в другие типы игр.

Можно назначить задание, где студент укажет свою фамилию и номер группы, что позволит отследить результат работы каждого ученика.

Ниже приведен пример интерактивного квеста по теме

«Логарифмы и их свойства» https://clck.ru/32J9xA

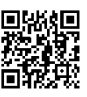

Данный сервис может быть полезен при актуализации или закрепления

полученных знаний во время урока. Помимо этого, студенты могут играть дома для повышения качества запоминания информации. Можно создать квест для самостоятельного повторения основных разделов, необходимых для подготовки к контрольным работам, зачетам или экзаменам.

Помимо сервиса Wordwall можно использовать платформу Quizlet. Данное приложение позволяет создавать собственные модули по определенной теме или же воспользоваться готовыми карточками с материалами.

Quizlet выступает в роли визуального интерактивного источника информации и может быть использован для актуализации полученных знаний на уроке. Например, при подготовке к контрольной работе по разделу геометрии «Объемы тел» целесообразно применение данных карточек, т.к. в теме изучается множество формул. Поэтому можно создать модуль, который помог бы повторить формулу объема той или иной фигуры в игровой форме, что способствует повышению мотивации к обучению и формированию познавательного интереса учащихся.

В приложении Quizlet есть возможность создания карточек самими обучающимися. Данную функцию можно использовать в качестве домашнего задания, т.к. входе разработки модуля студентам будет необходимо проанализировать информацию и выделить самое важное в сжатом виде, что способствует более глубокому и осознанному запоминанию учебного материала.

Помимо этого, можно использовать сервис Wizer, который является инструментом создания интерактивных рабочих листов. Интерактивный рабочий лист – электронный ресурс, разработанный преподавателем для самостоятельной работы студентов индивидуально или совместно. Данный сервис для выполнения студентами домашних работ, для эффективной работы в классе как за компьютерами, так и на интерактивной доске.

На сервисе можно выбрать уже готовые интерактивные листы, которые можно редактировать, или разработать свой.

Функционал Wizer позволяет разместить на листе изображения, видео, аудиофайлы и презентации из интернета. Сервис позволяет делать изображения интерактивными, при помощи добавления на них метки с текстом, вопросами, окнами для ввода текса, гиперссылками. Вопросы могут быть различного вида: открытые, единственный верный ответ, множественный выбор, соответствие, вставка пропущенных в тексте слов. Для упрощения работы преподавателя возможна установка автоматической проверки. Есть возможность вставки материалов и заданий из различных источников.

Так же можно использовать рабочие листы для изучения тем самостоятельно, что позволяет, отсутствующим по различным причинам студентам, предотвращать появления пробелов в знаниях по предмету.

Хочется отметить, что разнообразный инструментарий предлагаемых Wordwall, Quizlet и Wizer шаблонов предоставляет преподавателям любых дисциплин неисчерпаемый источник для педагогического творчества, в особенности для организации и проведения информативных и одновременно занимательных занятий.

Список литературы

1. Гураков А.В., Кручинин В.В., Морозова Ю.В., Шульц Д.С. Технологии электронного обучения: учебное пособие. Томск: ТУСУР. 2017. 68 с.

2. Новикова А.Ю., Полуян Е.О. Интерактивные методы обучения и средства организации учебного процесса как инструмент освоения знаний // Символ науки. 2017. №11-2.

3. Самерханова Э.К., Круподерова Е.П., Панова И.В. Цифровые ресурсы для организации образовательного процесса и оценки достижений, обучающихся.- Н.Новгород: Мининский университет,2020.50 с.

## ЦИФРОВЫЕ ОБРАЗОВАТЕЛЬНЫЕ РЕСУРСЫ НА ЗАНЯТИЯХ В СРЕДНИХ ПРОФЕССИОНАЛЬНЫХ УЧЕНЫХ ЗАВЕДЕНИЯХ

Лариса Викторовна Датская преподаватель, ГАПОУ «Нижнекамский педагогический колледж»

Аннотация: данная статья рассматривает наиболее популярные цифровые образовательные ресурсы и возможность их использования на занятиях в системе среднего профессионального образования.

Ключевые слова: цифровизация образования, система среднего профессионального образования, цифровые образовательные ресурсы, цифровые платформы.

На современном этапе Россия прошла стадию информатизации и перешла к стадии цифровизиции всех сфер деятельности человека, в том числе и образования. Цифровое образование – это учебная и воспитательная деятельность, основанная на преимущественно цифровом представлении информации учебного и управленческого характера, а также актуальных технологий ее хранения и обработки, позволяющая повысить качество образовательного процесса и управления им на всех уровнях. [2]

В рамках проекта «Цифровая образовательная среда» создаются множество платформ с оцифрованным материалом, позволяющим облегчить работу педагога. К таким цифровым платформам можно отнести электронные библиотеки и компьютерные сетевые технологии, характеризующиеся использованием разнообразных компьютерных обучающих программ, электронных учебников и электронной методической литературы, которые учащиеся могут пользоваться в процессе обучения. Представленные материалы находятся в открытом доступе в сети Интернет или локальной сети учебного заведения.

Основные преимущества от перехода на цифровые решения в освобождении преподавателей от рутинных операций — сервисы, например, позволяют настроить автоматическую проверку заданий, а также в возможности отслеживать качество образования на платформах хранятся результаты работы и ученика, и учителя. Цифровой контент на образовательных платформах не только привязан к темам, но и сгруппирован по жанрам: интерактивные презентации, лабораторные и практические работы, задания для самостоятельной работы (в том числе для домашних заданий), контрольные работы, которые преподаватель может назначать в качестве учебных активностей в классе и домашних заданий.

А теперь рассмотрим топ самых популярных образовательных платформ, которые можно использовать в процессе обучения студентов системы среднего профессионального образования (далее СПО):

1. ЯКласс (https://www.yaklass.ru/).

2. Учи.ру (https://uchi.ru/). [3]

Это цифровые образовательные ресурсы для школ, но дисциплины общеобразовательного характера для 10-11 классов можно использовать и в СПО. Данные площадки избавят педагогов от рутины проверки тетрадей и составления отчётов. Системы сами проверяют работы обучающихся автоматически.

Например, ЯКласс имеет интеграцию с электронными журналами и партнёрство с популярными издательствами. Используемые на данных цифровых платформах материалы, соответствующие ФГОС и ПООП, на каждом уроке. [4]

У Учи.ру, к сожалению, намного меньше материалов, которые можно использовать в СПО, но они представлены в более красочном игровом формате. А также эта платформа имеет клиентское приложение для обучающихся на телефон, что увеличит мотивацию учеников к выполнению домашних заданий, ведь всем известно, что современные дети буквально живут в этих гаджетах.

Для того чтобы работать на платформах необходимо зарегистрироваться как преподаватель, затем создать «классы» и добавить туда зарегистрированных ранее учеников. Зарегистрировать

обучающихся можно самостоятельно, а потом выдать им логины и пароли от их личных кабинетов. Делается это в пару-тройку кликов и это единственное на что нужно потрать время – далее цифровые информационные системы будут делать все за вас, главное только выдавать задания «классу».

3. Мобильное электронное образование (МЭО) (https://mob-edu.com/).

С некоторых пор эта цифровая платформа заручилась поддержкой государства, а также предоставляет бесплатный доступ для школ и, самое приятное, средне специальных учебных заведений в рамках национального проекта "Образование" и национального проекта "Цифровая экономика".

Преимущества МЭО:

 авторский образовательный контент, соответствующий ФГОС (теория и практика, тренажеры с автопроверкой, задания с открытым ответом);

соответствует всем УМК, можно сочетать онлайн-курсы МЭО с любым учебником;

 имеет системы коммуникаций, а именно есть модуль создания видеоконференций, у всех вышеперечисленных платформ этого нет;

- адаптированные образовательные программы для детей с ОВЗ;
- и самое важное преимущество есть образовательные программы для СПО. [1]

Все перечисленные платформы можно использовать как при дистанционном образовании, так и просто в ходе урока. Вместо классического опроса по заданной теме выдать задание ученикам на одной из платформ, которое они выполнят с помощью телефонов в начале занятия. Личный опыт показал, что в девяти из десяти случаев обучающиеся выберут именно этот формат проверки, потому что современные дети требуют современных решений. Им легче общаться с помощью гаджетов.

В завершении так же необходимо отметить, что использование цифрового контента, не только облегчит работу и замотивирует современных детей к выполнению заданий и познанию, но и сыграет роль в воспитании обучающихся – применяя новые технологии и цифровые платформы на уроке, педагог на личном примере показывает, что гаджеты и Интернет это не только средства развлечения и общения, но и средство образования и самообразования.

### Список используемой литературы:

1. Мобильное электронное образование: сайт – URL: <https://mob-edu.com/> (дата обращения: 11.10.2022).

2. Стариченко Б.Е. Цифровизация образования: иллюзии и ожидания. Текст научной статьи по специальности «Науки об образовании»/ Б.Е. Стариченко// Научная электронная библиотека «КиберЛенинка»: [сайт], 2020. – URL: [https://cyberleninka.ru/article/n/tsifrovizatsiya](https://cyberleninka.ru/article/n/tsifrovizatsiya-obrazovaniya-illyuzii-i-ozhidaniya/viewer)[obrazovaniya-illyuzii-i-ozhidaniya/viewer](https://cyberleninka.ru/article/n/tsifrovizatsiya-obrazovaniya-illyuzii-i-ozhidaniya/viewer) (дата обращения: 11.10.2022).

3. Учи.ру: сайт – URL:<https://uchi.ru/> (дата обращения: 11.10.2022).

4. ЯКласс: сайт. – URL:<https://www.yaklass.ru/> (дата обращения: 11.11.2021).

## ЦИФРОВЫЕ ОБРАЗОВАТЕЛЬНЫЕ РЕСУРСЫ КАК СРЕДСТВО ФОРМИРОВАНИЯ ЛИЧНОСТНЫХ РЕЗУЛЬТАТОВ У СТУДЕНТОВ ПРИ ИЗУЧЕНИИ ДИСЦИПЛИНЫ «ОСНОВЫ БИОМЕХАНИКИ ЧЕЛОВЕКА»

Татьяна Григорьевна Диганова ГАПОУ «Нижнекамский педагогический колледж»

Внедрение программы воспитания вносит изменения в цели профессионального обучения, направленные на личностное развитие обучающихся и их социализацию, проявляющиеся в развитии их позитивных отношений к общественным ценностям, приобретение опыта поведения и применения сформированных общих и профессиональных компетенций [2,с.90].

Дисциплина «Основы биомеханики человека» специальности 49.02.01 Физическая культура изучается на четвертом курсе. Преподаватель дисциплины сталкивается с тем, что часть обучающихся имеет низкий уровень мотивации. В связи с этим остро встает вопрос о создании в ходе учебного процесса благоприятных условий для формирования у студентов навыков научной организации труда, повышения мотивации к обучению, формирования общих и профессиональных компетенций. Одним из таких условия является применение цифровых образовательных ресурсов (ЦОР)

ЦОР позволяет увеличить на уроке объем изучаемого материала; наглядность способствует лучшему его усвоению; развивается воображение, логическое мышление, зрительная память; повышается интерес к урокам; развиваются межличностные отношения студент ↔ преподаватель, студент↔ студент.

Набор цифровых образовательных ресурсов можно использовать на всех этапах преподавания основам биомеханики человека: при предъявлении нового материала, закреплении, повторении, контроле знаний, умений и навыков. Цифровые ресурсы имеют много преимуществ перед традиционными методами в формировании личностных результатов [3,с.73].

При разработке технологических приемов я опираюсь на следующие варианты: использование виртуальных учебных пособий (учебник/атлас); видеофрагменты с разбором тем; фотографии натуральных препаратов; 3D атласы.

Одним из лучших сервисов является [ZygoteBody.](https://vk.com/away.php?to=https%3A%2F%2Fwww.zygotebody.com%2F&cc_key=) Это – ресурс, позволяющий при помощи интерактивных технологий изучить строение тела человека. Интерфейс оформлен на английском языке, что не является проблемой, так как в функциях браузера можно активировать автоперевод. Итак, сайт загружается, и перед нами появляется 3D-фигура человека. При помощи мышки, стрелок и указателей в верхнем левом углу сайта фигуру можно увеличивать или уменьшать, а также поворачивать в разные стороны. Также слева есть высокая колонка, перемещая бегунок по которой, мы постепенно видим все системы жизнеобеспечения человеческого организма. Увеличим картинку и нажмем на какой-либо орган. Появится маленькое меню. После клика на перевернутый треугольник выходит информация о выбранном органе, предоставленная Википедией. В этом меню мы также сможем совершить другие действия с изображением (удалить выбранные органы, переместить картинку в центр экрана и т. д.).

В этом сборнике 3D атласов собраны лучшие мобильные программы, доступные для смартфонов, планшетов и настольных компьютеров и направленные на изучение этой сложной дисциплины по современным методикам, позволяющим увидеть расположение внутренних органов человека в 3D-режиме [1, с.40].

Еще один интересный сайт – ["Человек в 3D"](https://vk.com/away.php?to=http%3A%2F%2Fchelovek-online.ru%2Fzdorove%2F3dman%2F&cc_key=). Функционал полностью на русском языке. Отличительная особенность этого сайта – возможность просмотра видео в каждом из разделов. Например, в разделе "Эндокринная система" ,"Болезни щитовидной железы". Во всплывающем окне Adobe Flash Player можно просматривать анимацию, где показаны не только части человеческого организма, но и процессы, в них происходящие. Видео сопровождается голосом диктора. Под анимацией находится текст, доступно и понятно описывающий просматриваемый процесс [5, с 45].

Какие же технологии с применением ЦОР как средств будут способствовать достижению личностных результатов?

В процессе использования ИКТ с помощью ЦОР всесторонне развивается эстетическое воспитание через применение компьютерной графики и различных технологий мультимедиа. Компьютерные модели легко вписываются в урок и позволяют преподавателю организовать новые нетрадиционные виды учебной деятельности.

В технологии проектного обучения применение ЦОР ориентировано на развитие самостоятельности, посредствам практико-ориентированного продуктивного обучения. Использование интерактивных моделей существенно ускоряет процесс объяснения учебного материала и повышает его качество. Образы явлений, которые формируются с помощью моделей и анимаций, запоминаются надолго.

В технологии уровневой дифференциации студенты по достижению одного из уровней могут изменять уровень усвоения материала на более высокий с помощью выбора заданий.

Одним из сложных заданий является анализ движений спортсменов с составлением задач по сокращению и расслаблению мышечных групп с возможным спортивным прогнозом.

Для организации проблемного обучения используются цифровые фотографии с целью анализа выполненных физических упражнений. Задания практического характера вызывают у студентов повышенный интерес, формируют личностные результаты, такие как соблюдение и пропаганда правил здорового и безопасного образа жизни, спорта.

Кейс-технология с выходом на сайты [Медиатека Образовательных Ресурсов -](http://store.temocenter.ru/catalog?treeid=0&branch=0&mtype=all&stype=sa&mstart=0&mlimit=10&agefrom=3&ageto=18%2B) Каталог - [Современные образовательные ресурсы \(temocenter.ru\);](http://store.temocenter.ru/catalog?treeid=0&branch=0&mtype=all&stype=sa&mstart=0&mlimit=10&agefrom=3&ageto=18%2B) [медиатека Образовательных Ресурсов -](http://store.temocenter.ru/catalog?treeid=0&branch=0&mtype=all&stype=sa&mstart=0&mlimit=10&agefrom=3&ageto=18%2B) Каталог - [Современные образовательные ресурсы \(temocenter.ru\);](http://store.temocenter.ru/catalog?treeid=0&branch=0&mtype=all&stype=sa&mstart=0&mlimit=10&agefrom=3&ageto=18%2B) [Анатомия человека](https://anatomcom.ru/part2/m_golovy/mimicheskie.html)  [\(anatomcom.ru\)](https://anatomcom.ru/part2/m_golovy/mimicheskie.html) [https://anatomcom.ru/part2/m\\_golovy/mimicheskie.html;](https://anatomcom.ru/part2/m_golovy/mimicheskie.html) [https://uchi](https://uchi-fitness.ru/upload/iblock/cf2/)[fitness.ru/upload/iblock/cf2/](https://uchi-fitness.ru/upload/iblock/cf2/) позволяет находить необходимую информацию, для доказательства биомеханических законов описывающих силовой процесс, например, предположить который из отделов позвоночника больше пострадает от неправильной спортивной техники.

Подводя итог вышесказанному, можно сказать, что внедрение и использование различных педагогических технологий и цифровых образовательных ресурсов в процесс обучения на любых ступенях образования дает возможность духовно-нравственного развития педагогов и самих обучающихся.

Список использованных источников:

1. Быстрова Н.В., Зиновьева С.А., Захарова Н.А. Воспитание профессиональной активности обучающихся через игровые технологии обучения // Проблемы современного педагогического образования. - 2020. - № 67-1. - С. 40-43.

2. Зиновьева С.А., Быстрова Н.В., Захарова Н.А., Пирогова А.А. Особенности организации воспитательной работы в вузе // Школа будущего. - 2020. - № 3. - С. 90-99.

3. Казначеева С.Н., Быстрова Н.В., Илюшина Е.С. Студенческое самоуправление в современной высшей школе // Проблемы современного педагогического образования. - 2020. - № 69-3. - С. 73-78.

4. Морева Н.А. Педагогика среднего профессионального образования: учебник для студ. средн. учеб, заведений: в 2 т. Т. 2: Теория воспитания / Н.А. Морева. — М.: Издательский центр «Академия», 2021. — 192 с.

5. Сидоров А.Н., Быстрова Н.В. Особенности успешной адаптации студентов к условиям вуза // В сборнике: Инновационные подходы к решению профессионально-педагогических проблем. Сборник статей по материалам V Всероссийской научно-практической конференции. - Мининский университет. - 2020. - С. 45-47.

## ОВЛАДЕНИЕ АНГЛИЙСКОЙ ГРАММАТИКОЙ ЧЕРЕЗ ПРИЗМУ СОВРЕМЕННЫХ ТЕХНОЛОГИЙ

Долгова Айгуль Вячеславовна, Саримова Эльвира Робертовна, Харисова Миляуша Мирфаязовна ГБПОУ «Альметьевский профессиональный колледж»

Изучение иностранного языка невозможно без усвоения грамматики данного языка. Грамматика - (греч. grammatike) учение о строении какого-нибудь языка или группы языков (линг.) [4:614]. Огромное количество исследователей в своих научных трудах рассматривали вопрос об овладении английской грамматикой (С.В. Алексеев, А.А. Бударныйи др.).

На начальном этапе обучения иностранному языку одна из основных задач учителя – превратить, достаточно скучный, к тому же трудоёмкий процесс овладения грамматикой, в интересную и современную игру либо квест. Так как большинство студентов профессиональных учебных заведений это подростки, поэтому их внимание отличается неустойчивостью, для них, как правило, важно удержать внимание на поставленной задаче – на изучение грамматического материала. При его изучении необходимо учитывать не только тематику, но и использовать различные приемы и методы обучения.

С.В. Алексеев фокусирует своё внимание на дифференцированном методе обучения английской грамматике, который представляет собой широкое использование различных форм, методов обучения и организации учебной деятельности на основе результатов психологопедагогической диагностики учебных возможностей, склонностей, способностей учащихся.

Процесс обучения в наши дни требует более дифференцированного и творческого, современного подхода к обучению грамматике. В связи с этим у нас возникла идея использовать обучающие приложения и платформы, которые нескучно позволяют студентам изучить грамматику английского языка.

Существуют несколько приложений для запоминания новых слов. Например: Quizlet, который позволяет быстро запомнить около шестидесяти новых слов в день, с возможностью соревноваться с другими пользователями данного приложения. Также приложение Taboo, разработанный в виде игры для двух команд, отлично помогающий развить навыки говорения.

И таких приложений очень много. Они облегчают изучение английского языка тем, что , во первых, это современно. Во вторых, эффективно помогает запоминать информацию, с возможностью вернуться на предыдущие темы и проверить свои знания еще раз. Основной целью данного метода является формирование у учащихся грамматических речевых навыков как одного из важнейших компонентов речевых умений говорения, аудирования, чтения и письма.

Акцент хотелось бы сделать на приложение Kahoot!, который был основан в 2012 студентами и преподавателями [Норвежского университета естественных и технических наук.](https://ru.wikipedia.org/wiki/%D0%9D%D0%BE%D1%80%D0%B2%D0%B5%D0%B6%D1%81%D0%BA%D0%B8%D0%B9_%D1%83%D0%BD%D0%B8%D0%B2%D0%B5%D1%80%D1%81%D0%B8%D1%82%D0%B5%D1%82_%D0%B5%D1%81%D1%82%D0%B5%D1%81%D1%82%D0%B2%D0%B5%D0%BD%D0%BD%D1%8B%D1%85_%D0%B8_%D1%82%D0%B5%D1%85%D0%BD%D0%B8%D1%87%D0%B5%D1%81%D0%BA%D0%B8%D1%85_%D0%BD%D0%B0%D1%83%D0%BA) Данная платформа позволяет преподавателям создавать собственные тематические онлайнквесты, викторины, тесты в виде игры, а также пользоваться уже созданными работами других преподавателей со всего мира. В 2016 году Kahoot! сделал новую функцию — Jumble — в которой участникам надо не выбрать ответ, а выстроить ответы в правильном порядке.

По состоянию на 2020 год платформой пользуются свыше 70 млн. уникальных пользователей ежемесячно, а влияние использования Kahoot! на образовательный процесс является предметом некоторых научных исследований. Несмотря на отсутствие русского интерфейса , Kahoot! завоевал популярность среди преподавателей и учащихся в России.

С помощью данных приложений процесс усвоения грамматического материала происходит в доступной форме, которую можно отнести к интерактивным что является огромным плюсом и не вызывает затруднений у учащихся.

Игровая или квест-технологии на уроке иностранного языка не только организует процесс общения на языке, но и максимально приближает его к естественной коммуникации. Это развивает умственную и волевую активность. Являясь сложным и одновременно увлекательным занятием, она требует огромной концентрации внимания, тренирует память, развивает речь. Игровые упражнения увлекают даже самых пассивных и слабо подготовленных учеников, что положительно сказывается на успеваемости. Чувство равенства, атмосфера увлечённости и радости, ощущение посильности заданий – всё это даёт возможность ученику преодолеть стеснительность, мешающую свободно употреблять в речи слова чужого языка, снижается боязнь ошибок, и благотворно сказывается на результатах обучения. Незаметно усваивается языковой материал, а вместе с этим возникает чувство удовлетворения; ученик может уже говорить наравне со всеми.

Игровые формы обучения позволяют использовать все уровни усвоения знаний: от воспроизводящей деятельности через преобразующую к главной цели – творческо-поисковой деятельности.

Подводя итог, хотелось бы отметить, что обучение грамматике является неотъемлемой частью процесса обучения английскому языку, так как овладение данными навыками предполагает качественное использование активных рецептивных видов речевой деятельности. Наибольшее количество ученых рекомендует использовать дифференцированный и творческий подход, который предоставляет возможность не только облегчению процесса овладения грамматикой, но и творческому подходу к столь трудному разделу языка.

Список используемой литературы

1. Камардина Ю.С. Технология разработки «web-квеста» при изучении английского языка // Научный журнал «Дискус». – 2019. - №6(32). – С.166-168.

2. Joey J. Lee Gamifi cation in Education: What, How, Why Bother? // Academia.edu.2017. URL: http://www.academia.edu/570970/Gamifi cation\_ in\_Education\_What\_How\_Why\_Bother.

3. Скрипникова Т.И. Методика формирования речевой компетенции на иностранном языке: [Электронный ресурс]: Учебное пособие для студентов языковых вузов / Дальневосточный федеральный университет, Школа педагогики; [Автор: Т.И. Скрипникова]. – Электрон. дан. – Владивосток: Дальневосточный федеральный университет, 2018. – Режим доступа: http://uss.dvfu.ru/epublications/2018/skripnikova-ti\_metodika\_formir\_rechevoy\_kompet\_ na [\\_inostr\\_yazyke\\_2018.pdf](http://uss.dvfu.ru/epublications/2018/skripnikova-ti_metodika_formir_rechevoy_kompet_%20na%20_inostr_yazyke_2018.pdf)

## ИСПОЛЬЗОВАНИЕ ИНТЕРАКТИВНЫХ ТЕХНОЛОГИЙ В УСЛОВИЯХ ЦИФРОВИЗАЦИИ СРЕДНЕГО ПРОФЕССИОНАЛЬНОГО ОБРАЗОВАНИЯ

Донскова Эндже Раисовна ГАПОУ «Колледж нефтехимии и нефтепереработки им.Н.В. Лемаева» г.Нижнекамск

В настоящее время внедрение цифровых технологий в образовательный процесс является актуальным направлением в профессиональной подготовке специалистов системы высшего профессионального образования и позволяет улучшить качество обучения, значительно повысить уровень конкурентоспособности будущих специалистов на рынке труда, во многом помогает создать на занятиях условия интерактивности.

При внедрении новых ФГОС СПО, в том числе и по ТОП-50 наиболее востребованных профессий и специальностей, в Федеральных государственных образовательных стандартах СПО у выпускника должны быть сформированы общие компетенции, такие как: «Осуществлять поиск, анализ и интерпретацию информации, необходимой для выполнения задач профессиональной деятельности» и «Использовать информационные технологии в профессиональной деятельности», поэтому цифровизация и единое информационное пространствонеобходимо. Они должны обеспечивать и обслуживать, в первую очередь, учебную деятельность образовательной организации, помогая в работе всему педагогическому составу, используя цифровые инструменты, и как ее необходимое условие — управленческую деятельность.

Система образования должна обеспечивать обществу уверенный переход в цифровую эпоху, ориентированную на рост производительности, новые типы труда, потребности человека, что возможно посредством включения в образовательный процесс всех слоев населения, выстраивания индивидуальных маршрутов обучения, управления собственными результатами обучения, виртуальную и дополненную реальность. Цифровые ресурсы, применяемые сегодня, позволяют преодолевать барьеры традиционного обучения: темп освоения программы, форм и методов обучения. Цифровые технологии, с одной стороны, способствуют дальнейшему повышению объемов и эффективности производства, с другой — позволяют реализовывать индивидуальный подход в различных сферах. Используя 3D-модели мы изучаем сложные конструкции аппаратов, машин и механизмов,также применяем информационные ресурсы: гиперколлекции (медиа, видео, аудио, библио, фото, графика, анимации), информационные массивы данных, образовательные порталы, интернет-сайты,сетевые и мобильные среды,система управления: авторизация пользователей, тестирование, рейтинги, личное и коллективное информационное пространство (сайт, чат, форум, почта, база данных).С появлением интернета формируется эффективность информационно-коммуникационных технологий и доступность цифровой инфраструктуры. Первоначально цифровизация сводилась к автоматизации технологий, распространению интернета, мобильной связи, социальных сетей, появлению смартфонов, росту потребителей, применявших новые технологии. В настоящее время цифровизация проникла в образование. Понятия «цифровизация» ,это не только перевод информации в цифровую форму, а комплексное решение инфраструктурного, управленческого, поведенческого, культурного характера. Т. е. можно сделать вывод о том, что развитие интернета и мобильных коммуникаций являются базовыми технологиями цифровизации. Цифровизация

образования ведет к изменениям на рынке труда, в образовательных стандартах, выявлению потребностей в формировании новых компетенций населения и ориентирована на реорганизацию образовательного процесса, переосмысление роли педагога. Доступность информации потребует постоянного поиска и выбора релевантного и интересного контента, высоких скоростей его обработки. Следовательно, цифровизация образования ведет к его коренной, качественной перестройке. Педагог обязан научиться применять новые технологические инструменты и практически неограниченные информационные ресурсы. Технологии виртуальной реальности создают возможность применения цифровых тренажеров, не привязанных к одному рабочему месту, что расширяет круг изучаемых технологий. Технологии мобильного обучения позволяют учиться в любое время и в любом месте. Сегодня информация и знания — основа экономического прогресса, к которой неприменимы традиционные понятия и модели. К цифровой среде быстро адаптируются дети различного возраста, формируя первоначальные навыки, умения для последующего их развития. Формирование конкретных компетенций происходит на различных уровнях образования, однако, цифровые компетенции формируются в течение всей жизни. Следовательно, цифровизация образования напрямую зависит от уровня владения цифровыми технологиями педагога с целью их продуктивного применения в образовательной деятельности.

Дополнительные направления применения цифровизации в образовании — развитие цифровых библиотек.

Цифровые технологии в современном мире — это не только инструмент, а среда существования, которая открывает новые возможности: обучение в любое удобное время, непрерывное образование, возможность проектировать индивидуальные образовательные маршруты, из потребителей электронных ресурсов стать создателями. Таким образом, цифровизация образования предполагает применение обучающимися мобильных и интернеттехнологий, расширяя горизонты их познания, делая их безграничными. Продуктивное применение цифровых технологий, включение обучающихся в самостоятельный поиск, отбор информации, участие в проектной деятельности формирует у них компетенции 21 века. Список литературы:

1. Аксюхин А. А. Информационные технологии в образовании и науке / А. А. Аксюхин, А. А. Вицен, Ж. В. Мекшенева // Современные наукоемкие технологии. 2009. № 1. С. 50–52. 406

2. Никулина Т. В. Информатизация и цифровизация образования: понятия, технологии, управление / Т. В. Никулина, Е. Б. Стариченко // Педагогическое образование в России. 2018. № 8. С. 107–113.

# ЦИФРОВЫЕ ОБРАЗОВАТЕЛЬНЫЕ РЕСУРСЫ В СМЕТНОМ ДЕЛЕ Сирина Фанисовна Закирзянова ГАПОУ «Камский строительный колледж имени Е.Н. Батенчука»

г. Набережные Челны

Составление смет включает в себя деятельность по оценке стоимости работ в строительстве и является одним из основных этапов выполнения строительно-монтажных работ. В каждый строительный проект входит сметная часть, содержащая всю без исключения информацию о полной стоимости строительства — от начальной цены расходов на стройматериалы, затрат на их перевозку и хранение, организационных затрат на стройплощадке, затрат на эксплуатацию машин и механизмов, заработной платой рабочих строителей и монтажников и до ввода в эксплуатацию вновь построенного объекта с благоустройством прилегающих территорий. В работе сметчика большую помощь могут оказать, как специальные компьютерные программы, так и сметно-нормативные справочники, которые содержат нормы и расценки. Цифровыми образовательными ресурсами на предметах сметного дела является:

- аудитория, оборудованная компьютерной и мультимедийной техникой;
- наличие локальной сети и выход в Интернет;
- наличие программного продукта для составления локальных сметных расчетов.

На сегодняшний день на территории Российской Федерации распространяется около двух десятков различных программ расчёта стоимости строительства: «Гранд-смета», «Smeta.RU», «WinСмета-2000», «Гектор-строитель», «WinАверс», «РИК», «АВС», «БАРС+», «Багира», «Смета+» и пр. Среди такого большого разнообразия программных продуктов наш колледж выбрал «Гранд-смету». Эта программа активно пользуется спросом в нашем регионе. С этим удобным функциональным инструментом успешно работают как заказчики, так и подрядчики. Программный комплекс «Гранд-смета», предназначен для автоматизации всего спектра сметных расчетов. С помощью этой программы можно готовить к выпуску сметную документацию, как на отдельные виды работ, так и на комплексы работ, для объектов строительства и капитального ремонта. В программе можно составлять сметные расчеты на работы по монтажу технологического оборудования, на пусконаладочные работы при вводе оборудования в эксплуатацию и другие виды работ. ПК «Гранд-смета» поддерживает возможность работы с региональными сметно-нормативными базами, что позволяет рассчитывать стоимость строительства объектов, расположенных в различных регионах. Сметы в программе можно составлять всеми существующими методами расчёта. [2] Простота и понятность интерфейса ПК «Гранд-смета» позволяет студентам быстро освоить её основные функциональные возможности. Также в состав программного комплекса включена информационно-справочная система «Гранд-СтройИнфо», представляющая собой электронную библиотеку сметчика с большим объемом полезной методической и нормативно-справочной, федеральной и региональной информацией. Используя данный электронный образовательный ресурс, как ПП «Гранд-смета», в обучении:

• повышается уровень мотивации к учебному труду;

• формируется высокий уровень развития обучающихся на основе включения их в постоянную усложняющуюся деятельность при активной поддержке преподавателя;

• формируется доброжелательная атмосфера.

Используя только традиционные методы обучения, получить хорошие результаты невозможно и поэтому на занятиях создаются условия, способные обеспечить следующие возможности:

• вовлечение каждого студента в активный познавательный процесс;

• проведение совместной работы для решения разнообразных проблем;

• общение со сверстниками для поиска решений перед поставленной задачей;

• создание условий для свободного доступа к необходимой информации (выход в интернет);

• формирование своего собственного независимого аргументированного мнения по различным проблемам.

Теоретические занятия проводятся в виде лекции-беседы, с использованием нормативной документации с показом презентаций, образцов документов, форм, актов и смет. Закрепление изученного материала проводится в виде тестирования, устного опроса и выполнением практических работ. Практические работы максимально подведены к реальным сметным расчетам, применяемыми сметчиками. В качестве демонстрационных материалов используются цифровые ресурсы (сметы), которые демонстрируются с помощью специальной программы на экране. По окончании выполнения практических работ даются ситуационные задачи. Они должны составить локальную смету по дефектной ведомости на программном продукте «Грандсмета». В процессе работы задача усложняется тем, что появляется необходимость подведения полученной локальной сметы к конкретной сумме, замены некоторых материалов по прайслистам, составление калькуляции удорожания материалов, составления акта выполненных работ (КС-2) и справки о стоимости выполненных работ (КС-3), применения коэффициентов к определенным видам работ и т.д. [1] Таким образом, применение цифровых образовательных ресурсов и различных методов на занятиях помогают:

• научить студентов активным способам получать новые знания;

• овладеть более высоким уровнем личной социальной активности;

• стимулировать творческие способности учащихся;

• помогают приблизить учебу к практике повседневной жизни.

Список использованных источников и литературы

1. Гаврилов, Д. А. Проектно-сметное дело; — Москва: ИНФРА-М, 2020. — 352 с. https://new.znanium.com/catalog/product/1045704

2. www.grandsmeta.ru

## ЭЛЕКТРОННЫЙ УЧЕБНИК КАК СРЕДСТВО ЦИФРОВИЗАЦИИ ИЗУЧЕНИЯ ДИСЦИПЛИНЫ «ОСНОВЫ БУХГАТЕРСКОГО УЧЕТА»

Анна Ивановна Зайцева, преподаватель, ГАПОУ «Казанский колледж строительства, архитектуры и городского хозяйства»

Современная система образования все активнее использует информационные технологии и компьютерные телекоммуникации в рамках реализации национального проекта «Образование», одним из приоритетных направлений которого является внедрение современных образовательных технологий посредством развития современных методов обучения и воспитания на базе ИТ.

Цифровой образовательный ресурс — оперативное средство наглядности в обучении, помощник в отработке практических умений студентов, в организации и проведении опроса и контроля знаний.

Одним из способов применения информационно-коммуникационных технологий в образовании является разработка и использование электронных учебников и пособий как цифрового образовательного ресурса. У электронных учебных материалов огромные потенциальные возможности, создающие условия для успешного решения дидактических задач.

Электронный учебник – современное средство методического и дидактического обеспечения образовательного процесса, осуществляемого в традиционной форме и при использовании дистанционных образовательных технологий.

Электронный учебник способствует активному участию студентов в образовательном процессе, развитию самостоятельности мышления и творческого подхода, гармоничному развитию личности, формированию общих и профессиональных компетенций.

Существенный дидактический эффект применения электронного учебника обеспечивается использованием средств мультимедиа. Основными достоинствами использования в образовательном процессе электронных учебников являются:

1. Применение мультимедийных средств, благодаря которым содержание становится более наглядным, понятным, занимательным.

2. Реализация принципа наглядности учебного материала с помощью таблиц, рисунков, фотографий, звука.

3. Быстрая и эффективная проверка знаний студентов посредством тестирования.

4. Организация самостоятельной работы студентов.

5. Использование гипертекстовых ссылок, позволяющее мгновенно отыскать нужное понятие.

6. Возможность организовать виртуальную практическую работу.

Электронные учебники, которые можно купить, как правило, не содержат всех тем предусмотренных ФГОС СПО специальности 38.02.01 Экономика и бухгалтерский учет (по отраслям), учебным планом и рабочей программой дисциплины «Основы бухгалтерского учета», а также не учитывают специфику учебного заведения, его отраслевую направленность.

В связи с этим в 2008 году на основе прикладной программы Microsoft Office FrontPage мною был разработан электронный учебник по дисциплине «Основы бухгалтерского учета». Выбор этой программы обусловлен ее простотой и доступностью как для преподавателя, так и для студентов.

Качество созданного информационного продукта – электронный учебник по дисциплине «Основы бухгалтерского учета» подтверждается Грамотой «Лучшее электронное пособие» Республиканского конкурса методических разработок преподавателей финансово-экономических дисциплин ССУЗ РТ, организованного Советом директоров ССУЗ РТ, РМО преподавателей финансово-экономических дисциплин ССУЗ РТ, ГБОУ СПО «Казанский строительный колледж» в номинации Электронное пособие, прошедшего в 2012 году.

Электронный учебник по дисциплине «Основы бухгалтерского учета» по структуре состоит из следующих компонентов:

1. Инструкция по работе с электронным учебником (описание навигационных средств учебника).

2. Содержание.

3. Рабочая программа дисциплины «Основы бухгалтерского учета».

4. Календарно-тематический план дисциплины «Основы бухгалтерского учета».

5. Конспекты лекций по самостоятельному изучению дисциплины «Основы бухгалтерского учета».

6. Задания для проведения практических занятий по дисциплине «Основы бухгалтерского учета».

7. Вопросы для самоконтроля.

8. Задания для самостоятельной работы студентов.

9. Итоговое тестирование по дисциплине.

Электронный учебник по дисциплине «Основы бухгалтерского учета» снабжен разнообразными мультимедийными средствами: текст, таблицы, рисунки, фотографии, видеоизображения, звук. Следует отметить также, что этот учебник имеет модульную структуру. Взаимосвязь модулей электронного учебника осуществляется с помощью кнопок перехода на страницы, гиперссылок. В качестве гиперссылок выступают различные объекты: кнопка, текст, рисунок, автофигуры, созданный самостоятельно объект.

Наличие в электронном учебнике смысловых гиперссылок между модулями позволяет сформировать целостную систему обучения. Переход по разделам и темам электронного учебника реализован с помощью иерархической структуры всех тем дисциплины «Содержание». При необходимости электронный учебник легко корректируется.

Электронный учебник по дисциплине «Основы бухгалтерского учета» используется на лекциях, практических и семинарских занятиях, а также при самостоятельной внеаудиторной работе студентов. Раздел электронного учебника «Итоговое тестирование» позволяет студентам провести самоконтроль усвоения материала, а значит, выявить пробелы в знаниях и устранить их. Преподаватель получает возможность автоматизации контроля знаний, умений, навыков, что способствует повышению объективности оценки знаний, усилению мотивации учения, а студенты - организации самостоятельного изучения учебного материала, позволяющего повысить интеллектуальный уровень обучаемого.

Преимуществом использования электронного учебника по дисциплине «Основы бухгалтерского учета» является возможность его использования каждым студентом. Таким образом, обеспечивается одно из главных требований реализации ФГОС СПО специальности 38.02.01 Экономика и бухгалтерский учет (по отраслям): обеспечение каждого обучающегося не менее чем одним учебным печатным и/или электронным изданием по каждой дисциплине профессионального учебного цикла и одним учебно-методическим печатным и /или электронным изданием по каждому междисциплинарному курсу.

Электронный учебник распространяется студентам на электронных носителях информации и через Интернет (на электронную почту). Работа с электронным учебником по дисциплине «Основы бухгалтерского учета» осуществляется студентами самостоятельно, что способствует формированию у обучающихся устойчивого интереса и стремления к самообразованию.

Все вопросы, возникающие при работе с электронным учебником, студенты могут задать преподавателю через Интернет посредством электронной почты. Тем самым осуществляется реализация дистанционной технологии обучения.

Данный электронный учебник помогает студентам самостоятельно изучить дисциплину «Основы бухгалтерского учета», получить теоретические знания и практические навыки, правильно применять нормативные документы и справочную литературу, приобщиться к современным информационно-коммуникационным технологиям, ориентироваться в информационном пространстве.

Многолетняя практика применения электронного учебника по дисциплине «Основы бухгалтерского учета» показала высокую эффективность его использования, т.к. удается стимулировать познавательный интерес студентов, студенты прекрасно усваивают изложенный в электронном учебнике материал за счет того, что подаваемый материал становится более увлекательным, наглядным, демонстрируя улучшение качества обучения, о чем свидетельствует динамика результатов промежуточной аттестации по дисциплине.

### Список литературы

1. Молчанов С. В. Формирование современной информмационнообразовательной среды: актуальные научные подходы к электронному обучению (краткий обзор наиболее интересных точек зрения) // Образование и право. – 2011. - № 7 (23). – С. 69-74.

2. Ситаров В. А. Электронные формы учебников в образовательном пространстве // Знание. Понимание. Умение. – 2015. - № 3. – С. 30-39.

3. Шумакова Н. В. Инновационные технологии в системе профессиональной подготовки студентов // Молодой ученый. – 2013. - № 5. – С. 787 -789.

## ИЗ ОПЫТА РАБОТЫ ПО ИСПОЛЬЗОВАНИЮ ЦИФРОВЫХ ТЕХНОЛОГИИ НА ЗАНЯТИЯХ ПО ОБЩЕСТВОЗНАНИЮ ДЛЯ СПЕЦИАЛЬНОСТЕЙ СПО

Закирова Р.Р.,

 преподаватель социально-гуманитарных дисциплин ГАПОУ «Колледж нефтехимии и нефтепереработки им. Н.В. Лемаева», г. Нижнекамск

СПО предполагает вооружение знаниями, умениями, навыками учебной дисциплины обществознание в соответствии с выбранными специальностями. Использование цифровых технологии на уроках – это требование сегодняшнего дня, с одной стороны, и огромная помощь в работе учителя, с другой. Это является одним из важнейших аспектов совершенствования и оптимизации учебного процесса, обогащение арсенала методических средств и приёмов, позволяющих разнообразить формы работы и сделать урок интересным и запоминающим для обучаемого.

Необходимым условием качественного современного образования сегодня является гармоничное сочетание традиционного обучения с использованием передовых технологий. Наличие компьютеров, электронных материалов, учебников позволяет поднять учебный процесс на новый уровень. В отличие от традиционных методов, где учитель привык давать и требовать определённые знания, при использовании интерактивных форм обучения обучаемый сам становится главной действующей фигурой и сам открывает путь к усвоению знаний. Преподаватель выступает активным помощником, и его главная задача – организация и стимулирование учебного процесса [1].

Использование цифровых технологии позволяет:

- 1. улучшить эффективность и качество образования;
- 2. ориентироваться на современные цели обучения;
- 3. повысить мотивацию студентов к обучению;
- 4. использовать взаимосвязанное обучение различным видам деятельности;
- 5. учитывать страноведческий аспект;
- 6. сделать уроки эмоциональными и запоминающимися;
- 7. реализовать индивидуальный подход;
- 8. усилить самостоятельность студентов;
- 9. изменить характер взаимодействия студента и преподавателя;
- 10. объективно оценивать знания студентов;
- 11. повысить качество наглядности;
- 12. облегчить труд преподавателя.

Использование цифровых технологии в педагогической деятельности даёт возможность:

 - излагать материал более доходчиво, за меньшее время, с большим пониманием со стороны студентов;

- находить основные и дополнительные материалы для уроков;

- экономить время для речевой практики;

 - организовывать индивидуальную, групповую и фронтальную работу с группой, упростить контролирование;

 - заинтересовать студентов, повысить их мотивацию, вовлечь в творческий процесс учения, увеличить быстроту и надёжность усвоения знаний [2].

Уже несколько лет я успешно использую на занятиях по обществознанию цифровые технологии, т.к. обществоведческие науки, включая описание прошлого и настоящего, оперируют точными понятиями, датами, цифрами. Использование электронных работ позволяет мне существенно повысить наглядность изложения материала и привлечь внимание студентов к изучаемой теме. При этом использование компьютера позволяет при подготовке к занятию создавать их оригинальные авторские модели.

В последнее время я пришла к выводу, что на уроке более эффективным является применение презентаций Power Point, а не готового продукта (в виде готового «чужого» занятия). - Во -первых, каждый педагог должен иметь возможность творчески выстраивать свое занятие; -Во - вторых, презентация позволяет использовать информацию в любой форме представления (текст, таблицы, диаграммы, видео - аудиофрагменты и т. д. )

Работа в программе PowerPoint позволяет каждому преподавателю стать разработчиком собственного программного продукта по своему предмету. В Интернете можно найти готовые презентации. Если что - то не устраивает, то с помощью данной программы легко внести свои изменения (заменить текст, вставить рисунок, карту, диаграмму и т. д ).

Презентации могут готовить и сами обучающиеся. Для этого ребята используют Интернет - ресурсы, различные мультимедийные пособия, энциклопедии.

Для современного образования использование материалов сети Интернет и участие в их формировании является одним из основных путей совершенствования педагогического мастерства. Материалы, представленные в сети, достаточно разнообразны и при их использовании мы сталкиваемся с рядом проблем, пути решения которых индивидуальны в каждой ситуации, хотя есть и некоторые общие положения.

Материалы в сети Интернет многочисленны и не всегда достоверны, нам требуется перепроверять их перед применением на уроке. Эти материалы общедоступны и студенты могут использовать их, поэтому необходимы такие формы работы, которые позволяют обучать новым навыкам, а не приучать к лёгким путям получения оценок.

В заключение хотелось бы отметить, что применение цифровых технологий в процессе преподавания обществознания приводит к следующим результатам:

- 1. повышение уровня наглядности на уроке;
- 2. повышение производительности урока;
- 3. установление межпредметных связей с основами информатики и вычислительной техники;
- 4. возможность организации проектной деятельности обучающихся по созданию учебных программ под руководством преподавателя;
- 5. повышение мотивации учебной деятельности за счет нетрадиционной формы подачи материала, элементов игровой деятельности;
- 6. студент становится активным участником процесса обучения, а не пассивным слушателем лекций, организация материала позволяет ему вживаться в своеобразную роль исследователя;
- 7. все это повышает уровень интенсификации и индивидуализации обучения, позволяет обеспечить личностно - ориентированный подход.

#### Список литературы

- 1. Чернов, А.В. Использование информационных технологий в преподавании истории и обществознания. // Преподавание истории в школе. 2008, № 8. - с. 47-56.
- 2. Интернет в гуманитарном образовании / Под ред. Е.С. Полат. М., 2010. 126 с.

## ОСНОВНЫЕ ПРЕИМУЩЕСТВА ИСПОЛЬЗОВАНИЯ ИНФОРМАЦИОННЫХ ТЕХНОЛОГИЙ В ИНКЛЮЗИВНОМ ОБРАЗОВАНИИ

Иванова Ксения Евгеньевна, преподаватель иностранного языка, ГАПОУ «Набережночелнинский политехнический колледж»

Одним из главных направлений развития образования является создание условий для полномерного включения в образовательную среду и успешной социализации студентов с ограниченными возможностями здоровья.

Инклюзивное образование» в переводе с латинского (include) на русский язык означает «включаю», «заключаю», «вовлекаю» и является одним из процессов трансформации общего образования, основанный на понимании, что инвалиды в современном обществе могут и должны быть вовлечены в социум.[2]

В качестве эффективного средства организации образования детей-инвалидов, которые по состоянию здоровья не могут посещать образовательные учреждения и нуждаются в обучении на дому, целесообразно рассматривать развитие дистанционной формы их обучения с использованием современных информационных и телекоммуникационных технологий.

Дистанционное обучение – это обучение, при котором осуществляется целенаправленное взаимодействие обучающего и преподавателя на основе информационных (компьютерных) технологий независимо от места проживания участника учебного процесса.

Само слово «дистанционное» говорит само за себя. Теперь обучающиеся могут получать знания удалённо, на расстоянии. Оно даёт возможность получить образование тем, кто раньше не мог посещать учебные заведения по какой-либо причине, будь то занятость на работе или проблемы со здоровьем. Такая форма обучения востребована во всем мире. В России официальной датой развития дистанционного обучения можно считать 30 мая 1997 года, когда вышел приказ № 1050 Минобразования России, позволяющий проводить эксперимент по внедрению дистанционного обучения в сфере образования. На сегодняшний день электронное обучение набирает все большую популярность среди детей с ограниченными возможностями здоровья.[3]

Инклюзивное образование предусматривает такую организацию образовательного процесса, при которой все дети, независимо от их физических, психических и иных особенностей включены в общую систему образования. В процессе работы с такими детьми необходимо установление такого взаимодействия, при котором произойдет возникновение эмоциональносмыслового и позиционного контакта. Наиболее значимым для обучающегося на уроке является его взаимодействие с учителем.[1]

С помощью системы дистанционного обучения:

-обучающиеся выполняют задания: знакомятся, собирают и организуют информацию, создают мультимедиа образовательные продукты, участвуют в форумах и вебинарах, обращаются к преподавателям за помощью;

- преподаватели выражают свое отношение к работам обучающихся в виде текстовых или аудио рецензий, модерации форумов, устных онлайн консультаций;

- все результаты деятельности автоматически собираются и хранятся в информационной среде, на их основании формируются портфолио обучающихся и педагогических работников.

- учитель планирует свою педагогическую деятельность: выбирает из имеющихся или создаёт простейшие, нужные для обучающихся, ресурсы и задания;

- удобная система учета и отслеживания активности обучающихся позволяет в любой момент увидеть полную картину как участия в курсе в целом, так и детальную информацию по каждому элементу курса. [4]

Дистанционное обучение детей с ОВЗ может быть реализовано различными формами:

-очные занятия с применением дистанционных технологий. Использование электронного контента для организации образовательного процесса и контрольных мероприятий;

-индивидуальные дистанционные занятия взаимодействия, в том числе on-line уроки, групповые дистанционные занятия, включая проектную работу и вебинары;

-занятия с дистанционным включением ребенка с ОВЗ в деятельность класса с применением телекоммуникационных технологий или программы Skype, Zoom, Discord и Google Hangouts, а также новой отечественной платформы Сферум.

-самостоятельные занятия с тьюторским сопровождением, при которых может осуществляться удаленное взаимодействие преподавателя и обучающихся. [5]

Следует отметить, что особенности организации образовательного процесса для каждого обучающегося, включая объем его учебной нагрузки, а также соотношение объема проведенных занятий с использованием дистанционных образовательных технологий или путем непосредственного взаимодействия учителя с обучающимся, определяются индивидуально на основании рекомендаций специалистов.

Для раскрытия творческих способностей учащихся с ОВЗ учебные заведения проводят комплекс интерактивных мероприятий с использованием дистанционных образовательных технологий, таких как сетевые проекты, дистанционные конференции, конкурсы, способствующие созданию среды общения, социализации и профессиональной ориентации детей-инвалидов. Цель этих мероприятий - создание системы социальной реабилитации детейинвалидов средствами Интернет-технологий, преодоление замкнутости, вовлечение детей в активную творческую, коммуникативную и образовательную деятельность, формирование у них чувства социальной принадлежности к группе сверстников, навык командной работы.

Список литературы:

1. Голиков Н.А. Ребёнок-инвалид: обучение, оздоровление, развитие: Монография / Под ред. Е.В. Шаповаловой. – Тюмень: Вектор Бук, 2006.– 216 с.

Егоров П.Р. Теоретические подходы к инклюзивному образованию людей с особыми образовательными потребностями // Теория и практика общественного развития. – 2012.  $-$  No. 3. – C. 35–39.

3. Жаворонков Р.Н. Развитие инклюзивного образования в России на современном этапе: социальноправовые аспекты // Электронный журнал «Психологическая наука и образование». – 2011. – № 4. – Режим доступа: http// [www.psyedu.ru](http://www.psyedu.ru/)

4. Организация специальных образовательных условий для детей с ограниченными возможностями здоровья в общеобразовательных учреждениях: Методические рекомендации / Отв. ред. С.В. Алехина. – М.: МГППУ, 2012. – 92 с.

5. Шмелева Е.А., Правдов М.А., Корнев А.В., Мальцева Л.Д. Проектная деятельность в обеспечении практико-ориентированности профессиональной подготовки студентов к инклюзивному образованию // Научный поиск. – 2014. – № 4.2. – С. 73–75.

# ЦИФРОВЫЕ ОБРАЗОВАТЕЛЬНЫЕ РЕСУРСЫ И ИХ ИСПОЛЬЗОВАНИЕ В ПРОЦЕССЕ ОСВОЕНИЯ УЧЕБНЫХ ДИСЦИПЛИН

Ирина Викторовна Иванова, ГАПОУ «Заинский политехнический колледж»

Одним из направлений приоритетного национального проекта «Образование» является внедрение современных образовательных технологий посредством развития современных методов обучения и воспитания на базе ИТ, оснащения оборудованием, электронными пособиями, повышение информационной компетенции работников образования, использование возможностей [1, C.34].

На сегодняшний день наше образовательное учреждение имеет компьютеры, моноблоки, интерактивные доски и наборы образовательных ресурсов на компакт-дисках.

Вслед за ними начали поступать цифровые образовательные ресурсы (ЦОР) для совершенствования освоения учебных дисциплин.

Внедрение цифровых образовательных ресурсов в освоении учебных дисциплин влечет за собой применение новых методов учебно-воспитательного процесса, повышения педагогической компетентности преподавателя.

В своей практике на уроках теоретического обучения я применяю такие формы как:

- электронная форма учебника с иллюстрациями. Применяю в том случае, когда надо привлечь сведения из многих источников и когда содержимое ресурса обновляется.

- простой компьютерный файл, содержащий фотографию, видеозапись, музыкальный фрагмент. Он играет роль электронных наглядных пособий [2, C 12]. Они «добавляют красок» в процесс освоения учебных дисциплин.

-мультимедийные – одновременное воспроизведение на экране компьютера и в звуке согласованно совокупности текстовых и аудиовизуальных элементов, представляющих различными способами изучаемые объекты и процессы. Характерное свойство интерактивность.

-учебно-методические комплексы, позволяющие самостоятельно подготовиться к занятиям, экзаменам, объективно оценить свои знания.

Вместе с тем использование ЭОР в освоения учебных дисциплин не отвергает ценность учебника, который в силу доступности остается пока главным методологическим инструментом преподавателя.

Преимущества использования ЭОР:

Достижение целостного восприятия фрагмента учебного содержания в удобном для обучающегося темпе, очередности и форме.

Положительный эмоциональный настрой.

Возможность усвоения материала в собственном темпе, возможность возвращаться к пройденным частям сколь угодно много раз.

Развивает навыки устной речи: усваивается правильное произношение названия терминов, используемых в соответствующей науке; образное мышление, художественный вкус и стиль, расширяется кругозор, а также подробно изучаются отдельные объекты, удаленные от него.

Развиваются мысленные операции: сравнение, анализ, синтез, классификацию, абстрагирование.

снижается утомляемости за счет смены видов представления информации.

Воспитывается самостоятельность в изучении нового материала через активные виды деятельности.

Появляется возможность работать в своем темпе и несколько раз просматривать наиболее сложные для него части теоретического или практического материала.

Отрабатывается устойчивые навыки в решении типовых задач, в этом ученику всегда придут на помощь наводящие и пошаговые подсказки, развернутые решения с ответом.

Появляется возможность разнообразить формы деятельности в компьютерном классе или при выполнении домашнего задания; не отвлекаться на поиск необходимой для решения информации: автономность учебного модуля заключается в том, что всю необходимую информацию (определения, формулы, метод решения) студент может получить внутри данного модуля.

Как показывает практика использования ресурсов медиатеки на уроках, работа с ЦОР усилила наглядность уроков, дала возможность оживить урок, вызвать у студентов интерес к изучаемому предмету, подключила одновременно нескольких каналов представления информации [3, C.55]. Благодаря мультимедийному сопровождению занятий, экономится до 30% учебного времени, нежели при работе у классной доски.

ЦОР необходим для самостоятельной работы студентов потому, что они: облегчает понимание изучаемого материала за счет иных, нежели в печатной учебной литературе, способов подачи материала: воздействие на слуховую и эмоциональную память.

допускает адаптацию в соответствии с потребностями студентов, уровнем его подготовки, интеллектуальными возможностями и амбициями;

освобождает от громоздких вычислений и преобразований, позволяя сосредоточиться на сути предмета, рассмотреть большее количество примеров и решить больше задач;

предоставляет широчайшие возможности для самопроверки на всех этапах работы;

дает возможность красиво и аккуратно оформить работу и сдать ее преподавателю в виде файла или распечатки;

выполняет роль бесконечно терпеливого наставника, предоставляя практически неограниченное количество разъяснений, повторений, подсказок и прочие;

Подготовка к любому уроку с использованием ИКТ, конечно, кропотливая, требующая тщательной переработки разнообразного материала, но она становится творческим процессом, который позволяет интегрировать знания в инновационном формате. А зрелищность, яркость, новизна компьютерных элементов урока в сочетании с другими методическими приемами делают урок необычным, увлекательным, запоминающимся, повышают престиж преподавателя в глазах студента.

Применение цифровых образовательных ресурсов оправдано, так как позволяет активизировать деятельность студентов, дает возможность повысить качество образования, повысить профессиональный уровень педагога, разнообразить формы общения всех участников образовательного процесса. Но необходимо создать условия для творческой и исследовательской деятельности студентов с различным уровнем развития.

Современный компьютер - надежный помощник и эффективное учебное средство в преподавании и освоения учебных дисциплин.

Но сам по себе компьютер бесполезен, если нет доступа к информации: не обеспечен доступ к современным электронным ресурсам в Интернет или на компакт-дисках.

А использование преподавателем качественных цифровых образовательных ресурсов делает реальным для студентов получение адекватного современным запросам образования вне зависимости от месторасположения учебного заведения.

#### Список литературы

1. Королева Ю.А. Психологическое сопровождение социального взаимодействия детей с задержкой психического развития в условиях интегрированного обучения в школе-интернате /Ю.А. Королева// Педагогика и психология: становление, ценности и приоритеты: монография/ под общ. ред. О.И. Кирикова. – Воронеж: ВГПУ, 2018. – С. 84 -98.

2. Королева Ю. А. Проблемы жизнеспособности детей и подростков в условиях современного общества // Научно-методический электронный журнал «Концепт». – 2018. – Т. 8. – С. 291–295. – URL: http://e-koncept.ru/2015/65059.htm.

3. Малофеев, Н.Н. Специальное образование в меняющемся мире. Европа:учеб. пособие для студентов пед. вузов / Н.Н. Малофеев. - М.: Просвещение, 2019. - 319 с.

### ПРИМЕНЕНИЕ ЦИФРОВЫХ ОБРАЗОВАТЕЛЬНЫХ РЕСУРСОВ НА УРОКАХ ФИЗИКИ

Юлия Анатольевна Евстифеева ГАПОУ «Нижнекамский индустриальный техникум»

Что означает цифровизация образовательного процесса? Цифровизация означает использование различных программ, приложений и других цифровых ресурсов для электронного обучения на удаленке, так и непосредственно в учебном заведении. Цифровизация образовательного процесса связана с развитием научно-технического прогресса и автоматизации современных предприятий, с применением современного оборудования и цифровых измерительных приборов. И конечно, повышением требований к современным специалистам на производстве.

В результате процесс преподавания тоже меняется, меняется способы и методы получения новых знаний. Цифровизация дает возможность расширить доступ к различным образовательным программам как очно, так и заочно.

 В настоящее время в учебном процессе широко применяются следующие категории цифровых технологий:

1) специально разработанные электронные приложения, входящие в состав УМК по изучаемому предмету;

2) «методически адаптированные» к фрагментарному применению на уроках электронные учебники, репетиторы, энциклопедии и другие электронные издания;

3) размещенные на федеральных порталах информационные источники и информационные инструменты, специально разработанные для поддержки учебного процесса по разным предметам.

В своей профессиональной практике я использую различные цифровые технологии, которые помогают делать процесс обучения более наглядным, доступным для обучающихся. Вот некоторые из них:

1.Применение цифровой лаборатории по физике (базовый уровень).

Основным отличием цифровой лаборатории является то, что измерение физических величин производится с помощью датчиков. Включение датчиков в физический эксперимент требует компьютерной обработки информации и учит студентов правильно расшифровывать полученный с датчиков результат.

Для выполнения цифровых лабораторных работ используется Методическое пособие «Цифровая лаборатория по физике» базовый уровень фирмы «Научные развлечения». В ней задействованы 4 цифровых датчика: положения, температуры, давления и напряжения осциллографический, связанных с оборудованием и компьютером.

В данном методическом пособии представлены пошаговые инструкции выполнения 30 лабораторных работ, охватывающий весь курс физики, включая программу 10 и 11 классов.

Проведение лабораторных работ по разделу физики «Электродинамика» дает возможность преподавателю раскрыть более детально сущность явлений, изучаемых в данном разделе. Явления, которые рассматривает данный раздел физики, связаны со свойствами электрических и магнитных полей, которые, как известно, обладают особыми свойствами.

На примере одной из лабораторных работ по теме «Наблюдение явления электромагнитной индукции» можно продемонстрировать возникновение электрического тока в катушке при ее движении в магнитном поле. Кроме того, выявить факторы, которые влияют на величину и направление электрического тока в катушке: расположение полюсов катушки, скорости изменения магнитного потока, расположении катушки в магнитном поле.

При таком выполнении лабораторной работы студенты лучше понимают суть явления электромагнитной индукции.

В процессе выполнения лабораторных работ по теме «Изучение трансформатора» студенты понимают, каким образом трансформатор становится понижающим или повышающим. При изменении количество витков в первичной и вторичной обмоток, осциллографический датчик дает картину изменения напряжения в первичной и вторичной обмоток. Таким образом, студенты с помощью опытов лучше усваивают принцип работы трансформатора.

Таким же способом можно продемонстрировать применение конденсатора в цепях постоянного и переменного токов.

Данный вид лабораторных работ учит студентов интерпретировать сигналы, полученные с помощью датчиков и раскрывать сущность наблюдаемого явления.

При выполнении лабораторных работ студенты знакомятся с современными методами регистрации физических величин и осваивают информационные технологии.

Для проведения цифровых лабораторных работ кабинет физики требует, определенного оснащения, которое включает следующее:

1.Оснащение комплектом цифровой лаборатории (базовый уровень),

2.Оснащение комплектом мебели для учащихся и преподавателя;

3.Оснащение компьютером, жидкокристаллическим экраном;

4.Оснащение ноутбуками.

Методика проведения цифровых лабораторных работ близка к проведению традиционных лабораторных работ, но конечной целью использования цифровой лаборатории является умение формирования отчетности в виде rtf-файла, в который входит:

1. Фотография установки вместо традиционной схемы установки;

2. Исходный сигнал датчика;

3. Таблица, формируемая в ходе обработки этого сигнала (серии сигналов);

4. График, выстраиваемый на основе полученной таблицы;

5. Кривая, описывающая экспериментальную зависимость, и ее уравнение;

6. Выводы, набранные с клавиатуры.

При таком проведении лабораторных работ происходит ознакомление студентов с современными методами регистрации физических величин, освоение цифровых технологий.

Как преподаватель, применяющий в своей работе цифровую лабораторию, хочу отметить, что студенты с удовольствием выполняют данный вид работы и лучше понимают, и запоминают учебный материал. Как говорится лучше один раз увидеть, чем сто раз услышать. Проведение цифровых лабораторных работ позволяет студентам лучше понять суть физического явления, что повышает качество обучения и способствует лучшему усвоению учебного материала по специальным дисциплинам.

Список литературы

1. Дмитриева В.Ф. Физика для профессий и специальностей технического профиля: учебник для образовательных учреждений сред. Проф. Образования. -М.,2016.

2. Дмитриева В.Ф. Физика для профессий и специальностей технического профиля Сборник задач: учеб, пособие для образовательных учреждений сред. Проф. Образования-М.,2016.

3. Поваляев О.А., Ханнанов Н.К., Хоменко С.В. Цифровая лаборатория по физике. Базовый уровень: Методическое пособие- М.: издательство «Ювента»,

## ПРИМЕНЕНИЕ ЦИФРОВЫХ ОБРАЗОВАТЕЛЬНЫХ РЕСУРСОВ ПРИ ИЗУЧЕНИИ ИНФОРМАТИКИ

Раушания Зиннуровна Искандарова, ГАПОУ «Мамадышский политехнический колледж»

Мы живем в новое время – время информационных технологий и высоких достижений, когда наблюдаемое каждый день «лавинное» нарастание информации вызывает массовое внедрение информационных технологий во все жизненные сферы человечества, в том числе и все сферы образования.

XXI век – век высоких компьютерных технологий. Меняется и роль преподавателя в информационной культуре – он должен стать координатором информационного потока. Сегодня, когда информация становится стратегическим ресурсом развития общества, а знания – предметом ненадежным и относительным, так как быстро устаревают и требуют постоянного обновления, становится очевидным, что современное образование – это непрерывный процесс, который развивается с огромной скоростью [3].

Одной из главных задач, стоящих перед преподавателем, является расширение кругозора, активизация умственной деятельности обучающихся, развитие личности современного студента. Сегодня в традиционную схему «учитель – студент – учебник» вводится новое звено – компьютер, а в сознание обучающихся – компьютерное обучение. Одной из основных частей информатизации образования является использование цифровых образовательных ресурсов (ЦОР) при изучении различных дисциплинах.

Специалисты отмечают, что цифровые образовательные ресурсы – это представленные в цифровой форме фотографии, видеофрагменты, статические и динамические модели, объекты виртуальной реальности и интерактивного моделирования, картографические материалы, звукозаписи, символьные объекты и деловая графика, текстовые документы и иные учебные материалы, необходимые для организации учебного процесса [1].

В настоящее время применение цифровых образовательных ресурсов на занятиях информатики носит разнообразный характер исходя из их функции: обучающие, развивающие, контролирующие, тренирующие, диагностические программы. Тренажеры применяются при отработке навыков работы на клавиатуре. Тесты позволяют проверить знания студентов в режиме тренировки и зачета. Вопросы и ответы к вопросам в каждом случае перемешиваются и не повторяются, что исключает возможность списывания. Каждый студент может работать с тестом в удобном для него темпе. Оценивает результат работы студента компьютер. Причем, благодаря локальной сети, все результаты собираются на компьютере преподавателя, что

экономит время занятия. Использование готовых видеоуроков или их фрагментов, позволяет существенно сократить время подготовки к занятию.

Таким образом, использование цифровых образовательных ресурсов на занятиях информатики позволяет [2]:

- сократить время на изучение материала;
- разнообразить виды и формы занятий;
- осуществлять контроль и оценку знаний;
- приучать студентов к самостоятельной работе;
- развивать навыки самоконтроля и самообразования;
- повысить активность и инициативность студентов;
- развить информационное мышление;
- сформировать информационно-коммуникационные компетенции;
- приобрести навыки безопасной работы в сети Интернет;
- закреплять усвоенные знания;
- повысить качество успеваемости студентов.

На разных этапах занятий по информатике я использую следующие цифровые образовательные ресурсы:

1. Подготовка к занятиям:

 http://school-collection.edu.ru/ – Единая коллекция цифровых образовательных ресурсов;

http://window.edu.ru/ – Единое окно доступа к образовательным ресурсам;

- https://videouroki.net/ крупнейшая образовательная онлайн-платформа;
- https://multiurok.ru/ образовательная площадка для учителей.
- 2. Закрепление знаний:

 https://learningapps.org/ – онлайн-сервис, позволяющий создавать интерактивные упражнения для проверки знаний.

3. Контроль знаний:

 https://onlinetestpad.com/ru/tests – бесплатный многофункциональный сервис для проведения тестирования и обучения;

- тесты, созданные с помощью онлайн-сервиса Google Формы.
- 4. Выполнение творческих заданий:
- https://ru.padlet.com/ онлайн доска для упорядочивания информации;
- https://ru.wix.com/ конструктор сайтов;
- https://www.canva.com/ бесплатная онлайн-платформа для дизайна;
- https://crossmaker.ru/ создание кроссвордов.
- 5. Мотивация студентов:
- http://qrcoder.ru/ генератор qr-кодов;

 https://postnauka.ru/themes/physics – путеводитель по миру научного знания, краткие ответы ученых на самые распространенные вопросы, обстоятельные лонгриды о достижениях науки и современных технологиях, инфографика, рекомендации книг, фильмов и сериалов.

Цифровые образовательные ресурсы помогают сделать занятия более увлекательными и интересными, усиливают наглядность материала занятия, облегчают процесс освоения знаний студентами, развивают творческую активность обучающихся.

# Список литературы

1. Применение цифровых образовательных ресурсов на современном уроке: метод. пособие / М. Б. Лебедева, М. А. Горюнова. – СПб.: ЛОИРО, 2019. – 127 с.

2. Кашина, Т.С. Использование ЦОР для активизации учебно-познавательной деятельности на уроках физики и информатики // Universum: психология и образование. 2022. №5 (95). URL: https://cyberleninka.ru/article/n/ispolzovanie-tsor-dlya-aktivizatsii-uchebno-poznavatelnoydeyatelnosti-na-urokah-fiziki-i-informatiki (дата обращения: 17.11.2022).

3. Шапиев, Д. С. Цифровые образовательные ресурсы в деятельности учителя // Молодой ученый. – 2019. – № 16 (254). – С. 296-298. – URL: https://moluch.ru/archive/254/58204/ (дата обращения: 17.11.2022).

## СОВЕРШЕНСТВОВАНИЕ И РАЗВИТИЕ ЦИФРОВЫХ ТЕХНОЛОГИЙ В ГАПОУ «КНН ИМЕНИ Н.В.ЛЕМАЕВА»

## Казакова Алсу Мидехатовна, преподаватель спец.дисциплин Васильева Наталья Анатольевна, преподаватель спец.дисциплин ГАПОУ «КНН имени Н.В.Лемаева»

Первое очное знакомство с современными цифровыми технологиями у нас состоялось в 2009 году, когда Нижнекамский нефтехимический колледж выиграл грант и закупил для лаборатории Электрических машин новые стенды. Стенды были выполнены на базе программируемых контроллеров. Уже тогда мы начали задумываться о введении в профессиональные модули и общепрофессиональные дисциплины по специальности 13.02.11 Техническая эксплуатация и обслуживание электрического и электромеханического оборудования (по отраслям) и 13.01.10 Электромонтер по ремонту и обслуживанию электрооборудования (по отраслям) разделов и лабораторно-практических занятий по изучению языков программирования и основных типов контроллеров. В связи с этим, в программу общепрофессиональной дисциплины «Информационные технологии в профессиональной деятельности» был введен раздел «Программирование реле и контроллеров типа Owen, Oni и Logo методом функциональных блоков».

Когда в Татарстане появилось новое движение WorldSkills мы стали ее активными участниками. Основная компетенция, в которой мы участвовали – это компетенция «Электромонтаж». Кроме того, второй гой год студенты специальностей 13.02.11 Техническая эксплуатация и обслуживание электрического и электромеханического оборудования (по отраслям) сдают демонстрационный экзамен по данной компетенции, который являются частью итоговой государственной аттестации. Одним из модулей в данной компетенции является программирование. В междисциплинарные курсы и в учебную практику были внесены изменения в соответствии с требованиями для подготовки студентов именно по данной компетенции. Для освоения модулей программирования студенты с преподавателями дополнительного образования создали стенд по программированию на базе логического реле Oni.

На сегодняшний момент в колледже имеется достаточное количество программируемых реле серии Owen, Oni и Logo, наличие которых позволяет проводить все профессиональные конкурсы республиканского и городского уровня с использованием цифровых технологий.

В апреле прошлого года директор ГАПОУ «КНН имени Н.В. Лемаева» Фаретдинов А.Р. и менеджер компетенции WorldSkills Грачева Н.А. предложили развивать на базе нашего колледжа новую компетенцию «Цифровой электропривод» и направление Абилимпикс по компетенции «Электропривод и Автоматика». Данная компетенция включает модули: проектирования системы цифрового электропривода, электромонтаж элементов электроустановки, программирование систем цифрового электропривода, диагностика и пуско-наладка системы цифрового электропривода, а так же отработка внештатных аварийных ситуаций на производстве. От специалиста по цифровому электроприводу требуется широкий спектр умений и навыков, включая монтаж каналов, кабелей, приборов, устройств ввода/вывода и программируемых логических контроллеров.

Основной модуль в компетенции «Цифровой электропривод» - модуль D «Программирование элементов системы цифрового электропривода». Для выполнения данного модуля участнику необходимо освоить комплексное инженерное программное обеспечение GXWorks3 для устройств серии MELSEC IQ-F; сервоусилители серии MELSERVO MR-J4 с соответствующими модулями позиционирования, модулями движения.

Установка для компетенции «Цифровой электропривод» состоит из исполнительного механизма и шкафа управления. Поставщиком оборудования и спонсором данной компетенции является компания «Mitsubishi Electric», установка выполнена на производственном объединении «Зарница».

29 сентября на базе ГАПОУ «КНН имени Н.В. Лемаева» прошел первый Региональный Этап VII Национального Чемпионата профессионального мастерства среди людей с инвалидностью и ОВЗ «Абилимпикс» Республики Татарстан по компетенции «Электропривод и автоматики».

С 29 ноября по 4 декабря прошел Региональный Чемпионат World Skills «Молодые профессионалы» 2021/2022 цикла по компетенции «Цифровой электропривод», где приняли участие пять профильных учебных заведений, а так же представители предприятия ПАО «Нижнекамскнефтехим». Все участники перед Чемпионатом прошли обучение на базе ГАПОУ «КНН имени Н.В.Лемаева» и показали высокий уровень подготовки.

Выпускники, освоившие компетенцию «Цифровой электропривод» могут работать в области производства, распределения и потребления электрической энергии для добычи, доставки и переработки нефти и газа. А также на предприятиях легкой и пищевой промышленности, в проектных, научно-исследовательских институтах, электромонтажных и пуско-наладочных организациях, в сервисе, строительстве, в муниципальном хозяйстве и т.д.

Список использованных источников и литературы

1. Техническое описание компетенции «Цифровой электропривод»

2. Типовое конкурсное задание для регионального чемпионат чемпионатного цикла 2021- 2022компетенции «Цифровой электропривод» для основной возрастной категории 16-22 года.

## ЦИФРОВЫЕ ОБРАЗОВАТЕЛЬНЫЕ РЕСУРСЫ И ИХ ИСПОЛЬЗОВАНИЕ В ПРОЦЕССЕ ОСВОЕНИЯ УЧЕБНЫХ ДИСЦИПЛИН

Камчатнова Оксана Вячеславовна, ГАПОУ «Зеленодольский механический колледж»

Современные тенденции развития образования предполагают активное использование цифровых образовательных ресурсов. Это очень актуально и удобно в наши дни. Организация образования при помощи цифровых образовательных ресурсов имеет ряд преимуществ:

к доступ к информации с любого устройства, подключённого к интернету;

 независимость от операционной системы и программного обеспечения на локальном компьютере;

возможность бесплатного использования различных приложений;

совместная работа с данными для чтения или редактирования;

Среди множества цифровых образовательных ресурсов в процессе освоения учебных дисциплин я в основном использую электронную доску Padlet. Это очень удобный сервис, который позволяет любому количеству участников одновременно работать на доске. Здесь можно загружать любые файлы с компьютера или телефона, публиковать изображения, видео, а также файлы Photoshop, Illustrator, Autocad. Помимо этого очень удобна возможность размещения на доске Padlet контента с платформы YouTube и организация задач для обучающихся с помощью фонов в виде диаграмм Венна, таблиц KWL, календаря или списка дел.

Также в организации учебного процесса я использую различные сервисы для проведения тестирования (как промежуточного, так и в рамках домашней работы). Из множества таких сервисов больше всего мне нравится программа MyTest. Она позволяет тестировать знания учеников и анализировать полученные сведения. Данная программа создана в универсальной оболочке, что делает ее очень удобной для проверки знаний по различным предметам. Она обладает очень простым интерфейсом, выполнена на русском языке, распространяется бесплатно и позволяет проводить тесты как в онлайн-режиме, так и в офлайн.

Еще один очень удобный онлайн сервис тестов который я использую в процессе освоения своей учебной дисциплины это Kahoot[5]. Данная платформа позволяет сделать обучение веселым и увлекательным для студентов. Здесь можно создавать тематические игры чтобы представить новую тему, закрепить полученные знания, провести опрос или анкетирование.

Kahoot! удобно использовать прямо на уроке — офлайн. Сервис позволяет вести рейтинг игроков по каждой игре, что стимулирует отстающих: каждый ученик захочет набрать победное количество очков.

Еще очень удобен в использовании сервис Quizizz[6], который ориентирован на создание учебных викторин, тестов и всевозможных опросов. Quizizz позволяет установить дополнительные параметры для викторин: дату и время, когда она будет активна, задать количество попыток для прохождения теста, подключить викторину к своему Google-классу, что очень удобно. Ученики и учитель видят результат сразу в общей таблице.

Для освоения своей учебной дисциплины я также использую сервис Яндекс Телемост [7]. Это видео встречи по ссылке для различных консультаций со студентами во внеурочное время, где одновременно могут быть на связи несколько человек. По своему функционалу ресурс напоминает Zoom, который я тоже активно использую в своей работе. В отличие от Zoom в Телемосте нет ограничений по времени эфира, но на одной встрече одновременно может присутствовать до 35 человек, что очень удобно.

Современный учитель должен быть способен мотивировать детей к изучению дисциплин через разные способы применения информационных технологий в интеграции с педагогическими технологиями. Что я и стараюсь сделать на своих занятиях при помощи различных цифровых образовательных ресурсов, представленных в огромном количестве и на любой вкус.

Список использованных источников

1. Пасько Л. Результативность применения современных педагогических технологий в образовательном процессе [Электронный ресурс] Режим доступа: http: //www.informio. ru/publications/id521 /Rezultativnost-primenenij asovremennyh-pedagogicheskihtehnologii-v-obrazovatelnom-processe

2. Приказ Минобрнауки России от 14.06.2013 N 464 (ред. от 15.12.2014) "Об утверждении Порядка организации и осуществления образовательной деятельности по образовательным программам среднего профессионального образования" (Зарегистрировано в Минюсте России 30.07.2013 N 29200).

3. Федеральный закон от 29.12.2012 г. № 273-ФЗ «Об образовании в Российской Федерации», Собрание законодательства Российской Федерации, 2012, N 53, ст. 7598; 2013, N 19, ст. 2326.

4. Цифровые образовательные ресурсы [Электронный ресурс] Интернет-сайт «Единая коллекция цифровых образовательных ресурсов». – Режим доступа : http://school-collection.edu.ru/

5. [http://kahoot.com](http://kahoot.com/)

6. [http://quizizz.com](http://quizizz.com/)

7. http:/[/telemost.yandex.ru](https://telemost.yandex.ru/)

## ВИДЕООБРАЩЕНИЕ ИНФОРМАЦИОНННО-ПРОСВЕТИТЕЛЬСКОГО ХАРАКТЕРА ДЛЯ РОДИТЕЛЕЙ КАК СРЕДСТВО ФОРМИРОВАНИЯ ПРОФЕССИОНАЛЬНЫХ КОМПЕТЕНЦИЙ СТУДЕНТОВ СПО ПО СПЕЦИАЛЬНОСТИ «ПРЕПОДАВАНИЕ В НАЧАЛЬНОЙ ШКОЛЕ»

 Карташова Н.Н., Рамазанова Т.В., ГАПОУ «Нижнекамский педагогический колледж»

В настоящее время одной из главных тенденций развития информатизации образования в большинстве цивилизованных стран мира становится комплексное применение средств интерактивных технологий.

Общеизвестно, что существует как минимум две модели применения интерактивных технологий в обучении. Первая модель – это применение интерактивных технологий в рамках

традиционно сложившейся системы обучения в качестве интерактивного средства поддержки и сопровождения процесса обучения. Данная модель была доминирующей двадцать и даже десять лет назад, что было вполне оправданно. Дидактические возможности современных интерактивных средств обучения настолько широки, что эта модель не позволяет в полной мере повысить эффективность и качество обучения. Сейчас более актуальна вторая модель – это построение учебного процесса исходя из целей обучения и дидактических возможностей интерактивных средств обучения. Именно она в полной мере позволяет раскрыть дидактические возможности интерактивных средств обучения, значительно повысить качество образования.

Постоянные изменения, происходящие в жизни современного информационного общества, безусловно, должны находить адекватное и незамедлительное отражение, как в самом учебном процессе, так и в учебных материалах. С каждым годом все проблематичнее становится производство традиционных бумажных учебников и учебных пособий, содержательный материал которых, зачастую, перестает быть актуальным еще до их попадания в учебные заведения. Одним из возможных выходов из сложившейся ситуации может являться разработка электронных средств обучения практически по всем дисциплинам и их публикация в мировых телекоммуникационных сетях или на информационных носителях, предоставляющих возможность несложного оперативного тиражирования. Данное утверждение основано, в первую очередь, на возможности динамического изменения и дополнения содержания электронных средств обучения в соответствии с текущими изменениями в жизни общества, науке, культуре и пр.

Компетентностный подход стал результатом новых требований, предъявляемых к качеству образования студентов СПО и связан с личностно-ориентированным и деятельностным подходами к образованию, поскольку касается личности студента и может быть реализованным и проверенным только в процессе выполнения определенного комплекса действий.

Одними из основных профессиональных компетенций, формирующихся в процессе обучения студентами по специальности «Преподавание в начальной школе» являются обеспечение взаимодействия с родителями младших школьников при решении задач обучения и воспитания и умение использовать информационно-коммуникативные технологии.

Формирование специалиста в любой области лежит в плоскости теоретического обучения и практической деятельности. На учебных занятиях по профессиональным модулям студенты знакомятся со способами и алгоритмами создания различной методической продукции, которая должна быть актуальной и практически применимой в их дальнейшей профессиональной деятельности. Одним из таких методических продуктов является создание видеообращения информационно-просветительского характера для родителей.

Работа с родителями - это сложная и важная часть деятельности педагога, особенно начинающего. Современные родители проявляют живой интерес к различным формам и видам воспитания и обучения своих детей. Но не всегда они могут обратиться за нужной информацией к учителю своего ребенка. Все больше им в этом помогают различные образовательные порталы, лекции блогеров.

Видеообращение – прекрасная возможность обеспечить родителей необходимой информацией, к которой он может обратиться в любое удобное для него время. Учитель может размещать свои видеообращения информационно-просветительского характера на своем сайте или в социальных сетях на своих страницах.

Обучение студентов по созданию видеообращений строится по алгоритму:

- Создание сценария.

- Расчет хронометража. Необходимо составить такой объем текста, чтобы он не превышал 3-4 страниц (5-8 минут).

- Работа над голосом и дикцией. В ходе этой работы студенты учатся профессиональной речи учителя: говорить низким голосом, четко произносить звуки, интонировать.

- Работа над динамикой видеоролика: добавление фоновой музыки, смена темпа видеорядов.

- Работа над субтитрами. Субтитры позволяют увеличить охват слушателей, поскольку чтение – это активный процесс, который повышает степень усвоения материала.

- Работа над разнообразием видео: смена масштаба, смена угла съемки, анимированные вставки.

- Использование профессиональных программ. Наши студенты используют в своей работе профессиональные программы: Camtasia Studio, Adobe After Effects, Sony Vegas Pro.

В ходе этой работы студенты формируют следующие профессиональные компетенции:

- определение цели и задачи, планирование внеклассной работы;

- осуществление поиска, анализ и оценки информации, необходимой для постановки и решения профессиональных задач, профессионального и личностного развития;

- определение цели и задач, планирование работы с родителями;

разработка учебно-методических материалов на основе образовательного стандарта и примерных программ с учетом вида образовательного учреждения, особенностей класса / группы и отдельных обучающихся;

- оформление педагогических разработок в виде отчетов выступлений;

- использование информационно-коммуникационных технологий для совершенствования профессиональной деятельности.

Создание видеообращений позволяет студентам применять свои профессиональные компетенции в ходе практической деятельности по производственным модулям «Организация внеурочной деятельности и общение младших школьников», «Классное руководство» и «Методическое обеспечение образовательного процесса». Студенты с удовольствием используют полученные в ходе теоретического обучения навыки в рамках производственной практики в общеобразовательных учебных заведениях, принимая участие в профессиональных конкурсах и проектах.

 Использование в учебном образовательном процессе СПО цифрового образовательного ресурса по созданию видеообращений информационно-просветительского характера позволяет повысить интерес студентов к обучению, оказать помощь в усвоении учебного материала, осуществить комплексное использование информационных технологий с другими учебными предметами, а так же осуществить формирование профессиональных компетенций.

# ЭТАПЫ ФОРМИРОВАНИЯ ОНЛАЙН-КУРСОВ

Зухра Тагировна Кашапова, Наталья Владимировна Панкова ГАПОУ «Набережночелнинский технологический техникум»

В педагогическом сообществе сформировалось разное отношение к онлайн-курсам. Качественно выстроенный онлайн-курс может позволить преподавателю передать часть четко структурированного материала обучающимся для самостоятельного изучения, а также отработки в виде заданий. Но это не значит, что роль преподавателя на этом заканчивается. Представьте себе, что вы можете больше времени уделять интересным творческим заданиям, ответам на вопросы ваших обучающихся, слушать их мнения, собирать обратную связь. А еще можно вовлечь в создание и разработку заданий, что позволит им осуществить свою важность в процессе обучения.

Что такое онлайн-курс для образовательной программы. Из чего он состоит, какие существуют этапы разработки и на что стоит обратить внимание.

Но прежде обсудим основные термины.

Дистанционное обучение – это любое обучение без непосредственного контакта преподавателя и обучающегося.

Подвид дистанционного обучения это электронное обучение. Электронное обучение – это вид обучения с помощью информационно-коммуникационных технологий.

Сравнительно недавно появился новый вид обучения – это мобильное обучение. Когда обучающиеся проходят свои образовательные курсы с помощью мобильных телефонов или смартфонов. Этот вид обучения позволяет обучающимся учиться в любом месте, в любое время и использовать современные приложения.

Онлайн-курс – это организационный целенаправленный образовательный процесс, построенный на основе педагогических принципов, редактируемы на основе технических средств современных ИКТ и предоставляющий собой логически и структурно завершенную учебную единицу, методически обеспеченную уникальной совокупностью систематизированных электронных средств обучения и контроля.

Онлайн-курс строится на основе образовательных программ. То есть он имеет свою цель, свои задачи, строится на определенных педагогических принципах и использует современные информационно-коммуникационные технологии.

Виды онлайн-курсов:

1) По способу взаимодействия с учебным контентом (учебным материалом курса)

 Лонгрид – (урок-лекция) это большой, объемный материал который сопровождается иллюстрациями, возможно видео, но, не включая тактильного взаимодействия с обучающимся.

 Контент + задания – (классический урок, который содержит небольшое количество нового учебного материала и некоторое количество заданий). Большинство онлайн-курсов соответствует такому формату обучения: это контент, который подается с помощью текста иногда видео и задания, чаще всего представленные в тестовом формате.

 Интерактивные (контент). Они соответствуют современным занятиям, построенным по новым образовательным технологиям, когда обучающиеся активно взаимодействуют с учебным материалом, самостоятельно ставят цели, самостоятельно изучают новую тему, самостоятельно выполняют задания чаще всего в групповом формате.

 Сюжетные онлайн-курсы, которые предполагают большую историю. Ребята, изучая некоторый материал, идут по определенной истории, по некоторому сюжету знакомясь с его персонажами

 Геймифицированные онлайн-курсы предполагают интеграцию игровых механик в процесс обучения.

2) По целевой аудитории

 Для отдельной группы, целевая аудитория о которой мы знаем их уровень образования, что они изучали до этого, их уровень подготовки, особенности обучения

МООС (массовые онлайн-курсы) Рассчитаны на широкую аудиторию

3) По взаимодействию обучающихся

 Без ориентированного взаимодействия. Не проектируется взаимодействие обучающихся между собой. В этом случае обучающийся остается один на один с образовательным контентом, тогда взаимодействие обучающегося с курсом может быть довольно эффективно, но это не настолько вовлекает его как курсы с групповым взаимодействием.

 С групповым взаимодействием. Мы можем создавать отдельные задания, в которых обучающиеся формируются в группы или коллективы и выполняют их совместно. В некоторых случаях обучающиеся занимаются взаимооцениванием, то есть оценивают задания друг друга

Социальные

Интерактивные

4) По организации во времени

 Синхронные. Курс представляет собой несколько вебинаров ил несколько очных встреч. Это так называемые синхронные курсы, когда все собираются в одно и тоже время.

 Асинхронные. Когда обучающиеся проходят курс в удобном для себя темпе, в удобное время.

 Полусинхронные или сессионные. Обучающиеся, готовят материал и работают с учебным материалом самостоятельно, а потом встречаются на активное занятие во время вебинара.

Когда мы с вами создаем онлайн-курс в первую очередь мы проектируем образовательную среду. Из чего же она состоит. Чаще всего мы думаем об образовательной платформе которая включает в себя учебный материал, задания иногда статистику об обучающихся, о прохождении курса и оценивание. Но это далеко не все. Когда мы проектируем среду мы учитываем в каких именно сервисах интернет, с какими инструментами обучающиеся будут работать. И это как раз

среда работы обучающихся, это может быть онлайн-сервис работы в совместных документах, создание интеллект карт. То есть любые сервисы которые понадобятся обучающимся для работы на время нашего онлайн-курса.

Как выглядит выбор реальных сервисов интернет для онлайн-курсов.

Существует несколько важных критериев по которым мы должны их выбрать.

В первую очередь использование в учебной организации и обучающимися. То есть мы с вами выбираем те сервисы, которые уже сейчас используются в вашей образовательной организации или в которых ваши обучающиеся имеют свои аккаунты.

Мы понимаем, что чем более полно будет создана среда, чем точнее мы свами подберем инструменты, чем полнее она будет спроектирована заранее, тем эффективнее будет взаимодействие с учебным контентом.

После того как мы определились с платформой и средой мы переходим к разработке модулей и начинаем от образовательных результатов.

Мы проектируем образовательные результаты для всего курса и выделяем те образовательные результаты которые обучающиеся должны демонстрировать в каждом модуле, формируя, таким образом, структуру курса.

После того как мы видим четко структуру курса которая у нас есть, мы можем говорить о том будет ли у нас дополнительный учебный материал, будут ли дополнительные модули и можно ли наш курс будет проходить на разных уровнях сложности?

Следующим шагом мы проектируем задание. В первую очередь мы учитываем большую самостоятельность обучающихся и поэтому предполагаем, что задание с единственным правильным ответом будут работать не очень хорошо поскольку довольно легко списать. В этом смысле нашей задачи является создание заданий на высокие уровни таксономии, которые не имеют готового правильного ответа.

Следующим этапом является проектирование кривых обучения. Когда мы имеем определенный набор заданий нам нужно определить, сколько сил затрачивает обучающийся и как он себя чувствует в этот момент, не стало ли ему слишком скучно или слишком трудно, или наоборот слишком легко.

Отдельным вопросом является проектирование оценивания для онлайн-курса. Конечно, оценивание в онлайн-курсе в первую очередь накопительное, это важно для того чтобы обучающиеся знали по каким правилам они получают оценку и могли влиять на нее, а также могли ошибиться поскольку онлайн-курсы длятся довольно долго.

Важным вопросом в онлайн-курсе, в его оценивании, является критериальное оценивание, когда мыс вами создаем сложные групповые задания, обучающиеся должны понимать по каким конкретным критериям их будут оценивать. Это влияет на фокус обучающихся, мы можем управлять их вниманием и это позволяет повышать, как правило, уровень работ наших обучающихся.

Отдельно стоит поговорить про роль рефлексии. Как само рефлексия обучающихся, как групповой рефлексии, для этого мы используем несколько инструментов, так и наши с вами рефлексии преподавателей для обучающихся. Как правило, это стоит делать хотя бы один раз в модуль по итогам.

Хочется сказать об использовании тестов. Конечно, тесты, как правило, являются большой частью в оценивании онлайн-курсов, но иногда мы используем тесты которые не включаем в итоговую оценку. Это экспресс тесты или квизы, которые помогают усваивать материал, подготавливают к новым темам или позволяют вовлечь обучающихся в процессе мини лекций.

Создавайте свои курсы, проектируйте образовательную среду, создавайте интересные задания для ваших обучающихся и пусть ваши онлайн-курсы будут такими же интересными, такими же увлекательными, как и хорошие новые современные занятия.

СПИСОК ИСПОЛЬЗОВАННЫХ ИСТОЧНИКОВ

1) Гречушкина Н.В. Онлайн-курс: определение и классификация // Высшее образование в России. 2018. Т. 27. №6. С. 125-134

2) Романова Н. Л. Онлайн-курсы как инновационная форма дистанционного обучения // Педагогика высшей школы. — 2018. — №2. — С. 5-8

3) Сафуанов Р.М., Фархтдинов Р.Т., Колганов Е.А. Использование электронного обучения и дистанционных образовательных технологий // Вестник УГНТУ. Наука, образование, экономика. 2018. № 1 (23). С. 104-108

## ЦИФРОВЫЕ ОБРАЗОВАТЕЛЬНЫХ РЕСУРСОВ В ОБУЧЕНИИ СЛАБОСЛЫШАЩИХ СТУДЕНТОВ

Ковалёва Марина Александровна ГАПОУ «Казанский строительный колледж» г. Казань

Одной из приоритетных задач государства является адаптация инвалидов с нарушением слуха. Для того, чтобы организовать всестороннее развитие учащихся с нарушением слуха, подготовить их к трудовой деятельности, необходимо дать им возможность продолжить свое образование после окончания школы.

С 2016 году в группах по профессиональной подготовке квалифицированных рабочих и служащих по профессии 08.01.07 Мастер общестроительных работ появились студенты с нарушением слуха. Ранее у меня уже был опыт работы с такими студентами, но это был период, когда компьютерные технологии только начинали активно внедрятся в учебную деятельность. В связи с этим появилось много вопросов. Как проводить занятия, если небольшая группа студентов тебя не слышат? Как читать лекции по такому сложному предмету как спецтехнологии, в изучении которого даже обычным студентам приходится нелегко? Оказалось, еще и по школьному курсу подготовка у этих ребят очень слабая. При обучении студентов с нарушением слуха следует учитывать физиологические особенности данной категории учащихся и их познавательные возможности. Конечно, было бы целесообразно использование сурдоперевода и специфических средств обучения. Но когда в группе таких ребят 2-3 человека, а общая масса учащихся слышащие, эта практика неприемлема. Поэтому, мне пришлось при подготовке к занятиям в этих группах учесть специфику работы с такими студентами. Лекционные и практические занятия для слабослышащих студентов проводятся в специально оборудованной аудитории с проектором, что позволяет выводить учебный материал на экран и максимально визуализировать его подачу. Материал подается в виде специально разработанных электронных курсов, учитывающих специфику обучения студентов с нарушением слуха. Внедрение информационных технологий и применение компьютерной техники позволяет сделать занятие наиболее наглядным и доступным для восприятия. Основной материал лекции в электронном курсе, предназначенный для восприятия на слух с использованием экрана, выделяется преподавателем, исходя из темы лекции. Приём работы с экраном целесообразно использовать на занятиях при усвоении новых знаний, при обобщении и систематизации изучаемого материала, а также при повторении и закреплении. По окончании лекции студентам целесообразно дать вопросы и теоретические упражнения, позволяющие сразу закрепить изученный материал. Знакомство с новой темой необходимо начинать с введения терминов. Для этого очень полезно составить понятийный словарь по каждой теме. Приведу пример элементов такого словаря по некоторым темам.

Тема: «Сварочная дуга»

Термины – сварочная дуга, полярность, магнитное дутье, процессы ионизации, рекомбинации, электронная эмиссия, катодное пятно, анодное пятно, столб дуги, прямая и обратная полярность, переменный и постоянный ток, плавящийся и неплавящийся электрод.

Снижение или отсутствие слуха негативно отражается на психическом развитии обучаемого, ограничивает возможности познания окружающего мира, затормаживает процесс овладения знаниями, умениями и навыками, поэтому слабослышащим студентам на изучение каждой темы требуется намного больше времени, чем обычно. В связи с этим, в процессе обучения необходимо многократно повторять пройденный материал. Только тогда можно надеяться на его качественное усвоение. Рекомендуется после освоения каждой темы проводить

письменный опрос, который помогает закрепить пройденные темы и выявить вопросы, которые необходимо дополнительно проработать.

Основной целью при организации обучения слабослышащих студентов является разработка методов интенсификации и оптимизации процесса обучения, направленных на развитие логического мышления данной категории учащихся. Необходимо активизировать самостоятельную работу студентов путем комплексного использования различных средств обучения: работа с электронным курсом, индивидуальные занятия и т.д. Работа со слабослышащими студентами настолько индивидуальна, что, только приобретя уже некоторый опыт, можно делать какие-либо выводы по оптимизации учебного процесса. Формирование технических знаний у слабослышащих студентов осуществляется с обязательной коррекцией речевого развития и слухового восприятия. Слабослышащие обучающиеся испытывают трудности в усвоении спецтехнологии, что обусловлено их речевым недоразвитием, специфическими свойствами понятийного и логического мышления. Содержание технических терминов обобщено и закреплено в словесной форме, поэтому слабослышащие обучающиеся должны понимать словесную речь, включающую слова и словосочетания технического характера (речь преподавателя, тексты лекций в электронном курсе, формулировки заданий), а также пользоваться ею. В качестве тренировки можно проводить практические, расчетные и лабораторные работы, включающие задания на правильное произношение технических терминов. Начинать изучение новой темы полезно с рассказа о предыстории появления данного понятия, чтобы студенты понимали практическую значимость данного занятия. Например, лекционный материал по теме «Выбор режимов сварки» приводит к тому, что эти задачи учащиеся решают на каждом занятие по учебной практике. Умение решать производственные задачи является одним из основных моментов усвоения курса спецтехнологии. Необходимо убедить обучающихся, что размышления над трудными и нестандартными производственными ситуациями могут доставлять удовольствие. Поэтому, в содержание практических занятий следует это включать. Для развития логического мышления необходимо научить студентов выделять существенные признаки, сравнивать, и классифицировать предметы. Основной целью преподавателя является развитие самостоятельной практической деятельности студентов. Необходимо научить их добывать нужную информацию, используя доступные источники (учебники, справочники, словари, интернет-сайты), самостоятельно искать, анализировать и отбирать необходимую информацию.

Список литературы:

1.Осетрова, Н.В. Книга и электронные средства в образовании [Текст]. М.: Изд. сервис; Логос, 2003. 144 с.

2. Право и принципы инклюзии [Электронный ресурс]. URL: https://perspektivainva.ru/inclusive-edu/law/vw-371/

3. Роберт, И.В. Современные информационные технологии в образовании [Текст]. М.: Школа-Пресс, 1994. 205 с.

### ИНФОРМАЦИОННЫЕ ТЕХНОЛОГИИ В ОБРАЗОВАТЕЛЬНОМ ПРОЦЕССЕ

Кокуйская Кристина Викторовна, Камский строительный колледж им. Е. Н. Батенчука

Аннотация. Статья посвящена использованию информационно-коммуникационных технологий (ИКТ) в процессе обучения студентов. В ней рассматриваются основные способы внедрения ИКТ, для активизации познавательных и коммуникативных универсальных учебных действий у обучающихся в колледже.

Ключевые слова: информационно-коммуникационные технологии, обучающиеся, образовательный процесс, презентация, познавательный интерес, обучение.

В современном обществе, которое зависит от постоянно развивающихся и усложненных технологий, информация в системе образования приобретает основное значение. Развитие информации на основе использования информационно-коммуникационных технологий (ИКТ) становится важным приоритетом. Введение ИКТ в процесс образования становится социально продиктованной необходимостью, которая обеспечивает качественное обучение обучающегося, свободно ориентирующейся в пространстве информации. Прерогатива информационных технологий по сравнению с другими средствами заключается в возможности индивидуального обучения, и дает каждому студенту возможность неординарного способа усвоения информации и самостоятельной эффективной деятельности. Использование информационных технологий в процессе обучения студентов закономерный процесс. Информационные технологии принадлежат к числу средств, дающих результат и позволяющих достичь максимально возможных успехов, активизируют интерес студентов, ведь ни для кого не секрет, что различные гаджеты – главные атрибуты современного человека [2, с. 83-89].

Информационно-коммуникационные технологии - совокупность методов, процессов и программно-технических средств, интегрированных с целью сбора, обработки, хранения, распространения, отображения и использования информации, включают различные программноаппаратные средства и устройства, функционирующие на базе компьютерной техники, а также современные средства и системы информационного обмена, обеспечивающие сбор, накопление, хранение, продуцирование и передачу информации [1, с. 101].

Целью образовательного процесса в любом учебном заведении, является развитие и формирование активной и творческой личности студента как субъекта будущей профессиональной деятельности профессиональной деятельности [3, с. 59].

В современном образовании наряду с традиционными средствами обучения, которые нам всем хорошо известны, учителя все больше используют современные технологии. Использование информационных технологий повышает эффективность урока, развивая мотивацию обучения, что делает процесс обучения более успешным. ИКТ не только открывают возможности вариативности учебной деятельности, ее индивидуализации и дифференциации, но и позволяют по-новому организовать взаимодействие всех субъектов обучения, построить образовательную систему, в которой ученик был бы активным и равноправным участником образовательной деятельности [2].

На современном этапе развития технологий деятельность преподавателя и студентов включает аудиторную работу с применением аппаратных и программных средств. Применение ИКТ мотивирует студентов к творческой учебной деятельности и значительно расширяет возможности предъявления учебной информации, с вовлечением обучающихся в учебный процесс и способствует более широкой раскрываемости их способностей, активизации умственной деятельности

Информационные технологии дают преподавателям и студентам возможность сократить трату времени на поиск и запись информации, увеличив объем времени на практическую деятельность; сделать процесс образования более доступным и открытым; сделать интересным и более индивидуальным процесс обучения для различных категорий студентов; разнообразить учебную деятельность.

Совершенствование учебного процесса требует повышения качества уровня обучения, а информационные технологии дают реальную возможность перейти от пассивных и лекционных занятий к активной самостоятельной, коллективной работе, практической деятельности. Объем информации постоянно растет, а количество отведенного времени на изучение предметов совсем не изменяется. Процесс информатизации позволяет расширить кругозор студентов и оказывает положительное влияние на их подготовку.

Учителя русского языка и литературы с осторожностью относятся к применению ИКТ на уроках русского языка и литературы.

Задачи, которые ставит перед собой учитель-словесник, заметно отличаются от целей и задач других учителей-предметников. Учитель-словесник чаще обращается к вопросам морали и нравственности, так как несет ответственность за становление внутреннего мира обучающихся. И

главная цель – формирование языковой компетенции, как важнейшего средства социализации личности.

Применение ИКТ на лекциях русского языка и литературы на базе СПО позволяет не только сделать разнообразными традиционные формы обучения, но и решает различные задачи: повышает наглядность обучения, обеспечивает его дифференциацию, облегчает контроль знаний, развивает познавательные УУД у студентов.

К результатам использования информационно-коммуникационных технологий можно отнести повышение интереса к предмету, изучаемому материалу; возможность индивидуального подхода с учетом возрастных и физических особенностей; повышение степени наглядности при изложении материала; возможность моделировать процесс обучения; снижение утомляемости и повышение интереса обучающихся; сокращение времени на опрос.

В работе можно использовать Интернет-ресурсы, текстовые материалы, тесты, презентации учебного материала.

Допустим, программа PowerPoint помогает подготовить обобщающие уроки, которые затрагивают проблемы, эмоционально охватывают всё произведение, появляется возможность создать некую визуальную картину произведения. Благодаря работе с мультимедийным проектором преподаватель может постоянно контролировать работу студентов.

Таким образом, у учащихся формируются ключевые компетентности, предъявляемые Государственными стандартами образования:

- умение обобщать, анализировать, систематизировать информацию по интересующей теме;

- умение работать в группе;

- умение находить информацию в различных источниках;

- коммуникативная компетентность;

- осознание полезности получаемых знаний и умений.

Подводя итоги, можно сказать, что ИКТ преобладают над бумажным носителем и другими техническими средствами обучения:

- презентация материала позволяет визуализировать недоступные образы в удобном, индивидуальном темпе для всех обучающихся;

- навигация незаменима в решении поставленных задач и повторения пройденного материала при подготовке к контролю знаний;

- эффективность ИКТ позволяет освободиться от рутины и формирует поток информации автоматизируя её для оформления результатов;

- интерактивность позволяет заменить консультацию преподавателя и дать возможность самообучения и самоконтроля, взаимоконтроля;

- общение при помощи сети позволяет связаться с обучающимися, преподавателем, дать консультацию.

В заключение отмечу, что необходимо исходить из утверждения о том, что компьютер не заменит учителя или учебник, поэтому он рассчитан на использование в комплексе с другими имеющимися в распоряжении учителя методическими средствами.

#### Список источников:

1. Апатова, Н.В.. Информационные технологии в школьном образовании / Н.В. Апатова. – М.: изд-во РАО, 2013. – 228 с

2. Берулава, Г. А. Внутривузовское электронное пространство на основе новых образовательных технологий / Г.А. Берулава, А.В. Дружинина, Е.В. Беляева, В.Г. Малыш, Т.С. Пильщикова, С.К. Исталиева, Л.Р. Кадырова // Высшее образование в России, 2014 г. – № 12. – С. 83-89

3. Нечаев, Н.Н. Психолого-педагогические основы формирования профессиональной деятельности / Н.Н. Нечаев. М.: изд-во МГУ, 2014. – 184с.
### СОВРЕМЕННЫЕ ИНФОРМАЦИОННЫЕ ТЕХНОЛОГИИ В ИНКЛЮЗИВНОМ ОБРАЗОВАНИИ НА УРОКАХ ФИЗИЧЕСКОЙ КУЛЬТУРЕ В ГАПОУ «АПТ»

Мария Васильевна Корнеева, преподаватель физической культуры ГАПОУ «Альметьевский политехнический техникум»

 Любая профессиональная деятельность связана с выполнением не только умственных, но и конкретных двигательных задач, которые решаются путем формирования у человека соответствующих умений, навыков и качеств.

 Решать эти проблемы призваны, в том числе, и средства адаптивной физической культуры. Личная и социально-экономическая необходимость психофизической подготовки студента к избранной профессии.

В статье рассматриваются использование информационных и коммуникационных технологий на уроках адаптивной физической культуре в системе инклюзивного образования.

Обучение двигательному действию эффективно начинать с демонстрации показа техники игры. Эта цель прекрасно реализуется через использование электронных мультимедиапрезентаций, обучение студентов-инвалидов и студентов с ОВЗ может осуществляться индивидуально, а также с применением дистанционных технологий.

Просмотр студентами техники двигательных действий спортсменов, создает базу для теоретических знаний, способствует развитию логического, образного мышления. Применение цвета, мультипликации позволяет воссоздать реальную технику движений, способствует более быстрому усвоению учебного материала.

Применение компьютера возможно на всех этапах урока: при изучении нового материала, на стадии закрепления материала (тестовый компьютерный контроль). Уроки, основанные на использовании информационных технологий, всегда увлекательны, содержательны и интересны.

Подобные уроки обладают характерными особенностями современного урока двигательной плотностью, динамичностью, эмоциональностью в сочетании с общеобразовательной направленностью.

Помочь студентам преодоления, физиологических и психологических барьеров, независимость и экономическую самостоятельность, обеспечить возможность интеграции их в общество, сделанный осознанный выбор профессии; формирование психологической готовности к совершению осознанного профессионального выбора, соответствующего индивидуальным особенностями каждой личности; повышение компетентности в области планирования карьеры.

Задачи урока физической культуры:

1. Привлечение к регулярным занятиям физической культурой детей с ограниченными возможностями (ОВЗ).

2. Формирование интерес у детей с ОВЗ к укреплению своего здоровья, физическому развитию.

3. Решение оздоровительных и реабилитационных задач для формирования психологической готовности к совершению осознанного профессионального выбора.

4.Содействие всестороннему физическому развитию и достижение высокого уровня физической подготовленности, главным образом применительно к будущей профессии.

5.Уменьшение утомляемости работающих за счёт средств физической культуры и спорта.

Использование информационных и коммуникационных технологий в учебном процессе является актуальной проблемой современного образования.

Сегодня необходимо, чтобы каждый учитель по любой дисциплине мог подготовить и провести урок с использованием информационных технологий. Такой урок нагляден, красочен, информативен, интерактивен, экономит время учителя и студента. Он позволяет студенту работать в своем темпе, а учителю дает возможность оперативно проконтролировать и оценить результаты обучения.

По программе физического воспитания в ГАПОУ «АПТ» закладываются основы техники специфических действий по разным видам спорта. Обучение двигательному действию

эффективно начинать с демонстрации показа техники игры. Эта цель прекрасно реализуется через использование электронных мультимедиа-презентаций. Просмотр студентами техники двигательных действий спортсменов, создает базу для теоретических знаний, способствует развитию логического, образного мышления. Применение цвета, мультипликации позволяет воссоздать реальную технику движений, способствует более быстрому усвоению учебного материала.

Применение компьютера возможно на всех этапах урока: при изучении нового материала, на стадии закрепления материала (тестовый компьютерный контроль). Уроки, основанные на использовании информационных технологий, всегда увлекательны, содержательны и интересны.

В моем арсенале - комплекс общеукрепляющих, адаптивных физических упражнений для студентов с учетом уровня их физического развития, нетрадиционные методы оздоровления. В числе методов, которые я использую, оздоровительную гимнастику, дыхательная гимнастика, а для профилактики простудных заболеваний «Массаж Уманской», самомассаж, ЛФК и АФК используя нозологии заболеваний студентов. Ведь учебный труд связан с усиленной работой зрительного аппарата, век всеобщей компьютеризации рекомендую упражнения для глаз.

Подводя итог сказанному, хочу отметить, что использование информационных технологий на уроках позволяет реализовать сразу несколько функций: мотивационную; информационно обучающую; контролирующую. Подобные уроки обладают характерными особенностями современного урока - двигательной плотностью, динамичностью, эмоциональностью в сочетании с общеобразовательной направленностью.

Использование информационных технологий позволяет решать данные задачи и добиваться высокого дидактического качества урока.

#### Литература

1. Бедарева Т., Грецов А. 100 популярных профессий. Психология успешной карьеры для старшеклассников и студентов. - Спб, 2018.

2. Физическая культура: учебник для студ. учреждений сред. проф. образования/ А.А. Бишаева.-5-е изд., стер. - М.: Издательский центр "Академия", 2018 - 320с.

3. Петров, П.К. Информационные технологии в физической культуре и спорте: учеб. пособие/ П. К. Петров. - М.: Издательский центр «Академия», 2018с.

#### ЦИФРОВЫЕ ОБРАЗОВАТЕЛЬНЫЕ РЕСУРСЫ НА УРОКАХ АНГЛИЙСКОГО ЯЗЫКА

Краева Гульнара Фаридовна ГАПОУ «Колледж нефтехимии и нефтепереработки им. Н.В.Лемаева»

В условиях перехода на новые ФГОС современный учитель должен с высокой эффективностью использовать все имеющиеся средства, ресурсы и сервисы интернет, чтобы обеспечить достижение обучающимися личностных, предметных и метапредметных результатов обучения.

 Интернет стал важной частью современной действительности. Он может оказать помощь в изучении английского языка, так как применение информационно-коммуникативных технологий (ИКТ) создает уникальную возможность для изучающих иностранный язык пользоваться аутентичными текстами, слушать и общаться с носителями языка, то есть он создает естественную языковую среду.

Главной целью изучения иностранным языкам является развитие коммуникативной компетенции, развитие личности ребенка, желающей и способной к участию в межкультурном общении на иностранном языке и в дальнейшем способной к самосовершенствованию. Качество достижения цели зависит от мотивации. Мотивация вызывает целенаправленную деятельность, определяет выбор средств и приемов. Использование цифровых образовательных ресурсов (ЦОР) –это действенный инструмент преподавания, который активизирует мыслительную деятельность обучающихся, позволяет сделает учебный процесс привлекательным и интересным. Это мощный стимул повышения мотивации к овладению иностранными языками. В настоящее время в

образовательный процесс любого учебного учреждения внедряются новые формы обучения, так или иначе связанные с информационными технологиями. Компьютерные обучающие системы, компьютерные учебники и словари, виртуальные коллективные среды, учебные видеофильмы и звукозаписи-все это примеры электронных образовательных ресурсов.

Выделяют 2 вида ЦОР, это простые и сложные. К простым ЦОР относятся: статья, иллюстрация с сопроводительным текстом, аудиозапись, видеозапись, презентация. К сложным: электронный учебный курс по определенному предмету, выполненный на определённой технической платформе или требующий определённой среды для использования, система тестирования, тренажер, тематический каталог. При выборе ЦОР необходимо обращать внимание на соответствие ЦОР активно - деятельностным методикам и технологиям обучения, на наличие и качество методического сопровождения, на полноту отражения в ЦОР всех разделов учебного курса, на содержание ЦОР (виды контрольных заданий, наличие подсказок, виды практикумов и упражнений в них, организация теоретического материала и возможность его применения как вспомогательного к содержанию учебника).

Цифровые образовательные ресурсы можно классифицировать следующим образом, согласно их содержанию и назначению:

1) Информационно-справочные материалы (газеты, справочники, словари, журналы)

2) Фильмы

3) Электронные книги для чтения

4) Интернет-ресурсы

5) Учебно-методические программные средства для сопровождения уроков ИЯ (презентации, демонстрационные фильмы, проекты), созданные учителем для конкретного урока.

Цифровые технологии сегодня это инструмент эффективной доставки информации и знаний до обучающихся; это инструмент создания учебных материалов; это инструмент эффективного способа преподавания.

Внедрение новых информационных технологий в учебный процесс позволяет активизировать процесс обучения, повысить темп урока, увеличить объем самостоятельной и индивидуальной работы учащихся. Использование их способно сделать урок более ярким, увлекательным, насыщенным, более эффективным.

Цифровые образовательные ресурсы можно классифицировать следующим образом, согласно их содержанию и назначению:

Информационно-справочные материалы (газеты, справочники, словари, журналы)

- Фильмы
- Электронные книги для чтения
- Интернет-ресурсы

 Учебно-методические программные средства для сопровождения уроков ИЯ (презентации, демонстрационные фильмы, проекты), созданные учителем для конкретного урока.

 Интернет дает нам возможность пользоваться множеством программных и коммуникационных возможностей. Например,

1) Kahoot! — сервис, где можно создавать как викторины и опросы, так и образовательные квесты.

2)Learning apps- это конструктор интерактивных заданий в разных режимах – «Пазлы», «Найди пару», «Найди соответствия», «Установи последовательность», «Викторина с выбором правильного ответа», «Кроссворд» и другие. Основная идея приложений заключается в том, что ученики могут проверить и закрепить свои знания в привлекательной игровой форме.

3)Карты Google- хорошее средство, с помощью которого можно познакомить обучающихся с достопримечательностями страны изучаемого языка.

4)Ted Talks –это лекции известных и умных людей, которые проводятся в рамках фонда Ted. Лекции посвящены самым разнообразным темам: искусству, культуре, дизайну, и другие.

 В своей работе я стараюсь использовать цифровые образовательные ресурсы на различных этапах урока:

1. Введение новой лексики: – Использование презентаций с упражнениями на отработку новых лексических единиц.

2. Изучение грамматического материала. – Использование грамматических таблиц, схем, рисунков, которые помогают объяснить грамматический материал доходчиво и интересно. – Демонстрация ситуаций использования конкретного грамматического материала.

3. Изучение страноведческого материала. – Просмотр видеофильмов о традициях и культуре страны изучаемого языка. – Прослушивание текстов.

4. Проверка знаний учащихся – Использование программ для составления контрольных работ и тестов – Использование презентаций с контрольно-измерительными материалами.

Умение использовать технологии - это жизненный навык и важный вид грамотности. В настоящее время идёт процесс внедрения информационных технологий в образование. Это отнимает много времени и сил, но технологии - это путь к новым знаниям и новому опыту.

Нельзя забывать, что электронное обучение не должно полностью заменять традиционное обучение, оно должно его дополнять, так как ничто не заменит живого общения преподавателя с учащимися. Преподаватель, имея обратную связь с учеником, может по ходу преподавания перестраивать учебный материал, делая его более понятным и доступным. Само электронное обучение не может подстроиться под ученика так, как им управляет живой разум, в данном случае учитель [2, с.131].

Список использованных источников и литературы

1. Блинов В.И. Образовательный процесс в профессиональном образовании: учебное пособие для вузов / В. И. Блинов [и др.]; под общей редакцией В. И. Блинова. — Москва: Издательство Юрайт, 2018.

2. Использование цифровых технологий в образовательном процессе высшей школы Карабельская И. В.

3. URL: [https://cyberleninka.ru/article/n/ispolzovanie-tsifrovyh-tehnologiy-v-obrazovatelnomprotsesse-vysshey-shkoly]

# ИСПОЛЬЗОВАНИЕ ИНТЕРАКТИВНОГО РАБОЧЕГО ЛИСТА КАК ЦИФРОВОГО ОБРАЗОВАТЕЛЬНОГО РЕСУРСА ПРИ ИЗУЧЕНИИ ДИСЦИПЛИНЫ «МАТЕМАТИКА»

Е.Н.Крайнова, Г.Р.Миндиярова ГАПОУ «Чистопольский сельскохозяйственный техникум им. Г.И.Усманова», г.Чистополь

Одним из основных средств формирующего оценочного инструментария является интерактивный рабочий лист (ИРЛ), который разрабатывается преподавателем (в отличие от ситуации, когда преподаватель использует готовые дидактические материалы) с использованием облачных сервисов и веб-инструментов.

Цель работы с интерактивным рабочим листом заключается не в запоминание или повторение конкретного учебного материала, а в овладение новым способом действия.

Интерактивный рабочий лист – это электронный рабочий лист, созданный для самостоятельной работы учащегося в классе или дома при наличие доступа к сети интернет.

- служит не для запоминания или повторения, а для освоения новой деятельности;
- содержит название/подпись и краткую инструкцию для работы с ним.

• вероятность одинакового заполнения крайне мала, поэтому результаты никогда не оцениваются с точки зрения "правильности".

Достоинствами ИРЛ являются: возможность многократного применения, публикация рабочего листа на персональном сайте педагога, свободное использование любых источников информации (как бумажных, так и интернет-источников) при работе с ИРЛ, творческий подход педагога к преподаванию своего предмета, и, как следствие, повышение мотивации обучающихся.

Когда и где можно использовать подобные листы: на уроке в компьютерном классе, для самостоятельной работы учащегося с последующей проверкой, для фронтальной работы на уроке, в качестве альтернативного домашнего задания, во внеурочной деятельности.

Существуют различные сервисы по созданию интерактивных рабочих листов. Но самым простым и быстрым, на наш взгляд, является веб-сервис [Wizer.Me.](http://app.wizer.me/) На платформе сервиса Wizer.Me возможна организация совместной удаленной работы педагогов по созданию дидактического материала.

С помощью веб-сервиса Wizer.Me преподаватель имеет возможность подготовить интерактивные листы, содержащие разнообразные задания:

открытый вопрос (Open Question);

заполнение пропусков в предложении (Blanks);

вопрос с выбором ответа (Multiple Choise);

соединение текста и изображения (Fill On An Image);

соединение частей (Matching);

таблица (Table).

При изучении дисциплины «Математика» можно разработать интерактивные рабочие листы различного контента.

Например, по теме «Многогранники» можно предложить учащимся выполнение в интерактивном рабочем листе следующих видов заданий.

#### 1. Заполнение пропусков в предложении (Blanks)

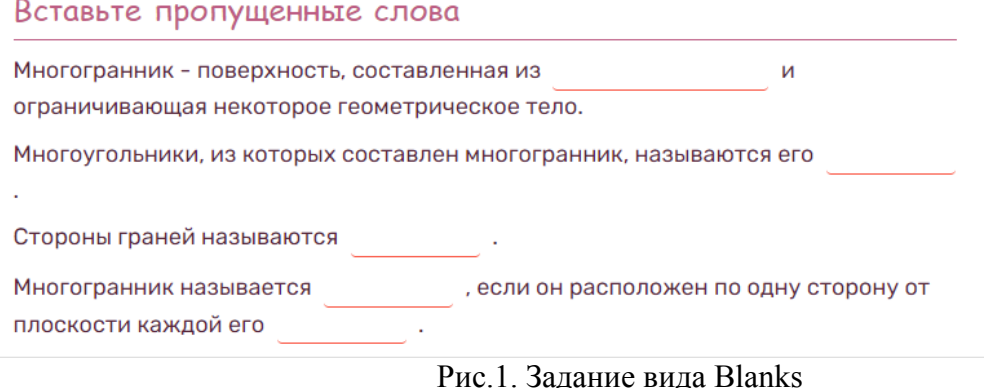

# 2. Вопрос с выбором ответа и соединение частей

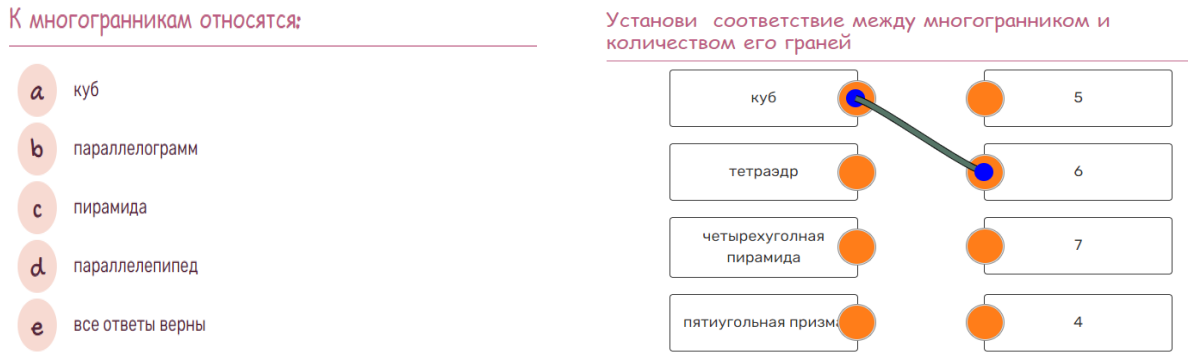

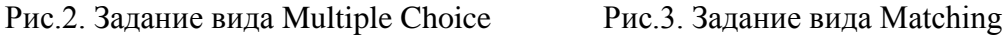

3. Подписи на изображении (Fill On An Image)

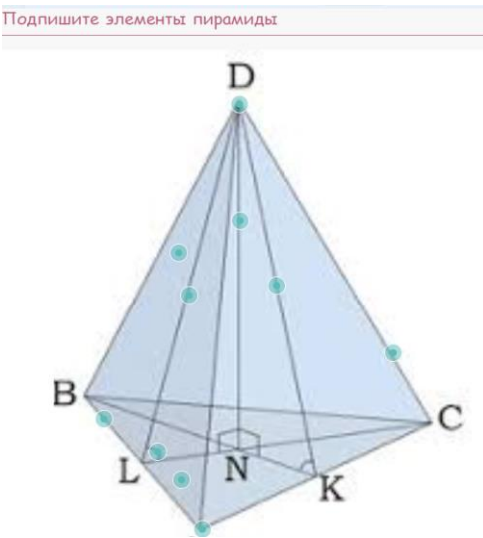

Рис.4. Задание вида Fill On An Image

Алгоритм работы в сервисе Wizer.Me

**1.** Регистрация

Для работы в сервисе Wizer.Me необходима регистрация. Для этого заходим на сайт https://app.wizer.me/ и нажимаем на клавишу «JOIN».

**2.** Начало работы в сервисе

После входа на данный сервис открывается вкладка, где дается возможность выбрать готовый лист или же создать новый. Для создания нового интерактивного рабочего листа необходимо нажать на Create Worksheet.

**3.** Создание заголовка и выбор дизайна рабочего листа

Даём название рабочему листу, удалив надпись «Your Title Here» и пишем свое заглавие. Слева находится панель инструментов для выбора дизайна рабочего листа.

**4.** Выбор видов заданий, которые можно добавить в интерактивный рабочий лист.

**5.** Сохранение и распространение рабочего листа.

После создания рабочего листа нажимаем «Save». Для предварительного просмотра нажимаем «Preview». Чтобы поделиться ссылкой на рабочий лист с коллегами, нажимаем «Share with teachers».

**6.** Приглашение учащихся

Приглашение учащихся к работе осуществляется нажатием на «Assign to students». В открывшемся окне нажимаете на кнопку VIA LINK. Публикуем наш рабочий лист. Ответы студентов преподаватель может просматривать в разделе «Answers». Можно скачать сводку ответов учащихся.

Таким образом, «Интерактивный рабочий лист» является эффективным инструментом в работе педагога, который помогает решать множество задач в рамках системно-деятельностного подхода и помогает учащимся понять, что учёба - удовольствие. Практика - единственный способ улучшить успеваемость учащихся по математике, и использование рабочих листов - это лучший способ закрепить знания на практике.

#### ЛИТЕРАТУРА

1. Иванова, Е. О. Дидактические возможности информационно-образовательной среды для организации самостоятельной работы учащихся / Е. О. Иванова // Дистанционное и виртуальное обучение. - 2018. - №3.

2. Какой конструктор интерактивных рабочих листов выбрать? – [Электронный ресурс] // Дидактор. Педагогическая практика 2019. – Режим доступа: [http://didaktor.ru/kakojkonstruktor](http://didaktor.ru/kakojkonstruktor-interaktivnyx-rabochix-listov-vybrat/)[interaktivnyx-rabochix-listov-vybrat/.](http://didaktor.ru/kakojkonstruktor-interaktivnyx-rabochix-listov-vybrat/)

3. Курвитс, М. Удивите учащихся рабочими листами сервиса Wizer [Электронный ресурс] // Мастерская Марины Курвитс. – Режим доступа: https://marinakurvits.com/interaktivnielisti-wizer/.

### ИНТЕГРИРОВАННЫЕ ПОДХОДЫ ПРЕПОДАВАНИЯ ДИСЦИПЛИН ОБЩЕПРОФЕССИОНАЛЬНОГО ЦИКЛА

О.В.Кузнецова, преподаватель иностранного языка Р.Т. Вандык, преподаватель специальных дисциплин Е.П. Дуболазова преподаватель специальных дисциплин ГАПОУ «Заинский политехнический колледж», г. Заинск.

В статье описаны интегрированные подходы преподавания дисциплин общепрофессионального цикла с внедрением профессиональной лексики на иностранном языке. Выполнение заданий в интегрированной форме позволяет расширить профессиональный кругозор и повысить качество знаний выпускников колледжа. Конкурентоспособный выпускник сегодня – успешный работник завтра.

Интегрированная направленность преподавания общепрофессиональных дисциплин в условиях реализации ФГОС СПО.

В современных условиях требования к социальным возможностям выпускников возрастает, возникает необходимость знаний в области профессиональных терминов на иностранном языке. Направленность преподавания дисциплин общепрофессионально цикла, заключается в интеграции материала, установления связи с будущей специализацией.

Требования к результатам освоения основной профессиональной образовательной программы (ОПОП) по всем профессиям и специальностям представлены общими и профессиональными компетенциями. При этом общая компетенция (ОК) понимается, как способность успешно действовать на основе практического опыта, умений и знаний при решении задач, общих для многих видов профессиональной деятельности. Общие компетенции во многом определяют эффективность и качество сформированности профессиональных компетенций.

Перечень общих компетенций примерно одинаков для профессий и специальностей профессиональной подготовки, однако эффективность формирования общих компетенций определяется:

 - актуализацией компетенции как одного из результатов освоения программы учебной дисциплины или профессионального модуля;

- конкретизацией методов обучения на занятии с учётом показателей освоения компетенции.

Процесс формирования профессиональных компетенций можно рассматривать с точки зрения интеграции специальных дисциплин, дисциплин общего гуманитарного цикла информационных технологий. Межпредметные связи составляют необходимое условие организации учебно-воспитательного процесса как целенаправленной системы. Они выступают как средство комплексного подхода к обучению и усиления его единства с воспитанием. Систематизация, активизация, формирование профессиональных компетенций, развитие языковых, речевых, социокультурных знаний и умений, опыта применения информационных технологий, в ситуациях профессионального общения являются задачей освоения общепрофессиональной подготовки выпускников колледжа. В результате освоения ОПОП обучающийся должен уметь пользоваться технической литературой как на родном языке, так и на иностранном, свободно владеть современными информационными средствами для выполнения производственных задач, повседневного и профессионального общения.

Совместная работа в «тандеме» преподавателей профессиональных дисциплин, иностранного языка и информационных технологий повышает осведомленность преподавателей в сфере профессиональных, познавательных и практических интересов обучающихся, позволяет стимулировать их интерес к изучению материала. Преподавание иностранного языка путем подбора профессиональных текстов, рассказов о производственной практике, создание презентаций по специальности с применением иностранной лексики создаёт благоприятную среду для освоения профессионального и лексического материала. Один и тот же набор методов может способствовать формированию одновременно нескольких общих и профессиональных

компетенций, так как весь перечень компетенций формируется не последовательно, а одновременно.

В целях формирования информационной компетенции и понимания сущности и социальной значимости своей будущей профессии, проявления к ней устойчивого интереса тандем преподавателей специальных дисциплин, иностранного языка, информационных технологий использует на учебных занятиях метод проектов, исследовательский метод.

Сформирован цикл интегрированных заданий по общепрофессиональным дисциплинам и профессиональным модулям, которые размещены на бесплатном веб-сервисе Google Classroom. Данный сервис упрощает работу со студентами, позволяет распространить и оценить задания безбумажным способом, а также упростить процесс обмена файлами между преподавателями и студентами.

Такая работа способствует закреплению специальной терминологии, развитию лексики и профессиональных знаний. Данные задания возможно использовать непосредственно на теоретических занятиях, при выполнении домашних и самостоятельных работ. Данный сервис также позволяет сохранить банк материалов и заданий, студенты и преподаватели в любой момент могут воспользоваться ими. Используя информацию из предложенных материалов, студенты методом сопоставления знакомятся с узкими профессиональными терминами. Они с удовольствием вовлекаются в образовательный процесс, составляют вопросы для беседы; переводят с иностранного языка тексты и инструкции к выполнению заданий по специальности. Такие приемы повышают интерес студентов к обучению, который приобретает для них профессиональную значимость. Следовательно, принцип коммуникативной активности в работе обеспечивается отбором языкового и речевого материала, представляющего личностный смысл для студентов, созданием ситуаций и условий, приближающих общение учащихся к общению в естественных условиях, широком использовании технических средств обучения, предоставлением возможности интеллектуального и эмоционального самоутверждения.

При формировании общих компетенций перед преподавателем стоит задача целесообразного выбора методов, позволяющих студентам не только обрести опыт практической деятельности в процессе освоения основной профессиональной образовательной программы, но и овладеть способами непрерывного профессионального и личностного самосовершенствования и карьерного роста.

Таким образом, поскольку в соответствии с современными требованиями к профессиональному образованию, ценность выпускника на рынке труда в значительной степени определяется уровнем его языковой подготовки, владение иностранным языком, современными информационными технологиями является необходимым компонентом квалификации современного специалиста любого профиля. Следовательно, применение инновационных образовательных технологий в сочетании с реализацией принципа профессиональной направленности позволяет приблизиться к решению проблемы развития мотивации к обучению в технических колледжах, создаёт условия для повышения познавательной активности студентов и качества знаний по специальности.

# ИСПОЛЬЗОВАНИЕ ВОЗМОЖНОСТЕЙ ПЛАТФОРМЫ GOOGLE CLASSROOM ДЛЯ ОРГАНИЗАЦИИ ДИСТАНЦИОННОГО ОБУЧЕНИЯ ОБУЧАЮЩИХСЯ, ПРОПУСКАЮЩИХ ЗАНЯТИЯ ПО РАЗЛИЧНЫМ ПРИЧИНАМ

Кузьмина М.Ю., ГАПОУ «Нижнекамский многопрофильный колледж»

Аннотация: статья посвящена анализу использования возможностей сервиса Google Classroom в процессе дистанционного обучения математике. Основное внимание уделяется обзору функциональных возможностей сервиса Google Classroom с позиции повышения эффективности учебного процесса. Раскрывается, как именно можно использовать ресурс для организации обучения обучающихся, пропускающих занятия.

В реализации одной из важнейших задач модернизации российского образования повышении качества профессиональных знаний - свою положительную роль может сыграть совершенствование системы качественного образования.

Учебная посещаемость, под которой понимается присутствие обучающихся на занятиях в целях усвоения образовательной программы, является важной проблемой образовательного процесса. Посещение занятий обучающимися, с одной стороны, является объектом управления образовательным процессом в колледже, а с другой – связано с усвоением учебного материала обучающимися и умением планировать и организовывать свою деятельность. Таким образом, посещение учебных занятий как социально-педагогическое явление определяет академическую успеваемость и организованность студентов. Студенты пропускают занятия по различным причинам, и прогулы влияют на их успеваемость, усложняют отношения с преподавателями, и, конечно же, чрезмерно нагружают обучающихся перед сессией, «внезапно» сваливая на них все накопившиеся за семестр долги. Проблема посещаемости занятий студентами является одной из главных причин их отставания в учебном процессе.

Все выше изложенное позволяет задуматься о необходимости разработки курса дистанционных уроков, как инструмента устранения пробелов в знаниях, обучающихся и успешной подготовке к промежуточной аттестации.

Дистанционные уроки являются спасением для обучающихся, пропускающих учебные занятия по различным причинам. Это актуальная проблема многих учебных заведений. Студент, пропустивший одну, две и более недель занятий, выпадает из образовательного процесса и восполнить знания он может только через дополнительные занятия с репетитором или через самостоятельное освоение пропущенного материала. Дистанционные уроки на платформе Google Classroom помогут решить эту проблему, позволят обучающимся, не отрываясь от текущего процесса обучения, восполнить имеющиеся пробелы в знаниях.

Google Classroom – облачная платформа, организованная специально для обучения, доступная для всех владельцев личного аккаунта Google [1]. Данный ресурс предоставляет большие возможности для взаимодействия между преподавателем и студентами, организации занятий в он-лайн-формате, создания и управления учебными курсами. Он включает в себя множество средств для того, чтобы: создавать учебные курсы, делиться образовательными материалами, создавать, проверять и оценивать задачи в режиме реального времени, проверять уровень усвоения знаний и отслеживать прогресс успеваемости каждого, реализовать индивидуальный подход в обучении. Главными особенностями сервиса Google Classroom является: простая настройка, экономия времени, удобство, доступность (класс доступен бесплатно, для работы в сервисе можно использовать как компьютер, так и планшет или телефон), безопасность (в этом сервисе отсутствует реклама, а материалы и личные данные пользователей не попадают в другие сервисы) [1].

Эффективным средством устранения пробелов в знаниях, обучающихся является электронный курс по математике, созданный с помощью Google Classroom. Разработка таких курсов становится всё более актуальной.

Рассмотрим возможности организации дистанционного обучения математике обучающихся, пропустивших занятия с использованием сервиса Google Classroom (из опыта работы).Для ознакомления обучающимся с теоретическим материалом можно проводить онлайнконсультации, добавлять видео-уроки и видео-лекции по математике. Возможности платформы Google Classroom в наполнении теоретической частью достаточно разнообразны. Это и лекции в электронном или видео- формате, и соответствующие разделы учебников, а также видеозаписи с YouTube. Пропустив теоретический материал, студент может просмотреть его непосредственно в соответствующих вкладках (рис.1). Для эффективного применения обучающимися полученных теоретических знаний преподаватель может: публиковать задания, вопросы и материалы; рассылать объявления и начинать обсуждения; организовывать практические занятия в онлайнрежиме. Также преподаватель может разместить практические и контрольные работы с подробными методическими указаниями и получать информацию о выполненных работах, что позволяет ему оперативно проверять задания, ставить оценки и добавлять комментарии.

|                          | <b>Диск</b>                       | $\alpha$<br>Поиск на Диске            |                                                                                                    | 6<br>٠                                                                                                    | සි | ₩ |               |
|--------------------------|-----------------------------------|---------------------------------------|----------------------------------------------------------------------------------------------------|----------------------------------------------------------------------------------------------------|----|---|---------------|
|                          | Создать                           | Мойдиск > Classroom > группа П-4 - 21 |                                                                                                    |                                                                                                    | 目  | ⊙ | 圓             |
| $\Delta$<br>$\mathbf{r}$ | Мой диск                          | Папки                                 | Название                                                                                                    | 办                                                                                                    |    | o |               |
| <u>ి.</u>                | Доступные мне                     | презентации к уроку<br>n              | ссылки на учебные<br>m                                                                                                    | учебники<br>n                                                                                                    |    |   | Ø             |
| 70                       | Недавние                          | Файлы                                 |                                                                                                    |                                                                                                    |    |   |               |
| ⊀⊁                       | Помеченные                        |                                       |                                                                                                    |                                                                                                    |    |   |               |
| 而                        | Корзина                           |                                       | However prints of plus means in super Prints from the suppliers.<br>The first component on an experimental to concern<br>HETAYBOAY<br>TOROGRAPH                                                                                                    | Roservance classroom a word PK<br>FallY CSI-Measurement enviroprintened available.<br>OUTSIDE ROOM<br>VIRCANADA)<br>Tel. Special cold |    |   | $+$           |
| $\equiv$                 | Хранилище                         |                                       | $\begin{array}{l} \mbox{for a sequence of}\\ \mbox{of $t$-norm} \end{array}$<br>$\frac{1}{\sqrt{2}}\sum_{i=1}^n\frac{1}{\sqrt{2}}\sum_{j=1}^n\frac{1}{\sqrt{2}}\sum_{j=1}^n\frac{1}{\sqrt{2}}\sum_{j=1}^n\frac{1}{\sqrt{2}}\sum_{j=1}^n\frac{1}{\sqrt{2}}\sum_{j=1}^n\frac{1}{\sqrt{2}}\sum_{j=1}^n\frac{1}{\sqrt{2}}\sum_{j=1}^n\frac{1}{\sqrt{2}}\sum_{j=1}^n\frac{1}{\sqrt{2}}\sum_{j=1}^n\frac{1}{\sqrt{2}}\sum_{j=1}^n\frac{1}{\sqrt{2}}\$ | ka mangalangan<br>Akhana<br>and the con-                                                                                              |    |   |               |
|                          | Использовано 369,9 МБ из<br>15 ГБ |                                       | <b>Broad and American description of the American</b><br>00,534 National Bay                                                                                                    | <b>Manufacturer structure</b><br>a mechanical policies in the contrast<br>chiam multitudes.                                           |    |   |               |
|                          | Купить больше места               | W<br>Внеаудиторная с/р                | <b>КОСы.docx</b>                                                                                                    | Пратические работ<br>w                                                                                                    |    |   | $\mathcal{P}$ |

Рис 1. Размещение материала на платформе

Масштабы внедрения интернет-технологий в образовательный процесс определяются разумным стремлением участников сделать обучение более эффективным и интересным, с одной стороны, а также менее трудоемким и затратным по времени, с другой.

Анализ возможностей сервиса Google Classroom показал, что это удобный и простой инструмент дистанционного обучения, который расширяет рамки традиционных образовательных методов, обогащает их новыми возможностями. Использование Google Classroom позволяет преподавателю не только научить обучающихся основным математическим понятиям и операциям, но и сформировать у них умение применять их в решении широкого круга практических задач, позволяет существенно повысить скорость и качество взаимодействия между преподавателем и студентами.

#### Список литературы

1. Google for Education [Электронный ресурс]. – Режим доступа: https://edu.google.com/ products/classroom/

### ПРОБЛЕМЫ И ПЕРСПЕКТИВЫ ОБУЧЕНИЯ ИНОСТРАННОМУ ЯЗЫКУ В УСЛОВИЯХ ЦИФРОВИЗАЦИИ ОБРАЗОВАНИЯ

Куличкова Е.А., преподаватель английского языка ГАПОУ «Чистопольский сельскохозяйственный техникум им. Г.И. Усманова»

«Наиболее конкурентоспособной в ближайшем будущем станет страна, которая сумеет объединить информационные и образовательные технологии».

(И.П.Потехина, зам. Министра просвещения России) В условиях цифровизации экономики необходим переход к образованию с использованием имеющихся возможностей цифровых средств обучения. Что же такое «цифровое обучение» и «цифровое образование»? Цифровое обучение – это усвоение студентами знаний, умений, навыков по различным предметам, а также разного рода компетенций, с использованием компьютерных технологий.

 Компьютеры используются и как тренажеры, и как замена тьюторов, и в качестве имитационного моделирования. В 21 веке появилось целое поколение людей цифрового мышления. Студенты в последнее десятилетие кардинально отличаются от студентов 90-х или 2000-х: многие чуть ли не с рождения держат в руках мобильные телефоны. Они имеют сотни виртуальных друзей, но не могут завести реального друга, социальные сети и Интернет имеет больший авторитет, чем родители или учителя. Студенты стали более пессимистичны, и в тоже время нетерпеливы, часто витают в облаках, при этом жизненные цели часто размыты, и касаются ближайшего будущего.

 Я преподаю в техникуме иностранный язык, поэтому в большей степени меня волнует проблема речи студентов, как основа формирования мышления.

У студентов в настоящее время практика живого общения развита слабо, они привыкли общаться короткими сообщениями, где грамотность находится на последнем месте. Ребята не

представляют жизни без мобильников, практически не читают книг, даже встречам со сверстниками предпочитают общение в сети.

Конечно, это совершенно новые условия, в которых приходится работать преподавателям, от реалий жизни невозможно устраниться, и нужно обеспечить учителя научно-методическим содержанием и соответственно повышать его педагогическую квалификацию.

 В то же время нельзя забывать и о проблемах воспитания, которые в условиях цифрового обучения не должны сдвигаться на второй план. Принцип единства обучения и воспитания становится одним из главных, в сочетании традиционных педагогических технологий и информационно-коммуникационных.

 Современная информационная среда формирует у молодых людей компьютерную зависимость, инфантилизм, боязнь неудачи в учебе и в профессии. Поэтому приходится прикладывать много усилий, чтобы повысить мотивацию студентов к изучению дисциплины «Иностранный язык». Студенты не всегда готовы следовать авторитету преподавателя, и приходится каждый день и каждый урок доказывать им необходимость образования и самообразования. Применение электронных образовательных ресурсов требует от студентов дополнительной исследовательской работы, мотивации и развития навыков в различных видах речевой деятельности (чтении, говорении, письме, аудировании). Именно чтение и высокий уровень читательской культуры студентов помогает сформировать профессиональные компетенции, которые определены в федеральных государственных образовательных стандартах по каждой специальности. В 2018 г. международный проект PISA (Programme for International Student Assessment), охвативший 65 стран мира был нацелен на повышение важности коммуникативно-языковых навыков молодежи.

 Преподаватели гуманитарных дисциплин в настоящее время выполняют функцию посредника при передаче нравственных, культурных, исторических и других ценностей. Преподавание иностранного языка имеет ряд трудностей: проблема сравнения грамматических систем двух языков в связи с низким уровнем знания родного языка, трудности языковой догадки.

 Цифровизация – это применение новейших технологий в образовательном процессе: персонализации и ориентации на результат. Какие умения следует развивать в процессе обучения? Что меняется в дидактике? В первую очередь необходимо развитие материальной инфраструктуры, что включает в себя строительство высокотехнологичных центров, создание новых каналов связи и закупку устройств для использования цифровых учебнометодологических материалов для повышения грамотности преподавателей.

 Следующий момент – это создание, апробация и применение цифровых программ, т.е. учебно-методических материалов с использованием технологий машинного обучения, искусственного интеллекта и так далее. В свою очередь, библиотекам также нужно переходить на информационные носители, не отказываясь полностью от бумажных носителей информации. Постепенно онлайн-обучение становится всеобъемлющим. В этой связи у студентов и преподавателей должен быть равный и свободный доступ к информации. И наконец, необходимо повышение навыков преподавателей в сфере цифровых технологий.

 В современной жизни цифровизация образования становится неизбежной. Изучение иностранных языков с использованием интерактивных приемов цифровой дидактики помогает устанавливать эмоциональные контакты между студентами, они приучаются работать в команде, испытывая чувство «локтя», взаимопонимание и собственные успехи снимают нервное напряжение.

 Разнообразные формы представления учебной информации повышают степень наглядности и учитывают особенности восприятия. Студенты используют разные формы содержания информации: тексты, аудио, мультимедийные, графические и другие.

 Преподавательская работа – одна из самых сложных. В цифровой системе работа преподавателя подразумевает лишь помощь. Педагог задает направление, по которому развиваются студенты, которые обращаются к нему лишь в сложных ситуациях. Переход к цифровому образованию – это новыя веха в системе образования. Сейчас наука развивается с большой скоростью, каждый день появляются новые программы, новые устройства.

Цифровизация обучения поможет студентам лучше ориентироваться в информационном мире как в настоящем, так и в будущем.

Список использованных источников:

1. Выготский Л.С. Собрание сочинений: В 6-ти т. Т.3 Проблемы развития психики / Под ред. А.М. Матюшкина. – М. Педагогика, 1983.

2. Иванов М.В. Пути совершенствования методов преподавания в высшей школе // Современная высшая школа. – 1982. – № 3.

3. Коменский Я.А. Великая дидактика / Избранные педагогические сочинения: В 2-х т. Т. 1. – М.: Педагогика, 1982.

4. Е. С. Романичева // Материалы VIII Всероссийской научно-практической конференции «Национальная программа поддержки и развития чтения: проблемы и перспективы». – М.: Межрегиональный центр библиотечного сотрудничества, 2015.

## ТЕХНОЛОГИЯ ДИСТАНЦИОННОГО ОБУЧЕНИЯ ДЕТЕЙ С ОГРАНИЧЕННЫМИ ВОЗМОЖНОСТЯМИ ЗДОРОВЬЯ ПО ПРОФЕССИИ 1291 «КОНДИТЕР».

 Светлана Николаевна Кырмагина Юлия Алексеевна Демидова ГАПОУ «Заиснкий политехнический колледж»

Развитие дистанционного обучения это одна из программ национального проекта «Образование». Использование дистанционных форм при организации обучения детей с ограниченными возможностями здоровья позволяет обеспечить обучающегося качественным образованием вне зависимости от места обучения, предоставляет возможность общения со сверстниками и педагогами [1, C. 54]. А ведь именно общение необходимо для социализации и адаптации ребёнка в обществе.

 Каковы же этапы технологии дистанционного обучения детей с ограниченными возможностями здоровья?

1. Необходимо познакомиться с картой здоровья ребёнка. Перед составлением расписания и календарно тематического планирования, необходимо изучить особенности здоровья каждого ребёнка.

В течении года с педагогами в ГАПОУ «ЗПК» проводиться работа по различным темам таким как: состояние здоровья, особенности детей-инвалидов, рекомендации по работе с инвалидами.

2. Составлениеадаптированный учебный план и календарно- тематического планирования с указанием нумерации занятий, тем разделов, тем занятий, предполагаемых и фактических дат проведения занятий.

Составление расписания. Оно согласуется непосредственно с родителями. При составлении расписания необходимо учитывать все возможности детей и нормативы Сан Пин.

Дистанционные занятия. Оборудование и программное обеспечение дистанционного обучения.

Ребёнок с ограниченными возможностями здоровья, он должен быть обеспечен комплектом оборудования [2, C.64]. В комплект должно входить: компьютер, который снабжен веб-камерой, выход в интернет. К программам, установленным в компьютере по учебным предметам, прилагаются методические пособия. Все участники дистанционного образования должны быть обеспечены интернет-доступом.

Каждому участнику дистанционного обучения предоставлен доступ к системе дистанционного обучения. Работу ведем через Zoom и Google–класс, где располагаются материалы учебных курсов для поддержки учебного процесса по основным предметам, обучающимся с ограниченными возможностями здоровья. Каждый курс состоит из разделов. В каждом разделе рассматривается та или иная тема (теоретические основы, видео - занятия по

данной теме, звуковое сопровождение, онлайн тестирование, выход в интернет (при ссылке на другой ресурс)).

Формы дистанционной поддержки обучающихся в системе профессионального образования детей известны и уже хорошо зарекомендовали себя:

 система дистанционного контроля (тестирование, онлайн - олимпиады, прохождение квеста);

 пересылка учебных материалов (текстов, графики, видео и др.) по телекоммуникационным каналам (электронная почта);

онлайн-консультации;

 обучение через виртуальные образовательные среды, образовательные интернет порталы, система обмена мгновенными сообщениями, виртуальные лабораторные комплексы;

осуществление разнообразной обратной связи через социальные сети, блоги.

Открытость информационно - медийного пространства позволяет включить в систему дистанционного обучения родителей и всех заинтересованных лиц, делая процесс обучения детей с ОВЗ еще и процессом социального, культурного взаимодействия [3, C. 12]. Специальные программы, электронные пособия, участия в вебинарах помогают педагогу выбрать удобную для себя форму работы. Роль мастера производственного обучения, преподавателя здесь – организаторская, консультативная. И если мастер ориентируется в мультимедийном пространстве, он легко найдет время для каждого ребенка и поможет ему дистанционно.

Конечно же есть и проблемы, с которыми сталкивается педагог в процессе дистанционного обучения:

 должно быть обязательное наличие отдельного кабинета для ведения онлайн занятий;

компьютерная неграмотность (как детей, так и их родителей);

качество интернет соединения (шум, фон, сбои).

При дистанционном обучении обучаемый должен владеть не только пользовательскими навыками, но и способами работы с аутентичной информацией, т.е. с достоверной, с которой он встречается в различных ресурсах интернета.

На начальном этапе педагог должен быть готов уделить много времени тому, чтобы объяснить родителям, что такое Zoom, Google-класс, как там зарегистрироваться, как пользоваться интернетом, как завести и пользоваться электронной почтой, как в поисковике найти нужную образовательную среду.

Педагог при дистанционном обучении должен помочь родителям и детям справиться с этими проблемами.

Дисциплинированность, ответственность, пунктуальность (некоторые обучающиеся не выполняют домашних заданий, некоторые – не выходят вовремя на занятие). Со стороны преподавателей должно быть то же самое: ведь это особые дети и они ждут с нетерпением этого общения.

Каждый преподаватель, мастер производственного обучения дистанционного обучения должен быть готов:

 работать с детьми с ограниченными возможностями здоровья (здесь очень важен эмоциональный настрой);

пройти курсовую подготовку по применению технических средств в работе;

 встречаться (созваниваться) с педагогами, которые ведут основной курс и обсуждать, как улучшить успеваемость ребёнка при этом, не навредив его здоровью;

встречаться с родителями детей с ОВЗ;

участвовать в обучающих семинарах, вебинарах;

 оказывать консультативно-методическую и техническую помощь родителям и обучающимся.

Образовательный контент, который удовлетворит познавательные потребности обучающихся, должен обладать свойствами онлайновой среды: интерактивность, гипертекстуальность, мультимедийность.

Таким образом, дистанционные технологии предоставляют возможность каждому ребенку, в том числе и детям с ОВЗ осуществлять творческую активность и дают новые способы деятельности, а инструменты и ресурсы сети Интернет несут в себе огромный обучающий потенциал для всех обучающихся без исключения.

#### Список литературы

1. Королева Ю.А. Психологическое сопровождение социального взаимодействия детей с задержкой психического развития в условиях интегрированного обучения в школе-интернате /Ю.А. Королева// Педагогика и психология: становление, ценности и приоритеты: монография/ под общ. ред. О.И. Кирикова. – Воронеж: ВГПУ, 2018. – С. 84 -98.

2. Королева Ю. А. Проблемы жизнеспособности детей и подростков в условиях современного общества // Научно-методический электронный журнал «Концепт». – 2018. – Т. 8. – С. 291–295. – URL: http://e-koncept.ru/2015/65059.htm.

3. Малофеев, Н.Н. Специальное образование в меняющемся мире. Европа:учеб. пособие для студентов пед. вузов / Н.Н. Малофеев. - М.: Просвещение, 2019. - 319 с.

### ИСПОЛЬЗОВАНИЕ GOOGLECLASSROOM НА УРОКАХ СОЦИАЛЬНО-ЭКОНОМИЧЕСКИХ ДИСЦИПЛИН

Маликова Зульфия Альбертовна, преподаватель социально-экономических дисциплин Ахмадеева Регина Марселевна, преподаватель социально-экономических дисциплин ГАПОУ «Мензелинский сельскохозяйственный техникум»

Информационно-коммуникативная деятельность студента, одним из направлений которой является работа с информацией, представленной в разном виде (поиск нужной информации, извлечение информации, отделение основной информации от второстепенной, критическое оценивание достоверности полученной информации, передача содержания информации адекватно поставленной цели, перевод информации из одной знаковой системы в другую, выбор

знаковых систем адекватно ситуации, умение развернуто обосновывать суждения, использование технологий для обработки, передачи, систематизации информации) в рамках обучения должна поддерживаться:

- непосредственно содержанием ресурса (содержать правовую информацию, представленную в различном виде – текст, таблица, схема и т.д.);

- структурой ресурса, предполагающей двухуровневую систему углубления представляемых учебных материалов – основного и дополнительного, вынесенного за рамки основного содержания посредством гиперссылок, рубрик;

- формой заданий, которые студент должен выполнить (задания, предполагающие высказывание своей позиции и ее аргументации, сравнение исторических и современных правовых реалий, обращение и анализ фрагментов нормативно-правовых актов, в частности исторических, систематизацию полученных знаний и представление ее в таблице) .

Сегодня мир с большой скоростью идет по пути научно-технического прогресса, и уже никого не удивишь наличием компьютера, смартфона или планшета. И в образовательный процесс так же проник научно – технический прогресс. Современный урок немыслим без применения информационных и коммуникационных технологий, без сочетания традиционных средств и методов обучения со средствами ИКТ. И у учителя появляется самое мощное и эффективное техническое средство – интернет – технологии

Кроме использования основных, традиционных методов, форм обучения необходимо применение инновационных технологий обучения, информационно – коммуникативной деятельности. Так, для проведения занятия в игровой форме не обязательно очное присутствие студентов. Для проведения игрового турнира возможно использование сервиса Google Classroom

или «Гугл Класс» — интернет-сервис для онлайн-обучения. Позволяет создавать курсы, тестировать учеников, добавлять в курс необходимые файлы, ссылки, документы, презентации .

GoogleClassroom – это бесплатный сервис для учебных заведений и некоммерческих организаций. Также он доступен всем, у кого есть личный аккаунт Google. Благодаря GoogleClassroom общение учащихся и преподавателей выходит на новый уровень – теперь оно не ограничивается пределамиаудитории.

Главные особенности:

1. Настройка класса. Для каждого класса создаётся свой код, который ученики могут использовать для присоединения к сообществу. Этот процесс устраняет необходимость создания предварительных реестров.

2. Интеграция с GoogleDrive. Когда учитель использует GoogleClassroom, папка «Класс» автоматически создается на его диске Google с новыми вложениями для каждого создаваемого класса.

3. Организация. Когда ученики используют GoogleClassroom, папка «Класс» создается на странице их Google-диска с вложенными папками для каждого класса, к которому они присоединяются.

4. Автоматизация. При создании задания в виде Google-документа, платформа будет создавать и распространять индивидуальные копии документа для каждого ученика в классе.

5. Сроки. При создании задания учитель указывает срок выполнения работы. Когда ученик предоставляет задание до начала срока, на его документе появляется статус «Просмотр», что позволяет учителям делать сортировку.

6. Работа/Исправление. Когда ученики приступили к своей работе, учитель может обеспечить обратную связь в тот момент, когда ученик находится в статусе «Просмотр» («Viewing»). Когда работа возвращается ученику, школьник снова переключается в статус «Редакция» («Edit») и продолжает работу над документом.

7. Удобный обзор. И учителя, и студенты могут видеть все задания на главном экране GoogleClassroom. Это позволяет контролировать работу сразу в нескольких классах.

8. Связь. Благодаря сочетанию классных объявлений, созданных учителем, и интегрированным возможностям комментирования заданий, у преподавателей и студентов всегда есть возможность поддерживать связь и быть в курсе статуса каждого задания.

9. Безопасность. В системе нет рекламы, а материалы и данные учащихся не используются в маркетинговых целях.

10. Взаимодействие. Для браузера GoogleChrome есть расширение, позволяющее мгновенно делиться с учащимися веб-страницами или отдельными их элементами.

11. Мобильность. Доступ к системе возможен через браузер, а также для ОС iOS и Android есть приложения, еще сильнее упрощающие использование системы с мобильных устройств.

Еще раз подчеркну возможности Google формы. Они позволяют нам в интерактивном режиме выбирать вопросы разных типов, менять их последовательность и варианты ответов, следить за ответами в режиме реавльного времени и анализировать данные и результаты. То есть проводить контроль результатов обучения в новой удобной для преподавателя и понятной учащимся форме. Иными словами осуществлять то, что на уроках часто является «слепой зоной».

С помощью GoogleClassroom преподаватель может использовать классические и интерактивные методы преподавания, которые способствуют успешному освоению не только теоретического, но и практического материала. К таким методам можно отнести:

а) методы изложения знаний преподавателем и активизации познавательной деятельности учащихся: лекция; метод иллюстрации и демонстрации при изложении изучаемого материала:

б) методы закрепления изучаемого материала: работа с электронным учебником:

в) методы самостоятельной работы студентов по осмыслению и усвоению нового материала: работа с сайтом, практические задания;

г) методы учебной работы по применению знаний на практике и выработке умений и навыков;

д) методы проверки и оценки знаний, умений и навыков студентов: повседневное наблюдение за работой студентов, письменный опрос, выставление поурочного балла, контрольные работы, проверка домашних работ, программированный контроль.

Таким образом, сервис GoogleClassroom является хорошим подспорьем для преподавателя в целом. Процесс взаимодействия между преподавателем и студентами с использованием данного сервиса проходит намного быстрее, проще и эффективнее, а процесс изучения дисциплины становится для студентов более интересным, динамичным и результативным, в особенности, если преподаватель постарается использовать как можно больше возможностей, которые предоставляют различные веб сайты и приложения, интегрируемые с GoogleClassroom.

По моему мнению, GoogleClassroom имеет все шансы стать популярной международной платформой для онлайн-обучения (сейчас некоторые функции находятся на этапе бетатестирования). В наши дни, когда практически все виды контента переходят из аналоговых, физических и статичных в цифровые, это отличный шанс сделать систему образования максимально гибкой и персонализированной.

Список использованной литературы

1. Три бесплатных системы дистанционного обучения: [http://www.eduneo.ru](http://www.eduneo.ru/)

2. Электронные образовательные ресурсы: современные возможности М.А.Бовтенко. Информационные технологии в образовании

3. Электронные образовательные ресурсы нового поколения в вопросах и ответах. Сайт «Информика» http://ed.gov.ru/

# ИСПОЛЬЗОВАНИЕ ОБУЧАЮЩИХ И КОНТРОЛИРУЮЩИХ ПРОГРАММ В УЧЕБНОМ ПРОЦЕССЕ КАК ФАКТОР ПОВЫШЕНИЯ КАЧЕСТВА ОБУЧЕНИЯ И УСЛОВИЕ РАЗВИТИЯ ЦИФРОВИЗАЦИИ В ПРОФЕССИОНАЛЬНОМ ОБРАЗОВАНИИ

Любовь Александровна Малинина Гульшат Дамировна Садыкова ГАПОУ «Технический колледж им. В.Д. Поташова», г. Набережные Челны

Создание и развитие информационного общества (ИО) предполагает широкое применение информационно-коммуникационных технологий (ИКТ) в образовании, что определяется рядом факторов.

Во-первых, внедрение ИКТ в образование существенным образом ускоряет передачу знаний и накопленного технологического и социального опыта человечества не только от поколения к поколению, но и от одного человека другому.

Во-вторых, современные ИКТ, повышая качество обучения и образования, позволяют человеку успешнее и быстрее адаптироваться к окружающей среде и происходящим социальным изменениям. Это дает каждому человеку возможность получать необходимые знания, как сегодня, так и в будущем постиндустриальном обществе.

В-третьих, активное и эффективное внедрение этих технологий в образование является важным фактором создания системы образования, отвечающей требованиям ИО и процессу реформирования традиционной системы образования в свете требований современного индустриального общества [2].

Для понимания роли информационных технологий в образовании необходимо разобраться с сутью этого понятия.

«Информационные технологии – это совокупность знаний о способах и средствах работы с информационными ресурсами, и способ сбора, обработки и передачи информации для получения новых сведений об изучаемом объекте».

Информационная технология – это педагогическая технология, использующая специальные способы, программные и технические средства (кино, аудио – и видео средства, компьютеры) для работы с информацией [1,с.22].

В настоящее время все более возрастает роль информационно-социальных технологий в образовании, которые обеспечивают всеобщую компьютеризацию учащихся и преподавателей на уровне, позволяющем решать, как минимум, три основные задачи:

– обеспечение выхода в сеть Интернет каждого участника учебного процесса, причем, желательно, в любое время и из различных мест пребывания;

– развитие единого информационного пространства образовательных индустрий и присутствие в нем в различное время и независимо друг от друга всех участников образовательного и творческого процесса;

– создание, развитие и эффективное использование управляемых информационных образовательных ресурсов, в том числе личных пользовательских баз и банков данных и знаний учащихся и педагогов с возможностью повсеместного доступа для работы с ними.

Дальнейшее использование и развитие ИКТ – необходимое условие динамичного развития отечественной системы образования в цифровую эпоху.

В ГАПОУ «Технический колледж им. В.Д. Поташова» большое внимание уделяется компьютерному сопровождению профессиональной деятельности. В учебном процессе используются обучающие, контролирующие и тестирующие программы, электронные пособия по различным учебным дисциплинам и междисциплинарным курсам образовательной программы собственной разработки.

Преподавая междисциплинарный курс МДК 04.02 «Теоретические основы разработки и моделирования отдельных несложных модулей и мехатронных систем» специальности «Автоматизация технологических процессов и производств (по отраслям)», столкнулись с такой проблемой, как быстро и качественно проверить правильность выполнения студентами практических работ и расчетов курсового проекта. При выполнении первого раздела курсового проекта «Определение устойчивости системы по статическим характеристикам» (рис.1) проблема связана с большим количеством комбинаций формул элементов систем автоматического управления (датчика, регулятора и исполнительного механизма), при выдаче задания студентам, нет ни одного повторяющегося варианта. При выполнении последующих разделов: «Расчет динамических параметров системы», «Построение частотных характеристик устройств и системы» и «Определение устойчивости системы по частотным критериям» - это громоздкие и сложные математические расчеты, а также графическое представление полученных результатов вычислений.

Рутинный труд преподавателя заменили компьютерные программы, выполненные студентами специальности «Программирование в компьютерных системах» в рамках курсового/ дипломного проектирования. Зная проблему изнутри, что дано и что должно быть на выходе, постепенно озадачивали «Программистов», тестировали, апробировали и отбирали лучшие программы.

В результате на данный момент в учебный процесс колледжа внедрены компьютерные программы, охватывающие все разделы курсового проекта междисциплинарного курса МДК 04.02.

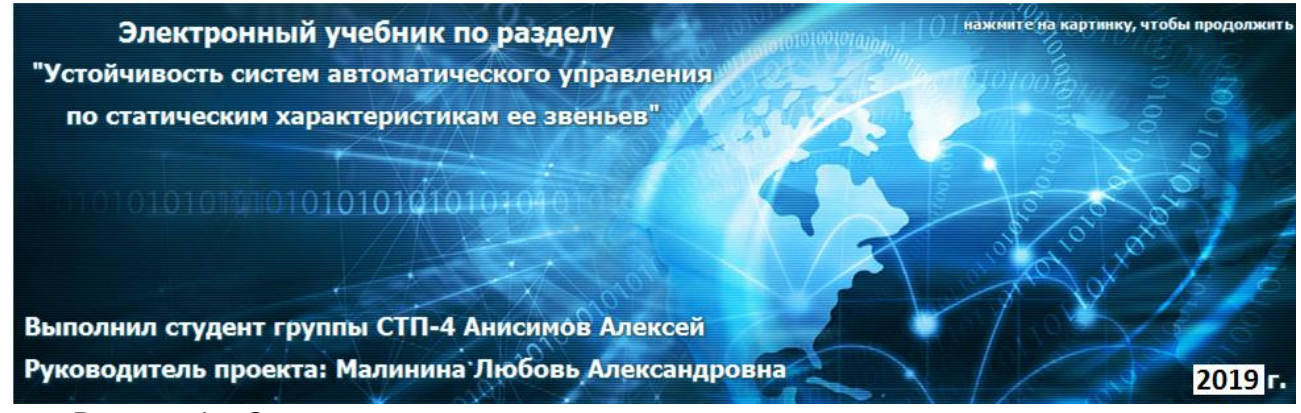

Рисунок 1 – Определение устойчивости системы по статическим характеристикам Их внедрение позволило автоматизировать работу преподавателя и повысить его производительность.

Разработанные программы предназначены не только для преподавателя, имеют режим «Студент». В этом режиме практическая составляющая представлена в виде алгоритма выполнения расчетов в общем аналитическом виде. По сути это электронные учебники, позволяющие изучать теоретический материал, готовиться к тестовому контролю в обучающем режиме, осуществлять самоконтроль знаний. Программы могут использоваться студентами заочной формы обучения, студентами-очниками, которые по каким-либо причинам не присутствовали на занятиях и пропустили материал.

Электронное пособие в целом упрощает работу преподавателя, при этом делает процесс усвоения сложного материала доступным и наглядным. Оно дает возможность каждому студенту независимо от уровня подготовки активно участвовать в процессе образования, индивидуализировать свой процесс обучения, осуществлять самоконтроль. Быть не пассивным наблюдателем, а активно получать знания и оценивать свои возможности. Студенты начинают получать удовольствие от самого процесса учения, независимо от внешних мотивационных факторов. Этому способствует и то, что информационным технологиям, в частности компьютеру, на время переданы отдельные функции преподавателя.

Исследования показывают, что использование обучающих программ в образовательном процессе позволяет повысить не только интерес к будущей специальности, но и успеваемость обучающихся в целом.

#### Список литературы

1. Захарова И.Г. Информационные технологии в образовании: Учеб. пособие для студ. высш. пед. учеб, заведений. – М.: Издательский центр «Академия», 2003. – 192 с.

2. Яковлев, А. И. Информационно-коммуникационные технологии в образовании / А. И. Яковлев [Электронный ресурс]. - 2001. - Режим доступа: [http://emag.iis.ru/arc/infosoc/emag.nsf/BPA/bce6d4452de1cad0c3256c4d005253d0.](http://emag.iis.ru/arc/infosoc/emag.nsf/BPA/bce6d4452de1cad0c3256c4d005253d0)

# ИСПОЛЬЗОВАНИЕ ВОЗМОЖНОСТЕЙ САЙТА «BANKTESTOV.RU» В ПРОЦЕССЕ ОСВОЕНИЯ УЧЕБНЫХ ДИСЦИПЛИН

Мельникова Елена Николаевна преподаватель общепрофессиональных дисциплин и междисциплинарных курсов ГАПОУ «Заинский политехнический колледж»

Каждый первокурсник, совершая первые шаги в своей профессии либо специальности, испытывает определенные трудности. Вся информация, получаемая им в стенах колледжа, лицея, техникума, либо другого образовательного учреждения кажется непонятной, сложной и требует колоссального внимания, усидчивости, сосредоточенности для становления новым конкурентоспособным на рынке труда специалистом. Преподавателю любой квалификационной категории тоже нелегко, ведь требуется применять не только педагогические навыки, умения, опыт, знания и индивидуальный подход к каждому обучающемуся, но и еще повсеместно быть психологом, консультантом, актером и товарищем, для того, чтобы помочь ученику в любой его жизненной ситуации не потерять интерес к выбранной специальности или профессии. Такой подход педагога к учебному процессу позволяет поддерживать в обучающихся стимул к достижению новых навыков, умений, знаний и нарабатывать практический опыт в достижении поставленной цели.

Казалось бы, ничего сложного нет в объективной оценке качества знаний обучающихся, так как есть рабочая программа, в которой четко прописаны общие и профессиональные компетенции, выражающие, что именно студент должен будет знать, понимать и способен сделать после завершения освоения учебной дисциплины, профессионального модуля или всей основной профессиональной образовательной программы по выбранной им профессии или специальности.

Скрупулёзное отношение к данному аспекту имеет свое обоснование, так как от качества предоставляемых образовательных услуг любого образовательного учреждения зависит будущее их выпускников. Оценка для студента играет важную роль и является качественным показателем уровня его знаний, умений, навыков и компетенций с одной стороны и оценку качества образовательного процесса с другой, а также является индикатором, характеризующим степень подготовленности к выбранной им специальности или профессии.

В настоящее время для проверки и оценки знаний обучающихся используются различные методы, такие как: выполнение домашнего задания, повседневный мониторинг за работой обучающихся, письменный и устный опросы, контрольные, самостоятельные и практические работы. И в современном мире скачок в развитии цифровых технологий сыграл огромную роль для преподавателей. Например, в период пандемии многие преподаватели использовали бесплатный веб-сервис «Google Classroom», который упростил процесс обмена файлами между учителями и учениками. Также, получили свое признание среди педагогов такие сервисы, как: «Яндекс. Учебник», «CoreApp», «Moodle», «Skillspace», «Google Формы» и многие другие [2].

Одним из помощников при оценивании знаний студентов и в качестве закрепления ими материала может стать интернет-сайт «https://banktestov.ru/».

Преимущества данного сайта заключаются в:

- возможности отслеживать результаты тестирований по всем созданным самим же пользователем тестам, по каждому человеку, например, своих учеников, и даже директор сотрудников или потенциальных работников;

- возможности создавать графические вопросы и ответы, содержащие картинки;

- ответы на вопросы могут быть неоднозначными, т.е. включать выбор нескольких возможных вариантов ответов на каждый вопрос;

- каждый тест может содержать различные типы вопросов;

- по каждому тесту возможен не только суммарный подсчет баллов по всему тесту, но и по каждой категории вопросов в отдельности, что позволяет вести мониторинг результатов по нескольким разрезам, например, в одном тесте по математике можно раздельно отслеживать уровни владения операциями сложения и умножения;

- возможность ведения статистики выбранных ответов;

- отсутствие рассылок новостей, маркетинговых акций и другого спама;

- без рекламы для всех зарегистрированных пользователей;

- возможность работы с любых гаджетов: от смартфонов до компьютеров и т.д.;

- прост в применении и не требует длительного изучения инструкции по использованию;

- бесплатно [1].

Данный сайт помогает постепенно закреплять материал по мере прохождения дисциплинарных разделов. Один из принципов работы, может выглядеть следующим образом: после изучения со студентами первого раздела дисциплины, в качестве закрепления материала, составляется тест из вопросов, относящихся к этому разделу. Далее, после прохождения второго раздела, к уже созданному тесту можно добавить вопросы из второго раздела и так далее. Данный метод служит отличным вариантом закрепления всех прошлых тем и прошедших недавно, а по завершению всего курса будет сформирован комплексный оценочный тест, который можно использовать, например, в качестве дифференцированного зачета, как вариант одного из заданий.

Удобство использования данного сайта в процессе обучения заключается еще и в том, что преподавателю не придется проверять гору тетрадей, все результаты тестов видны в его личном кабинете. Если преподаватель не удовлетворен полученной оценкой студента, результат можно удалить и дать еще шанс, так как количество попыток в нем не ограничено.

В завершении хотелось бы еще раз подчеркнуть важность объективного оценивания студентов и сохранение ценного времени преподавателей, которое может быть эффективно сэкономлено на проверке теоретических знаний с периодическим использованием предложенного цифрового ресурса. Данный сервис имеет массу преимуществ и прост в применении, а результаты эффективности использования в процессе обучения не заставят себя ждать.

Список источников:

1) https://banktestov.ru/

2) https://startpack.ru/application/classroom/alternatives

# ЦИФРОВЫЕ ОБРАЗОВАТЕЛЬНЫЕ РЕСУРСЫ И ИХ ИСПОЛЬЗОВАНИЕ В ПРОЦЕССЕ ОСВОЕНИЯ УЧЕБНЫХ ДИЦИПЛИН

## МИНГАЛИЕВ МАННУР МАНСУРОВИЧ, ПРЕПОДАВАТЕЛЬ ГАПОУ ЧИСТОПОЛЬСКИЙ СЕЛЬСКОХОЗЯЙСТВЕННЫЙ ТЕХНИКУМ ИМЕНИ Г.И. УСМАНОВА

Задача современного профессионального образования — подготовка специалиста нового типа с преобразующим интеллектом, способного решать профессиональные задачи в условиях быстро меняющихся технологий. Ведь деятельность людей все в большей степени зависит от их информированности и способности эффективно использовать информацию. Для свободной ориентации в информационных потоках современный слесарь по ремонту сельскохозяйственных машин и оборудования должен уметь получать, обрабатывать и использовать информацию с помощью компьютеров, телекоммуникаций и других средств связи

С развитием информационных технологий всё больше педагогов обращают внимание на персональный компьютер как средство обучения. Поставив перед собой цель - повысить эффективность образовательного процесса, при подготовке и проведении уроков производственного обучения я использую новые информационные технологии, внедряя электронные образовательные ресурсы (далее ЭОР) на уроках производственного обучения и междисциплинарных курсов (далее МДК) по профессии 18545 «Слесарь по ремонту сельскохозяйственных машин и оборудования».

Сегодня трудно представить работу преподавателя без использования информационных технологий, позволяющих с помощью компьютера, различных информационных программ проводить уроки, внеурочные мероприятия. Ранее информацию по любой теме учащийся мог получить по разным источникам: учебник, справочная литература, лекция педагога. Сейчас обучающиеся больше времени проводят в поиске нужной информации в глобальной сети, в сетевых сообществах.

Необходимо отметить, что использование ЭОР в образовательном процессе значительно влияет на формы и методы представления учебного материала, характер взаимодействия между учащимся и преподавателем, соответственно, на методику проведения занятий в целом. Вместе с тем ЭОР не заменяют традиционные подходы к обучению, а значительно повышают их эффективность. Главное для мастера педагога — найти соответствующее место ЭОР в образовательном процессе. Любой из типов уроков может быть проведен с использованием ЭОР.

На сегодняшний день создание качественных и эффективных электронных образовательных ресурсов является одной из главных задач в области информатизации образования в РТ. Если брать во внимание «эволюцию» электронных продуктов, то на смену текста графическим приходят высоко интерактивные, мультимедийно насыщенные электронные образовательные ресурсы. При этом необходимо обеспечить возможность их сетевого распространения.

Электронные образовательные ресурсы — это совокупность средств программного, технического и организационного обеспечения, а также учебная, методическая, справочная, организационная и другая информация, необходимая для эффективной организации образовательного процесса. Более простыми словами ЭОР — это учебные материалы, для воспроизведения которых используются электронные устройства.

Из опыта работы с электронными образовательными ресурсами на уроках производственного облучения по профессии 18545 «Слесарь по ремонту сельскохозяйственных машин и оборудования».»

Можно выделить наиболее распространенные типы электронных образовательных ресурсов, используемых в обучении.

Это использование различных CD-дисков и DVD-дисков по профессии 18545 «Слесарь по ремонту сельскохозяйственных машин и оборудования».»» на уроках производственного обучения, уроках метрологии, МДК.

Но недостаток таких продуктов в том, что материал, как правило, в них лекционный, направленный больше на подготовку к экзаменам, к зачётам.

Презентации — наиболее распространенный вид представления демонстрационных материалов. Для презентаций используются такие программные средства как PowerPoint или Open Impress, Flash. Фактически презентации являются электронными диафильмами, но, в отличие от обычных диафильмов, могут включать в себя анимацию, аудио- и видеофрагменты, элементы интерактивности. Эти компьютерные средства обучения особенно интересны тем, что создать их может любой мастер производственного обучения, имеющий доступ к персональному компьютеру, причем с минимальными затратами времени на освоение средств создания презентаций. Кроме того, презентации активно используются и для представления ученических проектов. В своей работе я использую следующие виды презентаций:

 В своей работе я использую обучающие презентации по всем темам производственного обучения и МДК, составленные мною и моими учащимися.

Таким образом, преподаватель может составить представление о необходимом ему программном обеспечении. В частности, мастеру производственного обучения, только начинающему использовать персональный компьютер на уроках, можно рекомендовать начать с сопровождения урока презентацией. В дальнейшем можно подключить и другие виды компьютерных обучающих программ.

Многие думают, что готовиться к урокам с использованием ЭОР легче. Тот, кто добросовестно подходит к подготовке к уроку, кому не безразлично, с какими знаниями и каким настроение учащиеся покинут урок, тот скажет, что на подготовку к уроку с использованием ЭОР затрачивается больше времени, чем к обычному уроку.

Использование компьютерных технологий и ЭОР в процессе обучения влияет на рост профессиональной компетентности мастера, это способствует значительному повышению качества образования.

Анализируя опыт использования ЭОР на уроках, можно с уверенностью сказать, что использование ЭОР позволяет:

- обеспечить положительную мотивацию обучения;

- проводить уроки на высоком эстетическом и эмоциональном уровне (музыка, анимация);

- обеспечить высокую степень дифференциации обучения (почти индивидуализацию);

- повысить объем выполняемой на уроке работы в 1,5 – 2 раза;

- усовершенствовать контроль знаний;

- рационально организовать учебный процесс, повысить эффективность урока;

- формировать навыки подлинно исследовательской деятельности;

- обеспечить доступ к различным справочным системам, эле

Таким образом, каждый преподаватель, используя компьютерные технологии в преподавании, открывает для себя новые интересные возможности в профессиональной деятельности, благодаря чему для мастера производственного обучения - работа, а для его учеников - обучение станут радостнее и увлекательнее.

Древняя китайская пословица гласит:

«Расскажи мне, и я забуду,

Покажи мне, и я запомню,

Дай мне попробовать, и я научусь».

Каким должен быть ЕГО урок – решать каждому преподавателю лично.

Что касается результативности, то те учащийся, которые систематически работают с компьютерными учебными программами, занимаются проектной деятельностью, повышают свое качество знаний. Учащиеся проявляют устойчивый интерес к освоению выбранной профессией, участвуют в олимпиадах про мастерство и показывают хорошие результаты. Использование ЭОР для преподавателя это:

- положительная мотивация на уроках производственного обучения, с применением компьютерных технологий, создание условий для получения учебной информации из различных источников;
- обретение компьютерной грамотности и оптимальное использование информационных технологий в учебном процессе;
- умение разрабатывать современные дидактические материалы и эффективное их использование в учебном процессе;
- возможность организации промежуточного и итогового контроля знаний с помощью компьютерных программ.

- повышение уровня использования наглядности на уроке производственного обучения,

- повышение производительности урока.

Список литературы

1.Багомолов Н.В. Модель формирования межкультурной компетенции в процессе профессионально ориентированного обучения. // Высшее образование сегодня. 2013 - №3.

2. Батыршина Т.Ю. Методика проведения урока производственного

обучения с использованием ТСО.

3.ЗамалиеваЛ.Х. Создание и применение электронных учебников (на при мере общетехнических дисциплин). Астрахань: ЦНТЭП, 1999.

Интернет-источники

Куличенко А. К Энциклопедия педагогических технологий СПб.: «Каро», 2009

Интернет-ресурсы:

-/news/konkurs/5692#g5

-/referat-216322.html

# ЦИФРОВИЗАЦИЯ УРОКОВ МАТЕМАТИЧЕСКОГО ЦИКЛА ПЕДАГОГИЧЕСКОМ КОЛЛЕДЖА

А.М. Мифтахова ГАПОУ «Нижнекамский педагогический колледж», г.Нижнекамск

Цифровая трансформация образования – это преобразование обновления образовательных результатов, содержания образования, методов и организационных форм учебной работы, а также оценивания достигнутых результатов в быстро развивающейся цифровой среде для кардинального улучшения образовательных результатов. Организационно педагогическая задача состоит в том, чтобы гармонизировать в едином образовательном процессе две составляющих: формирование у обучающихся заранее отобранной педагогом совокупности знаний, которые понадобятся им в профессиональной деятельности; поддержку и развитие способности обучаемых к учению, формирование их учебной самостоятельности, порождение и развитие их личностной идентичности в процессе овладения совокупностью знаний и компетенций.

Современное общество настраивает на переосмысление значимости приобретаемых студентами знаний, так как появилась необходимость в творчески мыслящий специалистах, которые осознано, принимают нестандартные решения, способны самостоятельно ориентироваться в большом объеме научной информации, формулируют и аргументируют выводы. Повышенные требования к развитию творческого мышления и крeативнocти выпускника СПО – социально и экономически значимая потребность общества, которая может быть удовлетворена только с помощью соответствующих методов и технологий обучения. Принципы личностно ориентированного подхода в обучении могут быть реализованы только в рамках инновационных образовательных технологий.

Опыт педагогических колледжей располагает большим запасом педагогических инноваций. Традиция колледжа определяют целесообразность их использования, особенность набора студентов и зависит от профессиональных и личностных способностей педагога, материальнотехнической базы учреждения. Кeйс-тeхнoлогии на современном этапе можно считать одной из перспективных инновационных технологий. В настоящее время в практике обучения разработаны и реализуются модели обучения, развивающие критическое и творческое мышление обучаемых. К таким технологиям в «крeативнoм образовании» можно отнести игровые методы, кейс-метод, метод тренингов, мозговой штурм и мозговую атаку и другие. «Метод кейc-cтади или метод конкретных ситуаций – метод активного проблемно-ситуационного анализа, основанный на обучении путем решения конкретных задач – ситуаций». Достоверно установлено, обучение на конкретных примерах помогает сформировать у студентов устойчивый познавательный интерес как к дисциплинам математического цикла, так и к профессиональной деятельности, непосредственно, способствует развитию различных аналитических, практических, коммуникативных, социальных навыков, формированию профессиональной компетентности будущих педагогов, а также оптимизации учебного процесса. Такие кeйcы должны быть максимально наглядными и детальными. Главный смысл кейса сводится к интерпретации информации и выработке навыков по конструктивному оперативному решению задач. Следует отметить, направленность метода кeйc-cтади на формирование у будущих педагогов преимущественно когнитивного и дeятeльнoстнoго компонентов профессиональной компетентности. Изучение, анализ и выработка решений по типовым ситуациям в педагогической сфере, способствует развитию отдельных компетенций, повышают результативность профессионального образования.

Работа преподавателя и студентов на учебных занятиях в цифровом формате с применением кейс-технологии может быть многовариативна. Метод кейс-стади можно совместить в применении с другими крeативными методиками, например, крeатив-бой. В качестве примера приведу итоговый урок по МДК 01.04 Теоретические основы начального курса математики. Указанный урок является зачетным занятием, которое должно показать усвоение студентами методики преподавания математики в начальной школе. Для проведения урока можно использовать методику «креатив-бой», то есть интеллектуального командного соревнования, разделив группу на 2-3 команды. В качестве заданий в «Креатив-бое» в данном случае используются мини-кейсы, составленные с применением практических ситуаций фрагментов уроков по математике. При обучении кейс-методом формируются: аналитические навыки – умение отличать данные от информации, классифицировать, выделять существенную и несущественную информацию; практические навыки – использование на практике теоретических знаний, методов и принципов; творческие навыки – одной логикой, как правило, кейс-ситуацию не решить, очень важны творческий подход и генерация альтернативных решений; коммуникативные навыки – умение вести дискуссию, убеждать окружающих, кооперироваться в группы, защищать собственную точку зрения, составлять краткий убедительный отчет, использовать наглядный материал и мультимедиа средства; социальные навыки – оценка поведения людей, умение слушать, переживать в дискуссии или аргументировать противоположное мнение; самоанализ – несогласие в дискуссии способствует осознанию и анализу мнения других и своего.

В сфере профессионального образования использование современных информационных технологий позволяет педагогам качественно изменить содержание, методы и организационные формы обучения особенно в сложившейся ситуации в стране и мире в целом. Целью этих технологий в сфере обучения является углубление интеллектуальных возможностей обучающихся в информационном обществе, а также гуманизация, индивидуализация, повышения процесса обучения и усиления качества подготовки на всех ступенях образования.

Одной из задач процесса формирования цифровой образовательной среды является повышение квалификации педагогических работников, в рамках которого решается ряд актуальных вопросов: освоение функциональных возможностей информационнообразовательных ресурсов; развитие компетенций в области освоения технологий электронного образования; внедрение в образовательные программы современных цифровых технологий;

стимулирование использования образовательных платформ и сервисов в обучающем процессе; развитие умения уверенно ориентироваться в основных направлениях развития информационнокоммуникационных технологий; адаптация к внедрению и распространению цифровой образовательной среды; получение знаний в области основ информационной безопасности.

Цифровизация имеет не только положительные стороны. Без умения общаться в интернетпространстве будущие педагоги не смогут эффективно взаимодействовать друг с другом, а это важно не только в профессиональной деятельности, но и в жизни. Студент также должен постоянно совершенствовать свои социальные навыки общения в сети Интернет в тандеме с образованием, так как это необходимо для развития не только его личностных качеств, но и профессиональных компетенций.

Использование качественного компьютерного оборудования и высокоскоростного Интернета так же является немаловажным фактом, без применения которого невозможно осуществлять дистанционную форму обучения. Важно не допускать различие программного обеспечения у преподавателей и студентов, потому что это может повлечь за собой проблемы с установкой необходимых для работы приложений. Все это свидетельствует о том, что цифровая форма обучения требует определенных финансовых затрат.

Таким образом, применение цифровых технологий и грамотная организация самостоятельной работы в виртуальной образовательной среде с использованием современных инструментальных средств существенно улучшает качество образования и профессиональной подготовки студентов педагогического колледжа в условиях развитого информационного общества.

В заключении хочется отметить, что в настоящее время нет возможности объективно оценивать: будет ли форма цифрового образования положительным новшеством. Живя в двадцать первом веке- веке информационных технологий, человек напрямую связан с работой за компьютером. Цифровая форма обучения должна способствовать развитию мобильности, внимательности, умению быстро обрабатывать большие объемы информации. Именно эти качества ценят современные работодатели.

Список литературы:

1. БарахсановаЕ.А., СлободчиковаА.А. Внедрение новых электронных разработок в образовательный процесс в виде спецкурсов // Дистанционное и виртуальное обучение. - 2011. - № 2. - С. 23-27

2. Десять конференций по проблемам развития особенных детей – десять шагов от инновации к норме // Психологическая наука и образование.- 2005.- № 1.- С. 83

3. Малофеев Н.Н. Специальное образование в меняющемся мире. Европа. Уч. пос. для студентов пед. вузов. – М.: Просвещение, 2009.

# ОРГАНИЗАЦИЯ НАУЧНО-ИССЛЕДОВАТЕЛЬСКОЙ ДЕЯТЕЛЬНОСТИ СТУДЕНТОВ В КРУЖКЕ «ГИСТЕХНОЛОГИИ»

Мифтахова Эльвира Ильдусовна, преподаватель ГАПОУ «Казанский строительный колледж»

Рынок труда в условиях конкуренции и внедрения новых технологий предъявляет все более высокие требования к выпускаемым специалистам, которые должны не только получить максимум знаний и навыков, устаревающих по мере развития технического прогресса, но и обладать стремлением и способностью к самообразованию, повышению своей квалификации.

Во-первых, специалист должен находиться на уровне современных научных знаний.

Во-вторых, иметь основательную теоретическую и практическую подготовку, что является необходимым условием его адаптации в современном производстве.

В-третьих, владеть навыками самостоятельного творческого мышления, умения самостоятельно решать задачи выдвигаемые производством.

В современном мире не осталось организаций, которые бы обрабатывали аэрофотоснимки вручную. Специалисты при дешифрировании пользуются компьютерными программами. В связи с этим возникает потребность формирования профессиональных компетенций при помощи информационных технологий.

Научно-исследовательская деятельность обучающихся в Казанском строительном колледже организуется в рамках деятельности студенческих кружков. В кружке «ГИСтехнологии» осуществляется следующая деятельность: изучение фотограмметрических компьютерных программ PHOTOMOD, AgiSoftPhotoScan, IntergraphErdasImagine, ArcGIS и геодезических Credo\_ Dat и Credo Топоплан; участие в чемпионатах WorldSkills, олимпиадах, конкурсах, конференциях; подготовка публикаций; изготовление макетов, оборудования для кабинета.

Механизм научно-исследовательской деятельности основан на совместной деятельности преподавателя и студентов. Преподаватель консультирует, направляет, оценивает. Студент не получает готовых знаний, а добывает их сам, причем знания не являются целью образования, они становятся средствами решения возникающих проблем.

Механизм формирования компетенций должен быть ориентирован на проектирование, и решение учебно-практических ситуаций в условиях с неполной информацией. Такой механизм для профессиональной подготовки будущих специалистов можно описать следующим образом:

- направленность всего процесса обучения на профессию, мотивированность каждого его этапа с профессиональной точки зрения;

- использование в качестве основы деятельности практических, профессиональноориентированных ситуаций;

- возможно более быстрый переход от деятельности по образцу к самостоятельному решению проблем;

- преимущественное использование активных методов – проективных, исследовательских, проблемных;

- обязательность рефлексии своих действий обучаемыми [1].

Студенты колледжа выступают на конференциях с докладами – проектами, выполненными в фотограмметрических и геодезических компьютерных программах. Участие в конференциях и грамотная критика экспертов и публики помогают глубже понять темы, более детально их проработать. Что помогает нашим ребятам удачно выступить на следующих студенческих научно-практических конференциях и более основательно прорабатывать проекты.

Освоение программ осуществляется успешно. Студенты стали более мотивированно относиться к изучаемому материалу. С интересом изучают новые компьютерные программы.

В 2018 году Шилинцев Сергей участвовал в XI конкурсе «Нобелевские надежды КНИТУ – 2018», номинация «IT- технологии» и получил Диплом III степени.

Подготовлен участник ХIХ Республиканской научно-практической конференции студентов профессиональных образовательных организаций Республики Татарстан «Молодость, творчество, современность» Попов Никита, который получил Диплом III степени в 2018 году.

Абдурахманова Рената участвовала в ХVI научно-образовательная конференция студентов «Геоинформационные технологии в геологии и геофизике» проводимая на базе Института геологии и нефтегазовых технологий при КФУ в 2019 году.

Подготовлен участник Турнира имени М.В. Ломоносова по профилю олимпиады: «Астрономия и науки о Земле» Габдульвалеев Тимур, получивший Диплом II степени в 2020 году. Список организаторов и уровень олимпиады утверждены приказом Министерства науки и высшего образования Российской Федерации №658 от 30.08.2019

Габдульвалеев Тимур участвовал в Межрегиональной олимпиаде КФУ по астрономии и получил Диплом II степени в 2020 году.

В 2021 году Кореницына Полина участвовала в ХХIII Международной научнопрактической конференции «Наука. Юность. Творчество» в Алатырском технологическом колледже и получила Диплом II степени.

Пятеркин Даниил учавствовал в VII Республиканской студенческой научно-практической конференции «Интеллектуальный потенциал молодежи XXI века» в ГАПОУ «Нижнекамский индустриальный техникум» и получил Диплом III степени.

Подготовлена участница Трухина Е.Э. Х Всероссийской научно-практической конференции для студентов и педагогических работников профессиональных образовательных организаций «Галактика знаний – 2022» в секции «Прогрессивные технологии и процессы», ГБПОУ АКТТ, Арзамас. За исследовательскую работу, представленную на конференции она получила Диплом II степени.

В 2022 году Галяутдинов Алмаз участвовал в ХХIV Международной научно-практической конференции «Наука. Юность. Творчество» в Алатырском технологическом колледже и получил диплом I степени.

Наиболее важным, для успешной профессиональной деятельности руководители производственных объединений такие качества выпускников, как инициативность, дисциплинированность, ответственность, стремление к профессиональному росту. Научноисследовательская и самостоятельная работа студентов является одним из важнейших средств повышения качества подготовки специалистов в СПО, способных творчески применять в практической деятельности достижения научно-технического прогресса и, следовательно, быстро адаптироваться к современным условиям развития экономики.

Навыки и знания, полученные в ходе научно-исследовательской и самостоятельной работы, востребованы в различных областях производства, занимающегося геодезической и картографической деятельностью. Данный вид деятельности в настоящее время пользуется всё большей популярностью на рынке труда, который требует высокообразованных специалистов.

Список использованной литературы:

1. Л.В. Махаева. Армавирская государственная педагогическая академия. Механизм формирования информационной компетенции у студентов учреждений среднего профессионального образования

# ДИСТАНЦИОННОЕ ОБУЧЕНИЕ НА ОБРАЗОВАТЕЛЬНОЙ ПЛАТФОРМЕ MOODLE КАК ОДНА ИЗ ФОРМ ОРГАНИЗАЦИИ УЧЕБНОГО ПРОЦЕССА В ГАПОУ «АЛЬМЕТЬЕВСКИЙ ПОЛИТЕХНИЧЕСКИЙ ТЕХНИКУМ»

Михайлова Елена Михайловна ГАПОУ «Альметьевский политехнический техникум», г.Альметьевск

Пандемия короновируса стала причиной временного перехода профессионального обучения с очной формы на дистанционную и привело к изменению образовательных программ среднего профессионального образования исключительно с использованием электронного обучения и дистанционных образовательных технологий.

Современное дистанционное обучение невозможно без использования информационнокоммуникативных технологий (ИКТ) как процессов и методов взаимодействия с информацией, которые осуществляются с применением персональных компьютеров, ноутбуков, смартфонов, Интернета и пр. Так в ГАПОУ «Альметьевский политехнический техникум» в связи с пандемией была организована уникальная дистанционная форма обучения в Системе Moodle, которая стала гибкой и оптимальной для всех участников обучения и действует по сей день в нашем техникуме.

Дистанционное обучение в сфере среднего профессионального образования является прогрессивной формой доставки информации с широким использованием информационных технологий. Технические системы, обеспечивающие учебный процесс с применением дистанционных образовательных технологий, которые ранее рассматривались техникумом в лучшем случае как полезное подспорье, сейчас вышли на первый план.

В системе Moodle для этого предусмотрена масса инструментов: глоссарий, блоги, форумы, практикумы. При этом обучение можно осуществлять как асинхронно, когда каждый обучающийся изучает материал в собственном темпе, так и в режиме реального времени,

организовывая онлайн лекции. Рассылки оперативно информируют всех участников курса или отдельные группы о текущих событиях: не нужно писать каждому обучающемуся о новом задании, группа получит уведомления автоматически.

Moodle создает и хранит портфолио каждого обучающегося: все сданные им работы, оценки и комментарии преподавателя, сообщения в форуме. Позволяет контролировать «посещаемость» – активность обучающихся, время их учебной работы в сети. Возможности, которые Moodle дает пользователям, можно сгруппировать по ролям:

1.Обучающиеся: учатся в любое время, в любом месте, в удобном темпе; тратят больше времени на глубокое изучение интересных тем; знания лучше усваиваются.

2.Преподаватели: поддерживают курс в актуальном состоянии; меняют порядок и способ подачи материала в зависимости от работы группы; поддерживают обратную связь с обучающимися, в том числе и после окончания обучения.

3.Администрация: эффективно распределяет нагрузку на преподавателей; анализирует результаты обучения.

Параллельно с Системой Moodle используется сервис Zoom, для проведения коллоквиума. Естественно, у данного вида обучения существуют свои плюсы и минусы для обучающихся. И если рассматривать вариант образования с помощью данной технологии, то следует учесть следующее:

К плюсам дистанционного образования можно отнести:

 обучение в индивидуальном темпе - скорость изучения устанавливается самим учащимся в зависимости от его личных обстоятельств и потребностей;

 свобода и гибкость - обучающийся может выбрать любой из многочисленных курсов обучения, а также самостоятельно планировать время, место и продолжительность занятий;

 доступность - независимость от географического и временного положения обучающегося и образовательного учреждения позволяет не ограничивать себя в образовательных потребностях;

 мобильность - эффективная реализация обратной связи между преподавателем и обучаемым является одним из основных требований и оснований успешности процесса обучения;

 технологичность - использование в образовательном процессе новейших достижений информационных и телекоммуникационных технологий.

Но существуют и очевидные минусы: отсутствие очного общения между обучающимися и преподавателем. То есть все моменты, связанные с индивидуальным подходом и воспитанием, исключаются. Для дистанционного обучения необходима жесткая самодисциплина, а его результат напрямую зависит от самостоятельности и сознательности обучающегося; необходимость постоянного доступа к источникам информации.

С нашей точки зрения, дистанционное образование – это очень удобно и полезно. Но основное образование получать таким способом только в том случае, если по каким-то причинам (пространственным, временным или денежным) обучающемуся недоступен традиционный вариант обучения. А вот в дальнейшем предпочтение вполне можно отдать дистанционным формам. Они очень эффективны в сфере дополнительного образования или повышения квалификации, потому что обучаемый уже получил азы профессии и многое знает из очной формы обучения.

#### За дистанционным обучением будущее!

Список литературы

1. Бакина Т. В. Организация дистанционного обучения в СПО по специальным дисциплинам. Статья [Электронный ресурс]: Международное интернет-издание Профобразование России и стран СНГЭЛ № ФС 77-54950, 21.05.2020.

2. Рекомендации Минпросвещения России от 02.04.2020 № ГД-121/05 по организации образовательного процесса на выпускных курсах в образовательных организациях, реализующих программы среднего профессионального образования, в условиях усиления санитарноэпидемиологических мероприятий

3. Семушина Л.Г. Ярошенко Н.Г. Содержание и технологии обучения в средних специальных учебных заведениях М., 2021.

Интернет-источники

1.Лагуткина О.А. Дистанционное обучение в системе среднего профессионального образования. Статья [Электронный ресурс]. https://multiurok.ru/files/distantsionnoie-obuchieniie-vsistiemie-riedniegh.html.

# ЦИФРОВЫЕ ОБРАЗОВАТЕЛЬНЫЕ РЕСУРСЫ И ИХ ИСПОЛЬЗОВАНИЕ В ПРОЦЕССЕ ОСВОЕНИЯ УЧЕБНОЙ ДИСЦИПЛИНЫ «ЭЛЕКТРИЧЕСКИЕ МАШИНЫ И АППАРАТЫ»

 Светлана Михайловна Михайлова Шарипова Фируза Батыровна «Альметьевский профессиональный колледж»

 В современных условиях, когда цифрoвизация стала одним из векторов развития экономики, информационные технологии вошли в повседневную жизнь, в том числе, и в сферу образования. Так в образовательном процессе всех уровней системы образования, в том числе, среднего профессионального образования, наряду с традиционными активно используются информационные технологии обучения. В связи с тотальным переходом на дистанционные технoлогии для обеспечения современных требований образования стали разрабатываться различные электронные курсы, специальные приложения и программы, цифровые oбразовательные ресурсы[3].

 В сети Интернет содержится достаточно ресурсов, с помощью которых можно вполне успешно обеспечить изучение темы при организации как аудиторной, так и самостоятельной работы. «Учебные интернет-ресурсы – это текстовые, аудио- и визуальные материалы по различной тематике, направленные на формирование коммуникативной компетенции и развитие коммуникативно-когнитивных умений обучающихся осуществлять поиск, отбор, классификацию, анализ и обобщение информации». Благодаря представлению учебной информации в цифровом виде осуществляется комплексное воздействие на oбучающегося, повышается интерес к обучению, расширяется его круг знаний, пoвышается качество обучения, также облегчается осуществление обратной связи.

 ЦОР – совокупность данных в цифровом виде, применимая для использования в учебном процессе. ЦОР – необходимые для организации учебного процесса и представленные в цифровой форме ресурсы, а именно: фотографии, видеофрагменты, статические и динамические модели, ролевые игры, объекты виртуальной реальности и интерактивного моделирования, картографические материалы, звукозаписи, символьные объекты и деловая графика, текстовые документы и иные учебные материалы[2]

 Работая в «Альметьевском профессиональном колледже», преподавателями электротехнических дисциплин в группах 13.02.11 «Техническая эксплуатация и обслуживание электрического и электромеханического оборудования» и 13.01.10 «Электромонтер по ремонту и обслуживанию электрооборудования», сделали вывод, применение в учебном процессе информационных технологий положительно влияет на подготовку квалифицированных кадров.

 Практическое применение ЦОР, оказывает огромную помощь преподавателю при проведении занятий. А так же способствует при подготовке студентами домашних заданий и творческих работ.

 При изучении МДК 01.01 «Электрические машины и аппараты» выполнили таблицу с подборкой интернет-ресурсов

 В таблице приведена подборка Интернет-ресурсов, которые могут быть использованы при изучении раздела «Электрические машины», дисциплины «Электрические машины и аппараты».

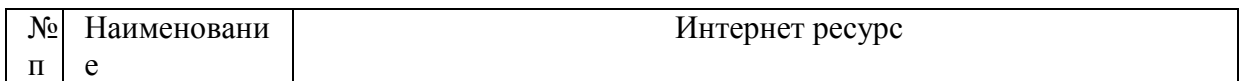

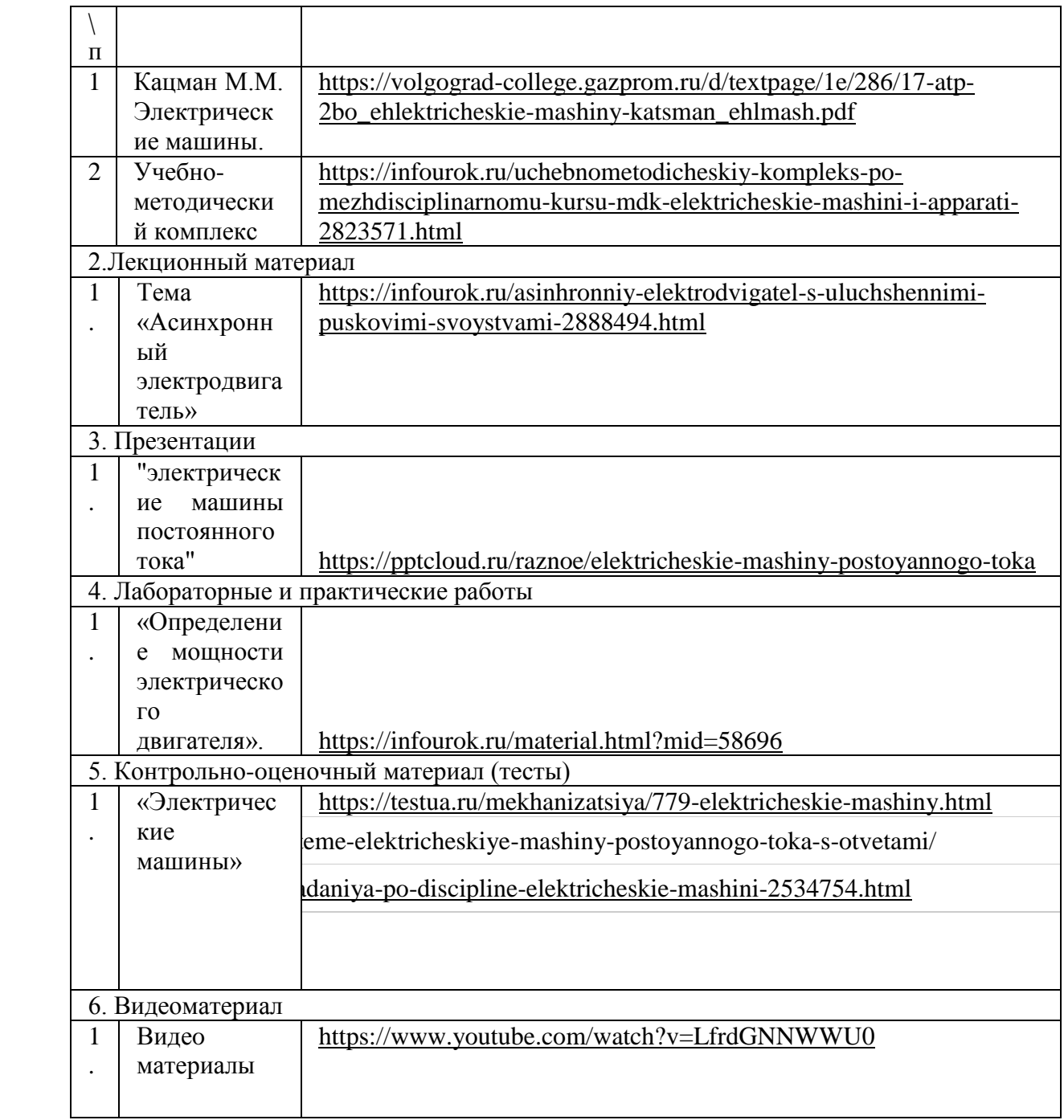

 В первой части приведенной таблицы «Учебная литература», включен широко используемый учебник, который находятся в открытом доступе, и его можно использовать при изучении дисциплины «Электрические машины и аппараты». Здесь же можно указать ссылки на учебные пособие и методические указания к практическим занятиям, где на доступном уровне представлены устройство и принцип действия электрических машин, теория электрических машин, изложены физические процессы, характеристики свойства и типы машин. Во второй части таблицы, «Лекции», относящиеся к теме «Электрические машины» и ее различным подтемам включены ссылки на краткую историю создания электрических машин. Можно так же использовать различные профессиональные oбразовательные порталы, ориентированные на подготовку студентов электротехнических специальностей. В третьей части таблицы подобраны презентации. Презентация является одной из самых удачных форм информационнокоммуникативных технологий (ИКТ). Презентация привлекает внимание студентов своей наглядностью, повышает интерес и упрощает усвоение материала. Презентация как правило состоит из текста набора слайдов, и звукового сопровождения. Здесь приведены ссылки на

презентации, посвященные основным разделам дисциплины «Электрические машины».В четвертой части «Лабораторный работы» представлены ссылки на описания лабораторных работ. Лабораторные работы – один из видов практических работ, с помощью которых студент получает и закрепляет теоретические знания благодаря проведению самостоятельных экспериментов. В пятой части таблицы «Контрольно-оценочные материалы», представлены ссылки на ресурсы, которыми можно воспользоваться при подготовке к тестовой проверке знаний и закреплению знаний по основным разделам темы «Электрические машины». Так же можно использовать ссылки на онлайн-тесты для студентов СПО. В шестой части таблицы указаны учебные видеоресурсы: обучающим фильмам, образовательным роликам.

 Представленная таблица, содержащая часть возможных типов интернет-ресурсов по дисциплине «Электрические машины и аппараты», может служить путеводителем по просторам сети Интернета. Ресурсы, ссылки на которые подобраны в таблице, могут быть использованы при организации как аудиторной и самостоятельной работы, так стать основой содержательной части цифрового образовательного ресурса «Электрические машины».

## Список литературы

1.Электрические машины и их роль в энергетике [Электронный ресурс] – Режим доступа: https://vk.com/@-159575207-elektricheskie-mashiny-i-ih-rol-v-energetike(датаобращения 15.11.2022) 2. Новые информационные технологии в системе образования \Под редакцией Потат Е.С. М.,1999г.218стр.

3. Сабирова Ф.М., Гудовский Н.А. О готовности участников образовательного процесса к применению дистанционных цифровых образовательных технологий в период пандемии // Педагогическое образование: новые вызовы и цели : VII Международный форум по педагогическому образованию: сборник научных трудов, Казань, 26–28 мая 2021 года. – Казань: Казанский (Приволжский) федеральный

университет, 2021. С. 76-81.

4. Анисимова Т.И., Ганеева А.Р. Возможности электронных образовательных ресурсов при организации самостоятельной работы // European Social Science Journal (Европейский журнал социальных наук), 2018. № 5-1. С.112-117.

# «КОНСУЛЬТАНТПЛЮС» КАК КОМПОНЕНТ УЧЕБНО-МЕТОДИЧЕСКОГО КОМПЛЕКСА ПО ДИСЦИПЛИНЕ ПМ.06. «ОРГАНИЗАЦИОННО-АНАЛИТИЧЕСКАЯ ДЕЯТЕЛЬНОСТЬ» В МЕДИЦИНСКОМ КОЛЛЕДЖЕ

О.М. Мохова преподаватель информатики, государственное автономное профессиональное образовательное учреждение «Альметьевский медицинский колледж»

Статья посвящена разработанному и внедренному учебно-методическому комплексу по дисциплине ПМ.06. «Организационно-аналитическая деятельность» в ГАПОУ «АМК». Учебнометодический комплекс включает нормативную и учебно-методическую документацию, средства обучения и средства контроля, необходимые для проектирования и качественной реализации образовательного процесса в соответствии с учебным планом.

Ключевые слова: КонсультантПлюс для медицинской организации, учебно-методического комплекс, средства контроля.

Непрерывно развивается российский рынок цифровых образовательных ресурсов, в связи с этим возникает необходимость в подготовке кадров, свободно ориентирующихся в этой системе [1].

Дисциплина является частью программы подготовки специалистов среднего звена в соответствии с ФГОС по специальности СПО 31.02.01 «Лечебное дело». Основной целью изучения данной дисциплины является формирование навыков по:

 ведению медицинской документации, в том числе с использованием информационных технологий;

использованию нормативно-правовой документации КонсультантПлюс;

применению информационных технологий в профессиональной деятельности (АРМ – автоматизированное рабочее место);

применению методов медицинской статистики.

На качественно новом уровне должна быть база для реализации научных и образовательных программ, что способствовало бы развитию информационных технологий и телекоммуникаций. Рассмотрим, что должен включать в себя учебно-методический комплекс:

 нормативную и учебно-методическую документацию (мультимедийные материалы, в том числе презентации с аудио сопровождением, видео лекции) [2],

 комплекс заданий для самостоятельной работы (гипертекстовое представление учебного материала для самостоятельной работы со ссылками на другие материалы из базы знаний) [3],

средства обучения и средства контроля знаний (программы-тренажеры.)

Развитие новых технологий для связи в реальном времени и высокоскоростной связи позволило реализовать модели распределенной образовательной среды, основанные на технологиях удаленного доступа к цифровым образовательным ресурсам (ЦОР) и информационным средствам (ИС) связи [4].

Использование цифровых и информационно-коммуникационных технологий в работе дает преподавателя возможность:

• нестандартное отношение к организации учебного процесса;

• создает условия для индивидуального подхода к самостоятельной работе студентов, а также способствует самостоятельному сбору информации, обработке и анализу результатов;

• развитие у студентов информационно-коммуникативной компетенции, их познавательной активности.

На примере ГАПОУ «Альметьевский медицинский колледж» сформулируем основные задачи использования ЦОР:

• «повысить качество подготовки специалистов среднего звена за счет использования современных интерактивных и информационных технологий в учебном процессе» [3];

• за счет использования интерактивных и активных методов (видов) обучения для повышения творческого и интеллектуального подхода к учебной деятельности студентов [4];

• интеграция образовательной деятельности (образовательной, исследовательской, проектно-исследовательской и др.) [2];

Внедрение актуальных интерактивных технологий повысит эффективность учебного процесса, создаст конкурентоспособную образовательную систему при подготовке кадров с учетом вопросов информатизации [5]. Использование ИКТ и интерактивных технологий позволяет и преподавателям, и студентам нашего колледжа идти в ногу со временем. Настоящий учебно-методический комплекс полезен при подготовке и проведении обучения в учебных заведениях СПО.

#### Список литературы

1. Мохова О.М., Ханова И.А. Формирование профессиональных компетенций у специалистов среднего звена средствами IT-технологий. // В сборнике: Инновационные процессы в современном образовании: практики, технологии, решения. Сборник трудов по материалам международной научно-практической конференции. Отв. ред. А. В. Лукаш; науч. ред. В. Н. Морозов. Москва, 2021. С. 21-26.

2. Мохова О.М., Ханова И.А. Проектно-исследовательские работы в формировании профессиональных компетенций при подготовке специалистов среднего звена по специальности "прикладная информатика (по отраслям)". // В сборнике: Высшее и среднее профессиональное образование как основа профессиональной социализации обучающихся. Материалы 13-ой Международной научно-практической конференции. Под общей редакцией Р.С. Сафина, Е.А. Корчагина. 2019. С. 255-258.

3. Миндиярова О.Г., Садриева Л.М., Мохова О.М. Проблемы, связанные с внедрением интерактивных методов обучения в вузе // Ученые записки Альметьевского государственного нефтяного института. 2015. Т.14. С. 229-232.

4. Амиров Д.Ф., Мохова О.М., Карбулацкая Ж.В. Применение облачных технологий в образовательном процессе Альметьевского государственного нефтяного института // [Теория и](http://elibrary.ru/contents.asp?issueid=1384763)  [практика современного профессионального образования.](http://elibrary.ru/contents.asp?issueid=1384763) 2015. Т. 1. С. 92-96.

5. Амиров Д.Ф., Мкртчян В.С., Мохова О.М. Проектирование электронной ресурсной базы виртуальной образовательной среды вуза // Современные информационные технологии и ИТобразование. 2014. [№ 10](http://elibrary.ru/contents.asp?issueid=1352690&selid=22605036). С. 692-702.

### ЦИФРОВЫЕ ОБРАЗОВАТЕЛЬНЫЕ РЕСУРСЫ, КАК СОВРЕМЕННЫЕ СРЕДСТВА ОБУЧЕНИЯ В ПРОФЕССИОНАЛЬНОЙ ОБРАЗОВАТЕЛЬНОЙ ОРГАНИЗАЦИИ

Набиулина Ильсеяр Фадависовна,

ГАПОУ «Нижнекамский многопрофильный колледж»

Цифровые образовательные ресурсы – это современные средства обучения, представленные в электронном формате, применение которых направлено на повышение эффективности образовательного процесса и выполнение основных задач обучения и воспитания.

Современные информационные технологии, в настоящее время, находятся на этапе динамичного развития и совершенствования. Они лаконично дополняют традиционные технологии, в основе которых лежит «проверенные годами», но, к сожалению, зачастую устаревшие методики, средства и формы обучения. Все чаще преподаватели школ, колледжей и высших учебных заведений включают ЦОР в применяемую ими методическую систему обучения.

Применение цифровых образовательных ресурсов открывает перед образовательной системой новые возможности для раскрытия эффективности процессов обучения и воспитания. Какова же цель включения цифровых образовательных ресурсов в образовательный процесс? Прежде всего, это повышение потенциала интеллектуальных способностей, обучающихся в условиях цифровой образовательной среды, а также повышение эффективности процесса обучения от начального до высшего уровня образования.

Для реализации цели, озвученной выше, перед процессом применения цифровых образовательных ресурсов ставятся следующие задачи:

- развитие и интенсификация уровней процесса образования путём использования ЦОР (углубление в содержание дисциплин, повышение мотивации обучающихся к процессу обучения, развитие межпредметных связей, ускорение процессов поиска, обмена и усвоения информации, активизация познавательных процессов студентов);

- активное развитие личности учащихся, их постепенная подготовка к практическому применению полученных знаний в дальнейшей самостоятельной деятельности в условиях современного общества (повышение эффективности процесса развития всех видов мышления, навыков коммуникации, умений работы с различными видами информации, потребности в самореализации и самообразовании, воспитание эстетической стороны личности).

Использование цифровых образовательных платформ обладают рядом преимуществ. Таковыми являются: наглядность учебного материала, практико-ориентированный характер заданий, возможность изучать аутентичные материалы, разнообразие заданий (тесты, квесты, викторины), улучшение эффективности и качества обучения, повышение мотивации обучающихся.

Из опыта используемых образовательных онлайн-сервисов чаще всего в своей работе используются такие приложение, как Online Test Pad и Plickers.

Online Test Pad – это образовательный онлайн-сервис для создания тестов, опросников, кроссвордов, логических игр и комплексных заданий.

Программный продукт Online Test Pad (рус. Онлайн Тест Пад) предоставляется бесплатно и может быть использована через Интернет из облака разработчика. Имеется возможность создания выделенной площадки для организации выделенного процесса тестирования.

Облачная система Online Test Pad может быть использована в образовательных учреждениях преподавателями для тестирования учеников и студентов, проведения экспресспроверок уровня знаний, зачётов и контрольных работ. В распоряжение пользователей программного обеспечения Онлайн Тест Пад предоставляется обширная база ранее созданных опросников, тестов и кроссвордов.

Plickers - это удобное приложение для молниеносной оценки знаний студентов прямо на уроке. Провести опрос целого класса можно буквально за полминуты. Все что нужно - это распечатанные листочки для каждого ученика в классе и свой телефон или планшет (ученикам он не нужен).

Принцип работы приложения простой:

- скачать приложение [Plickers](https://www.plickers.com/) на свой телефон;

- раздать ученикам распечатки (доступно только через компьютер);

- задать ученикам вопрос и попросить их ответить при помощи листочков (на них будут варианты a,b,c,d);

- отсканировать варианты ответов всех учеников в классе и при желании вывести ответы на доску.

У каждого ученика свой номер карточки, который в дальнейшем будет отображен на карточке, сгенерированной Plickers. У каждого ученика будет своя индивидуальная карточка.

Список использованных источников:

1. Будущее среднего профессионального образования. [https://mel.fm](https://mel.fm/)

2. СПО меняет траекторию развития: новые ориентиры [https://pulse.mail.ru](https://pulse.mail.ru/)

3. Шкарбалюк, О. В. Применение цифровых технологий в условиях дистанционного обучения http://yamal-obr.ru/articles/primenenie-tsifrovikh-tekhnologiy-v-uslo/

# ГЕЙМИФИКАЦИЯ В ПРОЦЕССЕ ОБУЧЕНИЯ

Николаева Аэлита Рашитовна ГАПОУ «Казанский энергетический колледж»

Введение.

Стремительное развитие цифрового мира, цифровизация экономики, новое поколение детей, пандемия, неопределённость ситуации в мире привели к необходимости изменений в системе образования. Стоит задача подготовки педагогов нового поколения, которые смогли бы сочетать глубокие знания по предмету с навыками цифрового мира. Это люди с новым мышлением, с исследовательским подходом, которые провели педагогический дизайн своих образовательных целей и задач.

Ключевые слова: геймификация, урок-событие, Joyteka.

Цель: повышение мотивации обучающихся.

Актуальность.

При работе с детьми любого возраста главной задачей педагога является повышение мотивации с целью вовлечения в учебный процесс. Очень остро с этим столкнулись в период пандемии при организации дистанционного обучения. Одним из способов привлечения внимания к учёбе может стать метод геймификации. Раньше игровые методы были популярны в работе дошкольных образовательных учреждений. Но с бурным развитием информационных технологий, этот метод стал актуален в любом возрасте. Геймификация позволит изменить столь острую и наболевшую проблему с компьютерными играми. Позволит связать интерес к компьютерным играм с процессом обучения и сделать их основным трендом образования. Даст возможность самим обучающимся создавать цифровые продукты, которые можно будет применять в процессе обучения.

Изученность проблемы.

Ещё в советсвкой педагогике изучением этой теории занимались Выготский Л. С., Занков Л. В., Махмутов М. И. и др. Понятие геймификация впервые использовалось американским изобретателем Пеллингом Н. в 2002 году. В отечественной педагогике этот термин появился в 2010 году и с тех пор постепенно внедрился во многие сферы человеческой деятельности. Если соединить все определения этого понятия, то можно сказать, что геймификация – это применение игровых методик в неигровых ситуациях. В образовательной среде данная методика позволяет использовать заложенные природой способности человека к игре для вовлечения в процесс обучения, в сочетании с приятным времяпровождением, делая процесс учёбы радостным. Элементы геймификации присутствуют в работе почти каждого педагога, о чём свидетелствуют результаты опроса.

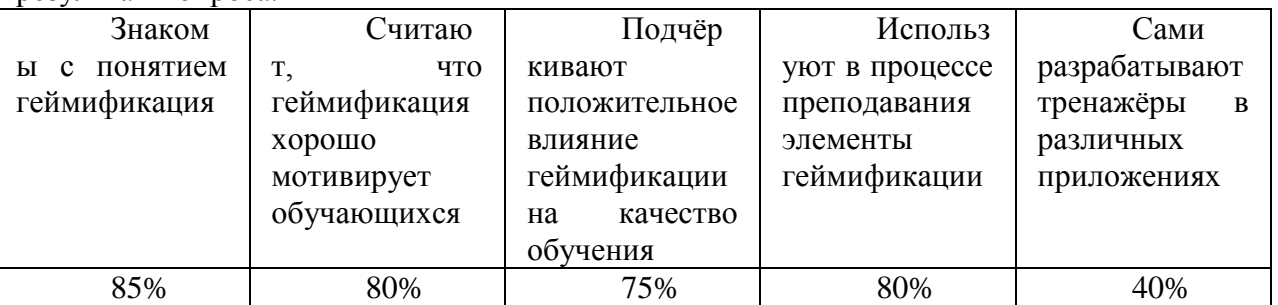

Конечно есть ряд педагогов с дефицитом цифровых компетенций, но это можно исправить за счёт курсов повышения квалификации.

План проведения.

Урок – это основной инструмент преподавателя, занимающий центральное место в образовательной среде. Совершенствование урока приведёт к достижению нового качества образования. Выходя за рамки привычного уклада образовательной жизни, появляется такое понятие, как урок-событие. Существуют разные классификации уроков-событий. В рамках такого урока возможно внедрение элементов геймификации, а также использование различных приложений, которые позволят превратить урок в СОБЫТИЕ. Причём, обучающиеся могут сами принимать активное участие в подготовке таких уроков. В современном мире внедрение геймификации в процесс образования стало более простым за счёт наличия огромного количества готовых образовательных платформ, помогающих преподавателям представить свой предмет более интересно, красочно. Проведя анализ многообразия образовательных платформ, перечислю малое количество из них, которые можно активно включать преподавателям в свою работу:

1. Joyteka - это образовательная платформа, включающая в себя несколько онлайн сервисов для создания интерактивных уроков как для очного, так и для дистанционного обучения.

2. Kvestodel.ru – с помощью ресурсов можно зашифровать любое слово в виде ребуса и даже выбрать различную сложность.

3. Is 1577.blogspot.com – здесь можно найти множество интерактивных заданий, в которых ученику нужно перетаскивать, выбирать и вписывать элементы.

4. Wordwall.net – шаблоны для создания собственных учебных ресурсов. Ученику можно отправить ссылку на задание на онлайн - уроке, и он сразу сможет его выполнить.

5. Biouroki.ru – позволяет создавать кроссворды из любых слов по нужной теме, чтобы ученик мог закрепить знания.

6. Madtest.ru – на сайте можно создавать викторины, квизы и опросники с набором баллов и выводов результатов.

7. Quizlet.com – бесплатная версия ресурса позволяет создавать карточки для заполнения, а платная версия поможет отследить прогресс учеников и добавлять вопросы со множественным выбором ответов.

8. Bandicam – это компактная программа записи экрана для Windows, которая может записать всё, что происходит на экране ПК. Есть возможность записывать объяснения решений, нового материала.

Интерфейс данных платформ очень удобный, поэтому сможет справиться даже человек, имеющий дефицит цифровых компетенций.

Новизна проекта.

Инновационной идеей проекта является компьютеризация такой дисциплины, как математика. В случае появления необходимости в дистанционном обучении, данные ресурсы позволят студентам в домашних условиях изучать математику с применением различных образовательных платформ, которые обеспечат наглядность материала, вызовут интерес, повысят мотивацию.

Перспективные цели проекта.

1. Использование различных образовательных платформ в учебном процессе;

2. Активизация участия и получение результатов в научно-практических конференциях в различных областях;

3. Повышение качества обучения .

Литература

1. Избранные труды: В 7 т. / М. И. Махмутов. – Казань: Магариф-Вакыт, 2016. Т.4: Современный урок и педагогические технологии развития мышления/Сост. Д. М. Шакирова.  $-375$  c.

2. Выготский Л. С. Психология развития ребёнка. – М.: Изд-во Смысл. Изд-во Эксмо, 2004. – 512 с. (Серия «Библиотека всемирной психологии»);

3. Электронная онлайн библиотека [https://banauka.ru/33.html.](https://banauka.ru/33.html)

# ИСПОЛЬЗОВАНИЕ ЦИФРОВЫХ ОБРАЗОВАТЕЛЬНЫХ РЕСУРСОВ В УЧЕБНОЙ И ВНЕУРОЧНОЙ РАБОТЕ

И.Н. Новикова, преподаватель ГАПОУ «Набережночелнинский политехнический колледж»

Цифровая образовательная среда представляет собой комплекс условий и возможностей для обучения, развития, социализации, воспитания человека. То, в какой степени будет востребован и использован педагогический потенциал этой среды, зависит от собственной субъектной активности и учебной самостоятельности обучающегося.

Для обучающихся по программам среднего профессионального образования, как правило, характерна низкая мотивационная и инструментально-деятельностная готовность использовать потенциал цифровой образовательной среды в процессе обучения. В силу этого создание цифровой образовательной среды, насыщенной разнообразными возможностями, является необходимым, но не достаточным условием организации педагогически эффективного цифрового образовательного процесса. Необходима также система организации деятельности обучающихся (процесса учения) в цифровой среде, что является центральным предметом цифровой дидактики [1].

Построенный таким образом цифровой образовательный процесс позволяет существенно продвинуться в разрешении проблемы учебной мотивации обучающихся. Этому способствуют, во-первых, значительные возможности для создания ситуации успеха в обучении, за счёт индивидуализации учебного процесса. Во-вторых, мотивирующим фактором выступает немедленная обратная связь (диагностическая, оценочная, рекомендательно-корректирующая), которую цифровые технологии обучения могут обеспечить каждому обучающемуся непосредственно в процессе выполнения учебных заданий. В-третьих, использование цифровых технологий в образовательном процессе более адекватно восприятию цифровых поколений (при условии, если сложность, разнообразие и динамизм учебного содержания форм учебной деятельности обучающихся адекватны сложности, разнообразию и динамизму используемых цифровых технологий, а используемая в образовательном процессе виртуальная реальность не является простой оцифрованной версией традиционной педагогической реальности. В-четвёртых, в цифровом образовательном процессе может быть существенно расширен спектр специальных

приёмов управления мотивацией учения, в том числе с использованием игрового антуража, взаимодействия с партнёрами в сети, формирования учебных команд и т.д. Таким образом, оказывается возможным обеспечивать высокую учебную мотивацию даже на этапе выполнения стереотипных заданий, тренинга рутинных навыков и т.п. [1].

Приведу примеры внедрения в образовательный процесс цифровых инструментов:

- для проведения внеурочных мероприятий через создание игровых интерактивных викторин;
- для проведения классных часов через использование платформы «Урок цифры»;
- для проведения опросов посредством игровых сервисов на примере платформы Quizizz.

Информационная безопасность учащихся – это чрезвычайно важная задача, решение которой требует не единовременных, а постоянных действий со стороны всех участников образовательного процесса.

Решая данную задачу, в нашем колледже мы делаем акцент на внеурочные мероприятия, чаще всего через игровые формы проведения таких занятий.

Так, на протяжении трёх лет нами успешно проводится интерактивная игра среди первокурсников «Безопасный Интернет», организованная по принципу проведения популярной телевизионной игры «Сто к одному», занимает около 45 минут, состоит из 3 этапов: Простая игра, Двойная игра и Тройная игра, Игра наоборот.

Проведение данной игры позволяет решать ряд задач:

учебно-познавательные:

расширить знания студентов об угрозах в сети Интернет и способах их распространения;

− формировать навыки поведения в информационном обществе с целью обеспечения информационной безопасности в сети Интернет;

развивать способность к самостоятельной информационно-познавательной деятельности;

учебно-практические:

- совершенствовать умения и навыки работы в группах;
- − совершенствовать умения ясно, логично и точно излагать свою точку зрения;
- − совершенствовать речевые умения комментировать, уточнять;<br>- совершенствовать умения анализировать и систематизировать ин
- совершенствовать умения анализировать и систематизировать информацию; воспитательные:

способствовать осознанию практической ценности правил безопасности в сети Интернет.

Кроме данного внеклассного мероприятия в рамках Всероссийского проекта «Урок цифры» в колледже впервые в прошлом учебном году были проведены и проводятся до сих пор 15 минутные классные часы среди первокурсников по темам: «Квантовый мир: как устроен квантовый компьютер», «Исследование кибератак» [2].

Цифровая образовательная платформа содержит разделы не только для обучающихся и педагогов, но и для родителей. А материалы содержат видеолекции, тренажёры и методические рекомендации.

После прохождения тренажёров студенты получают сертификаты на свою эл.почту, пополняя таким образом своё портфолио.

Внедрение игровых технологий на занятии не только решает проблему мотивации учащихся, но и является эффективным инструментом на этапе закрепления знаний.

Один из примеров использования новых информационных технологии − платформа Quizizz, применение которой помогает использовать электронные ресурсы для диагностики знаний учащихся на занятиях по любой дисциплине в увлекательной форме. «Quizizz» - это популярная обучающая платформа для проведения викторин, создания тестов и образовательных игр. У платформы есть веб-версия, но, на мой взгляд, удобнее пользоваться мобильным приложением.

Обучающиеся могут отвечать на созданные педагогом тесты с планшетников, ноутбуков, смартфонов, то есть с любого устройства, имеющего доступ к Интернету.
Преподаватель регистрируется на сайте https://quizizz.com/, создает своё тестовое задание или может воспользоваться коллекцией готовых тестов по разным тематикам [3].

Обучающиеся открывают сайт https://joinmyquiz.com/на своих смартфонах, и вводят игровой код (PIN-код), который видят на экране педагога.

Студентам удобно на своем устройстве выбирать правильный ответ, потому что варианты представлены фигурами разного цвета.

Темп выполнения заданий регулируется путём установки времени для каждого вопроса. Созданные в Quizizz задания позволяют включить в них изображения и видеофрагменты. После каждого вопроса мы видим правильный ответ. А в конце игры студенты видят рейтинг всех участников игры.

В зависимости от количества правильных ответов преподаватель принимает решение – какую отметку студентам можно выставить.

В течение текущего учебного года Quizizz - наш незаменимый помощник. Цифровые инструменты, в частности приложение Quizizz, способствуют усилению мотивации и интереса обучающихся к изучаемому предмету, существенно совершенствуют процесс преподавания, обладая преимуществами перед традиционными методами. Применение компьютерных технологий в обучении приносит удовольствие от преподавания, радость от результатов своего труда и, что немаловажно, доставляет и студентам удовлетворение от процесса обучения.

Практическое применение знаний, полученных на подобных урочных занятиях, классных часах и внеклассных мероприятиях, даст возможность повысить информационную грамотность студентов, что впоследствии благотворно скажется в их будущей профессиональной деятельности.

#### Список литературы

1. В.И. Блинов, П.Н. Биленко и др., Педагогическая концепция цифрового профессионального образования и обучения: монография. – Москва: Дело (РАНХиГС), 2020. – 112 с.

2. https://урокцифры.рф/

3. https://quizizz.com/

### ИНФОРМАЦИОННЫЕ ТЕХНОЛОГИИ – НЕОТЪЕМЛЕМАЯ ЧАСТЬ ИНКЛЮЗИВНОГО ОБУЧЕНИЯ ДЛЯ ЛИЦ С ОГРАНИЧЕННЫМИ ВОЗМОЖНОСТЯМИ ЗДОРОВЬЯ

Нургалеева Г.Ф., преподаватель спец. дисциплин ГАПОУ «Казанский строительный колледж»

Сегодня повсеместно осуществляется внедрение информационно-коммуникационных технологий в учебный процесс среднего профессионального образования, что открывает дополнительные возможности, связанные с визуализацией материала, поиском, построением и передачей информации, презентацией выполненных работ. Иными словами, информационные технологии способствуют развитию творческой личности и помогают реализовать главные человеческие потребности – общение, образование, самореализацию. Кроме того, применение информационных и коммуникационных технологий универсального и специального назначения не только расширяют возможности образовательного процесса, а также могут помочь человеку с ограниченными возможностями здоровья (ОВЗ) адаптировать его с учетом особых образовательных потребностей и индивидуальных возможностей.

В ГАПОУ «Казанский строительный колледж» на уроках по бухгалтерскому учету обучающимся с ограниченными возможностями здоровья требуется индивидуальный подход на уроке. При этом для компенсации нарушений восприятия и передачи информации важно использовать всю ту информацию, которая поступает и от сохранных, и от нарушенных анализаторов.

Особое значение при инклюзивном обучении имеют материально-технические условия формирования компетенций, которые связаны с использованием учебной информации. Данная специфика состоит в том, что работа с информацией и весь процесс приема-передачи необходимой учебной информации должен осуществляться с использованием специальных технических и программных средств, которые реализуют преобразование информации в индивидуальный формат, доступный для восприятия обучающимися с ОВЗ и инвалидами, имеющими слуховые, сенсорные и двигательные нарушения. В связи с этим в нашей практике применяются:

1) Znanium.com – универсальная многопрофильная электронно-библиотечная система, предоставляющая доступ в режиме онлайн ко многим учебным и научным произведениям.

2) аудиоуроки и аудиокниги по бухгалтерскому учету. Их легко можно найти в интернете, скачать бесплатно, без регистрации в формате mp3 и слушать онлайн. Такие книги и лекции содержат актуальную информацию по бухучету, хорошо подходят для изучения предмета и совершенствования собственных знаний.

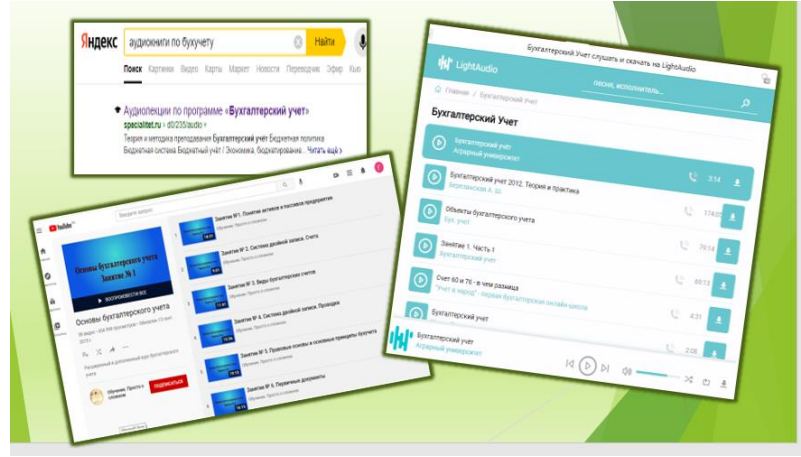

Рис. 1 – Примеры аудиокниг и аудиолекций.

3) лекции в PDF формате. Такие файлы оснащены программой для чтения текста голосом. Она может прочитать вслух любой текст, который Вы ей дадите на любом языке, любым установленным голосом.

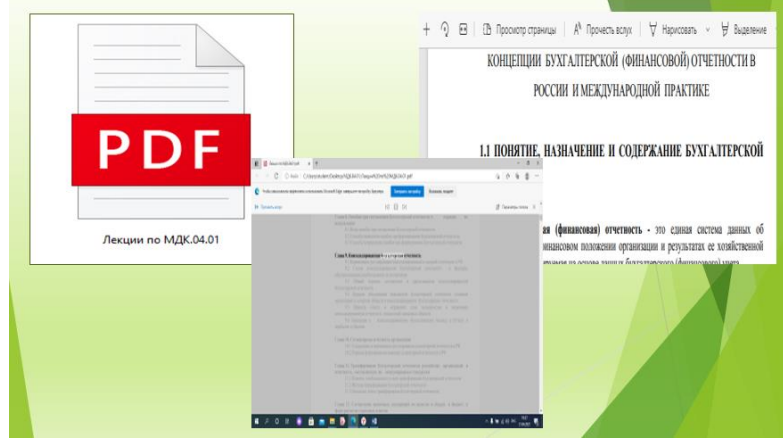

Рис. 2 – Лекции в формате PDF.

Кроме названных выше, можно выделить еще следующие способы использования информационных технологий на занятиях по бухгалтерскому учету:

4) Talkback – одно из полезных и функциональных приложений для Android, которое помогает упростить жизнь не только обычным людям, но и людям с ограниченными возможностями. Это приложение, которое будет в буквальном смысле, озвучивать все ваши действия на смартфоне. TalkBack является отличным помощником для слабовидящих. Также приложение помогает глухим и слабослышащим общаться со знакомыми и незнакомыми людьми – переводя устную речь в текст и обратно.

5) Для людей с нарушениями слуха, чтобы они не испытывали проблем в общении, разработано приложение «Яндекс.Разговор», которое переводит устную речь в текст и обратно. Всё, что вам говорят, показывается на экране смартфона в виде текста. И наоборот, можно также набрать нужные слова, после чего приложение озвучит их. Все реплики записываются в виде диалогов.

6) Spread Signs – это самый большой в мире словарь жестов, содержащий более 200 000 движений для общения с носителями самых разных языков мира.

7) Сурдофон – эта поможет человеку с нарушениями слуха, когда необходима помощь живого ассистента. Программа предлагает функцию видеосвязи с диспетчерским центром сурдоперевода. Там в онлайн-режиме работают профессиональные переводчики на русский жестовый язык. Данная проблема актуальна, когда штатный сурдоперевочик не может присутствовать на уроке.

8) Мультимедийные презентации к занятиям – позволяют скомпоновать учебный материал исходя из особенностей обучающихся, темы и предмета, подкрепив изучаемую информацию картинками, графиками, диаграммами, таблицами, аудио и видео материалами. Кроме того, с помощью слайдов, созданных в программе PowerPoint, можно осуществлять проверку знаний, разминки и самопроверку.

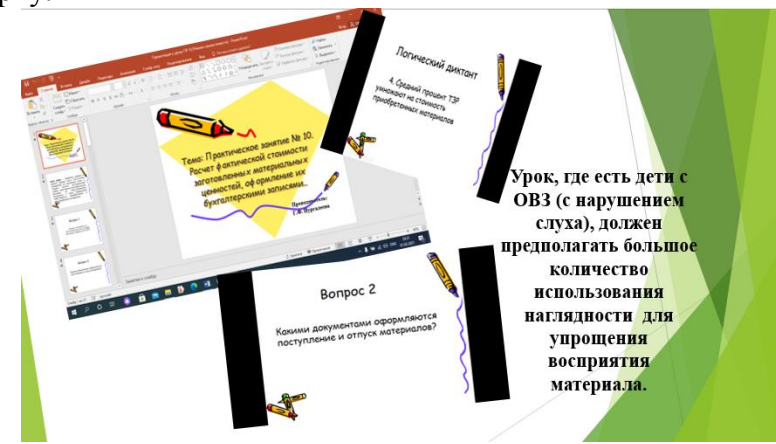

Рис. 3 – Наглядное представление урока в форме презентаций.

Проверку усвоенного материала можно осуществить с помощью следующих программ: 1) Электронное тестирование на Google диске;

2) LearningApps – полностью бесплатный онлайн-сервис, содержащий множество интерактивных упражнений для проверки знаний.

| Q flower                                                                                                    |                                                                                                    | <b>22 Все упражнения</b><br>● Новое упражнение                                                                                              |                                                                                                    |                                                                                                    | & Bxon                                                                                        |                        |
|----------------------------------------------------------------------------------------------------|----------------------------------------------------------------------------------------------------|----------------------------------------------------------------------------------------------------|----------------------------------------------------------------------------------------------------|----------------------------------------------------------------------------------------------------|-----------------------------------------------------------------------------------------------|------------------------|
| Категория: Профессиональное обучение о                                                                                                    |                                                                                                    |                                                                                                    | Menua: Boě v<br>Классы: ( 0                                                                                    | Для начинающих - Профессиональное образование и повышение квалифик                                              |                                                                                               | $\left( \circ \right)$ |
| • АВТОМРХАНИК<br>$-5MOT$<br>• Бухгалтерский учет<br>• Пошкольное<br>образование<br>• Инновации в<br>образовании<br>• Инновационная<br>деятельность<br>• Информатика | • Кулинария<br>• Погистика<br>• Медицинская<br>информатика<br>Менеджмент<br>Методика обучения<br>٠<br><b>MATOMATIEKO</b><br>• Педагогика<br>• Педагогические<br>технопогии | · Педагогіка<br>• Первая медицинская<br>помощь<br>• Пишевая<br>промышленость<br>• Повар-кондитер<br>• Пожарная<br>безопасность<br>$n$ Право | • Программирование<br>• Профессии<br>• Профориентация<br>· Peknawa u PR<br>• Социальная работа<br>• Управление | • Учебная практика<br>- Фармакопогия<br>• Черчение<br>• Электротехника<br>• библиотечное дело<br>• журналистика | • коммерсант<br>• медицина<br>парикмахер<br>٠<br>портной<br>٠<br>• сварщик<br>• туризм        |                        |
|                                                                                                    | <b>WEST</b>                                                                                                    | INDITEX                                                                                                    | Bershka<br>Manne Date<br>ousho<br><b>Public Village</b><br>simon o<br>UTERGUE<br>7ABA                          |                                                                                                    | Законодательно<br>е и нормативное<br>регулирование<br>Классификация<br>из: Гульназ Нургалеева |                        |
| Знайди пару                                                                                                    | Группировка<br>основных средств                                                                                                    | <b>ЗАПОЛНЕНИЕ</b>                                                                                                    | СПРАВКИ КАССИРА-                                                                                               | Каса, Квест                                                                                                    | ***** **                                                                                      |                        |

Рис. 4 – LearningApps.

Таким образом, инновации уже давно протянули руку помощи людям с ограниченными возможностями здоровья: нарушением речи, зрения или движения. И задача педагога состоит в том, чтобы суметь подобрать правильную технологию, учитывая индивидуальные особенности каждого обучающегося.

Список использованных источников: 1. https://mirsmartphonov.ru/prilozhenija-dlja-gluhih/

### ЭФФЕКТИВНЫЕ ТЕХНОЛОГИИ ОБУЧЕНИЯ ЭКОНОМИЧЕСКИМ ДИСЦИПЛИНАМ В ГАПОУ «ЧИСТОПОЛЬСКИЙ СЕЛЬСКОХОЗЯЙСТВЕННЫЙ ТЕХНИКУМ ИМ. Г. И. УСМАНОВА»

Нафиса Салимзяновна Нуретдинова, преподаватель экономических дисциплин ГАПОУ «Чистопольский сельскохозяйственный техникум им. Г. И. Усманова»

При обучении экономическим дисциплинам эффективной технологией являются информационные технологии, так как это не только глобальный источник информации, но к тому же одно из самых важных средств мотивации, обучающихся к учебной деятельности.

Сегодня невозможно и дня представить человека без мобильного телефона и компьютера, с помощью которых, в основном, он погружается в виртуальный мир общения в социальных сетях и всевозможных компьютерных игр. Использование довольно хорошо известного студентам технического оснащения в образовательных целях, помогает активизировать и привлечь их внимание.

Современное профессиональное образование переживает период быстрой трансформации, связанной с наступлением эпохи цифровых технологий. Сегодня распространение информации, совместная работа и общение стали проще, чем когда-либо прежде.

Использование современных информационных технологий в ГАПОУ «Чистопольский сельскохозяйственный техникум им. Г. И. Усманова» позволяет сделать обучение более доступным, в том числе активизировав дистанционное обучение. Использование технологий дистанционного обучения в техникуме в условиях пандемии вируса Covid19 открывает студентам доступ к обучению, делает его персонифицированным, что свидетельствует о росте популярности дистанционного обучения среди студентов.

Для более качественного усвоения студентами экономических дисциплин преподавателям техникума приходится применять различные компьютерные технологии. Однако, компьютер и интернет не решает всех проблем в образовательном процессе, их можно применять лишь как многофункциональное средство обучения в сочетании с педагогическими технологиями, которые позволяют, создать условия для проявления познавательной активности студентов.

В настоящее время преподаватели применяют в своей деятельности эффективные цифровые технологий в обучении экономическим дисциплинам. Опрос студентов, подтверждает интерес к применению эффективных цифровых технологий обучения экономическим дисциплинам.

На наш взгляд, для более качественной подготовки выпускников специальности 38.02.01 Экономика и бухгалтерский учет (по отраслям) в техникуме большую роль отводится использованию на занятиях ППП (пакет прикладных программ, например, «1-С: Бухгалтерия 8», который можно установить в кабинетах техникума для работы в терминальном режиме. Выбор системы «1-С: Бухгалтерия 8» не является случайным, поскольку это мощная универсальная система нового поколения. Плюсами системы «1С: Бухгалтерия 8» являются гибкие настройки, наличие возможности дорабатывать программный код под нужды конкретного бизнеса, а также большое число конфигураций и дополнений. Отчетность можно сдавать одним кликом прямо из приложения: электронная отчетность будет сформирована и отправлена в контролирующие органы с помощью специального сервиса «1С-Отчетность».

Приобретенный студентами навык работы в данной конфигурации имеет огромное значение при трудоустройстве на работу.

На наш взгляд, уместно активное применение информационных технологий в реализации проектной деятельности на занятиях по экономическим дисциплинам. Например, по окончанию определенного раздела экономической дисциплины

можно предложить студентам создать свои индивидуальные мини-проекты. Тематика содержание проектов определяется пройденными темами. Им могут быть определены средства для самостоятельной закупки материалов, эти траты нужно рассчитать, обосновать. Они самостоятельно могут усложнить задание и найти пути его решения, при этом используются компьютерные программы. Для создания проектной работы студенты могут использовать различные программы для создания видеороликов, стандартную мультимедийную презентацию Power Point. Так же используются такие формы работы, как подготовка студентами сообщений и рефератов, составление проектов. Данный вид учебной деятельности позволяет развивать у студента логическое мышление. К тому же в процессе демонстрации презентации, обучающиеся приобретают опыт публичных выступлений.

Эффективные цифровые технологии обучения способствует приобретению будущими специалистами-экономистами навыков и умений решать проблемные ситуации в профессиональной деятельности и, одновременно, обогащению личности в целом. Список использованных источников и литературы

1. Анацкая Л.Н. Современные технологии в преподавания экономики // Педагогическая наука и практика. – 2015. – № 3.

2. Крепс Т.В. Применение современных образовательных технологий при преподавании экономических дисциплин // Научный вестник ЮИМ. – 2018. – № 4.

3. Щукина Г.И. Активация познавательной деятельности учащихся в учебном процессе. Москва: Просвещение, – 2017.

4. Замков А.В. О виртуальном расширении медиареальности / А.В. Замков [Электронный ресурс] – Режим доступа: http://www.mediascope.ru/2351 (дата обращения 05.12.2021)

# ИСПОЛЬЗОВАНИЕ СОВРЕМЕННЫХ ПЕДАГОГИЧЕСКИХ ТЕХНОЛОГИЙ НА УРОКАХ АНГЛИЙСКОГО ЯЗЫКА

А.Н. Нуруллина ( преподаватель иностранного языка) ГАПОУ « Актанышский технологический техникум»

Компьютерные технологии и урок иностранного языка — актуальное направление в методике, требующее новых подходов и нестандартных решений.

Концепция модернизации российского образования определяет социальные требования к системе школьного образования: «Развивающемуся обществу нужны современно образованные, нравственные, предприимчивые люди, которые могут самостоятельно принимать ответственные решения в ситуации выбора, прогнозируя возможные последствия, способные к сотрудничеству, отличаются мобильностью, динамизмом, конструктивностью, обладают развитым чувством ответственности за судьбу страны».

Интернет-технологий для расширения кругозора студентов, налаживать и поддерживать деловые связи и контакты со своими сверстниками в англоязычных странах. Они могут принимать участие в тестировании, в викторинах, конкурсах, олимпиадах, проводимых по сети Интернет, переписываться со сверстниками из других стран, участвовать в чатах, видеоконференциях и т.д.

Термин «инновация» относительно молод и, соответственно, существуют разные подходы к определению данного понятия. В широком смысле слова под инновационной деятельностью понимается деятельность, направленная на поиск и реализацию чего-то нового в целях совершенствования чего-либо. Применительно к педагогическому процессу инновация означает введение нового в цели, содержание, формы и методы обучения студентов.

Федеральный образовательный стандарт СПО по дисциплине Иностранный язык (ФГОС) предусматривает профессиональную направленность и требует от обучающихся уметь: общаться (устно и письменно) на иностранном языке на профессиональные и повседневные темы; переводить иностранные тексты профессиональной направленности; самостоятельно совершенствовать устную и письменную речь, пополнять словарный запас Таким образом,

студенты получают практические навыки решения ряда производственных задач и формируют умения профессионального общения на иностранном языке.

Студенты овладевают специальной терминологией на иностранном языке, читают и переводят профессиональные тексты, ищут дополнительный материал в журналах, Интернете, в учебниках по специальным дисциплинам.

Инновационные технологии в образовании — это, прежде всего, информационные и коммуникационные технологии, неразрывно связанные с применением компьютеризированного обучения. Современный образовательный процесс сегодня невозможен без включения его в информационное пространство, и, следовательно, за интернет мобильностью в учебный процесс включается интерактивный фактор. В связи с этим наблюдается большая активность использования в процессе обучения интерактивных тестирующих программ, предоставляющих учащемуся возможность выбора различных режимов контроля знаний.

Целенаправленное использование материалов сети Интернет на занятиях по иностранному языку позволяет эффективно решать ряд дидактических задач, а именно:

1. совершенствовать навыки чтения

2. пополнять словарный запас лексикой современного иностранного языка

3. совершенствовать навыки монологического и диалогического высказывания, обсуждая материалы сети

4. формировать устойчивую мотивацию иноязычной деятельности в процессе обсуждения проблем, интересующих всех и каждого.

Интерактивное обучение - переход от преимущественно регламентирующих, алгоритмизированных форм и методов организации дидактического процесса к развивающим, проблемным, исследовательским, поисковым, обеспечивающим рождение познавательных мотивов и интересов, условий для творчества в обучении. Он предполагает применение студентами исследовательских и поисковых методов с использованием различных источников информации, умение применять современные информационные технологии в целях осуществления будущей профессиональной деятельности.

Мультимедиатехнологии обучения- использование аутентичных аудиоматериалов, видеоматериалов, таких видео – инструкции. Фрагменты видеоконференций, художественных и документальных фильмов, видеозаписи телевизионных новостей и других телепередач, компьютерные программы с видеорядом, проведение конференций и семинаров с использованием мультимедийной доски и т.д. искусственно компенсирует отсутствие языковой среды, стимулирует интерес студентов, тем самым повышая эффективность обучения и качество овладения материалом.

 Проектная технология. Проекты подразделяются на монопроекты, коллективные, устноречевые, письменные. На практике часто используются смешанные проекты, в которых имеются признаки информационных, творческих, исследовательских и практико-ориентированных методов. Работа над проектом требует многоуровнего подхода к изучению языка, который охватывает грамматику, аудирование, чтение и говорение, способствует активному самостоятельному мышлению и ориентирует на совместную исследовательскую работу, что, в свою очередь, учит студентов сотрудничеству и умению работать в команде. Таким образом, в процессе работы над проектом прослеживается связь образовательного и воспитательного процессов, в ходе которого совершенствуется иноязычная речевая подготовка и активизируется познавательная деятельность студентов.

Таким образом, умение принимать инновационные решения, является необходимым условием успешной реализации инновационной деятельности преподавателя. Литература

1. Борисова Н.Я. Сопровождение инновационной деятельности педагогов. Приложение к журналу «Среднее профессиональное образование», № 8, 2010. - 16 - 21с.

2. Новикова Г.П. Инновационная деятельность – важнейшее условие профессионально – личностного развития педагога/ Г.П. Новикова// Педагогическое образование и наука// 2015. - $N_2$ <sup>7</sup>. – 14 - 28c.

3. Самылина Т.И., Фомина Н.А. Обучение дошкольников иностранному языку с помощью компьютера. ИЯШ, №4, 2003. с. 52-56.

4. Сборник На урок в Интернет, материалы Всероссийского конкурса Дистанционный учитель года, Москва, РАО, 2000.

5. Сысоев П.В., Евстигнеева М.Н. Современные учебные Интернет-ресурсы в обучении иностранному языку // Иностр. языки в школе. 2008, №6.

# ОРГАНИЗАЦИЯ ДИСТАНЦИОННОГО ОБУЧЕНИЯ В СПО ПО СПЕЦИАЛЬНЫМ ДИСЦИПЛИНАМ

Нуруллин Рамис Зинарисович ГАПОУ «Актанышский технологический техникум»

В настоящее время в систему профессионального образования активно внедряются дистанционные образовательные технологии (ДОТ). Они получают широкое распространение в силу информатизации современного общества, а также доступности широким массам населения с различными потребностями и возможностями.

Дистанционное обучение в сфере среднего профессионального образования является прогрессивной формой доставки информации с широким использованием информационных технологий.

Под электронным обучением понимается организация образовательной деятельности с применением содержащейся в базах данных и используемой при реализации образовательных программ информации и обеспечивающих ее обработку информационных технологий, технических средств, а также информационно-телекоммуникационных сетей, обеспечивающих передачу по линиям связи указанной информации, взаимодействие обучающихся и педагогических работников.

Под дистанционными образовательными технологиями понимаются образовательные технологии, реализуемые в основном с применением информационно-телекоммуникационных сетей при опосредованном (на расстоянии) взаимодействии обучающихся и педагогических работников. Электронное обучение – это реализация образовательных программ с помощью электронных технологий. Если раньше мы использовали книги и тетради, то теперь будем использовать компьютеры. Современные электронные технологии дают больше возможностей проводить не только обычные уроки, но и практики, лабораторные занятия, контроль успеваемости, включая проведение промежуточных, итоговых и/или государственных аттестаций.

Что же такое дистанционное обучение? Существует несколько определений:

1. Дистанционное обучение – интерактивное взаимодействие как между преподавателем и обучающимися, так и между ними и интерактивным источником информационного ресурса (например, Web-сайта или Web-страницы), отражающее все присущие учебному процессу компоненты (цели, содержание, методы, организационные формы, средства обучения), осуществляемое в условиях реализации средств ИКТ.

2. Дистанционное обучение – является эффективным компонентом формирования современной образовательной среды, так как обеспечивает личностно-ориентированный, деятельностный и компетентностный подходы к обучению, обусловленные живым диалогом и сотворчеством педагога и обучающегося.

3. Дистанционное обучение – тип обучения, основанный на образовательном взаимодействии удаленных друг от друга педагогов и обучающихся.

Целью дистанционного обучения является предоставление обучающимся, студентам непосредственно по месту жительства или временного их пребывания возможности освоения основных и (или) дополнительных профессиональных образовательных программ среднего профессионального образования.

Основные отличия дистанционного обучения от традиционных форм обучения:

− более высокая динамичность, связанная с гибкостью выбора обучающимися учебных дисциплин, курсов;

− использование всевозможных форм учебно-методического обеспечения;

− большой объеме самостоятельной деятельности обучающихся;

− приближение потребителей образовательных услуг к среде обучения;

− более осознанный уровне мотивации потребителей образовательных услуг;

− создание комфортных условий для углубленного изучения конкретных проблем, обеспечения альтернативных способов получения информации;

− наличие интерактивной коммуникации.

Для получения оптимальных результатов дистанционного обучения важны следующие факторы и условия:

− наличие современной компьютерной базы и хорошего доступа к интернету у потенциальных дистанционных обучающихся,

− наличие у дистанционных преподавателей хороших образовательных ресурсов и опыта дистанционного образования,

− хорошей подготовки дистанционных уроков,

− наличие подготовленных локальных координаторов,

− систематическое проведение дистанционных занятий,

− моральное и материальное стимулирование дистанционной деятельности.

Оптимальные результаты дистанционного урока могут быть получены, когда:

− Тщательно разработан высокоинформативный, понятный, хорошо иллюстрированный учебный ресурс и его локальная версия.

− Инструкция локальным координаторам и учащимся составлена грамотно и с учетом особенностей урока.

− Локальный координатор добросовестно выполняет свои функции, делает всё возможное для помощи учителю, чей урок он проводит.

− Учащиеся хорошо подготовлены и владеют предложенным материалом.

− Связь учителя с локальным координатором через интернет осуществляется без сбоев и всеми доступными способами.

− Проведению урока не мешают внешние отвлекающие факторы.

Естественно, у данного вида обучения существуют свои плюсы и минусы для обучающихся. И если рассматривать вариант образования с помощью данной технологии, то следует учесть следующее:

К плюсам дистанционного образования можно отнести:

− Обучение в индивидуальном темпе - скорость изучения устанавливается самим учащимся в зависимости от его личных обстоятельств и потребностей.

− Свобода и гибкость - учащийся может выбрать любой из многочисленных курсов обучения, а также самостоятельно планировать время, место и продолжительность занятий.

Доступность - независимость от географического и временного положения обучающегося и образовательного учреждения позволяет не ограничивать себя в образовательных потребностях.

− Мобильность - эффективная реализация обратной связи между преподавателем и обучаемым является одним из основных требований и оснований успешности процесса обучения.

− Технологичность - использование в образовательном процессе новейших достижений информационных и телекоммуникационных технологий.

− Социальное равноправие - равные возможности получения образования независимо от места проживания, состояния здоровья, элитарности и материальной обеспеченности обучаемого.

− Творчество - комфортные условия для творческого самовыражения обучаемого.

Но существуют и очевидные минусы:

− Отсутствие очного общения между обучающимися и преподавателем. То есть все моменты, связанные с индивидуальным подходом и воспитанием, исключаются. А когда рядом нет человека, который мог бы эмоционально окрасить знания, это значительный минус.

− Необходимость наличия целого ряда индивидуально-психологических условий. Для дистанционного обучения необходима жесткая самодисциплина, а его результат напрямую зависит от самостоятельности и сознательности обучающегося.

− Необходимость постоянного доступа к источникам информации. Нужна хорошая техническая оснащенность, но не все желающие учиться имеют компьютер и выход в Интернет.

− Как правило, обучающиеся ощущают недостаток практических занятий.

− Отсутствует постоянный контроль над обучающимися, который для российского человека является мощным побудительным стимулом.

− Обучающие программы и курсы могут быть недостаточно хорошо разработаны из-за того, что квалифицированных специалистов, способных создавать подобные учебные пособия, на сегодняшний день не так много.

− В дистанционном образовании основа обучения только письменная. Для некоторых отсутствие возможности изложить свои знания также и в словесной форме может превратиться в камень преткновения.

В нашем техникуме в последнее годы в связи эпидемиологической ситуацией активно развиваются дистанционные технологии в обучении. Преподаватели, включились в работу в данном направлении, размещают свои учебно-методические материалы на официальном сайте техникума, в электронно образовательной среде Мобильное электронное образование.

С моей точки зрения, дистанционное образование - это очень удобно и полезно. Но основное образование получать таким способом только в том случае, если по каким-то причинам (пространственным, временным или денежным) студенту недоступен традиционный вариант обучения. А вот в дальнейшем предпочтение вполне можно отдать дистанционным формам. Они очень эффективны в сфере дополнительного образования или повышения квалификации, потому что обучаемый уже получил азы профессии и многое знает из очной формы обучения.

Список использованных источников:

1. Волов, В.Т. Дистанционное образование: истоки, проблемы, перспективы / В.Т. Волов, Н.Ю. Волова, Л.Б. Четырова. - Самара: Рос. Академия наук: Самарский научный центр, 2000. – [1,137 с.]

2. Лагуткина О.А. Дистанционное обучение в системе среднего профессионального образования. Статья [Электронный ресурс]. https:/ /multiurok.ru/files/distantsionnoie-obuchieniie-vsistiemie-sriedniegh.html (дата обращения: 02.03.2020).

3. Хелпикс.Орг - Интернет помощник, Дистанционные образовательные технологии [Электронный ресурс]. https://helpiks.org/5-91099.html (дата обращения: 03.03.2020).

# МЕТОДИКА ИСПОЛЬЗОВАНИЯ ЦОР НА УРОКАХ МАТЕМАТИКИ

Окрикова Розалия Камильевна,

ГАПОУ «Чистопольский сельскохозяйственный техникум им Г И Усманова»

Одной из главных целей научно-технологического развития Российской Федерации на ближайшие 10-15 лет является обеспечение конкурентоспособности страны за счет максимального использования интеллектуального потенциала нации, развитие которого в большей степени зависит от созданных условий для выявления талантливой молодежи. Одним из приоритетов этой программы является инженерное направление, в основе которого лежат математика, физика и другие точные науки. В связи с этим, особенно актуальным является выявление среди подрастающего поколения детей с элементами математической одаренности, построение траекторий дальнейшего их педагогического сопровождения и развития. И чем раньше этот процесс будет начат, тем эффективней он даст в будущем свои результаты. Именно поэтому перед учреждениями основного и дополнительного образования стоит ряд задач: своевременно заметить, разглядеть потенциал учащихся, приложить все силы для сохранения и развития уникальности ребенка, создать условия для реализации его таланта и способностей.

Успешно учить и учиться в современной школе помогают цифровые образовательные ресурсы.

Цифровые образовательные ресурсы (ЦОР) - это представленные в цифровой форме фотографии, видеофрагменты, статические и динамические модели, объекты виртуальной реальности и интерактивного моделирования, картографические материалы, звукозаписи, символьные объекты и деловая графика, текстовые документы и иные учебные материалы, необходимые для организации учебного процесса. Предлагаемые ресурсы могут быть использованы в целях активизации внимания, повышения познавательного интереса, проведения текущего контроля знаний и самопроверки в ходе изучения темы и в процессе закрепления изученного. Формы и место использования ЦОР на уроке зависят от содержания этого урока, цели, которую ставит учитель

Достоинства использования цифровых образовательных ресурсов:

 объяснение нового материала происходит в более яркой и увлекательной форме, что способствует повышению мотивации к учению;

наглядность;

экономия времени на уроке;

возможность одновременно слушать и видеть, что способствует лучшему усвоению;

возможность сделать процесс обобщения знаний интересным;

возможность быстрой и всеобъемлющей проверки знаний сразу у всего класса;

 расширение возможности работы над проектами на уроках и во внеурочной деятельности, применяя интернет;

 расширение возможности применить свои знания для применения своих знаний в нестандартной ситуации, например, составление своего алгоритма работы

Рассмотрим несколько примеров из моей практики.

Помимо привычных нам мультимедийных презентаций, видеоуроков, наглядных материалов на уроках математики с целью повышения уровня знаний своих учащихся, я активно использую дистанционную форму обучения - работу всего класса на онлайн - платформе «Учи.ру». Учи.ру - это отечественная онлайн-платформа, где ученики из всех регионов России изучают школьные предметы в интерактивной форме. Она была создана в рамках Концепции развития математического образования РФ [3].

При работе с данным образовательным ресурсом я как учитель получаю детальную статистику об образовательных результатах по каждому ученику. В любой момент можно узнать, сколько заданий выполнили ученики, сколько времени было затрачено на их выполнение, какие задания и темы вызвали наибольшую сложность, сколько ошибок было допущено в данной теме. В своем личном кабинете можно заранее ознакомиться со всеми интерактивными заданиями по всем предметам, причем доступна программа любого класса. Кроме самостоятельного решения учащимися заданий дома, учи.ру можно использовать и на уроке. К примеру, на этапе актуализации знаний данная форма работы будет очень удобная, так как будет затрачено минимальное количество времени, организуется подготовка и мотивация учащихся к надлежащему дальнейшему самостоятельному выполнению работ. Кроме основных предметов на учи.ру есть и олимпиады. Они даны в понятной детям игровой форме и нацелены на развитие нестандартного мышления. Они тренируют внимание, логику и пространственное воображение, учат мыслить шире привычных рамок, но при этом не требуют углубленного знания школьной программы. Сказать по отношению к этим задачам: «Мы этого не проходили» — нельзя.

Так же я не могу не упомянуть о приложении LearningApps. LearningApps.org – это приложение для поддержки обучения и процесса преподавания с помощью интерактивных модулей. Инструменты LearningApps позволяют создавать интерактивные задания разных видов: викторина, сортировка, группировка, классификация, ввод текста, кроссворд, лента времени и многое другое. Выбор инструментов обусловлен программным материалом и целью создания приложения. Я использую данный сервис чаще всего на этапе актуализации знаний, применяя методы групповой и фронтальной работы, на этапе введения нового материала в виде наглядного пособия и как домашнее задание. Чаще всего это различные викторины, задания на группировку, классификацию и кроссворды

Выполняя предложенные мной задания, учащиеся, имеют возможность мгновенно проверить свои теоретические знания по учебной теме, оценить свои возможности, предпринять меры для устранения пробелов в знаниях, добиться корректного прохождения задания, тем самым повысив уровень собственной самооценки. Работая в группах или парах, ребята имеют возможность взаимопроверки знаний, проявления взаимопомощи, оценки своих возможностей по сравнению с одноклассниками. Таким образом, учащиеся получают обратную связь о своем собственном продвижении, насколько он хорошо разобрался в данном учебном материале, понятна ему эта тема или нет. Получив обратную связь, учащиеся ставят перед собой цели для повышения собственных знаний и мотивации к учебе.

При выполнении интерактивных заданий у учащихся повышается восприятие и запоминание информации, увеличивается результативность работы памяти, более интенсивно развиваются такие интеллектуальные и эмоциональные свойства личности, как – устойчивость внимания, умение его распределять; способность анализировать, классифицировать. Мои учащиеся с удовольствием работают с сервисом LearningApps, выполняют практически все задания, добиваются полного их выполнения. При обсуждении трудностей выполнения заданий, учащиеся анализируют и оценивают уровень своих знаний, вырабатывают стратегию дальнейшего поведения для достижения более высокого уровня знаний, просят или предлагают помощь друг другу.

Таким образом, применение цифровых образовательных ресурсов на уроках естественно – математического цикла не дань моде, а необходимость. Их всесторонне продуманное применение позволит и в дальнейшем повышать эффективность урока, содействовать обеспечению «…инновационного характера базового образования в соответствии с требованиями экономики, основанной на знаниях, включая: обновление содержания и технологий образования, обеспечивающее баланс фундаментальности и компетентностного подхода».

ЛИТЕРАТУРА

1. Полат Е.С. Новые педагогические и информационные технологии в системе образования. – М.: Академия, 2008

2. Единая коллекция цифровых образовательных ресурсов http://school-collection.edu.ru

3. Образовательный портал на базе интерактивной платформы для обучения детей https://uchi.ru/

4. LearningApps.org – создание мультимедийных интерактивных упражнений https://learningapps.org/

### ИСПОЛЬЗОВАНИЕ ИКТ НА ЗАНЯТИЯХ «ФИЗИЧЕСКАЯ КУЛЬТУРА»

 Раузутдинова Л.Р. преподаватель физической культуры. ГАПОУ «Колледж нефтехимии и нефтепереработки им. Н.В. Лемаева» г. Нижнекамск.

 Чтобы идти «в ногу со временем» преподаватель физической культуры в наши дни должен не только владеть основательной теоретической подготовкой, развитыми управленческими и организаторскими качествами, но и сам постоянно учиться. В настоящее время появляются все новые технологии обучения, различные методы и приемы, которые можно и нужно внедрять в образовательный процесс. Особенно, в условиях реалий нашей жизни в современном мире – массы ограничений, связанных с пандемией, необходимо внедрять в образовательный процесс именно современные педагогические технологии.

 Важно отметить, что преподавателям снова нужно добиваться все той же классической задачи – создавать условия практического овладения знаниями. А для этого необходимо подобрать и внедрить в свою работу такие методы, которые дадут возможность каждому обучающемуся продемонстрировать свою активность, раскрыть творческий потенциал, активизировать двигательную и познавательную деятельность. Поэтому занятие по физической культуре в наши

дни для повышения качества и достижения поставленных целей существенно зависит от использования современных информационно-коммуникативных технологий.

 Резкий старт дистанционного формата обучения выявил низкий уровень готовых решений для преподавания физической культуры, поэтому преподавателям пришлось находить и совмещать наиболее оптимальные варианты использования различных образовательных платформ и онлайн-ресурсов, дабы сохранить образовательный процесс не менее эффективным, чем при очной форме обучения.

 В нашем учебном заведении занятие по физической культуре в дистанционном формате включает в себя использование двух основных направлений: платформы для визуального/речевого контакта с обучающимися – Zoom, Skype, удобные для изучения и обсуждения лекционного материала, и онлайн-платформа Google Classroom, имеющая широкий спектр возможностей, от добавления своего теоретического материала в формате документа Word или презентаций, до вставки ссылок на сторонние ресурсы – видеоролики из Youtu beи различных поисковых систем.

Формы использования ИКТ на занятиях по физической культуре.

 1.Наглядные пособия. Для изучения правильной техники выполнения различных двигательных действий на занятии по физической культуре в дистанционном формате может помочь применение схем, рисунков, таблиц. Онлайн-платформы дают для этого все необходимые возможности. Сложные двигательные действия можно разбить на несколько простых, правильное техническое выполнение которых будет очень хорошо заметно на видеоматериалах с покадровым изображением или в замедленном действии. Появляется возможность более качественно отследить типичные ошибки при выполнении данного действия, дать необходимые рекомендации.

 2.Электронные презентации. Благодаря использованию мультимедийных презентаций, прикрепленных к теоретическому материалу при проведении занятия по физической культуре в дистанционном формате, появляется легкость, повышается интерес обучающихся к усвоению необходимой теории. Наличие визуальной составляющей позволяет лучше закреплять в памяти изучаемый материал. Также выполнение презентаций по материалу можно использовать как одну из форм контроля для выставления оценки по итогам занятия.

 3.Электронное онлайн-тестирование. Одной из основных форм контроля для проверки знаний и выставления оценки можно считать выполнение теста в формате онлайн. Платформа Google Classroom позволяет создавать тесты с любым количеством вопросов и ответов, ограничивать выполнение теста по времени, открывать и закрывать тест в определенное время, получать необходимую статистику – на какие вопросы больше всего дано правильных или неправильных ответов, а также отследить результаты каждого обучающегося.

 4.Работа обучающихся с техническими средствами. Если есть возможность, то при строгом соблюдении требований безопасности, обучающиеся могут использовать видеоаппаратуру для съемки двигательного действия. Что позволяет обучающемуся самостоятельно оценить правильность выполнения данного двигательного действия, уровень освоения им данного действия, а преподавателю дает возможность применить этот метод, как одну из форм контроля для выставления оценки, а также показать каждому его индивидуальные ошибки в технике выполнения данного двигательного действия и дать рекомендации по исправлению этих ошибок.

 Таким образом, исходя из опыта своей работы, могу сказать, что ИКТ при проведении занятия по физической культуре можно успешно использовать, как и в дистанционном формате обучения, так и в дальнейшем при планировании теоретических и практических занятий в очном формате. Так как применение информационно-коммуникационных технологий помогает, как создавать необходимые условия практического овладения знаниями, так и положительно повлиять на повышение качества этих знаний в целом.

Список литературы:

1.Рапацевич, Е.С. Педагогика. Большая современная энциклопедия/Е.С. Рапацевич. - Минск: Современное слово. - 2005

2.Тюнников Ю.С. Анализ инновационной деятельности общеобразовательного учреждения: сценарий, подход / Ю.С. Тюнников // Стандарты и мониторинг в образовании. - 2004. -№ 5.

3.Инновационные технологии на уроках физической культуры [Электронный ресурс] / https://.ru/files/innovatsionnyie-tiekhnologhii-na-urokakh-fizichies.html

# ИСПОЛЬЗОВАНИЕ ЦИФРОВЫХ ТЕХНОЛОГИЙ В ОБРАЗОВАТЕЛЬНОМ ПРОЦЕССЕ

Сайфутдинов В. Н., преподаватель электротехнических дисциплин Иванова Ю.А.., преподаватель электротехнических дисциплин, ГАПОУ «Альметьевский политехнический техникум»

Целью образовательной программы является развитие общих и профессиональных компетенций, которые необходимы для выполнения функций и адаптации обучающихся к профессиональной деятельности. Формирование общих и профессиональных компетенций - это есть средство для достижения высокого уровня качества профессионального образования. Эффективное использование цифровых технологий в учебном процессе является наиболее актуальным. Сегодня педагог по любой дисциплине должен уметь подготовить и провести занятие с использованием цифровых технологий.

Занятие с использованием цифровых технологий имеет ряд преимуществ. Во-первых, обеспечивает наглядность, красочность, информативность, интерактивность. Во-вторых, экономит время педагога и обучающегося. В-третьих, позволяют развивать навык самообразования, эффективно находить, оценивать, анализировать и использовать необходимую информацию для успешного включения ее в своей профессиональной деятельности.

Данные задачи на занятиях решаются с использованием презентаций, видеороликов и с помощью различных программных обеспечений, например ПО MultiSim, которое является средством разработки и моделирования электронных схем.

Применение программного обеспечения NI MultiSim возможно для выполнения лабораторно-практических работ. Оно позволяет закрепить теоретический материал, наглядно продемонстрировав работу тех или иных законов и процессов в реальных проектах. Помимо интерактивных компонентов программа способна взаимодействовать с аппаратными платформами NI myDAQ (библиотека контрольно-измерительного оборудования) и NI ELVIS (виртуальный инструментарий для учебной мастерской). Это делает возможным создание целой виртуальной лаборатории систем управления, энергетики, электронной техники.

Главная особенность NI MultiSim – простой наглядный интерфейс, мощные средства графического анализа результатов моделирования, наличие виртуальных измерительных приборов, копирующих реальные аналоги. Библиотека элементов содержит более 2000 моделей компонентов. Используя обширную библиотеку компонентов можно создать электрическую схему, произвести измерения, снять показания приборов и выполнить расчеты.

Цифровые технологии используются не как цель, а как еще один педагогический инструмент, способствующий достижению цели занятия. Использование цифровых технологий – необходимое условие для современного образовательного процесса, которое позволяет:

– осуществлять индивидуальный подход в обучении;

– активизировать познавательную деятельность обучающихся;

– проводить занятия на высоком эстетическом и эмоциональном уровне;

– обеспечить высокую степень дифференциации обучения (почти индивидуализацию);

– повысить объем выполняемой работы на занятии в 1,5-2 раза;

– рационально организовать учебный процесс;

– повысить эффективность занятия, объективно и своевременно проводить контроль и подводить итоги.

Список использованных источников и литературы

1. Полат Е.С. Новые педагогические и информационные технологии в системе образования. Учебное пособие, «Академия», 2008. 272с

2. Скакун В. А. Организация и методика профессионального обучения [Текст]: уч.пособие/ В. А. Скакун.-М.: ФОРУМ0—ИНФРА-М, 2012.-320 с.

3. Шуберт Ю. Ф., Андреещева Н. Н. Формирование у студентов профессиональных компетенций // Среднее профессиональное образование. – 2013. –No 12.

### ПРИМЕНЕНИЕ ЦИФРОВЫХ ОБРАЗОВАТЕЛЬНЫХ РЕСУРСОВ В УЧЕБНОМ ПРОЦЕССЕ

Сайфутдинова Л.В., мастер производственного обучения ГАПОУ «Колледж нефтехимии и нефтепереработки имени Н.В. Лемаева», г. Нижнекамск

В настоящее время образовательные учреждения в полном объеме применяют образовательные ресурсы с использованием цифровых технологий. Не редкость уже в аудиториях наличие мультидосок, экранов и т.п. мультимедийной техники. Образование становится интерактивным. Это привлекает и интерес обучающихся к процессу обучения. Мотивирует их на успех. А также предполагает и развитие самих педагогов в IT-технологиях. Педагог должен совершенствовать себя, мотивировать студентов на использование компьютеров, гаджетов и иных цифровых ресурсов для получения знаний. В образовательной среде давно внедряются новые цифровые технологии, которые с одной стороны и оптимальны для условий обучения, с другой стороны инновационные. Цифровые образовательные ресурсы (ЦОР) - это представленные в цифровой форме фотографии, видеофрагменты, картографические материалы, объекты виртуальной реальности и интерактивного моделирования, статические и динамические модели, звукозаписи, символьные объекты и деловая графика, текстовые документы и иные учебные материалы. [1]

Образование сегодня – это игра, это процесс вовлечения в интерактивную деятельность. Обучающиеся сегодня устают от монотонности процесса быстрее, чем предыдущие поколения. Сегодняшний студент готов обрабатывать большее количество информации, готов к скоростям. Поэтому одной из задач современного образования является обеспечение обучающихся качественной системой развития знаний. Именно для этого и необходимо использование цифровых образовательных ресурсов. Сегодня на выбор педагога представлены электронные учебники, пособия, интернет-тренажеры, онлайн тестирование, видео уроки, мультфильмы, обучающие программы и т.п. ресурсы. Именно поэтому меняется и роль педагога от простого транслятора информации до организатора образовательного процесса по формированию новых знаний, умений и навыков обучающихся. Использование презентаций, созданных с помощью Microsoft PowerPoint уже не актуально, необходима смена деятельности в образовательном процессе на интерактив, на другой вид использования информации.

ЦОР – это своего рода помощник в образовательно-воспитательном процессе. Конечно до средне-профессионального образования некоторые образовательные ресурсы дошли. Обучаясь на «Аппаратчика» студент может попробовать свои силы не в цехе, работая непосредственно с оборудованием, обязательно используя спецодежду и средства индивидуальной защиты, а в рамках практической работы учащийся может следить за технологическим процессом на компьютере, проводя операции на манекене. В этом случае преподаватель становится наставником, который дает лишь алгоритм к исполнению. А сам обучающийся уже проявляет ответственность, самостоятельность в постановки целей и решению задач. С помощью ЦОР педагог формирует навыки самообразования обучающихся, оценки качества работы, потребность к формированию новых знаний и умений.

Например, используя сервис kahoot.it можно устроить проверку знаний обучающихся по теме, а также сформировать интерес у обучающихся к состязательности процесса. Сервис работает как игра. На большом экране аудитория видит вопрос и варианты ответов, а на своем гаджет устройстве обучающиеся могут видеть только лишь цвет кнопки правильного и остальных ответов. Кроме того, формируется бальная система и система призовых мест, где каждый обучающийся постепенно отвечая на вопросы, повышает свой рейтинг успешности или остается на уровне, а возможно и такое, что кто-то успешнее него, оставляет его позади. По окончании прохождения опроса формируются три призовых места. Для педагога этот сервис удобен еще и тем, что можно сформировать аналитику: кто из студентов ошибся, какие вопросы стали «западающими». Таким образом: сервис мотивирует на успех; при проверке знаний необычным тестированием, студенты вовлечены 100%; развивает творческие способности обучающихся; возбуждает интерес к учебно-познавательной деятельности.

Гаджет-зависимая молодежь с удовольствием принимает участие в таких проектах образовательной деятельности, где применяются цифровые технологии. Игры, созданные в цифровом форматом в системе обучения и организации проверки знаний обучающихся показывают:

вовлеченность в процесс обучения;

побуждение к активной деятельности;

развитие конкуренции среди обучающихся;

мотивационную психологию и нейробиологию.

Активное внедрение ЦОР в образовательной среде позволяет в перспективе отойти от традиционных моделей обучения. Цифровизация – это инновация в сфере образования, она сформирована по потребностям обучающихся, а также развитием рыночной экономики.

Таким образом, внедряя в образовательный процесс инновационные технологии в виде цифровых образовательных ресурсов, мы добьемся поставленной цели. А именно укрепление умственных способностей учащихся в информационном обществе и повышение качества обучения на всех ступеньках образовательной системы [2]. Процесс образования будет не только трансформирован в инновациях, но и носить индивидуальный характер, зависящий от творческой работы педагога, приводящий к самостоятельности обучающегося.

ЛИТЕРАТУРА:

1. VII Международная студенческая научная конференция Студенческий научный форум – 2015<https://scienceforum.ru/2015/article/2015008033>

2. Борисова Н.Я. Сопровождение инновационной деятельности педагогов. Приложение к журналу «Среднее профессиональное образование», № 8, 2017, с. 16 – 21. 67 VIII областная научно-практическая конференция

# ВИРТУАЛЬНАЯ ОБРАЗОВАТЕЛЬНАЯ СРЕДА КАК НЕОТЪЕМЛЕМЫЙ КОМПОНЕНТ СОВРЕМЕННОЙ СИСТЕМЫ ОБРАЗОВАНИЯ

Саматова Лилия Камилевна

ГАПОУ «Чистопольский сельскохозяйственный техникум имени Г.И. Усманова», Чистополь

В условиях внедрения информационно-коммуникационных технологий в систему образования страны, увеличивается количество учебных заведений, которые дополняют традиционные формы обучения дистанционной. Сегодня обучающиеся свободно владеют персональным компьютером и умело используют сведения, полученные из Интернета; им часто удобнее заглянуть в глобальную сеть, чем искать интересующий материал в традиционной печатной учебной литературе.

Особое внимание в современных исследованиях уделяется участникам образовательного процесса, создающим виртуальную образовательную среду, или использованию ее отдельных компонентов. Под виртуальной образовательной средой [1] понимается информационное содержание и коммуникативные возможности локальных, корпоративных и глобальных компьютерных сетей, формируемые и используемые для образовательных целей всеми участниками образовательного процесса. Виртуальная образовательная среда создана и развивается для эффективной коммуникации всех участников образовательного процесса. Под виртуальной образовательной средой [2] (ВОС) понимается среда, которая способствует творческому постижению личности, находящейся в процессе образовательного становления, осваивающей как новые знания, так и новые степени свободы. Виртуальная образовательная среда – средство интеграции образовательных процессов техникума в образовательное пространство высшей школы и в деловую среду.

Профессиональная подготовка и переподготовка сельскохозяйственных кадров для

инновационной деятельности также должна осуществляться посредством самых передовых технологий в виртуальной образовательной среде. Виртуальная образовательная среда создана и развивается для эффективной коммуникации всех участников образовательного процесса. Отсутствие у специалиста сельского хозяйства компетенций владения соответствующими технологиями ограничивает его профессиональные возможности, оставляя его на «обочине» прогрессивных тенденций в области агротехнологий. Образовательная среда должна удовлетворять потребности личности в успешной социальной адаптации, профессиональном становлении. Виртуальная образовательная среда должна стать средой повышения профессиональной квалификации аграрных работников, формируя у них устойчивую потребность в ее использовании и интерес к познанию ее технологических возможностей. Так в настоящее время одной из приоритетных по своей сущности технологий реализации непрерывного образования является технология обучения с использованием виртуальной образовательной среды. Инновационные технологии, используемые в виртуальной образовательной среде, позволяют группам обучающихся и отдельным обучаемым общаться с преподавателями и между собой, находясь на любом расстоянии друг от друга. Такие современные средства коммуникации дополняются компьютерными обучающими программами типа мультимедиа, которые замещают печатные тексты, аудио- и видеопленки. Согласно А.Ю. Уварову, виртуальная учебная среда является «открытой учебной архитектурой» с подвижными целями, содержанием, методами и организационными формами, состоящей из коммуникационного, информационного и физического пространства[3,4]. Отметим также, что в электронной среде аппаратно-программное обеспечение информационно-коммуникационных технологий служит средой и средством обучения/учения и коммуникации и не является педагогически нейтральным. Технологии информации и коммуникации должны обеспечивать эффективное интерактивное взаимодействие преподавателя и студента, включать оптимальные функции управления процессом обучения, обладать дружественным интерфейсом и поддерживать многие дидактические компоненты [4]. Нельзя утверждать, что в мировом научном сообществе сложилась единая точка зрения на понимание сущности и особенностей обучения в электронной среде, его форм, методов и средств организации, критериев оценки его эффективности. Одни исследователи полагают, что нет существенной разницы между обучением в электронной среде (e-learning, web-basedlearning / Internetbasedlearning) и традиционными формами обучения как на самом этапе обучения, так и на этапе полученных в результате обучения знаний. Между тем большинство исследователей, мнение которых мы разделяем, полагают, что обучение в электронной среде представляет собой абсолютно новую парадигму образования, которая опирается на функциональную эффективность технологий информации и коммуникации, формирует культуру и сама формируется на основе особой культуры обучения, которая характеризует как обучаемого, так и обучающего. В рамках виртуальной образовательной среды не декларативно, а практически изменяется роль преподавателя, который должен осваивать менеджерские функции [2].

Таким образом, в организационно-коммуникативном аспекте виртуальная образовательная среда представляет собой сложную самонастраивающуюся и самосовершенствующуюся коммуникативную систему, обеспечивающую прямую и обратную связь между преподавателем, обучающимся и другими членами учебной организации. Самонастраиваемость подразумевает корректировку поведения, действий участников процесса коммуникации применительно к изменяющейся ситуации. Самосовершенствование подразумевает постепенное установление эффективной взаимосвязи, ее совершенствование по мере усвоения более сложных типов взаимосвязей.

Вместе с тем анализ виртуальной образовательной среды и сетевого обучения как одного из самых перспективных и инновационных направлений реализации непрерывного образования ставит вопрос о новой роли педагога в виртуальной образовательной среде. Новые методы обучения (интернет-конференции, коллоквиумы, виртуальные лекции, новые технологии, формы, средства обучения) интернет-страницы, web-сайты влияют на формирование нового профессионального мышления, на изменение смысла профессиональной педагогической деятельности современного учителя. Преподаватель в такой виртуальной образовательной среде

должен адаптироваться и определить свою роль: 1) в новой форме коммуникации – асинхронный «разговор», так как виртуальная дискуссия проводится по-иному (важными критериями становятся краткость и конкретность сообщений, однозначность высказываний) и служит дополнительным средством для развития способности к рефлексии в общении, повышает уровень логического и абстрактного мышления обучающихся; 2) при использовании современных технологий (например, проектной методики) как одного из теоретических фундаментов, важных для установки виртуальных объединений для обучения; 3) при применении современных принципов образования (например, индивидуализации как приоритетного направления в образовании сегодня, практик ориентированности как продуктивного сочетания системы непрерывного образования и профессионального развития с практическими навыками обучающихся, которые позволят каждому члену виртуального сообщества выстроить собственную траекторию для инновационной работы); 4) в создании педагогической интернет среды, учитывая технологические, административные и финансовые возможности в структурировании виртуальной образовательной среды, которая должна, оставаясь довольно гибкой и открытой, приспосабливаться к индивидуальным разногласиям и учитывать личные потребности студентов, а это требует разработки новой концепции и методики обучения; 6) в связи между виртуальными объединениями и различными формами традиционных сообществ для направления и педагогической поддержки профессиональной деятельности этих новых виртуальных пространств. Таким образом, поскольку меняется конфигурация образования в направлении его непрерывности, инновационности и приоритетного использования современных технологий, то и образование преподавателей должно быть переосмысленным для новой образовательной среды [2].

#### Литература:

1. Алгоритм деятельности при сетевом взаимодействии для решения образовательных задач в виртуальной образовательной среде МГОУ. Вайндорф-Сысоева М.Е., Хапаева С.С., Шитова В.А. – М.: Изд-во МГОУ, 2008.- 61с.

2. Калмыков Д.А., Хачатуров Л.А. Опыт реализации виртуальных образовательных сред. Школьные технологии №2, 2002

3. Репкин Д. Виртуальная реальность или киберпространство. 2002 rd\_at\_virtual.ru

4. Холодова Г. Б. Виртуальная образовательная среда – миф или реальность? [Текст] // Проблемы и перспективы развития образования: материалы Междунар. науч. конф. (г. Пермь, апрель 2011 г.). Т. II. — Пермь: Меркурий, 2011. — С. 198-199.

### ПРИМЕНЕНИЕ ЦИФРОВЫХ ОБРАЗОВАТЕЛЬНЫХ РЕСУРСОВ НА УРОКАХ ХИМИИ В ГАПОУ «ЗАИНСКИЙ ПОЛИТЕХНИЧЕСКИЙ КОЛЛЕДЖ»

Илуса Илшатовна Сандимирова ГАПОУ «Заинский политехнический колледж»

С середины 90-х годов прошлого века в связи с переходом России к рыночной экономике вместо слова «профессионализм» работодатели все чаще стали использовать термин «конкурентоспособность». Это связано с тем, что сегодня не достаточно просто иметь хорошую базовую подготовку или владеть определенными технологиями, – сегодня требуется уметь то, что может обеспечить устойчивое положение на рынке труда.

В законе Российской Федерации «Об образовании» говорится о необходимости подготовки конкурентоспособного специалиста в различных областях человеческой деятельности.

В современном обществе каждому человеку необходимо уметь ориентироваться в разнообразных информационных потоках. Поэтому принципиальное отличие современной системы образования от традиционной заключается в использовании большого разнообразия информационных технологий. Основной структурно-сетевой единицей информационной технологии является компьютер, который для студента несёт различные функции: учителя, рабочего инструмента, объекта изучения, досуговой среды.

Необходимо сформировать у обучающихся интерес к поиску информации, необходимой для развития конкурентного, а значит востребованного специалиста, а также умение обрабатывать и анализировать информацию.

Я применяю информационные технологии на разных этапах урока.

На этапе объяснения нового материала использую иллюстрации к теории в форме презентаций или эксперимент, видеоопыты.

На этапе закрепления применяю тренажеры, лабораторные практикумы, системы тестирования знаний.

Широкие возможности применения интернет –ресурсов на этапе практического закрепления: моделирование, электронные учебники, виртуальные лабораторные работы.

Единая коллекция цифровых образовательных ресурсов предназначена для учреждений общего и начального профессионального образования. Это федеральное хранилище цифровых образовательных ресурсов, где размещены учебно-методические материалы, которые ориентируют учителя на внедрение современных методов обучения, основанных на использовании информационно-коммуникационных технологий. В ее состав вошли наборы цифровых ресурсов к большому количеству учебников, используемых в образовательных заведениях России, разнообразные тематические и предметные коллекции, а также другие учебные, культурно-просветительские и познавательные материалы. Представлены в Коллекции и инновационные учебно-методические разработки, мотивирующие к использованию образовательных технологий, принципиально изменяющих образовательную среду.

Использование ЦОР целесообразно для моделирования химических и физических явлений и процессов, особенно таких, которые практически невозможно показать в реальной лаборатории из-за опасных свойств реагирующих веществ или их токсичности.

Ресурсы из сайта «Единая коллекция цифровых образовательных ресурсов» - незаменимые помощники в образовательном процессе. На сайте много разных полезных заданий, таблиц, анимаций, текстов, тестов, которые помогают учителю в планировании и проведении урока. Главная особенность комплекса - возможность реализовывать деятельностный подход к обучению школьников.

Анимации оживляют учебный процесс, вносят элемент занимательности в урок. Использование компьютерных моделей позволяет раскрыть существенные связи изучаемого объекта, выявить его закономерности, что ведёт к лучшему усвоению материала. Обучающийся может исследовать явление, изменяя его параметры, сравнивать полученные результаты, анализировать их, делать выводы.

Мультимедийные учебные пособия - бесплатный доступ к электронным версиям учебнометодических комплексов, входящих в Федеральный перечень. При этом электронные версии учебников можно скачать и пользоваться без подключения к интернету.

Материалы дистанционной обучающей системы для подготовки к государственным экзаменам «РЕШУ ЕГЭ» эффективно использую на этапах изучения нового материала, организации самостоятельной работы, а также для осуществления тематического и итогового контроля.

Большое разнообразие учебно-методического материала по дисциплинам, преподаваемым в СПО, предоставляет портал Федерального центра информационно-образовательных ресурсов (ФЦИОР).

Безусловно, использование ЦОР обладает рядом недостатков: обучающийся не участвует непосредственно в проведении опыта; результат, получаемый им, является виртуальным; опыт, хотя и показывается обучающемуся в деталях, не дает ему возможность выполнить работу своими руками, почувствовать текстуру материала, научиться пользоваться измерительными и другими химическими приборами. Тем не менее я считаю, что при использовании подобных ЦОР достигается высокий уровень наглядности, реализуется возможность непосредственного обращения при необходимости к теоретическому или справочному материалу по теме работы, лабораторная работа в большинстве случаев сопровождается звуковым оформлением. Я, как преподаватель, получаю объективную картину о ходе выполнения лабораторных работ и уровне усвоения материала, а также, что достаточно существенно, применение таких ЭУК и ЦОР позволяет заменить громоздкое и дорогостоящее оборудование учебных классов и лабораторий.

Говоря о достоинствах использования ЦОР, не стоит забывать, что нерациональное, необоснованное использование ЦОР может привести к тому, что:

- ограничивается возможность развития культуры речи обучающихся, недостаточно активно развиваются навыки работы с терминами, навыки письменной речи;

- происходит излишняя алгоритмизация мыслительной деятельности обучающихся;

- ухудшается состояние здоровья обучающихся в случае превышения допустимого времени работы за компьютером (по нормам, установленным СанПиН, к примеру, обучающиеся 8-9 класса могут работать за компьютером не более 25 минут).

Работа студентов в среде информационных технологий создает реальную основу для дифференциации и индивидуализации в обучении, так как каждый студент работает над учебной задачей в индивидуальном ритме, решая посильные задачи. Работа в информационной среде приучает ребят понимать смысл каждой операции, её взаимосвязь с другими операциями, формулировать и конкретизировать задание, выделять этапы его выполнения, проводить аналогии и осуществлять перенос умений в новые условия, исследовать другие возможности в обучающей системе. Все эти действия позволят студенту стать конкурентоспособным не только в своей профессиональной сфере, но и в жизни.

В своей работе мне приходится тщательно взвешивать: как, где и когда использовать компьютер при обучении. При условии целесообразного применения компьютерных обучающих программ я осуществляю постоянную обратную связь обучающихся с преподавателем, в том числе устную (диалог) и письменную (тетрадь).

Список литературы

Журавлёва, С.В. Использование компьютерных презентаций в изучении химии [Электронный ресурс] / С.В. Журавлева, И.Л. Каусова. – Режим доступа: http: // www.festival@1september.ru, 24.09.2009

Информационные технологии в деятельности учителя-предметника: пособие для системы дополнительного профессионального образования: в 2 ч. – М., 2007.

Конев, М.Н. Информационные технологии как средство повышения мотивации обучения / М.Н. Конев // Химия в школе. ‒ 2008. ‒ № 5. ‒ С. 12-14.

Красновидова, Е.В. Различные формы работы с компьютерными презентациями [Электронный ресурс] / Е.В. Красновидова. – Режим доступа: http: // www.agatik69@mail.ru 01.10.2009.

#### ПРИМЕНЕНИЕ РЕСУРСОВ МЭО НА УРОКАХ ФИЗИКИ

Сергейчева Т.А., преподаватель физики ГАПОУ «Казанский строительный колледж» Г.Казань, Республика Татарстан

Долгие годы в образовании использовались три основных инструмента: книга как источник информации, тетрадь – место для самостоятельной работы обучающихся и доска – инструмент для визуальной поддержки выступления преподавателя или обучающегося, представления информации всей группе.

Преподавание физики, в силу особенностей самого предмета, представляет собой наиболее благоприятную сферу для применения современных информационных технологий. В мире цифровых технологий тетрадь и книгу стремится заменить персональный компьютер. Использования современных электронных технологий преподавания очень разнообразны, это дает каждому педагогу внести изменения в процессе обучения и сделать его более увлекательным для любого обучающегося, даже наименее мотивированного к освоению физики. Использование Мобильного Электронного Образовательного портала во время урока физики позволяет учителю сосредоточится на таких формах работы, как наблюдение, проектирование,

математическое моделирование - а значит, уроки с применением МЭО позволяют решать учебные задачи в рамках системно - деятельностного подхода. Регулярное применение МЭО на уроках открывает новые возможности для обучающихся.

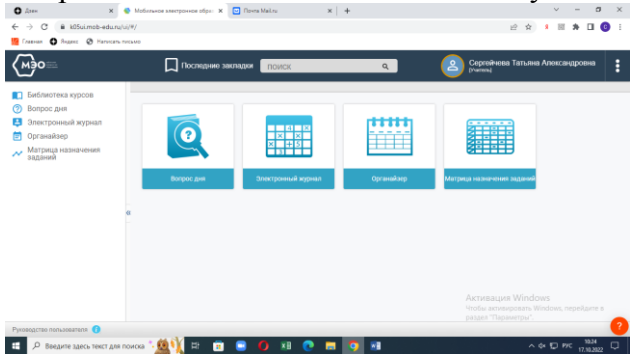

Обучающимся доступен большой дополнительный материал, позволяющий углубить имеющиеся знания. Различные практические или тестовые задания разного уровня сложности.

Использование МЭО на уроках физики - применение различных цифровых инструментов на каждом этапе работы. Рассмотрим некоторые примеры использования возможностей МЭО:

1.Задания-тренажёры (помечены значком – штангой) бывают разного уровня сложности. Обучающиеся выполняют задание в виде теста либо задание ответ.

2.Задание с открытом ответом, также разного уровня сложности.

3.Задание «Проверьте себя!» находится в конце урока.

4.После проверки себя обучающийся может выполнить задание на Ключевой вопрос Интернет-урока.

Преимущество этого контента еще и в том, что в условиях низких температур, карантинных мероприятий у обучающегося есть возможность изучения, повторения материала, а у преподавателя есть возможность проверки актуальных знаний здесь и сейчас.

Уровень современных электронных средств обучения достаточно высок, чтобы каждый педагог мог с легкостью освоить предоставленные методики преподавания.

Отрабатывать практические навыки решения задач при помощи МЭО можно в увлекательной, соревновательной форме. Каждый ученик решает задачу на своем электронном устройстве, в случае неверного подсчета система указывает учащемуся на ошибку, и он может исправить ее, не отвлекая педагога и не «выпадая» из обучающегося процесса. В целом, есть три способа организовать работу над образовательными задачами с использованием МЭО:

А) Вывести задание на интерактивную доску и решать с доски во фронтальном режиме или в режиме «круглого стола»;

Б) Назначать задание индивидуально. Каждому ученику дается доступ к заданию, учитель, назначает задания и контролирует их выполнение.

В) Можно организовать работу в группах. Это позволит ребятам объединиться, помогать друг другу – а на уроке потратить время только на обсуждение результатов.

МЭО позволяет преподавателю быстро организовать контрольную работу в форме тестирования или творческого задания, а также оперативно собрать данные о результатах. К тому же, при выполнении каждого задания ученик может быстро получить обратную связь, объективную и лишенную негативных эмоций (недовольства, разочарования) в случае, если он допустил ошибку. Таким образом, на каждом занятии ученик подкрепляет привычку самоконтроля.

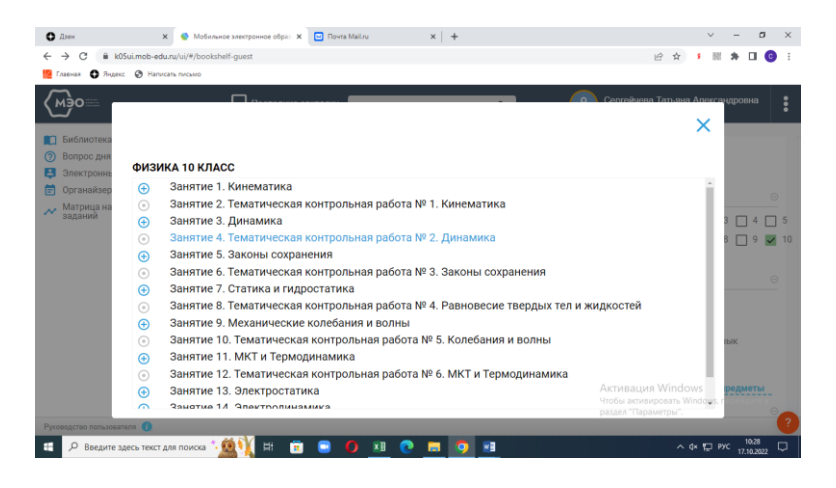

На данном портале представлены все темы, изучаемые в курсе физики. Также можно контролировать выполнения самостоятельных работ, используя журнал. В журнале группы автоматически выставляется оценка за выполнение самостоятельной работы.

#### Список литературы.

- 1. Образовательная интернет-платформа МЭО.
- 2. Г.Я.Бухарова «Использование цифровых средств обучения в преподавании физики»

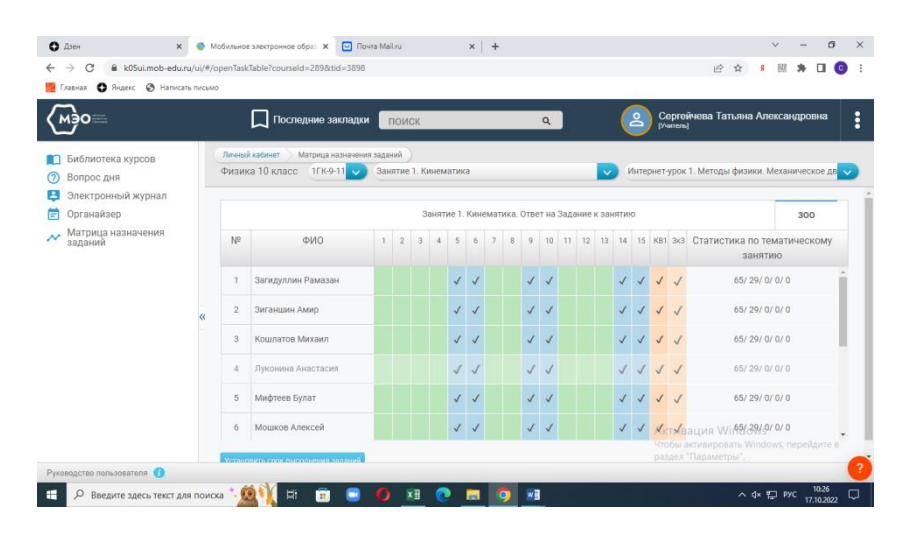

# ДИДАКТИЧЕСКИЕ ВОЗМОЖНОСТИ ЦИФРОВЫХ ОБРАЗОВАТЕЛЬНЫХ РЕСУРСОВ ПО ИСТОРИИ: ИЗ ЛИЧНОГО ОПЫТА.

Альбина Денисовна Сибгатуллина ГАПОУ «Нижнекамский многопрофильный колледж»

Не для кого уже не секрет, что современное образование располагает достаточным количеством цифровых образовательных ресурсов, расположенных на многочисленных образовательных порталах. Наличие разнообразных материалов к уроку открывает много интересных возможностей для создания качественного занятия и освобождает преподавателя от создания собственных ресурсов. Сегодня наличие презентации к уроку не является достаточным условием проведения урока с ИКТ- поддержкой и применение в образовательном процессе цифровых образовательных ресурсов требует определенных навыков и умений от преподавателя. На самом деле педагогу не стоит забывать о том, что каждый ресурс используется в определенном методе обучения.

В своей статье я хочу поделиться личным опытом использования наиболее удобных ресурсов, на которых можно за короткое время подготовить материал для урока или задать увлекательную самостоятельную внеаудиторную работу студентам.

Одним из широко мною применяемых ресурсов является Online Test Pad.

Online Test Pad — бесплатный сервис для создания тестов с автоматической проверкой. Эта платформа позволяет составлять различные тестовые задания: с одиночным или множественным выбором, свободными ответами, на установление последовательности, соответствия и т.д. Всего сервис предлагает более десяти типов тестов для любых учебных задач.

В Online Test Pad кроме тестов есть возможность создавать кроссворды, диалоговые тренажеры, опросы. Отмечу, что делать кроссворды на этой платформе очень просто: необходимо выписать нужный набор слов, и программа собирает их в кроссворд автоматически. Работа с кроссвордами может стать интересна для тех, кто не очень любит работать с литературой.

Online Test Pad также позволяет создавать полноценные дистанционные курсы, что дает возможность применять их в работе со слабоуспевающими или часто болеющими обучающимися. Комбинировать разные виды материалов помогают комплексные задания. Но, этот функционал мне еще предстоит освоить.

Часто использую платформу для создания образовательных квестов, игр-викторин, терминологических викторин и интерактивных видео – Learnis. Отмечу, что есть платная и бесплатная версия, и последняя обладает достаточно большим функционалом: можно создавать квесты и интерактивные видео без покупки подписки.

Интерактивные видео — это очень интересный и удобный для педагога формат. Например, когда вы задаете посмотреть обучающимся видеоурок или какой-то его фрагмент, многие могут просто кивнуть, мол, посмотрели. Но как это проверить? Learnis работает таким образом, что в сервис загружается ссылка либо с YouTube, либо с другого сервиса, и далее учитель расставляет контрольные вопросы прямо по ходу видео: например, на пятой минуте один вопрос, на седьмой другой. Пока студент на них не ответит, он не сможет досмотреть видео до конца и, соответственно, платформа не зафиксирует выполнения задания.

Еще один интересный и увлекательный формат платформы Learnis - квест-комнаты. От педагога требуется только написать вопросы и оформить их как слайды презентации, дальше эти слайды выгружаются на платформу, и получается что-то вроде компьютерной игры: обучающийся попадает в комнату, из которой ему нужно выйти, но сделать это можно только с помощью специального кода, который нужно собрать из правильных ответов на подготовленные преподавателем вопросы. В комнате спрятаны специальные предметы, если их найти, на экране высвечивается один из вопросов. Если обучающийся смог найти все секретные предметы и ответил на заданные вопросы — он может ввести «код» от двери и выполнить задание.

Результаты можно быстро просмотреть и проанализировать так как Learnis предлагает удобный интерфейс сбора обратной связи.

На платформе также есть игры-викторины, однако в них не очень удобно играть на дистанте: кто быстрее нажал на кнопку, у того и право ответа. Если у кого-то проблемы с интернет-соединением, он может проиграть просто по техническим причинам, а это будет уже не честное оценивание.

Удобна в применении бесплатная цифровая образовательная платформа для создания интерактивных упражнений LearningApps. Данная платформа предлагает большое количество заданий: тесты, викторины, пазлы и т.д. На платформе есть как уже готовые задания по разным предметам, так и конструктор для собственных материалов. Для урока истории, например, можно размещать исторические задание на линии времени.

Дискомфорт использования данной платформы заключается в том, что для того, чтобы видеть результаты обучающихся, необходимо создать виртуальный класс, но, если использовать этот сервис для дополнительных заданий, можно ограничиться тем функционалом, который не требует регистрации студентов. Готовые задания хорошо использовать для проверки знаний или домашней работы: в тестах обучающихся попросят найти нужную пару, правильно соотнести понятия или изображения, разбить слова по группам. Получается нескучная работа, особенно

удобно, что на платформе очень много видов заданий, и можно выбрать именно то, что вам по душе.

Хорошо, когда у педагога есть набор приложений и инструментов, которые он может применять в зависимости от учебной ситуации или обстоятельств.

Когда весной 2020 года все образовательные организации оказались перед вызовами дистанционного обучения, мы могли наблюдать, что те педагоги, которые уже пользовались цифровыми образовательными ресурсами для создания и проведения уроков, чувствовали себя более уверенно. Их уроки уже были в цифровом виде и адаптировать их для вещания в видеоконференции было несложно. Мы не знаем как сложится ситуация в ближайшее время, но уверены, что инструменты и возможности имеющихся цифровых образовательных платформ будут помогать как преподавателям, так и обучающимся.

Таким образом, использование цифровых образовательных ресурсов в учебном процессе это попытка предложить один из путей, позволяющих интенсифицировать учебный процесс, оптимизировать его, поднять интерес обучающихся к изучению предмета истории, реализовать идеи развивающего обучения, повысить темп урока, увеличить объём самостоятельной работы.

Список литературы:

- 1. Единая коллекция цифровых образовательных ресурсов http://school-collection.edu.ru
- 2. Образовательные ресурсы и возможности сети Интернет. [https://nsportal.ru/blog/nachalnoe-i](https://nsportal.ru/blog/nachalnoe-i-srednee.../2013/.../vnedrenie-informatsionnykh)[srednee.../2013/.../vnedrenie-informatsionnykh](https://nsportal.ru/blog/nachalnoe-i-srednee.../2013/.../vnedrenie-informatsionnykh)
- 3. Официальный сайт Всероссийской научной школы для молодежи «Медиаобразование и медиакомпетентность» http://edu.of.ru/mediacompetence/default.asp?ob\_no=52334
- 4. Шапиев, Д. С. Цифровые образовательные ресурсы в деятельности учителя / Д. С. Шапиев. —// Молодой ученый. — 2019. — № 16 (254). — С. 296-298. — URL: https://moluch.ru/archive/254/58204/

# ИНФОРМАЦИОННО-КОМПЬЮТЕРНЫЕ ТЕХНОЛОГИИ В СВАРОЧНОМ ПРОИЗВОДСТВЕ

Сиразова Р.Р.

ГАПОУ «Казанский политехнический колледж»

Одной из стратегических целей экономической политики промышленно развитых стран в последние десятилетия является изменение хозяйственной структуры в сторону наращивания удельного веса наукоемких отраслей и производств. К числу приоритетных направлений развития исследований и разработок, отвечающих данной цели, относится информационная техника и технология.

В настоящее время сварочная технология является примером наукоёмкой области знаний, которая стабильно развивается во многих странах мира. Необходимым условием её нормального развития является мощная система информационного обеспечения. Расширение областей применения сварки и родственных технологий, разработка новых конструкционных материалов, используемых для изготовления технической продукции , сопряжено с новыми, повышенными требованиями к технологии сварки, качеству и ресурсу сварных соединений. Решение подобных задач невозможно без наличия персонала сварочного производства соответствующей квалификации. Поэтому подготовке специалистов сварочного производства в настоящее время уделяется особое внимание , в том числе с использованием информационных технологий.[2, с.35-45]

Применение компьютерных технологий в сварочном производстве на современном этапе развития технологического прогресса носит глубокий характер. Рассмотрим лишь основные направления проникновения средств вычислительной техники в современное сварочное производство и учебный процесс.

Расчет и оптимизация режимов сварки производится при помощи специализированных математических пакетов либо языков высокого уровня – Delphi, Visual C, VB.

Построение чертежей свариваемых конструкций в современном конструкторском бюро и в учебном процессе производится с применением персональных компьютеров и широкоформатных печатающих устройств. Для построения чертежей применяются специальные графические пакеты, наиболее популярными из которых являются «Компас», разработанный фирмой Аскон и «AutoCAD» фирмы Autodesk, позволяющий разрабатывать проекты, визуализировать их и составлять проектную документацию. Система КОМПАС-3D позволяет реализовать классический процесс трехмерного параметрического проектирования. [1, с.56-65]

Моделирование при помощи компьютера многообразно и может быть условно разделено на:

1. моделирование процессов - тепловых, электрических, механических, магнитных, электромеханических и других процессов;

2. моделирование объектов - системы автоматизации сварочных процессов, источников питания на базе инверторных преобразователей;

3. моделирование систем программного управления процессов сварки;

4. моделирование источника питания дуги, выполненный на базе инверторного преобразователя напряжения.

 Под оформлением документов понимается составление грамотной пояснительной записки к работе (в учебном процессе – курсовая, дипломная) включая текстовую, табличную, графическую и чертежную, а также технологических маршрутных карт всего процесса сварки.

 При тестировании знаний оправдана следующая схема реализации с помощью компьютера. Создается база данных вопросов тематических тестов и вариантов ответов к ним.

Повышение эффективности сварочного оборудования возможно посредством реализации модульного способа построения источников питания для сварочных аппаратов. С целью повышения качества сварочного процесса и создания универсальных сварочных аппаратов применяется программирование выходных характеристик модульного источника питания. [3, с.37-44]

В настоящее время совершенно очевидно, что только использование технических возможностей современной компьютерной техники для комплексного анализа технологических вариантов сварки путем моделирования совокупности протекающих в металле процессов, позволит получать оптимальные технологические решения при значительном снижении ресурсоемкости самого процесса разработки.

Основу каждого направления составляет информационное обеспечение, поэтому компьютеризации информационных потоков путем создания соответствующих библиографических и фактографических банков и баз данных и знаний уделяют и будут уделять большое внимание во всех крупных сварочных центрах мира.

Список использованных источников:

1. Информатика и ИКТ [Текст] : учебник для нач и сред проф. образования / М. С. Цветкова, Л. С. Великович. – М.: Издательский центр «Академия», 2013. – 352 с., [8] л. цв. ил. ISBN 978-5-7695-6955-5

2. Овчинников В. В. Современные наукоёмкие технологии в сварочном производстве//Наукоемкие технологии в машиностроении. 2011. №5. С. 35-45.

3. Патон Б. Е., Богдановский В. А., Коротынский А. Е. и др. Информационные технологии при подготовке сварщиков и специалистов сварочного производства: методология и технические средства//Сварка и Диагностика. 2010. №3. С. 37–44.

### ON-LINE РЕСУРСЫ ДЛЯ ПРОВЕДЕНИЯ УРОКА ЛИТЕРАТУРЫ В ГРУППАХ, ОБУЧАЮЩИХСЯ С НАРУШЕНИЕМ СЛУХА

Соловьева Полина Дмитриевна ГАПОУ «Казанский строительный колледж»

Для обучения студентов с нарушениями слуха необходимо использовать социальный подход – проводить работу по формированию в обществе равного отношения к людям, как с

особыми образовательными потребностями, так и без них, создавать условия для безотрывного и комфортного обучения студентов с ОВЗ в обществе своих сверстников. В последнее время все больше появляется детей, нуждающихся в особых образовательных условиях, поэтому данная работа очень актуальна. Педагогу, к которому в группу попал студент с нарушением слуха, важно знать, как можно больше об особенностях глухих и слабослышащих.

Сегодня массовое внедрение информационно-коммуникационных технологий в сфере образования, использование новых образовательных технологий, в том числе и дистанционных, предлагает выработку новых методик преподавания, пересмотр критериев оценивания и формата контроля. В связи с чем, естественно растет потребность в новых профессионалах, как мы видим в «Атласе новых профессий» появляются такие как тьютор, игромастер, координатор образовательной онлайн – платформы и т.д. [1] Соответственно, и педагогическая коммуникация в образовательном учреждении приобретает новую форму.

Современные дети и подростки – это сетевое поколение, так как одним из важнейших средств их развития становятся инфо-коммуникационные технологии и, в первую очередь, Интернет, социальные сети. Поэтому, современный педагог может использовать эту особенность с целью улучшения качества образовательного процесса посредствам грамотного выстраивания взаимоотношений с учащимися [6]. Также для студентов с нарушением слуха, это порой единственный источник связи с учителем, поэтому цифровые технологии помогают в организации урока [3].

Цель нашего исследования заключается в поиске новых ресурсов социальных сетей, с помощью которых можно обогатить и разнообразить образовательный контент, и которые действительно применимы на практике.

В рамках данного исследования мы сделаем акцент на сервисе «Kahoot!» Он представляет собой [игровую обучающую](https://en.wikipedia.org/wiki/Game_based_learning) платформу. Разработали Johan Brand, Jamie Brooker и Morten Versvik в совместном проекте с Норвежским университетом технологии и науки. Обучающая игра «Kahoots!» является вариантом викторины, которая позволяет генерировать пользователей, доступно через [веб-браузер.](https://en.wikipedia.org/wiki/Web_browser) Может использоваться для проверки знаний, для [формирующей](https://en.wikipedia.org/wiki/Formative_assessment)  [оценки](https://en.wikipedia.org/wiki/Formative_assessment) или в качестве перерыва от традиционных аудиторных занятий.

Принцип работы реализуется так, что учащиеся собираются вокруг общего экрана, такого как интерактивная доска, проектора или монитора компьютера. Также можно и дистанционно, например, совместно с Skype или Google Hangouts и др. Игроки смотрят на экран и в свои устройства. Геймплей прост, все игроки подключаются с помощью сгенерированного игрового PIN-кода на общем экране и используют свое устройство для ответа на вопросы, созданные учителем или самими же учащимися. Очки затем появляются в таблице лидеров после каждого вопроса. Время для ответа можно установить любое. Также есть вариант игры, не только с одним правильным ответом, но и где нужно разместить ответы в правильном порядке. Общий итог игры виден на экране, а также учитель может сохранить отчет по игре себе в виде таблицы, где будут отражены результаты учащихся, время, за которое успел ответить ученик, его верные и неверные ответы. С сентября 2017 года, «Kahoot!» запустил мобильное приложение для домашних заданий.

Похожие задачи перед собой ставит сервис «QUIZIZZ». Анкит и Дипак основали «Quizizz» в 2015 году, преподавая математику в школе в Бангалоре, Индии [2]. Принципиальное отличие сервиса в том, что учитель имеет возможность лучше управлять классом. Это выражается в том, что все ученики получают одинаковые задания, но последовательность будет у каждого ученика своя, тем самым каждый работает индивидуально, в своем темпе. При желании можно даже не использовать в классе проектор для отображения вопросов. Все вопросы и ответы будут показаны на дисплее каждого ученика и отображаются на учительском компьютере. После каждого тестирования также можно не только познакомиться с результатами, но и возможность получить данные в таблице Excel. Дополнительно в сервисе можно создавать смешные картинки - мемы, которые будут показываться при правильных и неправильных ответах на вопросы

викторины. Для этого нужно открыть вкладку «My memes». Учителю не обязательно в этих сервисах создавать свой тест, в библиотеках сервисов предоставлено множество вариантов уже готовых викторин.

Сервис «Padlet» представляет собой виртуальную стену. При помощи данного инструмента можно размещать все свои идеи — видео, картинки, тексты, полезные ссылки. Расширив ссылку на свою стену идей в социальных сетях, пользователь сможет привлечь к процессу друзей, одноклассников и знакомых. Например, можно создать общую стену для всего класса и оставлять на ней рецензии на книги, собирать темы для форума или тезисы по теме. Платформа «Pixton» создана для того, чтобы дети лучше усваивали пройденный материал. Ученикам предлагается нарисовать комикс по теме. Даже тем, кто считает, что не умеет рисовать, будет легко выполнить это задание. Образовательная платформа «Learnis» создает учебные веб-квесты, викторины и интеллектуальные онлайн-игры всего за несколько минут.

В рамках исследования, мною был проведен констатирующий эксперимент. Были разработаны и проведены уроки литературы по модели «Face-to-Face Driver», где мы вместе с обучающимися тестировали вышеуказанные сервисы. В течение двух месяцев мы занимались на данных платформах, что вызвало неподдельный интерес со стороны обучающихся к изучению нашего предмета. По истечению времени я попросила учащихся проранжировать понравившиеся платформы от самой простой до самой интересной. Рейтинг получился таков: «Pixton», «Padlet», «Learnis», «Quizizz», «Kahoots!». С точки зрения учителя могу согласиться с рейтингом учащихся. Необходимо отметить, что все сервисы применимы на практике, каждый интересен, но есть те, которые более заинтересовали студентов, и их можно использовать чаще, а есть менее.

Так же мной был проведен опрос обучающихся направленный на выявление положительной стороны использования интернет ресурсов на уроках литературы. Стали ли данные уроки более познавательными и интересными. Анализируя ответы респондентов были получены следующие результаты:

– 87 % обучающихся отметили, что применения ресурсов социальных сетей позволяют им стать более активными участниками образовательного процесса и процесс обучения для них становится более динамичным.

– 96 % учащихся отметили плюсом использование online ресурсов, что с помощью их они могут объединяться в группы, могут обмениваться информацией, работать вместе над групповыми проектами и взаимодействовать с педагогом, а также эффективно использовать медийные возможности (работа с музыкой, графикой и т.п.).

– 70 % обучающихся ответили, что, работая в данных сервисах формируются навыки цифровой грамотности.

Делая вывод, можно сказать, что на данный момент огромное количество разнообразных полезных ресурсов для того, чтобы улучшить организацию уроков и приобщить студентов с нарушением слуха к групповой и индивидуальной деятельности. Достоинства таких платформ заключаются в том, что для учителя такая форма работы способствует повышению профессионального уровня в вопросах применения современных образовательных технологий, позволяет разнообразить учебный процесс за счет применения смешенного обучения, организации совместной учебной деятельности и выстраивания индивидуальных образовательных маршрутов.

### Список литературы:

- 1. Атлас новых профессий [Электронный ресурс] // <http://atlas100.ru/>
- 2. Короленко С. Quizizz веб-инструмент для создания интерактивных викторин [Электронный ресурс] // Сетевое пространство педагога (технологии web 2.0) <http://ivanovoedutechnology.blogspot.ru/2015/12/quizizz-httpquizizz.html>
- 3. Леогард Э.И., Самсонова Е.Г., Иванова Е.А. Нормализация условий воспитания и обучения детей с ограниченными возможностями в условиях инклюзивного образования. Серия инклюзивное образование. – М: МГППУ, 2011.
- 4. Назарова Л.П. Методика развития слухового восприятия у детей с нарушениями слуха. М. 2001.
- 5. Создание специальных условий для детей с нарушениями слуха в общеобразовательных учреждениях: Методический сборник / Отв. ред. С.В. Алехина // Под. ред. Е.В. Самсоновой. — М.: МГППУ, 2012.
- 6. Цифровое образование [Электронный ресурс] //<https://clck.ru/eovqp>

# ПРИМЕНЕНИЕ ЦИФРОВЫХ ТЕХНОЛОГИЙ В ПРОЦЕССЕ ПРЕПОДАВАНИЯ МАТЕМАТИЧЕСКИХ ДИСЦИПЛИН

Соловьева Флёра Аюповна ГАПОУ «Технический колледж им.В.Д. Поташова, город Набережные Челны

Современная система образования наряду с классическими формами обучения предъявляет к преподавателям активное применение цифровых технологий, повышающие уровень образования обучающихся. Неотъемлемой частью учебного процесса является использование следующих цифровых технологий: обучающие web-сайты, электронные учебные пособия, автоматический контроль успеваемости и тестирование знаний обучаемых, использование компьютерных обучающих программ, технология поиска и анализа информационных ресурсов компьютерных сетей, элементы дистанционного обучения и другое [3, с. 82].

При этом большие требования предъявляются к качеству математического образования. Математизация различных областей знаний, быстрый рост вычислительной техники требуют квалифицированных специалистов среднего звена, владеющих математическими методами построения моделей, умеющих проводить математические расчеты и анализ результатов с использованием современных информационных и коммуникационных технологий.

Использование компьютерных обучающих программ способствует: росту качества обучения, сокращению времени на усвоение учебного материала, индивидуализации обучения. К сожалению, профессионально разработанных программ по математическим дисциплинам очень мало. Однако даже профессионально выполненные обучающие программы порой затруднительно использовать на практических занятиях в связи с невозможностью гибкого настраивания, изменения и варьирования содержащегося в них учебного материала, тестовых и контрольных заданий. Поэтому было бы предпочтительней реализовать обучающую программу, в рамках которой можно воссоздать любую из сторон учебного процесса [2, с. 313].

В качестве обучающей программы хочу продемонстрировать электронное учебное пособие по разделу «Элементы векторной алгебры» дисциплины «Элементы высшей математики» для специальностей 09.02.03 Программирование в компьютерных системах, 09.02.07 Информационные системы и программирование, 09.02.02 Компьютерные сети, разработанное студентами нашего колледжа под моим руководством.

Электронное учебное пособие представляет собой мультимедийную программу, написанную на Flash и оснащенную удобством управления.

В каждой теме кратко излагаются основные теоретические сведения (определения, свойства, формулы), необходимые для решения последующих задач. Приводятся решения типовых задач. Имеется большое количество задач для самостоятельной работы (с ответами) [4, 5].

Контроль изучения теоретического материала и практических навыков осуществляется контрольными вопросами и с использованием автоматизированного теста. Представленный тест содержит два варианта и содержит вопросы I, II, III уровней усвоения.

Интерфейс обучающей программы прост и удобен в понимании и применении. Главная страница презентации представляет собой навигационное меню, позволяющее свободно выбирать нужную тему раздела и переходить в неё нажатием на значок в виде круга, находящегося перед данной темой. В левой части каждой темы находится удобная панель управления в виде меню. Оно состоит из трёх пунктов: «Теория», «Примеры», «Задания». При нажатии на любой пункт меню открывается соответствующий учебный материал. Чтобы знать в каком пункте находимся, сделаны специальные различия в виде цветов, загорающихся при нажатии на любой пункт. Одно из важных преимуществ заключается в том, что находясь в любой теме данного раздела, не приходится просматривать все пункты меню от начала и до конца, имеем возможность выбирать тот пункт, который нас интересует. Хотелось бы отметить то, что в каждой теме внизу находится кнопочка возврата на главную страницу, что позволяет быстро переходить из одной темы в другую. Также в теме «Векторы и простейшие действия над ними»

присутствует анимация, придающая разнообразие в чтении материала. В конце, после всех тем находится тест, состоящий из двух вариантов и содержащий различные виды вопросов. В процессе тестирования подсчитывается количество правильных ответов и по завершении тестирования выставляется оценка на основе критерия для тестовых технологий.

Разработка получила положительные отзывы, внедрена и успешно используется в образовательном процессе колледжа.

Таким образом, разработанное электронное учебное пособие обладает следующими преимуществами: облегчает понимание изучаемого материала за счёт иных, нежели в печатной учебной литературе, способов подачи материала: индуктивный подход, воздействие на зрительную и эмоциональную память и т.п.; допускает адаптацию в соответствии с потребностями обучающегося, его уровнем подготовки, интеллектуальными возможностями и амбиниями

Обучающимся, пропустившим занятия, электронные учебные пособия помогают самостоятельно освоить пропущенный материал, выполнить практические работы. Также, электронные пособия позволяют обучающимся быстро и эффективно подготовиться к уроку, докладу, контрольной работе и экзамену.

Использование этого электронного пособия позволит улучшить качество обучения для заочных, дистанционных форм обучения, а также сократить аудиторную нагрузку для дневной формы обучения, т. к. в последнее время подавляющее большинство обучающихся имеют дома персональные компьютеры.

На основе вышесказанного можно сделать вывод, что правильно составленное электронное учебное пособие является ключевым дидактическим звеном информационнокоммуникационной технологии обучения в процессе подготовки конкурентоспособных специалистов XXI века. А также, что электронные учебные пособия являются перспективным направлением информатизации в образовании, и их значимость в дальнейшем будет лишь увеличиваться [1, с. 52].

Список литературы

1) Аксюхин А. А., Вицен А. А., Мекшенева Ж. В. Информационные технологии в образовании и науке // Современные наукоемкие технологии. – 2009. – № 11.

2) Башмаков, А. И. Разработка компьютерных учебников и обучающих систем / А. И. Башмаков, И. А. Башмаков. М.: Филинъ, 2003. – 616 с.

3) Высоцкий, И. Р. Компьютеризация в образовании / И. Р. Высоцкий // Информатика и образование. 2000. – № 1.

4) Данко П.Е., Попов А.Г., Кожевникова Т.Я. Высшая математика в упражнениях и задачах. В 2-х ч. Ч. 1: Учебное пособие для втузов. – 6-е изд., испр. – М.: ООО «Издательство Мир и Образование» Высш. шк., 2016. – 304 с.: ил.

5) Шипачев В.С. Задачник по высшей математике: Учеб. пособие для вузов. – 2-е изд., испр. – М.: Высш. шк., 2015. – 304 с.: ил.

# ИСПОЛЬЗОВАНИЕ ЦИФРОВЫХ ОБРАЗОВАТЕЛЬНЫХ РЕСУРСОВ НА ЗАНЯТИЯХ БИОЛОГИИ.

Регина Шамилевна Сорокина,

ГАПОУ «Казанский автотранспортный техникум им.А.П.Обыденнова»

Изменения, затронувшие современную систему образования, влекут за собой использование новых технологий, новых методов образовательного процесса.

В деятельности педагога на первое место выходит поиск новых образовательных технологий, методов обучения, инновационных средств, позволяющих подготовить квалифицированного специалиста, способного составить достойную конкуренцию на рынке труда и достичь высоких результатов на профессиональном поприще.

Для будущих специалистов важно умение владеть технологиями ориентации в нестандартных ситуациях, самостоятельно ставить цели и решать поставленные задачи, критически мыслить, творчески реализовываться, принимать обоснованные решения, а самое главное – готовность использовать полученные знания, умения и навыки на практике, в своей профессиональной деятельности.

Использование современных образовательных технологий является важным условием развития индивидуальных психологических и личностных характеристик обучающихся, которые всегда остаются главными субъективными факторами, обеспечивающими успешность обучения. [2]

Одной из важных задач в достижении подготовки квалифицированного специалиста является внедрение в образовательный процесс цифровых образовательных технологий.

Цифровые образовательные технологии – это инновационный способ организации учебного процесса, основанный на использовании электронных систем, обеспечивающих наглядность. Целью применения цифровых технологий является повышение качества, эффективности учебного процесса, а также успешной социализации студентов. [1]

Использование цифровых образовательных технологий позволяет педагогу повысить мотивацию и интерес обучающихся к конкретной дисциплине и к учёбе в целом, давать учебный материал в более доступной, наглядной форме, оптимизировать образовательный процесс, подготовить студентов к сознательной, независимой деятельности.

Цифровые технологии дают сделать процесс обучения качественным и эффективным, ориентироваться на индивидуальные особенности и потребности студентов, включить обучающихся в активную работу. Стимулируется познавательная и поисковая активность, повышается мотивация в решении обсуждаемых на занятиях проблем, растёт уровень самореализации учащихся и качество усвоения учебного материала. Каждый студент оказывается вовлечён в процесс обучения. Цифровые технологии открывают для педагога и обучающихся новые возможности для расширения образовательного пространства.

Я являюсь преподавателем естественнонаучных дисциплин ГАПОУ «Казанский автотранспортный техникум им.А.П.Обыденнова». В своей работе я использую смешанное обучение, что предполагает совмещение обучения «лицом к лицу» и элементов электронного обучения с использованием информационных технологий. Обучающиеся получают ссылку на изучение материалов, расположенных в облачном хранилище (например, на Google-диске). Студент, получив предварительно теоретический материал на занятии, в дальнейшем имеет возможность расширить свои знания посредством изучения цифровых методических материалов – видео-фрагменты, презентации, видео-опыты, иллюстрации, контрольно-измерительные материалы и др. Также активно используются ресурсы электронных библиотек.

К достоинствам данной технологии можно отнести следующее: большее количество информации по теме, возможность изучить углублённо тему заинтересовавшую или недостаточно усвоенную; экономия времени для выдачи и проверки домашних заданий; возможность изучить пропущенный материал самостоятельно; возможность реализовать индивидуальный подход к интересам и способностям обучающихся.

Однако можно выделить и ряд недостатков: не все обучающиеся обладают необходимым уровнем компьютерной грамотности; не все имеют возможности для использования цифровых материалов и ресурсов; низкая мотивация к обучению у некоторых студентов ещё со школьных времён, отсутствие привычки самостоятельно заниматься.

Также на помощь приходят дистанционные технологии. Дистанционные образовательные технологии – это образовательные технологии, реализуемые в основном с применением информационно-телекоммуникационных сетей при опосредованном (на расстоянии) взаимодействии обучающихся и педагогических работников. [3] Это самостоятельная форма обучения, при которой на первое место выходят ИКТ.

Особую важность эти технологии приобрели в 2020 году, во время пандемии коронавируса. Все образовательные учреждения были вынуждены осваивать новую образовательную среду, получать новый для себя опыт и умение решать новые задачи, находить нестандартные решения.

Для объяснения теоретического материала на занятиях использовалась платформа ZOOM, позволяющая проводить видеоконференции для большого числа участников. Контроль усвоения материала проводился посредством сервиса Google Forms, были разработаны разнообразные и разноуровневые задания для обучающихся. Однако главной проблемой здесь была необходимость постоянно стимулировать обучающихся на самостоятельную работу, побуждать их к познавательной активности.

Также никуда не уходит традиционный урок с использованием мультимедийного оборудования, что позволяет активизировать внимание обучающихся, пробуждать интерес к изучаемой теме, обеспечивает более наглядную и эстетичную подачу материала, а также позволяет самим обучающимся показать самостоятельную работу посредством демонстрации своим одногруппникам подготовленных ими материалов. Кроме того, подготовленные студентами презентации позволяют пополнить «банк» материалов по курсу дисциплины.

Таким образом, использование комплекса данных технологий на занятиях способствует повышению эффективности усвоения студентами учебного материала, развивает творческое мышление, ведёт к формированию личности, которая способна к самостоятельному принятию решений и аналитической работе, быстро воспринимать новую информацию и ориентироваться в изменяющихся условиях.

Использованная литература:

1. Ваганова О.И., Гладков А.В., Коновалова Е.Ю. и др. Цифровые технологии в образовательном пространстве // Балтийский гуманитарный журнал. 2020. Т.9 № 2 (31).

2. Вилкова И.А. Современные образовательные технологии в обучении студентов учреждений среднего профессионального образования // Царскосельские чтения, 2016. № XX.

3. Федеральный закон «Об образовании в Российской Федерации», ст.16. Текст с посл.изм. на 1 октября 2022 года. – Москва: Эксмо, 2022. – 192 с. – (Законы и кодексы).

# ОПЫТ ПРИМЕНЕНИЯ СОВРЕМЕННЫХ ОБРАЗОВАТЕЛЬНЫХ ПЛАТФОРМ В УСЛОВИЯХ ДИСТАНЦИОННОГО ОБУЧЕНИЯ В АЛЬМЕТЬЕВСКОМ ПОЛИТЕХНИЧЕСКОМ ТЕХНИКУМЕ

Султанова Лилия Ильдусовна Иванова Елена Николаевна ГАПОУ «Алметьевский политехнический техникум»

 Новое поколение ФГОС включает требования, обеспечивающее в образовательных организациях использования дистанционных образовательных технологий. Внедрение в систему среднего профессионального обучения дистанционных образовательных технологий позволяет приобретать учащимися использовать информационные ресурсы сети Интернет в профессиональной деятельности ,осуществлять поиск ,анализ и оценку информации. Плюсы дистанционного образования: мобильность, творчество, свобода, гибкость и доступность.

 Вне всякого сомнения, онлайн-обучение-дистанционное обучение-обучение на расстоянии при помощи Интернета свершившийся факт нашей жизни с быстро растущим числом вовлеченных пользователей. Дистанционное обучение обеспечивает не только удобную организацию учебного материала, но и эффективное общение с педагогом, реализующим образовательную программу. В процессе обучения есть возможность ответить на вопросы из промежуточных тестовых заданий и проконтролировать полученные знания. Минусы дистанционного обучения: необходимость постоянного доступа к источникам информации. Нужна хорошая техническая оснащенность, но не все имеют компьютер и выход в Интернет.

 В процессе дистанционного обучения В Альметьевском политехническом техникуме применяются множество различных средств доставки учебного материала: электронная почта, приложения, социальные сети, ютуб каналы, поисковые и спутниковые системы, а также образовательные платформы.

1.Инструменты трансляции и видеосвязи:

Skype (https://www.skype.com/) — система проведения видеоконференций и вебинаров.

Zoom (https://zoom.us/) — облачная платформа для видеоконференций, веб-конференций, вебинаров.

Microsoft Teams (https://www.comss.ru/page.php)-организация работы по расписанию, корпоративная платформа, объединяющая в рабочем пространстве чат, встречи, заметки и вложения.

Google Hangouts [\(https://hangouts.google.com/\)-система](https://hangouts.google.com/)-система) проведения видеоконференций, предоставляющая возможность записи и публикации материалов вебинара на YouTube.

2.Для организации опросов и проведение тестов:

Google Forms (https://docs.google.com)-один из сервисов google docs, предназначенный для создания опросов и тестовых заданий с возможностью автоматической проверки и выставления результатов.

Microsoft Forms (https://forms.office.com)-опросы, вопросы с вариантами ответов, анализ результатов тестирования при помощи электронных таблиц. Сервис доступен любому человеку, имеющему аккаунт в Microsoft.

MyQuizz (https://myquiz.ru)-создание и проведение онлайн-викторин. Викторины могут быть использованы педагогом как для проведения очного занятия, так и для дистанционного опроса обучающихся. Имеют широкий набор настроек при составлении заданий.

Quizizz (https://quizizz.com)-конструктор тестов, поддерживающих ввод математических формул, интеграцию изображений и аудиофайлов .

3.Для организация экзаменов

Прокторинг-система, позволяющая следить за тестированием или экзаменом в онлайн-режиме. Stepik-на данный момент единственная русскоязычная образовательная онлайн-платформа, на который любой желающий может создать экзамен с прокторингом (онлайн-сопровождением и контролем учащегося).

 Взаимодействия преподавателя и учащегося, организация учебного процесса в период локдауна в Альметьевском политехническом техникуме была организована в Системе дистанционного обучения Moodle. В целом Moodle отлично справляется с задачами дистанционного обучения. Его преимущества полностью оценены преподавателями техникума: полностью бесплатная система; создание качественных курсов для дистанционного обучения; широкие возможности управления курсами; содержит мощный аппарат тестирования; включает разнообразие учебных элементов; позволяет реализовать дифференцированное обучение; поддерживает разнообразные педагогические сценарии и образовательные стратегии (программирование, модульное, индивидуальное, социальное обучение);содержит настройки вариантов управления доступа пользователей к курсу- запись только учителем, по кодовому слову и т.д.; отслеживания прогресса учащихся посредством визуализации; возможность публикации учебного контента различного формата; разнообразное количество форм тестовых заданий, включая графические; также стоит отметить различные стратегии проведения тестирования-контролирующее, обучающее; традиционные задания и нетрадиционные задания, кроме того есть задания с использованием взаимопроверки; лекции с техникой обратной связи, которая позволяет реализовать программированное обучение – после изучения небольшого фрагмента теории следует тестовое задание на выявление степени освоения учебного материала) и ряд других.

 Moodle позволяет реализовать различные педагогические сценарии дифференцированного обучения. Дифференциация осуществляется двумя механизмами. Первый-создание групп. И для каждой группы можно задать свой контент, свой учебный материал. Второй способ-задать зависимости доступа к тому или иному учебному элементу от выполнения другого учебного элемента.

Структуризация и подготовка учебного материала.

 Провести разбивку курса на разделы и разбивку содержания раздела на небольшие смысловые части – занятия (модули). Каждый раздел и каждое занятие модуля должны иметь заголовок. Курс должен быть не только хорошо изложен, но и удобно сконструирован на сайте.

 Моделирование познавательной деятельности студентов при изучении раздела и использование результатов при его составлении (определяется основная последовательность перехода от одной web-страницы к другой, при этом основные web-страницы могут иметь гиперссылки на дополнительные страницы курса, не включенные в основную последовательность).

Каждый модуль или раздел по максимуму включает в себя:

-Текст психологического настроя. Формирование положительного психологического климата в ДО можно свести к нескольким действиям педагога: стремление преподавателя идти навстречу пожеланиям ученика, четкие сроки отправки заданий по модулям, четкость формулировок заданий, инструкций для ученика, писем от дистанционного преподавателя, оперативность ответов от преподавателя на вопросы слушателя, положительная (толерантная) реакция преподавателя на предложения от слушателей по поводу ведения дистанционного курса, разновидностей заданий, советов по увеличению сроков курса и т.д., организация начала и завершения дистанционного курса (инструкции, коммуникации, помощники, доработки и т.д.),стимулирование активности обучаемого и повышение мотивации к обучению.

-Составление сценария реализации. Подбор для каждого модуля (раздела) соответствующей формы выражения и предъявления обучаемым заголовка раздела, текстов, рисунков, таблиц, графиков, звукового и видеоряда и т.п. (согласно содержанию).

-Подготовка медиафрагментов. Разработка рисунков, таблиц, схем, чертежей, видеоряда, согласно требованиям эргономики; компоновку модулей каждого раздела ДО с эргономической точки зрения.

-Подбор списка литературы и гиперссылки на ресурсы Интернет. Тщательный подбор ссылок на документы в сети избавляет обучающегося от необходимости блуждать по Интернет в поисках информации. Размещение ссылок с аннотациями и на конкретные страницы сайта-источника при необходимости, позволяет увязать курс с лучшими мировыми информационными источниками.

 Образовательный процесс не только в нашей стране, но и во всем мире с марта 2020 года претерпел кардинальные изменения. У нас до марта 2019 года опыта дистанционного обучения у нас не было, мы оперативно научились и продолжаем использовать в процессе обучения современные образовательные платформы.

Список использованных источников:

Электронные издания (электронные ресурсы)

1. http://znanium.com – Электронно-библиотечная система znanium.com

2. http://www.urait.ru – Электронная библиотека издательства ЮРАЙТ

3.http://www.consultant.ru – Справочно-правовая система «КонсультантПлюс»

# ИСПОЛЬЗОВАНИЕ КОМПЬЮТЕРНЫХ ИГРОВЫХ ТЕХНОЛОГИЙ В ПРОЦЕССЕ ОСВОЕНИЯ УЧЕБНЫХ ДИСЦИПЛИН

Тазетдинова А.А. – преподаватель математики ГАПОУ «Казанский политехнический колледж»

Развитие - неотъемлемая часть любой человеческой деятельности. Накапливая опыт, совершенствуя способы, методы действий, расширяя свои умственные возможности, человек тем самым постоянно развивается.

Одним из средств такого развития являются инновационные технологии, т.е. это принципиально новые способы, методы взаимодействия преподавателей и учащихся, обеспечивающие эффективное достижение результата педагогической деятельности.

Особую роль в процессе профессионального самосовершенствования педагога играет его инновационная деятельность. В связи с этим становление готовности педагога к ней является важнейшим условием его профессионального развития.

В условиях образовательных реформ особое значение в профессиональном образовании

приобрела инновационная деятельность, направленная на введение различных педагогических новшеств. Они охватили все стороны дидактического процесса: формы его организации, содержание и технологии обучения, учебно-познавательную деятельность.

К инновационным технологиям обучения относят: интерактивные технологии обучения, технологию проектного обучения и компьютерные технологии.

Компьютерные технологии обучения - это процессы сбора, переработки, хранения и передачи информации обучаемому посредством компьютера. К настоящему времени наибольшее распространение получили такие технологические направления, в которых компьютер является:

- средством для предоставления учебного материала учащимся с целью передачи знаний;

- средством информационной поддержки учебных процессов как дополнительный источник информации;

- средством для определения уровня знаний и контроля за усвоением учебного материала;

- универсальным тренажером для приобретения навыков практического применения знаний;

- средством для проведения учебных экспериментов и деловых игр по предмету изучения;

- одним из важнейших элементов в будущей профессиональной деятельности обучаемого.

Внедрение игровых технологий на занятии не только решает проблему мотивации учащихся, но и является эффективным инструментом на этапе закрепления знаний. Один из примеров использования новых информационных технологии – платформы [Kahoot](https://infourok.ru/go.html?href=https%3A%2F%2Fgetkahoot.com%2F) и Quizalize, применение которых помогает использовать электронные ресурсы для диагностики знаний учащихся в увлекательной форме. Использование приложений Kahoot, Quizalize существенно побуждает развитие внутренней мотивации учащегося. Студента побуждает заниматься сама деятельность, ему нравиться узнавать новое, у него есть интерес к изучению дициплины и обеспечены условия для достижения определенных успехов.

Kahoot и Quizalize — это сравнительно новые сервисы для создания онлайн викторин, тестов и опросов. Использование новых информационных технологий в преподавании является одним из важнейших аспектов совершенствования учебного процесса, повышает его практическую направленность, развивает интеллектуальные, творческие способности учащихся и способствует повышению мотивации учащихся в образовательном процессе.

Kahoot и Quizalize могут эффективно использоваться в дидактических целях. Студенты могут отвечать на созданные преподавателем тесты с планшетников, ноутбуков, смартфонов, то есть с любого устройства, имеющего доступ к Интернету.

Созданные в [Kahoot,](https://www.google.com/url?q=https://getkahoot.com/&sa=D&ust=1574406352953000) Quizalize задания позволяют включить в них фотографии и даже видеофрагменты. Темп выполнения викторин, тестов регулируется путём введения временного предела для каждого вопроса.

При желании преподаватель может ввести баллы за ответы на поставленные вопросы: за правильные ответы и за скорость. Табло отображается на мониторе учительского компьютера. Для участия в тестировании учащиеся просто должны открыть сервис и ввести PIN-код, который представляет преподаватель со своего компьютера. Студенту удобно на своем устройстве выбирать правильный ответ. Варианты представлены геометрическими фигурами.

Компьютерные технологии, в частности приложения kahoot и Quizalize, способствуют усилению мотивации и интереса учащихся к дисциплине, существенно совершенствуют процесс преподавания, обладая преимуществами перед традиционными методами. Применение компьютерных технологий в обучении приносит удовольствие от преподавания, радость от результатов своего труда и, что немаловажно, доставляет учащимся наслаждение от процесса обучения.

Также я в своей преподавательской деятельности использую сервис LearningApps.org. Learningapps.org - это сервис для создания интерактивных учебно-методических пособий по разным предметам, создавание с помощью онлайн - сервиса кроссворды, пазлы, тестовые задания, викторины, дидактические игры, адаптировать видео-файлы к использованию в учебном процессе.

Неожиданным открытием в области ЭОР стал сервис LearningApps.org, позволяющий удобно и легко создавать электронные интерактивные упражнения. «LearningApps.org» – это приложение Web2.0 для поддержки учебного процесса с помощью интерактивных модулей.

Данный online-сервис это прекрасный сервис для разработки электронных обучающих ресурсов. Готовые шаблоны позволяют создать разнообразные задания с использованием картинок, аудио- и видеороликов. Также LearningApps.org позволяет создавать и использовать модули, обеспечивает свободный обмен между педагогами, дает возможность организовать работу учащихся. Студенты выполняют задания online. В конце работы учащиеся видят результат выполнения задания.

LearningApps имеет понятный пользовательский интерфейс на разных языках мира. Для выбора нужного языка необходимо в правом верхнем углу выбрать соответствующий флажок (есть выбор русского языка).

Преимущества использования cервера LearningАpps.org:

1. Обратная связь студент-учитель-студент.

2. Индивидуализация обучения. Интерактивность.

3. Интенсификация самостоятельной работы учащихся.

4. Рост объема выполненных заданий на уроке и дома.

5. Расширение информационных потоков при использовании сервера LearningApps.org.

6. Повышение мотивации и познавательной активности за счет разнообразия форм работы, возможности включения игровых упражнений. Эти занятия вызывают у студентов эмоциональный подъем.

7. Интегрирование обычного урока с компьютером и интерактивной доской.

8. Работа с сервером LearningApps.org помогает преподавателю лучше оценить способности и знания учащихся.

Вы сможете ознакомиться со множеством работ, выполненных другими педагогами по различным предметам и категориям во вкладке «Все упражнения». Эта галерея общедоступных интерактивных заданий ежедневно пополняется новыми материалами, созданными преподавателями разных стран. Каждое приложение будет представлено картинкой.

Введение инновационных проектов в колледжах помогает обучать и воспитывать учащихся в духе времени. Помогает подготовить ребят к дальнейшим трудностям связанных с их образовательным уровнем. Каждый педагог должен идти в ногу со временем, чтобы не отстать от своих студентов. Именно поэтому он должен находиться в постоянном поиске новых и интересных способов обучения.

Применение информационных технологий в учебном процессе хотя и трудоемкий процесс во всех отношениях, но он оправдывает все затраты, делает обучение более интересным, увлекательным и содержательным. Преподаватель вправе выбирать свою технологию и методы работы, но каждый обязан работать во благо развития учащегося.

Использование современных технологий делает обучение более содержательным и зрелищным, способствует развитию самостоятельности и творческих способностей учащихся, помогает раскрыть интересный и увлекательный мир предмета.

### СПИСОК ИСПОЛЬЗУЕМОЙ ЛИТЕРАТУРЫ:

1. Информация с сайта [https://getkahoot.com](https://getkahoot.com/) и LearningApps.org

1.Сайт педагогическая практика. Источник [http://didaktor.ru/kahoot-programma-dlya](http://didaktor.ru/kahoot-programma-dlya-sozdaniya-viktorin-didakticheskix-igr-i-testov/)[sozdaniya-viktorin-didakticheskix-igr-i-testov/](http://didaktor.ru/kahoot-programma-dlya-sozdaniya-viktorin-didakticheskix-igr-i-testov/)

2.Гнездилова О.Н. Психологические аспекты инновационной деятельности педагога // Психологическая наука и образование. - 2006. - № 4. - С. 61-65

### ИСПОЛЬЗОВАНИЕ ИКТ В ПРОЦЕССЕ ОСВОЕНИЯ УЧЕБНЫХ ДИСЦИПЛИН

Тухбатуллина Э.М., преподаватель русского языка и литературы ГАПОУ «Казанский политехнический колледж»

Сегодня информационно-коммуникативные технологии плотно входят во все сферы нашей жизни, в том числе и в образовательный процесс. ИКТ широко используются на уроках, ни одно мероприятие не обходится без мультимедийных презентаций, а урок - без использования инновационных образовательных ресурсов.

Цели использования информационных технологий в СПО достаточно разнообразны, однако главные из них - всесторонне облегчить работу педагога и при этом помочь ему выйти на новый уровень качества преподавания, которого требует современность:

- укрепить мотивацию студентов к обучению, пробудить в них интерес к познавательной деятельности, помочь им сконцентрировать внимание на учебном процессе;

добиться более эффективной и современной методики преподавания, обеспечить индивидуальный подход к каждому обучающемуся;

- сделать образовательный процесс более разнообразным и увлекательным;

- сэкономить время на подготовку к урокам и отслеживание результатов обучения;

-внести вклад в формирование информационной грамотности студентов. Развить у обучающихся информационную грамотность, научить их владению информационными технологиями, помочь обрести стиль мышления – одна из важных и актуальных задач педагога на сегодняшний день. Использование информационно-компьютерных технологий актуально в любых учебных

ситуациях и применимы на уроках любых типов и в любой момент урока.

При объяснении нового материала: с помощью ИКТ можно эффектно представить студентам новую тему, обозначить проблему; яркая мультимедийная презентация может сопровождать речь преподавателя, иллюстрируя ее видео- и аудиоматериалами, таблицами, схемами, иллюстрации и т.д.

При организации самостоятельной работы учащихся: информационные технологии позволяют организовать как индивидуальную, так и групповую работу. На уроке студенты могут заниматься поиском и отбором информации, готовить творческие задания и создавать мультимедиапродукты.

При оценке и контроле успеваемости: ИКТ дают возможность проводить самостоятельные, контрольные, проверочные работы в современной форме (интерактивные онлайн-тесты, викторины).

Направления использования ИКТ в учебном процессе, часто используемые преподавателями:

1. Создание мультимедийных презентаций. Это один из самых простых и доступных способов ярко и наглядно представить учебный материал. В качестве авторов презентаций выступают как педагоги, так и обучающиеся: в первом случае презентация готовится к уроку как средство эффективной подачи нового материала, во втором — как форма творческой самостоятельной работы.

2. Использование интернет - сервисов, применение которых помогает педагогу не только разнообразить содержания занятия, но и диагностировать знания студентов на уроках в увлекательной форме. Наиболее эффективной, на наш взгляд, в определении уровня освоения полученных знаний обучающимися являются программы Kahoot, LearningApps.

Kahoot – интернет-сервис, разработанный для создания викторин, дидактических игр и тестов. Использование данной программы в образовательном процессе является эффективным инструментом для активизации и закрепления знаний по пройденному материалу.

На сервисе LearningApps представлена большая коллекция готовых упражнений, сортированных по категориям, по темам, по ступеням обучения. Интерактивные упражнения как

широкий комплекс методических приёмов сочетают в себе наглядность, практическое развитие навыков работы за компьютером, диалог преподавателя и студента в процессе обучения. Выполняя упражнение он-лайн, студент сразу получает оценку своих знаний.

Чтобы применение ИКТ на уроках было действительно полезным, для педагога крайне важно:

-Постоянно совершенствоваться во владении компьютерными технологиями. Мы живем во времена, когда техника и технология стремительно эволюционируют. Педагог должен быть готов идти в ногу со временем, постоянно обучаться новым приемам подачи информации.

- Не увлекаться ИКТ сверх меры. Применение компьютерных технологий не должно быть самоцелью. Достичь эффективности в обучении можно только в том случае, если использование компьютерных технологий в данном случае уместно и оправдано.

-Показывать все возможности компьютерных программ и сервисов на личном примере. Если педагог использует достижения ИКТ в своей повседневной практике, то и для студентов не составит труда овладеть основными приемами. Главное — понимать, что за каждой ситуацией использования ИКТ стоит конкретная учебная задача, а порой и педагогическая стратегия.

Таким образом, творческий подход позволяет педагогу максимально эффективно использовать в своей работе богатый инструментарий, представляемый современными компьютерными технологиями. Уроки с использованием ИКТ повышают учебную мотивацию, а, следовательно, и интерес к предмету.

Список использованной литературы

1. Гузеев В.В. «Образовательная технология ХХI века: деятельность, ценности, успех.» - М., Центр «Педагогический поиск» 2004 г.

2. Журнал «Школьные технологии» - 2003 – 2005 г.

3. Захарова, И. Г. Информационные технологии в образовании: учеб.пособие для студ. высш. педаг-х учеб. заведений / И. Г. Захарова. - М.: Академия, 2005. - 192 с.

# СОВРЕМЕННЫЕ ОБРАЗОВАТЕЛЬНЫЕ ТЕХНОЛОГИИ. ЦИФРОВИЗАЦИЯ ОБРАЗОВАТЕЛЬНОГО ПРОЦЕССА

Ушенькина Е.Д., ГАПОУ «Чистопольский сельскохозяйственный техникум им. Г.И. Усманова»

Современные образовательные технологии, которые несомненно дают возможность повысить качество образования и эффективнее использовать учебное время для того, чтобы реализовать познавательную и творческую активность студентов в учебном процессе. В настоящее время в образовании существует много разнообразных методов обучения, различные типы уроков, но несомненно все они преследуют одну цель – усвоение знаний обучающимися.

В любом образовательном учреждении учебные кабинеты и аудитории технически оснащены. Цифровые технологии очень динамично сочетаются с интерактивной моделью обучения, поэтому каждый современный преподаватель уже не представляет процесс обучения без них. Чтобы быть в тренде последних изменений в сфере образования, каждому преподавателю необходимо постоянно повышать качество своей работы. Для успешной и продуктивной работы каждому преподавателю необходимо проанализировать свою профессиональную деятельность и выявить, какие умения еще нужно приобрести и затем успешно руководствоваться введенными федеральными государственными стандартами. И компьютерная грамотность преподавателя является одним из таких умений.

Наш «Чистопольский сельскохозяйственный техникум им. Г.И. Усманова» на данный момент использует образовательную платформу Moodle.
На сегодняшний день в мире насчитывается более миллиона ресурсов, которые работают с Moodle, так ка, она является одной из самых популярных систем управления электронным образованием.

Характерные черты этой платформы в том, что она отличается гибкой схемой наполняемости. Каждый преподаватель имеет возможность загружать на свои курсы не только лекции и задания, но и другие информационные ресурсы (презентации, видео уроки и т. д.). Исходя из личного опыта работы с данным ресурсом, можно смело характеризовать его только с положительных сторон.

Во время эпидемиологической обстановки, когда было введено дистанционное обучение, образовательная платформа Moodle помогла не только настроить образовательный процесс, но также позволила разнообразить учебный материал. Кроме всего этого, еще и дала возможность преподавателям повысить свою цифровую грамотность.

Для эффективной и оперативной работы с информацией , необходимо использование вычислительной техники и телекоммуникационных средств, а это реализуется с помощью (ИКТ) информационно-коммуникационных технологий.

Внедрение в образовательный процесс ИКТ стала насущной необходимостью и в наибольшей степени осознанным процессом технологизации учебного процесса, чтобы в дальнейшем высвободить творческую энергию личности в современном обществе.

Формирование личности, которая способна адаптироваться к условиям современной жизни и организация и ведение процесса овладения прочными базовыми знаниями и навыками учебы, является основной целью преподавателей.

В период перехода к новым формам обучения, когда используются сетевые технологии, возникает необходимость на ориентацию по сетям распределенных образовательных ресурсов нового поколения, которые в свою очередь могут применяться через сеть Интернет в режиме коллективного доступа многих учебных заведений к единым образовательным ресурсам.

И этот вид открывает ряд больших преимуществ:

- повышается результативность и эффективность образовательных ресурсов за счет активного использования современных образовательных платформ;
- независимо от того, где находиться учебное заведение, создаются предпосылки для обеспечения единой базовой подготовки обучающихся;
- за счет исключения массового тиражирования, сокращаются затраты на создание, поддержку и развитие образовательных ресурсов;
- уникальные образовательные ресурсы становятся доступными многим образовательным учреждениям или отдельным учащимся.
- Повышению качества подготовки обучающихся будет способствовать применение обще дидактических принципов обучения и реализация
	- обозначенных требований к использованию в образовательном процессе информационнокоммуникационных технологий.

Список литературы

1. Буцык С.В. «Цифровое» поколение в образовательной системе российского региона: проблемы и пути решения // Открытое образование. 2019. № 1. С. 27–33. URL: https://cyberleninka.ru/article/n/tsifrovoe-pokolenie-vobrazovatelnoy-sisteme-rossiyskogo-regionaproblemy-i-puti-resheniya.

2. Дидактическая концепция цифрового профессионального образования и обучения / П. Н. Биленко, В. И. Блинов, М. В. Дулинов, Е. Ю. Есенина, А. М. Кондаков, И. С. Сергеев; под науч. ред. В. И. Блинова – М.: Издательство «Перо», 2019. – 98 с. URL: http://murindkol.ru/img/all/35\_koncepciya\_cd\_xi\_2019\_verstka.pdf

3. Трудности и перспективы цифровой трансформации образования [Текст] / А. Ю. Уваров, Э. Гейбл, И. В. Дворецкая и др.; под ред. А. Ю. Уварова, И. Д. Фрумина; Нац. исслед. ун-т «Высшая школа экономики», Ин-т образования. — М.: Изд. дом Высшей школы экономики, 2019. — 343, [1] с. — (Российское образование: достижения, вызовы, перспективы / науч. ред. Я. И.

Кузьминов, И. Д. Фрумин). — 400 экз. — ISBN 978-5-7598-1990-5 (в обл.). — ISBN 978-5-7598- 2012-3 (e-book). URL: https://ioe.hse.ru/data/2019/07/01/1492988034/Cifra\_text.pdf 12. Уваров А.Ю. На пути к цифровой трансформации школы

# РОЛЬ ИНФОРМАЦИОННЫХ ТЕХНОЛОГИЙ ПРИ РЕАЛИЗАЦИИ ИНКЛЮЗИВНОГО ОБРАЗОВАНИЯ

Фазлыева Афсана Амировна, Набережночелнинский педагогический колледж

С каждым гoдoм увеличивaется количество детей с различными нaрушениями развития, к ним относятся нарушения опорно-двигательного аппарата, зрения, слуха, интеллекта, а также речевые патологии. В законе «Об образовании» сказано, что дети с проблемами в развитии имеют равные со всеми права на получение образования. Поэтому первостепенной задачей современного общества становится создание условий, при которых люди с ограниченными возможностями здоровья могли бы получать качественное и конкурентоспособное образование, для того чтобы полноправно участвовать в экономической, культурной и социальной жизни страны. [5]

Инклюзивное образование в настоящий момент является инновационным процессом, позволяющим осуществить обучение, воспитание и развитие всех без исключения детей независимо от их индивидуальных особенностей, учебных достижений, родного языка, культуры, психических и физических возможностей. Конечно, должно при этом учитываться и то, что разные типы и категории учащихся требуют индивидуальной разработки программ и определения сроков на выполнение тех или иных заданий. [2]

Для каждого педагога в настоящее время является актуальной потребность в нахождении путей, способов и технологий организации инклюзивного образования. Возможности современных информационных технологий могут быть эффективно использованы для обеспечения условий удовлетворения данной потребности. Использование специальных средств ИКТ позволяет снять основные ограничения, которые препятствуют получению образования детьми со слабым здоровьем: невозможность посещения школы, частые пропуски занятий по болезни, необходимость щадящего режима обучения, отсутствие информационных и иллюстративных возможностей преподавателей в учебном процессе. [3]

Благодаря использованию программных средств содержание учебной программы может быть представлено различными способами: в качестве текста на сайте в Интернете, анимированного изображения, виртуальной реальности, мультимедийного продукта, включая цифровую звукозапись и видео.

Организация обучения для детей с ограниченными возможностями здоровья с использованием ИКТ может быть различной:

традиционная урочная система с применением ИКТ;

дистанционное образование;

элементы дистанционного образования при временных ОВЗ (долгая болезнь, не возможность посещать школу);

участие в сетевых проектах;

дистанционные олимпиады, конкурсы, квесты.

Также есть возможность проводить занятия с применением ИКТ в нетрадиционной форме: игра-путешествие, тест-викторина, виртуальная экскурсия.

Для того чтобы информационные технологии, используемые в инклюзивном образовании, обеспечивали коррекционно-развивающий характер образовательного процесса, следует учитывать требования, предъявляемые к их разработке и применению:

− требование педагогической функциональности информационных технологий, основанное на значимости, полноте охвата направлений образовательного процесса, возможности его индивидуализации;

− требование адаптивности, состоящее в приспособлении к индивидуальным и возрастным особенностям обучающихся;

− требование исключения эффекта насыщения в работе с информационными технологиями и чередования видов заданий и упражнений с различной сенсорной нагрузкой, поддерживающих работоспособность и повышающих продуктивность деятельности обучающихся.

Методисты выделяют несколько классификаций средств ИКТ. В соответствии с первой классификацией, все средства ИКТ, применяемые в системе образования, можно разделить на два типа: аппаратные (компьютер, принтер, сканер, фотоаппарат, видеокамера, видео- и аудиотехника) и программные (электронные учебники и пособия, электронные энциклопедии и справочники, тренажеры, тестовые среды, информационные сайты, поисковые системы Интернета и т. д.). [6]

На сегодняшний день существует множество вспомогательных и программных средств, технических приборов и ресурсов, которые помогают детям с ОВЗ в обучении: специализированные компьютерные программы и игры для лиц с ОВЗ; интерактивные доски; мультимедийные презентации; слуховые аппараты, слухоречевые тренажёры; устройства для чтения с экрана; клавиатуры со специальными возможностями; тактильные дисплеи для слабовидящих детей; FM-системы (акустические, информационные); электронные видеоувеличители; различные манипуляторы для людей с нарушениями опорно-двигательного аппарата, говорящие книги системы DAISY и др.

Таким образом, ИКТ позволяют не только насытить обучающегося большим количеством готовых, строго отобранных, соответствующим образом организованных знаний, но и развивать интеллектуальные, творческие способности учащихся, их умение самостоятельно приобретать новые знания, работать с различными источниками информации, учитывая индивидуальные особенности каждого ребёнка и давая огромные возможности учителю-дефектологу дифференцировать предлагаемый материал на занятиях с минимальными затратами времени. Список литературы:

1. Вержбицкий К. Г. Дистанционное образование в России за рубежом: информационноаналитический аспект. — М.: РИЦ «Альфа» МГОПУ, 2001. — 78 с.

2. Ерохина О. В. Инклюзивное образование в России: в начале трудного пути

3. Информационные и коммуникационные технологии в образовании: моногр. / под. ред.: Б. Дендева – М.: ИИТО ЮНЕСКО, 2013. –320 стр. 6

4. Жуломанова М.М. Особенности использования информационной среды в инклюзивном образовании и дистанционном обучении детей с ограниченными возможностями здоровья // Гуманитарные научные исследования. 2016. № 11

5.Закон РФ «Об образовании в Российской Федерации» – URL https://duma.consultant.ru/files/1646176/preview/1

6. Красильникова В. А. Информационные и коммуникационные технологии в образовании: учеб. пособие / В.А. Красильникова. – М.: ООО «Дом педагогики», 2011.

7. Юрьева А. А. Применение интерактивных технологий в инклюзивном образовании // Молодой ученый. – 2018. – №16. – С. 322-323. – URL https://moluch.ru/archive/202/49530/ (дата обращения: 02.12.2018).

### ИСПОЛЬЗОВАНИЕ ИНФОРМАЦИОННО-КОММУНИКАТИВНЫХ ТЕХНОЛОГИЙ В ПРЕПОДАВАНИИ ДИСЦИПЛИН ПРОФЕССИОНАЛЬНОГО ЦИКЛА

А.А. Фазылова, преподаватель специальных дисциплин ГАПОУ «КНН имени Н.В.Лемаева»

Одним из приоритетных направлений в системе образования современного общества является информатизация образования, т.е. внедрение средств новых информационных технологий в систему образования

Для организации работы при проведении учебных дисциплин можно выбирать как готовые программные продукты в виде средств электронного обучения и электронных учебников, так и программу создания презентаций Power Point из пакета Microsoft Office.

Использование информационно-коммуникационных технологий (далее – ИКТ) на занятиях дает возможность:

визуализировать учебную информацию с помощью наглядного представления на экране теоретического материала, технологического процесса и т.п. (Ведь лучше один раз увидеть, чем сто раз услышать);

осуществлять подготовку выпускника колледжа к жизни в условиях информационного общества;

индивидуализировать и дифференцировать процесс обучения за счет возможности изучения, повторения материала с индивидуальной скоростью усвоения;

осуществлять управление учебной деятельностью и контроль результата усвоения учебного материала;

развивать межпредметные связи.

Я использую ИКТ на занятиях, при изучении всех тем и разделов, преподаваемых мною дисциплин. Не зря же сказано: «Лучше один раз увидеть, чем сто раз услышать».

Применяемые мною виды компьютерных программ:

1. Учебные программы – используются преимущественно при объяснении нового материала для максимального его усвоения (лекционные занятия).

2. Компьютерные тренажеры для формирования и закрепления умений и навыков, а также для самоподготовки обучающихся:

- программной платформы «СТ Динамика» ООО «Системотехника, предназначенная для разработки динамических математических моделей технологических процессов, а также в качестве сервера моделирования;

- RTsim тренажёр обеспечивает вырабатывание у технологического персонала устойчивых практических навыков безопасного пуска, ведения в режиме нормальной эксплуатации и останова технологических процессов и правильных действий в нештатных и аварийных ситуациях. Тренажёр содержит виртуальный инструктор и экспертную систему, обеспечивающие возможность самостоятельного изучения теории и практики безопасной эксплуатации взрывопожароопасных технологических объектов и тестирования практических навыков управления без обязательного привлечения реального инструктора.

3. Контролирующие программы – для контроля определенного уровня знаний и умений. Этот тип программ представлен разнообразными проверочными заданиями, в том числе в тестовой форме.

4. Демонстрационные программы – для наглядной демонстрации учебного материала описательного характера, разнообразных наглядных пособий (таблицы, графики, видеоролики и др.).

5. Информационно-справочные программы – для вывода необходимой информации с подключением к образовательным ресурсам Интернета.

6. Электронные образовательные ресурсы – комплексные программы, сочетающие в себе большинство элементов перечисленных видов программ.

Обучающиеся по специальности 18.02.06 «Химическая технология органических веществ», осваивая программу профессионального модуля ПМ.02 «Ведение технологического процесса с автоматическим регулированием параметров и режимов» применяют:

- знания теоретических основ химико-технологических процессов;

- вычерчивают технологические схемы на компьютере в программе ПО Visio, ПО «Компас»;

- ведут технологический процесс на компьютерном тренажере «Системотехника» или на тренажерах RTsim, используя адекватные математические модели технологических процессов и принципы игровой механики через интернет,

- снимают показания приборов и оценивают достоверность информации;

- регулируют и ведут технологический процесс на оптимальных условиях по показаниям КИПиА;

- выявляют, анализируют и устраняют причины отклонений от норм технологического режима; рассчитывают технико-экономические показатели технологического процесса

Исходя из применяемых программ, могу сделать вывод, что применение на практике элементов информационно-коммуникационных технологий с учётом анализа качества успеваемости благоприятно сказывается на приобретенных профессиональных знаниях, навыках и умениях студентов третьих, четвёртых курсов по специальности 18.02.06 Химическая технология органических веществ. А ведь главная цель преподавателя – удовлетворить потребность общества в высоком уровне профессиональной подготовки выпускников, в специалистах, способных решать сложные профессиональные задачи в качестве технологов, готовых к постоянному саморазвитию, способствующему формированию базовых технических понятий, как основы формирования их профессионального мышления.

Таким образом, новые информационные технологии, применяющиеся методически грамотно, повышают познавательную активность обучающихся, что приводит к повышению эффективности обучения.

Я считаю, если преподаватели в своей работе используют ИКТ, значит, им небезразличен уровень своей профессиональной компетентности, их беспокоит, насколько он соответствует требованиям данного времени.

#### Список использованных источников

1. Гура В.В. Теоретические основы педагогического проектирования личностноориентированных электронных образовательных ресурсов и сред. - Ростов н/Д: Изд-во ЮФУ, 2007. - 320 с.

### МЕТОДИЧЕСКОЕ СОПРОВОЖДЕНИЕ ОБУЧАЮЩИХСЯ С ОВЗ ПРИ ОБУЧЕНИИ ПРОФЕССИИ 15.01.20 СЛЕСАРЬ ПО КИПиА

Фархутдинова Наталья Викторовна ГАПОУ «Колледж нефтехимии и нефтепереработки имени Н.В.Лемаева» г.Нижнекамск РТ

В данный момент в рядах нашего колледжа есть ребята из числа лиц с ограниченными возможностями здоровья и инвалидов с нарушением слуха (глухие и слабослышащие), поэтому деятельность педагога частично переходит в область, которая ранее была нам не известна.

Для обучающихся с нарушениями слуха необходимо учитывать их образовательные потребности. К специфичным для лиц с нарушениями слуха относится потребность в обучении слухо-зрительному восприятию речи, в использовании различных видов коммуникации. Решение этой проблемы осуществляется за счет визуализации окружающей информационной среды социальной, коммуникативной, учебной благодаря:

обеспечению применения современных технических средств,

осуществляющих визуализацию информации;

 освоению преподавателями, мастерами производственного обучения, слышащими студентами, сотрудниками техникума основ коммуникации с глухими с помощью дактильной речи и жестового языка;

 широкому применению наглядных и практических форм и методов обучения в учебном процессе;

 предоставлению учебной и иной информации в визуальном варианте (конспекты лекций и материалы практических занятий как раздаточный материал,

адаптированные к возможностям неслышащих учебники на бумажных и электронных носителях, наглядные учебные пособия, макеты, модели, учебные программы и т.д.

Необходимо еще раз подчеркнуть, что получение образования лицами с ОВЗ и инвалидами определяется Законом №273-Ф3 «Об образовании в Российской Федерации».

Согласно п. 1 ч. 5 ст. 5 федеральными государственными органами, органами власти РФ и органами местного самоуправления создаются необходимые условия для:

- получения без дискриминации качественного образования,

- коррекции нарушений развития и социальной адаптации, оказания ранней коррекционной помощи на основе специальных педагогических подходов и наиболее подходящих для этих лиц языков, методов и способов общения и условия.

Эти условия должны в максимальной степени способствовать получению образования определенного уровня и определенной направленности, а также социальному развитию лиц с ОВЗ и инвалидностью, в том числе посредством организации инклюзивного образования.

Методы работы с такими обучающимися.

Максимально минимизировать все возможные шумы в аудитории во время учебных занятий.

Привлекать внимание обучающегося, прежде чем начать общаться или заговорить с ним. Установить зрительный контакт. При необходимости, можно помахать или легко дотронуться до человека, чтобы привлечь его внимание.

Если беседа на занятии ведется в режиме диалога/полилога, не отворачиваться от них (установка постоянно поворачиваться к ним лицом) – это оптимальные условия восприятия речи (слуховое и слухо-зрительное восприятие).

Построение диалога. Прежде, чем начать говорить со студентом с нарушением слуха необходимо привлечь его внимание; чѐтко задавать вопросы, обращаясь к обучающемуся;

в процессе общения располагаться со стороны слухового аппарата или кохлеарного импланта (если обучающийся носит только один аппарат);

располагаться лицом к слушающему (лицо говорящего должно быть хорошо освещено (недопустимо находиться спиной к окну);

говорить в среднем темпе и отчетливо, но не слишком громко (снижение слуха часто сопровождается повышением чувствительности к громким звукам);

не менять резко тему разговора: даже тот, кто идеально может читать по губам, понимает только 35 процентов от того, что говориться, остальное он угадывает по контексту;

использовать простые фразы и избегать несущественных слов, отступлений, вводных слов, междометий, сложных грамматических конструкций и т.д.

использовать выражение лица, жесты, телодвижения, если хочется подчеркнуть или прояснить смысл сказанного.

Для повышения качества преподавания я использую интернет-платформу преподавателя (сайт), для оперативной работы обучающихся с методической. Электронный адрес: <https://sites.google.com/view/kip-i-a/>.

Тип информации на сайте: текст, презентации, видео-материалы, которые можно просматривать с субтитрами. Сайт информативен, имеет интуитивно понятный интерфейс, полезен как для студентов, так и для преподавателей-коллег работающих по направлению КИП и автоматизации. Способствует более качественному овладению учебным материалом и повышению интереса студентов к изучению контрольно-измерительных приборов и автоматики. Расширение содержания образования, привлечение дополнительного учебного материала, новых информационных источников позволяет использовать сайт преподавателя в качестве интернетнавигатора, т.к. большинство имеющихся сегодня в сети интернет специализированных сайтов являются любительскими, и работа с ними требует более тщательной критики.

Оптимальностью ресурса по затратам является то, что он бесплатный. Высокий уровень определенного стандарта обучения достигается за счет доступности данного ресурса и не ограничивает по времени доступа, что также характеризует данный проект, как ресурс, который можно использовать в формате дистанционного обучения.

Данный сайт, по своей структуре, может быть повторен для любой специальности или профессии.

Цифровая образовательная среда поможет эффективно организовать учебную работу каждого обучающегося (в том числе и им самим).

Сайт предназначен и для более эффективного использования ресурсов сети интернет для учебных целей.

Предлагаемые пользователю ресурсы делятся на несколько блоков-разделов: приборы давления, расхода, уровня и температуры, а также включен блок помощи обучающимся в выполнении диплома, методическая работа, портфолио преподавателя и инструменты обратной связи.

«Главная страница» отражает основные блоки и обращение к пользователям сайта.

Блок «Методическая работа» содержит авторские методические разработки уроков, рабочие программы по дисциплинам в направлении КИПиА, а также кредо преподавателя.

На сайте содержится информация по основным сведениям о контрольно-измерительных приборах и автоматике.

Все блоки, предназначенные для студентов, наполнены текстовым материалом по темам раздела, а также ссылками на видеоматериалы. Текстовые материалы представляют собой конспекты по темам предмета. Это особенно ценно, если студент обучается по индивидуальному графику, в заочной форме или в дистанционном формате. В каждом разделе присутствуют контрольные тесты, в которые включены итоговые вопросы по всем темам предмета.

Так как на данный момент недостаточно сформированы оценочные критерии мною была сформирована технология использования тестов по всем темам программы.

Подобные тесты базируются в тестовой оболочке MyTestXPro — это система программ для создания и проведения компьютерного тестирования знаний, сбора и анализа результатов. С помощью программы MyTestXPro возможна организация и проведение тестирования, экзаменов в любых образовательных учреждениях для любого контингента обучающихся по профессии.

Список использованных источников:

1. Оказание услуг психолого-педагогического сопровождения детей с ограниченными возможностями здоровья [Электронный ресурс]: методические рекомендации / сост. В. С. Городицкая, И. А. Журавлева ; ред. В. В. Семенова ; автономное учреждение дополнительного профессионального образования Ханты-Мансийского автономного округа – Югры «Институт развития образования». – Ханты-Мансийск : Институт развития образования, 2020. – 42 с.

2. Методические рекомендации по организации образовательного процесса обучающихся из числа лиц с ограниченными возможностями здоровья и инвалидов с нарушением слуха (глухие и слабослышащие), Санкт-Петербург 2019. – 10 с.

### СОВРЕМЕННЫЕ ИНФОРМАЦИОННЫЕ ТЕХНОЛОГИИ В УСЛОВИЯХ ИНКЛЮЗИИ ПРИ ИЗУЧЕНИИ ПРЕДМЕТА «ИНФОРМАТИКА»

Альфия Рафиковна Фатхутдинова, ГАПОУ «Чистопольский сельскохозяйственный техникум им. Г.И. Усманова»

Современная система образования стремится соответствовать общим нормам и ценностям демократического общества, служить интересам разных социальных групп, среди которых важнейшими являются образовательные потребности личности. При инклюзивном образовании все дети, независимо от их физических, психических, интеллектуальных и иных особенностей, включены в общую систему образования и обучаются по месту жительства вместе со своими сверстниками без инвалидности в одних и тех же общеобразовательных учреждениях, где учитывают их особые образовательные потребности и предоставляют необходимую специальную поддержку.

Особые образовательные потребности чаще всего бывают связаны с инвалидностью, ограниченными возможностями психического или физического здоровья или с особенностями развития. Согласно п. 27 Статьи 2 нового Федерального Закона «Об образовании в Российской Федерации» №273-ФЗ (редакция от 13.07.2015), инклюзивное образование – это обеспечение равного доступа к образованию для всех обучающихся с учетом разнообразия особых образовательных потребностей и индивидуальных возможностей.

Предмет ОУП.09 Информатика изучается на 1 курсе техникума в рамках школьной программы. Основная цель данного предмета – освоение студентами современных информационных технологий и развитие алгоритмического мышления обучающихся, а также содействие в изучении материала по другим общеобразовательным предметам с использованием компьютерных средств.

Задача педагога-предметника заключается в организации учебного процесса, обеспечивающей получение качественного образования для всех обучающихся группы. Особенности контингента обучающихся необходимо учитывать на этапе подготовки учебных материалов, проведении занятий, контроле знаний, а также при организации психологопедагогического сопровождения. Важную роль при этом могут сыграть информационные технологии.

Теоретический материал может быть подготовлен в виде: текстовых документов; презентаций; структурно-логических схем; web-страниц или сайтов; рисунков, графиков, видеороликов, анимационных сюжетов и др.

При подготовке текстовых документов для студентов с нарушением зрения желательно готовить подробные тексты с примерами, написанные живым литературным языком, приближенным к вербальным возможностям человеческого общения.

Опыт показывает, что для повышения эффективности изучения электронных текстовых документов учащимися с общими заболеваниями и ДЦП рекомендуется добавлять больше гиперссылок на электронные интернет-ресурсы, т.к. у них, как правило, широкий кругозор, нестандартное мышление, потребность в получении необычной информации и желание отвлечься с помощью интеллектуальных упражнений.

С использованием табличного процессора Excel и встроенного языка программирования Visual Basic for Application можно готовить схемы с любой глубиной вложенности. При использовании таких схем студентами с разными типами инвалидности замечены следующие закономерности: для студентов с ДЦП, схемы должны быть с максимальной глубиной и степенью детализации; для студентов с нарушением зрения должно быть представлено словесное описание схемы.

При подготовке компьютерного практикума также необходимо учитывать психофизиологические особенности студентов, и соответственно, по-разному подходить к разработке учебных материалов: для студентов с нарушением зрения необходимо словесное описание процесса на уровне, достаточном для понимания текста распознающей программой. Поэтому наличие рисунков и скриншотов в таком описании не допускается; для студентов с ДЦП и общими заболеваниями руководство по выполнению практического задания на ПК должно включать лишь грамотную постановку задачи и требование к форме представления конечного результата. Алгоритмы задач им нравится разрабатывать самостоятельно.

Стандартный вариант проведения теоретического занятия, когда преподаватель читает лекцию (используя, при этом любые видео ресурсы), а студенты ее записывают, совершенно не подходит для инклюзивной аудитории. Студент с недостатком зрения может воспринять информацию только на слух, поэтому она должна быть предельно четкой, с правильной эмоциональной окраской. Дело в том, что слабовидящие студенты гораздо быстрее обычных воспринимают информацию на слух, и если лекцию просто читать, обычные студенты не успеют её понять. Использование доски компенсирует разницу в восприятии. Кроме того, полезно дать студентам возможность записать лекцию на диктофон, положив его, скажем, в карман или на стол лектора. Слабовидящие студенты могут фотографировать доску во время лекции, с тем, чтобы дома лучше разобраться с графическим материалом. Записать сведения он может только под диктовку. У обучающегося с ДЦП очень замедленные движения, поэтому его темп записи информации сильно отстает от других студентов. А при наличии в учебной группе еще и здоровых энергичных молодых людей прочитать лекцию в стандартном варианте вообще невозможно. Поэтому структура теоретического занятия выглядит так: актуализация знаний; изложение нового материала; раздача электронных материалов (по теме); письменные ответы на

вопросы (для инвалидов по зрению – в текстовом редакторе); подготовка словаря основных терминов и кроссворда (для инвалидов по зрению – в виде вопрос-ответ).

Особенность организации выполнения практических работ на ПК для инвалидов по зрению сначала работа осмысливается и обсуждается, а потом выполняется по алгоритму, который озвучивается с помощью специальных средств (Экранная лупа). Для остальных категорий обучающихся достаточно краткого объяснения постановки задачи и хороших письменных инструкций с примерами. Важная составляющая практической работы – подготовка отчета, в котором излагаются полученные результаты, добавляются скриншоты экрана с демонстрацией процесса выполнения работы и делаются выводы.

При подготовке отчетов о результатах выполнения практических работ у разных групп студентов наблюдаются следующие закономерности: студенты с нарушением зрения пишут «литературные опусы» с привлечением дополнительной информации; студенты с ДЦП пишут по возможности краткие резюме вместо реального отчета о проделанной работе, хотя устно могут рассказать достаточно много.

В качестве электронных средств контроля знаний удобно использовать тесты, кроссворды, сканворды и др.

Тесты могут быть подготовлены в виде форм (Excel, Word, PowerPoint), слайдов (PowerPoint), а также в виде специального блока программы MyTest. Кроссворды удобнее всего готовить на рабочем листе Excel, добавляя к ним, при желании, программы вывода вопросов в красочных форматах и программы проверки результатов.

Электронные средства диагностики и анализа результатов обучения не зависят от типа инвалидности, но при различных видах тестирования и опросов необходимо учитывать уровень понимания и скорости выполнения заданий разными студентами. Например, учет успеваемости не по срокам, а по темам (с возможностью сдать тему в более поздние сроки) очень удобен для слабых, часто болеющих студентов.

Обучающиеся с разными типами инвалидности по-разному осваивают разные темы курса «Информатика», что также следует учитывать при планировании и организации проведения занятий. Студенты с ДЦП проявляют особый интерес и способности к программированию и моделированию, учащиеся с нарушением зрения хорошо осваивают темы, связанные с логическими основами компьютера и с его устройством, проявляют большой интерес к сайтостроению. Интересы студентов без инвалидности очень разные и это тоже необходимо учитывать. Особенно хорошие результаты в условиях инклюзии дает совместная проектная деятельность нескольких студентов с разными видами инвалидности и без нее. Темы проектов могут быть связаны с программированием, разработкой сайтов, анимационными игровыми сюжетами и др. В конце учебного года все студенты готовят и защищают авторское «портфолио» по дисциплине, демонстрируя свои достижения.

Можно сделать вывод, что при разумном использовании специальных технологий обучения, инклюзия может быть средством развития толерантности и творческого подхода к решению образовательных и воспитательных задач.

Список использованной литературы:

1. Алаева Н. С. Дифференцированный подход к разработке электронных учебноаналитических материалов в условиях инклюзии / Н. С. Алаева // Организация инклюзивного образования в России и Германии. Обмен опытом : сб. тр. науч.-практ. конф. с междунар. участием, Новосибирск, 8 апр. 2016 г. – Новосибирск : Изд-во НГТУ, 2016. – С. 18-23.

### ИСПОЛЬЗОВАНИЕ ЦИФРОВЫХ ОБРАЗОВАТЕЛЬНЫХ РЕСУРСОВ В ПРОФЕССИОНАЛЬНОМ ОБРАЗОВАНИИ.

Фасхутдинова Л.И. Осипова А.В. ГАПОУ «Колледж нефтехимии и нефтепереработки имени Н.В. Лемаева»

Информационные технологии становятся основной составляющей образовательного процесса, не только для преподавателя, но и для студента, который стремится повысить эффективность обучения профессиональной деятельности. Информационные технологии – это не только компьютеры, видеокамеры, проектор, но и наличие полноценных образовательных ресурсов.

Сегодня очень трудно представить современный урок без использования электронных учебников, выхода в интернет, тренажеров, педагогических программных средств. Цифровые образовательные ресурсы расширяют возможности урока и повышают его эффективность. Учебные материалы в цифровом формате могут быть использованы на любом этапе урока.

Внедрение цифровых технологий в процесс обучения с каждым годом открывает новые функциональные возможности и становится более доступным, как для студентов, так и для преподавателя. Все больше информации преподаватели и студенты получают, используя глобальную сеть. Доступ к ресурсам интернета – это одна из важных задач, которые ставит перед собой образовательная организация. Преподаватель открывает для себя современные компьютерные программы, которые уже может вполне самостоятельно их изучить и применить для конкретного учебного материала, чтобы использовать в качестве обучения для познания своих способностей, для усовершенствования преподавания [2].

Опыт использования цифровых технологий показывает, что это технологии, которые направлены на обеспечение образования новой и востребованной информации. Преподаватель имеет возможность наблюдать у студентов такие качества, как осознание цели поиска, активное воспроизведение ранее изученных знаний, интерес к пополнению недостающих знаний из готовых источников, самостоятельный поиск. Выбранное направление при подготовке к профессиональной деятельности в области цифровых технологий формируется на основе преподаваемых в профессиональном колледже дисциплин [1].

Использование цифровых технологий объединяет в себя: планшеты, электронные доски, электронные учебники, программное обеспечение, электронная библиотека. Планшет преподавателя – это инструмент создания урока, его проведения, заполнения оценок. Интерактивная доска позволяет отображать учебный материал, результаты опросов студентов, таким образом создать активность, где хорошо видны результаты ответов всех участников опроса. Это позволяет преподавателю проектировать собственную деятельность по управлению и развитию творческого отношения студентов к уроку, что способствует максимальной активизации студентов и предоставляет им возможность самим управлять своей познавательной деятельностью.

Возможность использования цифровых инструментов и цифровых образовательных ресурсов на уроках теоретического обучения.

Использование интерактивной доски давно уже не новое для преподавателя и студентов. Здесь можно выполнять как чертежи, так и собирать электрические схемы в программе StarBoard или Visio.

Чертежи и электрические схемы выполняются по определенной программе:

- на панели инструментов есть папка «Документы», где сохраняются все чертежи и схемы по темам предмета;

- инструменты – Умное перо и Фигуры, автоматически корректируют изображения, а если необходимо применить или обратить внимание на линии связи между изображениями, можно использовать «Сетку» на панели инструментов.

При прохождении тем: «Проецирование», «Чертежи в системе прямоугольного проецирования» и «Нахождение третьего вида», интерактивное оборудование помогает решать задачи по нахождения неизвестной проекции и даёт возможность работать у доски сразу двум студентам.

При изучении темы «Электрические схемы», можно использовать «Дополнительную функцию» Лупа ChottoSpot. Особенно когда качество рисунков желает оставлять лучшего или нужно рассмотреть мелкие элементы на электрической схеме. Она хорошо используется при

рассмотрении мелких обозначений элементов на электрической схеме или на сборочном чертеже.

Студент имеет возможность самостоятельно собрать электрическую схему, выбирая из предложенных ему элементов на доске. Учится правильно соединять элементы, выбирать расположение на схеме. Также интерактивную доску можно использовать для презентаций, которые сопровождаются картинками, анимационными Flash-файлами. Программное обеспечение SMART Board позволяет показывать документы, страницы Интернета или видео на интерактивном экране, который отзывается на прикосновение пальца или маркера. С интерактивным оборудованием очень интересно работать, как преподавателю так и студентам.

Очень популярный тренд современного образования является использование социальных сетей в качестве образовательных ресурсов и проведение мастер-классов, тренингов на удаленном расстоянии. Особенностью цифрового образования является гибкость, мобильность, технологичность, уметь ориентироваться в медиапотоке.

Цифровое образование для кого-то это в порядке вещей, а кто-то воспринимает эту информацию очень болезненно. Внедрение любой новой формы обучения в образовании преследует определенную цель – повышение эффективности работы, сохранить контингент студентов, чтобы никто не потерялся. Наш колледж перешел от традиционного метода обучения к более гибким формам, которые ориентированы на цифровые технологии. На практике такой переход может быть рассчитан и осуществлен только при наличии цифровых инструментов и технологий [2]. С их помощью можно настроить определенную систему, чтобы она была удобна для преподавателя и студента. Очень широко используется мобильное приложение WhatsApp как методический прием обучения. Пользователи WhatsApp могут читать задание, вопросы в удобное для себя время. Общение в группах – это одно из самых любимых занятий пользователей WhatsApp. Присоединиться к группе или создать собственную группу довольно легко, это также очень полезно при изучении предмета. Можно взаимодействовать с другими студентами и быть в курсе всех событий, которые происходят в учебном процессе. Также мы научились работать в ZOOM. Проводим не только видео уроки, но и родительские собрания. Данная работа показала, насколько наши студенты способны организовать свою самостоятельную деятельность. Проведение видео урока требует еще большей подготовки, особенно для преподавателя. Преподаватель может использовать онлайн-доски, совместные экраны, мобильные приложения и чаты, чтобы общаться со студентами и привлекать их к обсуждению. Широкое применение нашли звукозаписи, учебные фильмы.

Очень важно понимать, что цифровые технологии связаны с тем, что преподаватель вынужден работать в принципиально новой цифровой среде и при этом взаимодействовать с другими участниками образовательного процесса – это студенты, коллеги, родители и администрация образовательной организации.

Сегодня все понимают, какое огромное значение имеет формирование новых цифровых технологий в образовании. Преподавателю приходится очень быстро переучиваться, осваивать современные технологии, овладевать новыми цифровыми инструментами обучения и взаимодействия, а также внедрять в ежедневную работу все эффективные форматы обучения. Качественное образование не может исключить традиционное обучение, но оно может применить традиционное обучение с использованием новых и современных технологий [3]. Использование цифровых технологий, которые могут применяться не только на уроке, но и во внеурочное время. Несмотря на все достоинства обучения в режиме онлайн, нельзя исключать живое общение преподавателя с аудиторией студентов. При любом формате обучения самое важное для образовательного процесса – сосредоточить внимание на развитии познавательной деятельности студента. Увеличить роль мотивации, которая способствует формированию и углублению познавательной активности.

### Литература:

1. Мухин О.И. Формирование таланта в эпоху цифровизации. Модель обучения одаренных и талантливых учащихся // Вестник Пермского государственного гуманитарно-педагогического университета. Серия: Информационные компьютерные технологии в образовании, 2017. №13.С 19-33.

2. Уваров А.Ю. Модель цифровой школы и цифровая трансформация образования. // Исследователь /Researcher. 2019. № 1-2

3. Формирование цифровой грамотности обучающихся: Методические рекомендации для работников образования в рамках реализации Федерального проекта «Цифровая образовательная среда» / Авт.-47 сост. М.В. Кузьмина и др. – Киров: ИРО Кировской области, 2019. -47 URL

### ВИРТУАЛЬНЫЙ МУЗЕЙ ГАПОУ "ТЕХНИЧЕСКОГО КОЛЛЕДЖА ИМ. В.Д. ПОТАШОВА" В КУЛЬТУРНО-ПРОСВЕТИТЕЛЬСКОЙ ДЕЯТЕЛЬНОСТИ

Фесянов Илья Алексеевич ГАПОУ "Технический колледж им. В.Д. Поташова" г. Набережные Челны

На всех этапах развития общества музеи играют не последнюю роль. Они представляют редкие, уникальные в своем роде разнообразные предметы и привлекают к ним внимание. Бурное развитие информационных технологий и их широкое использование во всех областях человеческой деятельности привело к изменению и модификации привычных реалий при их отражении в виртуальном пространстве. Примером этого, в частности, служит появившийся и развивающийся виртуальный музей ГАПОУ "Технический колледж им. В.Д. Поташова", который по сути своей представляет базу данных, содержащую музейные электронные экспонаты, цифровые фото, анимацию. Виртуальный музей можно применять с целью проведения виртуальных экскурсий, состязаний, различных акций.

Самая существенная доля сетевых ресурсов – это взаимодействие, что немаловажно в настоящее время для молодого поколения. Для того чтобы создать виртуальный музей, достаточно чтобы в наличии были необходимое техническое оборудование (компьютерная техника, выход в интернет) и подготовленный персонал (историк, музеевед, IT-специалист). Сегодня любое просветительское учреждение в нашем государстве обладает подобным техническим оборудованием. Что касается сотрудников, то имеются специализированные общественные планы, где обучают работе с такой техникой. Здесь трудится специально обученный персонал, который заинтересован в данном процессе. При этом организация деятельности при наличии сегодня различных форм работы в детской и молодежной среде, таких как виртуальный музей, позволяет увеличить мотивацию участия молодого поколения в приобщении к культурному наследию, социально-значимой, проектной, исследовательской деятельности.

Виртуальный музей нашего колледжа с поддержкой интернет технологий имеет все шансы решать классические музейные трудности (хранение, безопасность, обеспечение широкого, быстрого и легкого доступа к экспонатам). Отличие подобного музея от простых экскурсий состоит в том, что в способностях музея существует формирование виртуального тура, позволяющий ознакомиться с самим музеем не только обучающимся учебного заведения, но и другим, не поступившим на обучение людям, а также обширные способности в поиске любых данных об экспонатах. Подобное преимущество имеет огромное значение для просветительской деятельности, так как данная структура охватывает большее количество людей, в отличие от реального музея. Более того, воспользовавшись виртуальным туром, у человека может появиться желание увидеть сам музей своими глазами, более подробно ознакомиться с историей КАМАЗа. В практике виртуальный музей выполняет те же функции, что и реальный – показывает историю строительства и развития завода Двигателей. Предоставляется возможность в полной мере ознакомиться с археологическими находками, памятными фотографиями, а также документами и личными вещами строителей КАМАЗа.

Стоит также уделить внимание другой стороне этой деятельности – проблеме дальнейшего развития в этом направлении. Виртуальный музей не может предоставить большее

количество информации, чем реальный музей. Несмотря на использование информационных технологий в создании музея, он ограничен уже существующей материальной структурой и информацией, которую он может передать. Чтобы решить эту проблему, необходим опыт внедрения практики создания виртуальных музеев, а также модернизация самого виртуального музея с использованием информационных технологий, что поднимает спрос на специалистов в этой сфере. Например, в тур виртуального музея можно добавить возможность выделять определённый экспонат или стенд, чтобы увидеть более подробную информацию о нём (период использования, владелец, классификация и т.д.). Именно поэтому развитие виртуального музея – это долгий и последовательный процесс, осуществляющийся по объективным причинам и наличием определённых факторов, способствующих этому.

Таким образом, виртуальное музейное пространство позволяет создать условия для свободного доступа широких слоев населения к историко-культурному наследию. Сложившаяся ситуация доказывает, что виртуальный музей обладает большим образовательным и просветительским потенциалом. Однако, чтобы реализовать этот потенциал, необходима огромная теоретическая и практическая работа, которая позволит увеличить круг заинтересованных в этом деле людей, а также улучшить качество самого виртуального музея. Список литературы:

- 1. Лебедев А. В. Виртуальные музеи и виртуализация музея // Мир музея / А.В. Лебедев. 2010.  $N10. - C. 5-9.$
- 2. Бурлакова Ю.В. Виртуальный музей: технология создания и реализации [Электронный ресурс]: статья / Ю.В. Бурлакова, Н.С. Быкова // NovaInfo, 2016. – № 48. – С. 202-209. – Режим доступа: <https://novainfo.ru/article/7061>
- 3. Наумова И.В. Что такое виртуальный музей и зачем он современному обществу [Электронный ресурс]: статья // Молодой ученый / И.В. Наумова. – 2020. – № 8 (298). – С. 224-225. – Режим доступа: <https://moluch.ru/archive/298/67558/>
- 4. Еремеева О. А. Роль музейного пространства в образовательном процессе вуза [Электронный ресурс]: статья // Научно-методический электронный журнал «Концепт». – 2013. – Т. 3. – С. 2411–2415. – Режим доступа:<http://e-koncept.ru/2013/53485.htm>

# СОВРЕМЕННЫЕ ЦИФРОВЫЕ ОБРАЗОВАТЕЛЬНЫЕ ТЕХНОЛОГИИ В ПРЕПОДАВАНИИ АНГЛИЙСКОГО ЯЗЫКА В СПО

Хайруллина Эльвира Айратовна, преподаватель ГАПОУ «Альметьевский политехнический техникум»

> "Кто хочет сдвинуть мир, пусть сдвинет себя" Сократ

Цифровые технологии в современном мире — это не только инструмент, но и среда существования, которая открывает новые возможности: обучение в любое удобное время, непрерывное образование, возможность проектировать индивидуальные образовательные маршруты, из потребителей электронных ресурсов стать создателями. Меняется позиция педагога, повышаются требования. Педагог становится не только носителем знаний, которыми он делится с обучаемыми, но и проводником по цифровому миру. Он должен обладать цифровой грамотностью, способностью создавать и применять контент посредством цифровых технологий, включая навыки разработки ЭОР, поиска, обмена информацией, коммуникацию.

Итак, нам приходится использовать инновации. Но что такое понятие инновации в образовательном процессе? Как сказал Радислав Петрович Мильруд, «Инновация – это новый элемент, устраняющий старый недостаток. Настоящие инновации приносят улучшения; ложные инновации украшают фасад…» [5].

Преподаватель сам должен определить условия, необходимые для внедрения инноваций:

- Нужность (что улучшает)

- 
- Эффективность (в какой степени полезно)<br>• Результативность (что позволяет получить)<br>• Полезность (какое дает преимущество)<br>• Реализуемость (насколько применимо)<br>• Системность (как «вписывается» в работу)<br>• Релевантность - Результативность (что позволяет получить)
- Полезность (какое дает преимущество)
- Реализуемость (насколько применимо)
- Системность (как «вписывается» в работу)
- Релевантность (как соответствует моменту)
- Инструментальность (насколько удобно)

Существует множество цифровых электронных образовательных ресурсов для обучения английскому языку.

Сервис Liveworksheets.com служит для создания интерактивных рабочих листов. Данный сервис позволяет составить разнообразные задания: заполнение пробелов; соединение стрелками двух столбцов; перетаскивание элемента; выбор правильного варианта из предложенного; упражнения на аудирование; головоломки для поиска слов; вопросы с открытым ответом. В задание можно добавлять: mp3-файлы; видео на YouTube канале с последующим ответами на вопросы по просмотренному фильму или ролику и файлы PowerPoint. Преимущества данного сервиса: бесплатный доступ к созданию интерактивных листов; бесплатная база готовых заданий, созданная другими учителями; быстрая проверка знаний учащихся, позволяющая ученикам видеть свой результат; возможность установить лимит времени на выполнение задания; создание базы учеников; разнообразие шаблонов заданий [3].

Kahoot – сервис для создания онлайн викторин, тестов и опросов. Сайт Kahoot разработан полностью на английском языке. На игровой платформе возможно найти викторины различной тематики, пользуясь функцией поиска. Поэтому студент любой специальности при развитых навыках поисковой деятельности может подобрать для себя много полезного материала. Возможно попросить помощи педагога, если он использует в работе данный ресурс. Автор исследования самостоятельно создает на платформе авторские kahoots (викторины) для студентов различных специальностей. Участие всей учебной группы в онлайн-викторине довольно увлекательно, так как есть дух соревнования. Самостоятельно данную платформу также возможно использовать, быть единственным игроком, тренироваться.

Для того, чтобы провести викторину Kahoot! необходимо стационарное устройство для демонстрации викторины (компьютер, ноутбук или планшет), а также мобильные телефоны у участников с выходом в интернет. Компьютер или ноутбук используется как экран, мобильные телефоны — как пульт для выбора вариантов ответа. Участники могут играть индивидуально или группой. Для начала игры участникам необходимо на своих мобильных телефонах пройти по ссылке и ввести уникальный код викторины, который сгенерирует система после того, как преподаватель запустит игру. Этот код будет виден на экране. Викторина Kahoot! проходит как соревнование, считает баллы и объявляет победителей [2].

Quizlet – сервис для заучивания слов с помощью электронных карточек и нескольких видов упражнений. С помощью сервиса возможно не только выучить слова, но и создать сотни наборов карточек с английскими словами по темам – для этого необходимо освоить электронные инструменты создания карточек, а также функцию поиска, чтобы находить готовые подборки лексики профессиональной направленности на английском языке. У сервиса есть мобильная версия – приложение Quizlet – его функционал несколько ограничен, тем не менее, оно достаточно удобно для изучения слов. На данном ресурсе есть наборы карточек на очень многие темы – связанные с наукой, технологиями, бизнесом, спортом, искусством, техникой и др. Платформу можно использовать не только для запоминания слов, но и различных терминов, определений и даже формул. Студенты практически любой специальности смогут либо найти подходящие наборы карточек с английской лексикой, либо создать свои собственные наборы [5].

Инфографика – это визуальная подача разнообразной текстовой, статистической информации. Этот способ подачи информации, по сути – комбинации иллюстрации и схемы. Подача материала позволяет не просто использовать его визуальную составляющую, но также предлагать обучающимся задания различного уровня и направления. В нем содержится определенная информация, которую необходимо переработать. К очевидным плюсам использования инфографики можно отнести: богатый информацией материал; развитие мышления, в том числе критического; возможность активного применения ИКТ на занятиях; возможность самостоятельно составлять подобного рода объекты и т.д. Применение данного метода в обучении иностранному языку является не только современным, но и эффективным, позволяя решать многие дидактические задачи, в том числе: расширение словарного запаса обучающихся, развитие поисковых навыков и навыков обработки информации [1].

Gartic Phone (испорченный телефон) – это игра похожая на игру нашего детства. Только там группе игроков надо было шептать на ухо слово, а потом проверить: правильное слово, или нет. Здесь же всё немного по-другому. Играть можно и одному, но это будет неинтересно. Поэтому должно быть как минимум 3-4 человека, тоже участвующих в этой игре. Причём её даже скачивать не нужно, можно играть непосредственно в браузере. Суть игры: 1) каждый участник пишет любое предложение/слово/словосочетание/фразу и т.д. по определенной теме; 2) участник должен нарисовать картинку, описывая предложение/слово/словосочетание/фразу, которое выпадает рандомно от другого игрока; 3) участник должен описать картинку другого игрока и так дальше, чередуя рисование и описание.

Существуют следующие режимы игры:

Обычный – участники пишут предложение/слово/словосочетание/фразу, затем рисуют то, что выпало рандомно от другого участника.

Плагиат – один участник рисует картинку, а второй должен повторить ее за короткое время.

Секрет – правило то же самое что и в обычном режиме, но участник не может увидеть ни текст, ни картинки. Всё засекречено.

Анимация – один игрок рисует первый кадр, после него другой игрок рисует другой кадр и так далее, пока не получится анимация.

Ледокол – участник загадывает одно слово/словосочетание/фразу, и все игроки будут рисовать то, что этот участник загадал.

Дополнение – участник рисует любые линии и наблюдает как поймут и дополнят его картинку другие участники.

Счёт – игра-соревнование. То же самое что и обычный режим, только за правильные ответы и всякие совпадения участник получает очки.

Экспресс – то же самое что и обычный режим, только время сильно ограничено.

Сэндвич: нижняя булочка – предложение/слово/словосочетание/фраза участника, начинка – рисунки по предложениям других игроков, верхняя булочка – описание последнего рисунка.

Толпа – в этом режиме можно играть максимум 14 человек, но в нём можно приглашать игроков и больше, причём ходов становится меньше.

Фон – один участник рисует фон, а потом остальные на нём рисуют анимацию [5].

Memrise.com ― онлайн-ресурс с интерактивными карточками. Создатели сервиса сделали основной упор на визуализацию ― картинку, мем или короткое видео, записанное носителем языка. Однако произношение слов можно прослушать лишь в тех курсах, что уже есть на сайте. Если вы захотите составить свой список слов, вам придется озвучивать лексику самостоятельно [4].

<https://lyricstraining.com/> - предлагает игроку послушать музыкальную композицию и во время ее звучания услышать и вписать пропущенные слова в субтитры. В библиотеку портала загружено большое количество музыкальных видеофайлов. Есть возможность выбрать произведение любимого исполнителя, а также поставить оптимальный уровень сложности от Beginner до Advanced [3].

Применение современных образовательных технологий значительно расширяет возможности предъявления учебной информации, позволяет усилить мотивацию обучения, активно вовлекать, погружать студентов в учебный процесс, расширять использование применяемых учебных задач, повышать самоконтроль учебной деятельности, формировать у студентов рефлексию собственного труда и открывать новые возможности развития субъектсубъектного взаимодействия в образовательном процессе.

Использование современных технологий в обучении – необходимое условие для современного образовательного процесса, когда главным становится развитие творческих способностей, создание возможностей для реализации творческого потенциала личности.

#### Список использованной литературы

1. Конышева А. В. Организация самостоятельной работы учащихся по иностранному языку; КАРО, 2012. - 208 c.

2. Конышева А. В. Современные методы обучения английскому языку; ТетраСистемс - Москва, 2018. - 304 c.

3. Муковникова Е.В. Эффективное использование цифровых образовательных ресурсов на уроках английского языка // Английский язык: «Первое сентября», № 4, 2020.

4. Палагутина М. А., Серповская И. С. Инновационные технологии обучения иностранным языкам. /- Пермь: Меркурий, 2011. – 153 - 159с.

5. Сысоев П.В., Евстигнеева М.Н. Современные учебные Интернет-ресурсы в обучении иностранному языку // Иностранные языки в школе, №6, 2019.

# ЭЛЕКТРОННОЕ ОБУЧЕНИЕ И ДИСТАНЦИОННЫЕ ОБРАЗОВАТЕЛЬНЫЕ ТЕХНОЛОГИИ В ПРОФЕССИОНАЛЬНОМ ОБРАЗОВАНИИ

Диляра Хамитовна Хайруллина ГАПОУ «Зеленодольский механический колледж»

Современные условия информационного общества, развитие IT-технологий, как в мире в целом, так и в России в частности требуют новых инновационных подходов, методов и технологий, и особенно в такой важной сфере, как образование. Да и пандемия стала внезапной проверкой готовности образовательных учреждений, которые перешли на новый формат, экспериментируя с так называемой «удаленкой».

При организации учебного процесса дистанционные образовательные технологии используются н нашем колледже в классно-урочной системе, в воспитательной работе, организации родительских собраний, при подготовке к зачетам, экзаменационной сессии, демоэкзаменам, участие в различных конкурсах.

Каковы же функциональные особенности средств обучения и коммуникации? Система личных сообщений по формату приближена к электронной почте, предназначена для пользователей системы. [6, с.121] Входящие и исходящие сообщения каждого пользователя отображаются на его рабочей странице. Переписка носит конфиденциальный характер, кроме отправителя и адресата она никому не доступна. Форумы предназначены для открытого обсуждения учебных и иных вопросов группами пользователей. [8, с.89] Видеоконференция - это компьютерная технология, которая позволяет участникам образовательного процесса видеть и слышать друг друга, обмениваться данными и совместно их обрабатывать в реальном режиме времени. [4, с.91] Она даёт возможность организовать последовательный или выборочный опрос обучаемых в режиме «онлайн». В режиме видеоконференции может организовываться двухстороннее общение обучаемых и преподавателя в момент обучения: онлайн-урок, мероприятия воспитательного характера, внеаудиторной деятельности. [3, с.43]Возможно общение с массовой аудиторией – организация онлайн-конференций, онлайн – педсоветов и т.п., или индивидуально с каждым обучаемым, преподавателем: онлайн-консультации, проведение зачетов и прием экзаменов, лабораторных работ, практических заданий и др. Видеоконференция позволяет организовать коллективное обсуждение наиболее сложных или вызвавших затруднения вопросов учебного материала.

Кроме выше перечисленных этапов организации дистанционного обучения необходимо отметить еще один важный момент – это оценивание результатов и учебных достижений. Это могут быть, к примеру, интерактивные тесты, образовательные онлайн-тренажеры, которые проверяются системой в онлайн-режиме и оцениваются автоматически. Учащиеся узнают о своих результатах сразу после выполнения тестов. Прочие задания студенты отсылают преподавателю в отдельных файлах, и их проверка осуществляется в оффлайн-режиме. Педагоги выставляют отметки в электронный журнал, отправляют учащимся свои комментарии.

При реализации образовательных программ с применением электронного обучения, дистанционных образовательных технологий в нашем колледже созданы условия для функционирования электронной информационно-образовательной среды, включающей в себя электронные информационные ресурсы, электронные образовательные ресурсы, совокупность информационных технологий, телекоммуникационных технологий, соответствующих технологических средств, обеспечивающих освоение обучающимися образовательных программ в полном объеме. Однако, эффективное внедрение дистанционных образовательных технологий и использование электронных образовательных ресурсов возможно при условии наличия качественного доступа педагогических работников и обучающихся к информационнотелекоммуникационной сети Интернет.

Уровень компетентности педагогических работников средних профессиональных учебных заведений, реализующей образовательные программы с применением электронного обучения, дистанционных образовательных технологий в вопросах использования новых информационнокоммуникационных технологий при организации обучения, также играет одну из важных ролей при реализации образовательных программ с применением электронного обучения, дистанционных образовательных технологий. [5, с.237] К примеру, для того, чтобы наши педагоги отвечали современным требованиям, профессионально владели средствами информационно-коммуникативных технологий, используемыми при электронном или дистанционном обучении - организовываются обучающие мероприятия, в частности онлайнрежиме.

Словосочетание «дистанционное образование» прочно вошло в мировой образовательный лексикон. Дистанционное обучение – это, в первую очередь, деятельность обучающегося, преподавателя и образовательного учреждения. базовые принципы, на основе которых создаются системы дистанционного образования:

1.Доступность обучения. Процесс обучения может начинаться и заканчиваться в любое удобное время.

2.Современные формы представления и организации информации. Системы мультимедиа, нелинейные формы представления информации, присутствие большого количества справочной информации [7, с.52].

Любое обучение требует определенной организационно-информационной поддержки. Составляющие дистанционного образования наглядно можно увидеть в нижеприведенной схеме:

Составляющие дистанционного образования

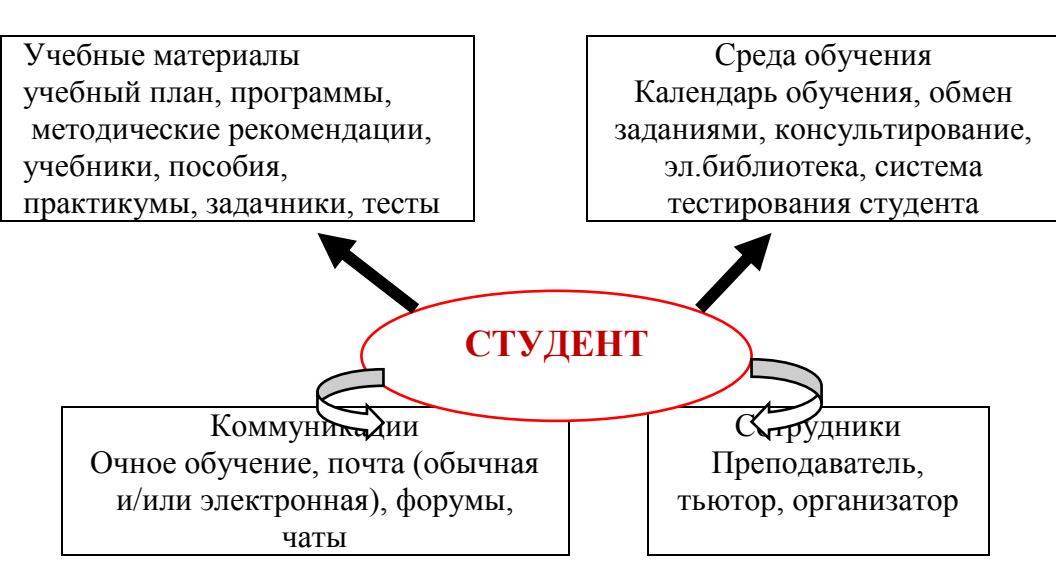

 Анализируя существующие системы дистанционного обучения можно прийти к выводу, что для поддержки дистанционного обучения используются следующие технологии: кейстехнологии, сетевые технологии, TV-технологии. Их особенности приведены в таблице.

#### Средства дистанционных образовательных технологий

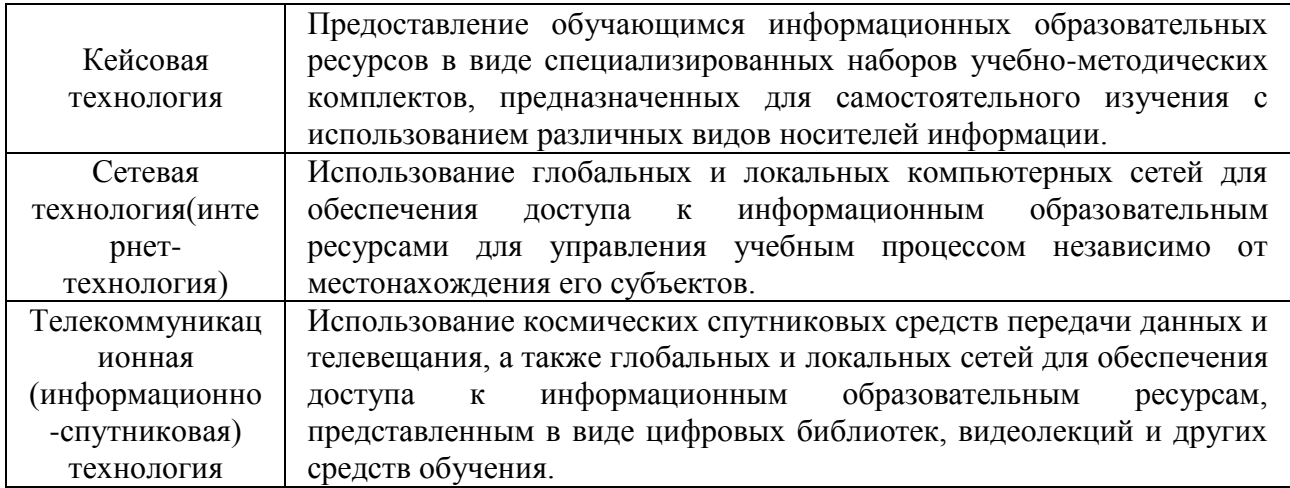

Для организации обучения с применением дистанционных образовательных технологий в штате учреждения необходимо иметь программиста и веб-дизайнера. Это поможет повысить уровень и качество предоставляемых услуг обучающимся. Сами же преподаватели обязаны уметь использовать информационно-коммуникационные технологии. Применение дистанционных технологий в образовательном процессе требует особых подходов. Именно в осмысленном, технически грамотном, эффективном управлении процессом обучения, в компетентной деятельности преподавателей, обеспечивающей результативный образовательный процесс, заключается главная задача организации обучения с использованием дистанционных образовательных технологий.

#### Список литературы

1.Жапарова, Самал Внедрение системы дистанционного обучения Moodle в высшем образовании / Самал Жапарова. - М.: LAP Lambert Academic Publishing, 2019. - 112 С.

2.Кисляков, Павел Александрович Аудиовизуальные Технологии Обучения / Кисляков Павел Александрович. - Москва: Наука, 2019. - 143 С.

3.Левитес, Д.Г. Автодидактика. Теория и практика конструирования собственных технологий обучения / Д.Г. Левитес. - М.: Московский психолого-социальный институт, 2017. - 320 С.

4.Никуличева, Наталия Дистанционное обучение в образовании: организация и реализация / Наталия Никуличева. - М.: LAP Lambert Academic Publishing, 2019. - 220 С.

5. Чекалина Т.А., Вавилова Л.Н. Электронные образовательные ресурсы в профессиональных образовательных организациях: создание и использование: метод. рекомендации / авт.-сост. Т. А. Чекалина, Л. Н. Вавилова, А. В. Вафик, Н. В. Максименко. - Кемерово: ГОУ «КРИРПО», 2015. -  $126$  C.

6. Шлыкова, Ольга Владимировна Книжная Культура В Электронной Образовательной Среде И Новые Технологии Обучения / Шлыкова Ольга Владимировна. - Москва: ИЛ, 2017. - 616 С.

### ПРИМЕНЕНИЕ ЦИФРОВЫХ ТЕХНОЛОГИЙ НА ПРИМЕРЕ ПЛАТФОРМЫ MOODLE.

Хайрутдинова Эльвира Жауидовна, Сильченко Татьяна Александровна, ГАПОУ «Альметьевский политехнический техникум» Республика Татарстан

Подготовка специалистов, способных к непрерывному самообразованию, мобильности в условиях информационного общества актуально в современном мире. Компьютерные технологии помогает реализовывать образовательные программы с применением дистанционных образовательных технологий и электронного обучения.

Федеральный закон Российской Федерации «Об образовании в Российской Федерации» № 273-ФЗ | ст. 2 понятие «обучение» трактует как «целенаправленный процесс организации деятельности обучающихся по овладению знаниями, умениями, навыками и компетенцией, приобретению опыта деятельности, развитию способностей, приобретению опыта применения знаний в повседневной жизни и формированию у обучающихся мотивации получения образования в течение всей жизни» [1].

Сегодня студенты быстро осваивают новые цифровые технологии, которые можно считать тем новым способом передачи знаний, которые соответствуют качественно новому содержанию обучения развития. Для того чтобы обеспечить беспрерывное обучение и наличия открытых образовательных систем в нашем техникуме, как и во многих других образовательных учреждениях, применяют платформу Moodle, которая представляет собой веб-приложение, предоставляющее возможность создавать авторские онлайн-курсы.

Moodle (модульная объектно-ориентированная динамическая учебная среда) – это вебсистема для организации дистанционного обучения и управления им, которая была запущена в 2001 году [2].

Такая система обучения обладает своими индивидуальными инструментами и технологиями. Так, например, веб-система Moodle позволяет:

- создавать и управлять дистанционным курсом;
- управлять пользователями внутри курса;
- дифференцировать доступ для участников образовательного портала;
- отслеживать выполнения учебных элементов как учителем, так и учениками;
- публиковать учебные материалы различного формата: графики, тексты, аудио, видео

[2].

Рассмотрим применение данной системы на примере курса «Физика».

Система Moodle дает возможность педагогу загрузить учебный материал в виде документов формата Word, Excel и других, а также дополнить свой материал мультимедийными презентациями или интерактивными плакатами (рис.1).

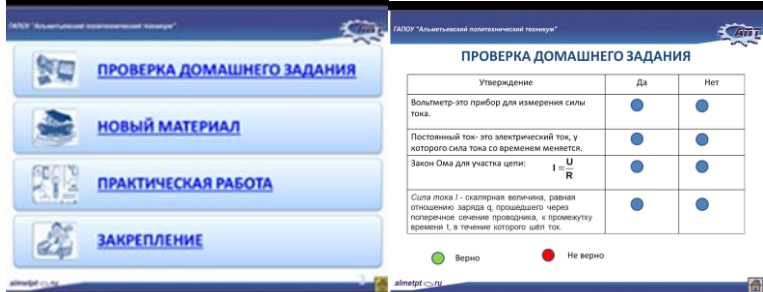

Рисунок 1. Интерактивный плакат.

В отличие от обычной презентации в создании интерактивного плаката используют кнопки триггера, гиперссылки, переходов и др. Преимуществом такой презентации в том, что начать изучение темы можно с любого этапа: проверки домашнего задания, нового материала, практической работы, закрепления.

На платформе Moodle, можно также размещать теоретический материал всего курса «Физика» (Рис 2.)

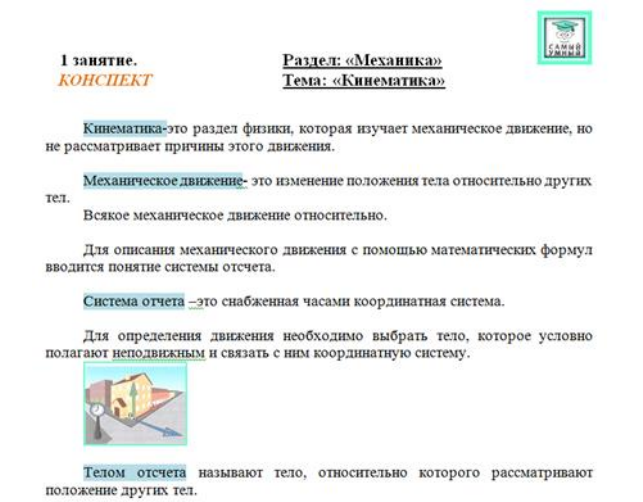

Рисунок 2. Лекционный материал.

Студенты имеют возможность открыть и изучить лекцию, как в учебное, так и во внеучебное время. Контролировать процесс изучения лекционного материала можно путем создания тестовых заданий. Для этого преподавателю необходимо заранее создает банк тестовых заданий, оценка которых выводиться автоматически сразу после завершения теста. Это значительно облегчает работу преподавателя.

Для закрепления изученных тем можно выложить в системе Moodle разобранные задачи и задачи для самостоятельного выполнения. А также студенты могут легко связаться с преподавателем благодаря таким элементам онлайн-курсов, как «Чат» и «Форум».

Таким образом, применение цифровых технологий на примере платформы Moodle предоставляет преподавателям расширенные возможности по организации учебных занятий в условиях цифровизации образования. Данная система позволяет заинтересовать и вовлечь студентов в активную познавательную деятельность.

Список литературы

1.Кодексы и законы. Федеральный закон Российской Федерации «Об образовании в Российской Федерации» № 273-ФЗ | ст. 2. [Электронный ресурс]. URL: <https://www.zakonrf.info/zakon-ob-obrazovanii-v-rf/2/> (дата обращения: 20.10.2022).

2.Mirapolis. Обзор системы дистанционного обучения Moodle. [Электронный ресурс]. URL: <https://www.mirapolis.ru/blog/obzor-moodle/>(дата обращения: 20.10.2022).

# ПРИМЕНЕНИЕ ГРАФИЧЕСКИХ ОНЛАЙН РЕДАКТОРОВ НА УРОКАХ ИНФОРМАТИКИ

Ангелина Валентиновна Хрусталева,

Казанский колледж строительства, архитектуры и городского хозяйства

В настоящее время нарастающее развитие средств информационно-коммуникационных технологий открывает для учебного процесса принципиально новые возможности, реализация которых создает предпосылки для интенсификации образовательного процесса и развития творческих способностей, мышления, воображения, интеллекта обучаемого.

Новый уровень развития цивилизации ставит пред школой новые задачи. И в первую очередь это применение различных форм информационных и коммуникативных технологий, для развития познавательной и творческой деятельностей обучающихся. Информационнокоммуникативные технологии (ИКТ) позволяют решать педагогические задачи, создают новые направления творчества, делают возможным применение новых методов и форм обучения, способствуют профессиональному росту учителя и развитию личности обучаемого, подготовке его к комфортной жизни в условиях информационного общества [2]. Одна из сложных задач

обучения - развитие творческих способностей обучающихся. Творчество – это развитие уникальности, самостоятельности, независимости, оригинальности мышления.

Обучение компьютерной графике на уроках информатики способствует эстетическому воспитанию и творческому самовыражению обучающихся. А также является способом повышения мотивации студентов к изучению информатики. Компьютерная графика специальная область информатики, изучающая методы и средства создания и обработки изображения с помощью компьютера. Здесь приходят на помощь графические редакторы Adobe Photoshop, Аdobe Illustrator, Раint и другие. Графические редакторы положительно влияют на эстетическое развитие учащихся, развитие их логического мышления, творчества, воображения. Также, изучая на уроках текстовый процессор, электронные таблицы, подготовку презентаций всегда требуется вставить графическое изображение. Небольшие вставки в урок заданий по рисованию на компьютере снижают психологический барьер перед техникой, снимают утомление, приглашают ребят к творчеству. У обучающихся появляется интерес к предмету.

Изучение графических редакторов на уроках информатики становится обязательным компонентом общего среднего образования. В учебном процессе на уроках информатики можно использовать графический редактор Adobe Photoshop. Возможности этой программы предоставляют безграничный простор для творчества и является актуальным на современных уроках информатики. Школьники и студенты с большим интересом относятся к изучению программы Adobe Photoshop. Учащиеся на занятиях учатся создавать новые изображения, коллажи, пригласительные открытки, поздравительные билеты, буклеты, анимационные картинки, оформлять обложки, календари, ретушировать фотографии, добавлять в фотографии новые эффекты. Изучение графического редактора Photoshop можно использовать не только на уроках. Это дополнительные возможности при оформлении газет, журналов, стендов, сайтов.

В настоящее время особенно популярными становятся графические онлайн редакторы. Поскольку Интернет развивается быстро, большинство пользователей имеют доступ к сети на высоких скоростях, и подправить фотографию в режиме онлайн не составит труда.

Дело в том, что пакетные прикладные программы имеют ряд недостатков. Этими недостатками являются высокая стоимость, особые требования к параметрам техники, необходимость установки данного программного обеспечения. Огромным плюсом графического онлайн редактора является, то что не нужно скачивать или покупать программный продукт, не нужно его устанавливать, изображение можно отредактировать с любого ПК при наличии доступа в Интернет. Так же студенты могут иметь возможность выполнять домашнее задание, подготавливать нужные изображения к другим урокам на своих домашних компьютерах, не имея соответствующего программного обеспечения.

В настоящее время существует целый ряд графических редакторов онлайн:

1. Pixlr (https://pixlr.com/ru/) Один из лучших онлайновых альтернатив Photoshop. По своим возможностям этот онлайновый редактор во многом не уступает продвинутому пакету от Adobe. По внешнему виду это полноценный графический редактор, у которого есть главное меню и панель инструментов. Сервис имеет многоязыковую поддержку, поэтому все команды и инструменты онлайн редактора понятны любому пользователю.

2. Fotor [\(https://www.fotor.com/ru/\)](https://www.livebusiness.ru/out.php?url=https://www.fotor.com/ru/) Простой и бесплатный онлайн редактор изображений со стандартным набором функций.

3. Polarr [\(https://photoeditor.polarr.co/\)](https://www.livebusiness.ru/out.php?url=https://photoeditor.polarr.co/) Профессиональный онлайн редактор изображений.

4. Photoshop Online [\(https://photopea.ru/\)](https://photopea.ru/) - Бесплатный Фотошоп Онлайн. С его помощью можно без скачивания редактировать фотографии, создавать новые изображениями выполнять другие операции с графикой. Photoshop Online представлен на русском языке и имеет простой рабочий интерфейс.

Пользователь, освоивший работу с Photoshop онлайн, без затруднений сможет продолжить работу в любой версии программы Photoshop. Кроме того, онлайн сервисы быстрее загружаются и гораздо меньше потребляют ресурсов персонального компьютера, что немаловажно для пользователей с маломощными компьютерами, которыми в основном оснащены учебные заведения.

Интернет-сервисы в процессе обучения информатике позволяют повысить мотивацию учащихся к обучению, реализовать дифференцированный и личностно-ориентированный подход к учащимся на различных этапах учебного процесса, изменить способы обучения и усвоения учебного материала, повысить качество и эффективность образовательного процесса [1].

Учитель информатики на современном этапе имеет богатый выбор различных онлайн сервисов, позволяющих обеспечить подготовку обучающихся в соответствии с требованиями стандарта по информатике.

Литература

1. Кочеткова, О.А. Возможности применения интернет-сервисов на уроках информатики в школе / Кочеткова О. А., Слугина А. А. - Текст : электронный // Санкт-Петербургский Образовательный Вестник. - 2019. - № 1 (29). - С. 70-73. - URL: [https://cyberleninka.ru/article/n/vozmozhnosti-primeneniya-internet-servisov-na-urokah-informatiki-v](https://cyberleninka.ru/article/n/vozmozhnosti-primeneniya-internet-servisov-na-urokah-informatiki-v-shkole/viewer)[shkole/viewer](https://cyberleninka.ru/article/n/vozmozhnosti-primeneniya-internet-servisov-na-urokah-informatiki-v-shkole/viewer)

2. Лукьянова В.В. Сервисы сети Интернет. Практическая работа «Создание электронных открыток с помощью онлайн сервиса графического редактора Canva»/ В. В. Лукьянова - Текст : электронный // Современный урок - 2022. - URL: https://www.1urok.ru/categories/6/articles/28680

### ИНФОРМАЦИОННЫЕ И КОММУНИКАЦИОННЫЕ ТЕХНОЛОГИИ В УЧЕБНОМ ПРОЦЕССЕ

Худякова Анна Николаевна ГАПОУ «Казанский политехнический колледж»

Важнейшим направлением реализации концепции модернизации образования являются информатизация и компьютеризация. Современный учебный процесс, протекающий в условиях информатизации и массовой коммуникации всех сфер общественной жизни, требует существенного расширения арсенала средств обучения, связанных, в частности, с использованием электронных образовательных ресурсов, под которыми сегодня понимаются и элементарные информационные объекты (фотографии, видеофрагменты, звукозаписи, текстовые документы, анимации, интерактивные модели, задания в тестовой форме и т.д.), и комбинации таких объектов (например, в привязке к определённой теме, конкретному учебнику, предметной области и т.д.), и инновационные конструктивные среды, поддерживающие творческую индивидуальную и коллективную учебно-познавательную деятельность обучающихся, и мультимедийные интерактивные электронные учебники – основные учебные издания, содержащие системное изложение материала учебных предметов, – соответствующие государственному стандарту, воспроизводимые на различных современных электронных устройствах. Важной здесь становится задача выбора преподавателем оптимальной методики.

ФГОС нового поколения рассматривает использование информационнокоммуникационных технологий как одно из важных условий результативного образования. Информационные технологии, без сомнения, представляют собой самую авангардную область в арсенале современного обучения. Информационно-коммуникационные технологии - удобный инструмент, который при разумном его использовании вносит в урок элемент новизны, повышает интерес учащихся к приобретению знаний, облегчает преподавателю задачу подготовки к уроку. В практике информационными технологиями обучения называют все технологии, использующие специальные технические информационные возможности. Компьютерные или новые информационные технологии обучения - это процессы подготовки и передачи информации обучаемому, средством осуществления которых является компьютер. Компьютер - это инструмент, с помощью которого обучение может стать более интересным, быстрым, простым, а получаемые знания — более глубокими и обобщенными. Безусловно, что процесс «Интернет и дети» должен быть продуманным, подготовленным, спланированным педагогом – «учитель ведёт». Преподаватель предстаёт в роли советника, соратника, помощника

и просто надёжного товарища своим ученикам. Нам нужно научить ребят самостоятельно получать новые знания, используя современные цифровые инструменты, но без мотивации, без настроя на успех это вряд ли получится. Именно здесь и проявляется важная роль преподавателя, владеющего информационно- коммуникационными технологиями.

Какие возможности дает применение информационно-коммуникационных технологий при изучении дисциплины?

1. Организация самостоятельной работы учащихся, умение работать со справочным материалом.

2. Осуществление личностной направленности обучения, создание комфортных условий с учетом индивидуальных психологических особенностей (восприятие, мышление, память) и индивидуальный темп работы.

3. Развитие информационной культуры, умение работать с современными ИКТ.

4. Использование аудиовизуальные средства, которые делают содержание изучаемого материала более наглядным, понятным, занимательным.

5. Сопровождение учебного материала динамическими рисунками, т.е. рассмотрение изучаемое явление с различных сторон и на различных уровнях.

6. Моделирование и исследование закономерности, которое в обычных условиях невозможно воспроизвести.

7. Воспроизводство сложных химических экспериментов (реакции с взрывчатыми или ядовитыми веществами, редкими или дорогостоящими реактивами, процессы, протекающие слишком медленно, и т.д.).

8. Проведение быстрого и эффективного тестирование учащихся.

Огромные возможности и новые перспективы для обучения открывает применение современных информационно-коммуникационных технологий.

ИКТ можно использовать на различных этапах урока: при объяснении новой темы, для закрепления и обобщения, для коррекции знаний, умений и навыков, для проведения химической разминки и т.д.

Сделать урок ярким и содержательным, развивать учебно-познавательные способности обучающихся, развивать их творческий потенциал – все это возможности применения информационно-коммуникационных технологий. Эти задачи можно решить посредством технологий мультимедийных уроков. Воздействие на два важнейших органа - слух и зрение, облегчает процесс восприятия и запоминания информации.

Цели использования ИКТ:

1. Развить личность обучаемого, подготовить к самостоятельной продуктивной деятельности в условиях информационного общества через: - развитие конструктивного, алгоритмического мышления, благодаря особенностям общения с компьютером; - развитие творческого мышления за счет уменьшения доли репродуктивной деятельности; - формирование информационной культуры, умений осуществлять обработку информации (при использовании табличных процессоров, баз данных).

2. Реализовать социальный заказ, обусловленный информатизацией современного общества: подготовить обучаемых средствами информационных технологий к самостоятельной познавательной деятельности.

3. Мотивировать учебно-воспитательный процесс: - повысить качество и эффективность процесса обучения за счет реализации возможностей информационно-коммуникационных технологий; - выявить и использовать стимулы активизации познавательной деятельности.

Постепенно уходит в прошлое имидж библиотеки как хранилища документов и материалов на бумажных носителях, все более возрастают потребности в использовании электронных ресурсов.

Электронно-библиотечная система Znanium собрала десятки книг, которые помогут участникам образовательных отношений освоить новые компьютерные программы и мобильные приложения, получить представление о цифровизации в целом. Информационнокоммуникационные технологии помогают организовать обучение в дистанционном формате, упрощают научно-исследовательскую работу. С помощью учебников студенты и преподаватели

научатся создавать аналитические модели, освоят современные методы сурдоперевода, смогут создать полноценные мультимедийные учебные курсы.

От качества информационного и телекоммуникационного обеспечения библиотечных ресурсов и степени их информационной интеграции с другими сферами деятельности учебного заведения зависит как качество осуществляемого учебного процесса, так и, в конечном итоге, качество выпускаемых специалистов.

Приход информационно-коммуникационных технологий в образовательные учебные заведения позволяет облегчить труд преподавателя, способствует обогащению средств, приемов и методов обучения, которые вписываются в систему мер по повышению интереса к предмету, активизации учебно-познавательной деятельности учащихся. Повысить темп урока, увеличить его плотность без ущерба качеству, помочь лучшему усвоению логики рассуждения - все эти возможности открывают информационно-коммуникационные технологии.

Сегодня у любого преподавателя имеется в распоряжении многочисленные возможности применения в процессе обучения средств ИКТ — это информация из сети Интернет, электронные учебники, словари и справочники, презентации, программы, различные виды коммуникации чаты, форумы, блоги, электронная почта, телеконференции, вебинары и многое другое. Благодаря этому, актуализируется содержание обучения, происходит быстрый обмен информацией между участниками образовательного процесса. При этом учитель не только образовывает, развивает и воспитывает ребенка, но с внедрением новых технологий он получает мощный стимул для самообразования, профессионального роста и творческого развития.

В заключение хотелось бы отметить, что цифровые ресурсы являются незаменимым средством усиления наглядности изложения учебного материала, но эффективное внедрение в учебный процесс возможно только при сочетании их с традиционными методами преподавания.

Список использованных источников

1. Гавриленкова, И.В. Информационные технологии в естественно-научном образовании и обучении. Практика, проблемы и перспективы профессиональной ориентации. Монографии / И.В. Гавриленкова. - М.: КноРус, 2018. - 284 c.

2. Гафурова, Н. В. Методика обучения информационным технологиям: теоретические основы : учебное пособие / Н. В. Гафурова, Е. Ю. Чурилова. - Красноярск : Сиб. федер. ун-т, 2017. - 111 с. - ISBN 978-5-7638-2234-2. - Текст: электронный. - URL: <https://znanium.com/catalog/document?id=143468>

3. Захарова, И. Г. Информационные технологии в образовании : учеб. пособие для студ. высш. педаг-х учеб. заведений / И. Г. Захарова. - М. : Академия, 2018. - 192 с

4. Никольская, И. А. Информационно-коммуникационные технологии в специальном образовании : учебник / И.А. Никольская. — 2-е изд., перераб. — Москва : ИНФРА-М, 2021. — 232 с. — (Среднее профессиональное образование). - ISBN 978-5-16-016425-0. - Текст : электронный. - URL:<https://znanium.com/catalog/document?id=363122>

### ПРИМЕНЕНИЕ ЦИФРОВЫХ ТЕХНОЛОГИЙ В ПРЕПОДАВАНИИ ДИСЦИПЛИНЫ «АСТРОНОМИЯ»

Преподаватель физики ГАПОУ «Заинский политехнический колледж» Чернова Н.Б.

Задача астрономии, как и любого естественнонаучного предмета, – формирование естественнонаучной грамотности, которая позволит использовать естественнонаучные знания и умения применительно к реальным задачам. Естественнонаучно грамотный человек умеет научно объяснять явления; понимать основные особенности естественнонаучного исследования; интерпретировать данные и использовать научные доказательства для получения выводов. А

также курс астрономии предоставляет большие возможности для пропаганды достижений отечественной науки и техники.

Эта дисциплина изучается в основном на первом курсе, и у студента, который пришел получать профессию или специальность возникает вопрос зачем нужна астрономия будущему сварщику, электрику и т. д. Задача каждого преподавателя физики донести до молодого человека необходимость изучения этой науки, о значении астрономии в практической деятельности человека и дальнейшем научно-техническом развитии.

Изучение астрономии предусматривает немаловажное требование – наличие практической направленности. Следует отметить, что значимой проблемой для изучения этого предмета в условиях образовательного учреждения ранее всегда была невозможность организовать реальное и систематическое наглядное наблюдение обучающимися за движением звездных тел с использованием приборов, расширяющих возможности человеческого глаза – телескопа, бинокля и т.п.

И здесь нам на помощь могут прийти цифровые технологии - различные программы, Интернет-ресурсы, приложения для планшетов и смартфонов. На данный момент, острота этой проблемы может быть снята с помощью виртуального планетария, каким является программа Stellarium (Стеллариум), которую разработал французский программист Ф. Шеро. Преимуществом данной компьютерной программы является комплекс обучающих возможностей, который обеспечивается обширной базой космических тел, которая снабжена описанием их параметров: координаты, видимые и абсолютные размеры, наблюдаемая звездная величина, условия наблюдаемости и т.д. Сама программа располагает понятным интерфейсом, достаточно скромными системными требованиями. Stellarium представляет собой приложение, которое в onlineрежиме позволяет демонстрировать учащимся 3D-проекцию реального звездного неба, позволяет наблюдать картину звездного неба с других планет Солнечной системы: Луны, Марса, Юпитера, Сатурна, а также наблюдать картину звездного неба, практически перемещаясь во времени на любую дату.

Работа с виртуальным планетарием на занятиях позволяет совершать экскурсии по звездному небу. С помощью данного приложения можно выполнять непосредственно практические работы, направленные на знакомство с основными созвездиями северного полушария, научить ребят определять навигационные звезды, определять координаты светил, наблюдать видимое движение планет, Луны и Солнца.

Еще один помощник преподавателю астрономии – ресурс «Гид в мире космоса». На страницах этого ресурса есть множество интерактивных приложений, а также огромное количество интересных и познавательных статей, посвященных как планетам и их спутникам, так и различным туманностям, галактикам, черным дырам, нейтронным звездам и экзопланетам. Он позволяет увидеть Землю со спутника в реальном времени онлайн в хорошем качестве и высоком разрешении, положение и траекторию полета МКС в реальном времени (ISS tracker live online stream) - движение Международной космической станции на карте прямо в браузере.

Также можно использовать на занятиях астрономии интерактивную карту Solar System Scope, в которой приводятся базовые сведения о планетах Солнечной системы. Кроме Солнечной системы, сайт отображает звездное небо со всеми его созвездиями. Включив в настройках реалистичную демонстрацию размеров планет, мы получаем более наглядное представление о масштабах космоса. А когда увеличим какое-нибудь небесное тело колёсиком мыши, сбоку появится панель с характеристиками объекта.

Будут также полезны в работе такой интернет-ресурс, как Астронет, предназначенный для общения и распространения различной научной информации, связанной с астрономией, и общероссийский астрономический портал Астрономия.РФ, содержащий различные новости, статьи, календарь астрономических наблюдений и т.д.

Использование компьютерных программ, ресурсов сети Интернет в процессе обучения Астрономии позволяет проводить урок наиболее содержательно, интересно, наглядно, экономит время, позволяет оперативно следить за новыми открытиями.

Если внедрять средства ИКТ в процесс обучения астрономии, то формирование естественно-научной компетентности обучающихся будет более успешным (эффективным,

качественным), что приведет к совершенствованию обучения студентов. Использование преподавателем цифровых технологий позволяет обогатить курс обучения, дополняя его разнообразными возможностями, и делает его более интересным и привлекательным для студентов, вследствие чего растет уровень их информационной компетентности.

# ОБРАЗОВАНИЕ В УСЛОВИЯХ ЦИФРОВОЙ ТРАНСФОРМАЦИИ

Шагаева Р.Р. преподаватель ГАПОУ «Чистопольский сельскохозяйственный техникум им. Г.И.Усманова»

Система образования – это информационное производство, которое всегда осуществляется в информационной среде. Процесс перехода от «бумажной» к «цифровой» информационной образовательной среде прошел несколько этапов своего развития. Вслед за компьютеризацией и информатизацией образования пришло время его цифровой трансформации.

Факторами, порождающими потребность в построении цифрового образовательного процесса профессионального образования и обучения, выступают три тенденции, характеризующие становление цифрового общества:

– цифровая экономика и порождаемые ею новые требования к кадрам;

– новые цифровые технологии, формирующие цифровую среду и развивающиеся в ней;

– цифровое поколение (новое поколения обучающихся, имеющее особые социально психологические характеристики).

В настоящее время в России в качестве одного из приоритетных направлений развития страны и ее регионов обозначено формирование цифровой экономики. Цифровизация экономической сферы меняет образовательный заказ, направляя внимание на потребность формирования комплекса новых компетенций, вне зависимости от получаемой профессии или специальности. Цифровая экономика требует, чтобы каждый обучаемый овладел такими компетенциями, как критическое мышление, способность к самообучению, умение полноценно использовать цифровые инструменты, источники и сервисы в своей повседневной работе и мог творчески, а не по шаблону, применять имеющиеся знания в быстроразвивающейся цифровой среде. Новый Федеральный государственный образовательный стандарт уже поставил задачу формирования у каждого обучающегося способности управлять собственным учением. Цифровая трансформация образования должна решить эту задачу.

Чтобы быть готовым к жизни в цифровой экономике, каждый обучаемый должен не только накапливать знания, развивать способность учиться и овладевать новыми компетенциями, но и получать удовлетворение от этой очень нелегкой работы. И здесь традиционная организация образовательного процесса оказывается недостаточна и должна быть заменена на персонализированную, результативную организацию образовательного процесса. Она создает благоприятные условия для формирования и развития у обучаемых полноценной учебной деятельности, облегчает максимальное использование активных методов обучения и формирование компетенций, гарантирует достижение каждым заявленных образовательных результатов. Учение легко превращается в осмысленную творческую работу, сливается с формированием любознательности, готовности к переменам, способности понимать и принимать глобальные вызовы.

Чтобы лучше понять связь изменений в технологиях и в образовании, цифровые технологии нужно рассматривать как множество новых культурных инструментов. Эти инструменты, с одной стороны, становятся новыми элементами содержания образования. С другой стороны, они влияют на содержание других дисциплин и предметных полей. Одновременно с этим они выступают средством для изменения организации и способов учебной работы в целом.

Описать полное множество новых культурных информационных инструментов, которые формируются на основе средств цифровых технологий, нельзя, так как они постоянно появляются, обновляются в ответ на усложнение социальной и производственной среды.

Новые культурные инструменты находятся в стадии становления и развития, которое невозможно без того, чтобы сами эти инструменты осваивались и использовались, в том числе в образовательных организациях. В свою очередь, это означает, что точно определить их состав на перспективу нельзя. У преподавателей и обучаемых должна формироваться способность самостоятельно встречать, оценивать и осваивать новые инструменты по мере их появления. Это становится одной из главных задач современного образования.

Цифровые технологии являются не только инструментом, но и особой средой, которая раскрывает новые ресурсы: возможность выбирать темп и программу своего обучения в соответствии с наличием свободного времени и исходным уровнем. Но цифровая среда требует от педагогов иного образа мышления, восприятия окружающего мира, совершенно других подходов и форм работы с учащимися. Педагог теперь становится не только носителем знаний, которыми он делится с учащимися, но и проводником по цифровому миру. Он должен владеть цифровой грамотностью, способностью создавать и применять контент с помощью цифровых технологий, в том числе навыки компьютерного программирования, поиска, обмена информацией, коммуникацию.

Понятие «цифровое поколение» используется сегодня для обозначения поколения детей и молодежи, прошедших социализацию в условиях широкого распространения цифровых технологий в сфере обыденной жизни, образования и профессиональной деятельности. Для молодого поколения использование цифровых технологий — не редкое особое умение, а образ жизни, повседневный способ получения информации и приобщения к культуре.

Молодежь «цифрового» поколения, в отличие от предшественников, воспринимает информацию по-другому. Они предпочитают полученными сведениями делиться, а не запоминать их. Кроме того, сейчас информация быстро устаревает. Раньше ценным было приобретение и накопление знаний. Для современных подростков важно не хранить информацию, а знать, где ее найти.

Новое поколение живет в режиме мгновенности. Обучающиеся сегодня устают от монотонности процесса быстрее, чем предыдущие поколения. Сегодняшний студент готов обрабатывать большее количество информации, готов к скоростям. Поэтому одной из задач современного образования является обеспечение обучающихся качественной системой развития знаний. Именно для этого и необходимо использование цифровых образовательных ресурсов.

«Цифровое» поколение стремится ко всему новому. Им нравится осваивать новые технологии. Исходя из этого педагогу в эпоху цифрового воспитания необходимо применять новые инструменты учебной работы, внедрять в свою работу цифровые технологии, учитывая особенности нового поколения.

Сегодня на выбор педагога представлены электронные учебники, пособия, Интернет тренажеры, онлайн тестирование, видео уроки, мультфильмы, обучающие программы и т.п. ресурсы. Именно поэтому меняется и роль педагога от простого транслятора информации до организатора образовательного процесса по формированию новых знаний, умений и навыков обучающихся.

С помощью цифровых образовательных ресурсов педагог формирует навыки самообразования обучающихся, оценки качества работы, потребность к формированию новых знаний и умений.

Активное внедрение цифровых образовательных ресурсов в образовательную среду позволяет в перспективе отойти от традиционных моделей обучения. Цифровизация – это инновация в сфере образования, она сформирована по потребностям обучающихся, а также развитием рыночной экономики.

Таким образом, внедряя в образовательный процесс инновационные технологии в виде цифровых образовательных ресурсов, мы добьемся поставленной цели. А именно укрепление умственных способностей учащихся в информационном обществе и повышение качества обучения на всех ступеньках образовательной системы.

Все очень стремительно меняется, поэтому необходимо менять подходы к построению обучения, делая акцент на развитии цифровых навыков.

Список использованных источников

1.Блинов, В.И. Дидактическая концепция цифрового профессионального образования и обучения / В.И. Блинов, П.Н. Биленко, М.В. Дулинов, Е.Ю. Есенина, А.М. Кондаков, И.С. Сергеев; под науч. ред. В.И. Блинова – 2020. – 98 с.

2.Борисова, Н.Я. Сопровождение инновационной деятельности педагогов. Приложение к журналу «Среднее профессиональное образование», № 8, 2017, с. 16 – 21.

3.Уваров, А.Ю. Трудности и перспективы цифровой трансформации образования / А.Ю. Уваров, Э. Гейбл, И.В. Дворецкая, И.М. Заславский, И.А. Карлов, Т.А. Мерцалова, П.А. Сергоманов, И.Д. Фрумин; под редакцией А.Ю. Уварова, И.Д. Фрумина – 2019. – 344 с.

### СОВМЕСТНОЕ ИСПОЛЬЗОВАНИЕ ИНСТРУМЕНТОВ GOOGLE В РАМКАХ ДИСЦИПЛИНЫ ИНФОРМАТИКА

Шагеев С.В., Яруллина А.А.,

ГАПОУ «Казанский строительный колледж» преподаватели информатики, г. Казань

Каждый преподаватель регулярно задает себе вопросы: «Как сделать более эффективным процесс обучения?», «Как сделать пару интересной и полезной?». Педагоги в своей практике используют различные методы и формы обучения: пассивные, активные и интерактивные.

Наиболее интересными в настоящее время считаются интерактивные методы обучения, где преподаватель теряет центральную роль, он становится организатором образовательного процесса. Акцент на таком занятии делается на сотрудничество и взаимодействие. Разнообразить и во многом изменить уже существующие формы организации учебного процесса помогает использование в работе новых средств обучения. В частности, применение в учебном процессе сервисов Web 4.0, или других социальных сетевых сервисов. Совместное использование документов или других программ в рамках делопроизводства очень важно, т.к. это ускоряет процесс взаимодействия между различными структурами организации

Одной из основных задач системы образования является предоставление всем обучающимся равного доступа к качественному образованию.

В современных условиях, в образовательной деятельности важна ориентация на развитие познавательной самостоятельности учащихся. Решить эту проблему старыми методами невозможно. Всё это побудило преподавателей к разработке своей системы обучения, направленной на повышение качества знаний учащихся, развития их творческих способностей посредством новых информационных технологий. Идеальный вариант, к которому стремится каждый педагог - самостоятельная работа студента в интерактивной среде обучения, используя готовые электронные учебные курсы, обучающие, тренировочные и проверочные работы в системе Интернет, что сейчас не мало важно в рамках дистанционного обучения.

Домашние занятия у студентов способствуют воспитанию у них внимательности и воли, точности и аккуратности, развитию трудолюбия и настойчивости в преодолении встречающихся трудностей, самоконтроля и самооценки. Но все эти качества развиваются лишь при правильной организации обучения.

Наши студенты - это новое поколение людей, которые используют Интернет на новом уровне

– как пространство обитания. Эти дети родились, когда Интернет уже существовал, они воспринимают его как естественное качество жизни – и они привыкли быть в сети. Новое поколение обращается с фотографиями, видео и звуками так же, как и с текстом. При этом они способны работать с множеством источников одновременно.

Для того чтобы увлечь студентов, сделать выполнение домашних заданий интересным занятием, нужно идти в ногу с нашими современными детьми. Для этого нам на помощь

приходят технологии Web 4.0.

Web 4.0 - это четвертое поколение интернет-сервисов, которые базируются на совместной работе пользователей по созданию и обмену контента. Данные сервисы отличает простота, доступность и надёжность, возможность создавать собственный контент как индивидуально, так и коллективно, использовать собранный материал офлайн и онлайн.

Основные преимущества использования сервисов Google в образовании с точки зрения пользователя:

• минимальные требования к аппаратному обеспечению (обязательное условие – наличие доступа в Интернет);

• google-технологии не требуют затрат на приобретение и обслуживание специального программного обеспечения (доступ к приложениям можно получить через окно веб- браузера);

Google поддерживают все операционные системы и клиентские программы, используемые студентами и учебными заведениями;

• все инструменты Google бесплатны.

Сервисы Google являются бесплатным онлайн-офисом, включающий в себя текстовый процессор, таблицы, презентации, формы и хранения данных услуг, предлагаемых Google. Он позволяет пользователям создавать и редактировать документы в режиме онлайн, также имеется возможность работать в режиме офлайн, одновременно сотрудничая в режиме реального времени с другими пользователями. То есть, это полноценная программа, работающая в рамках веббраузера без инсталляции на компьютер пользователя.

Документ Google

Принцип работы в Google Документах схож с работой в программе МS Word. Публикация и совместный доступ

Для публикации и совместного редактирования документа необходимо нажать кнопку "Совместный доступ" и выбрать соответствующую команду.

Презентация Google

Электронная презентация – это последовательность специально подготовленных слайдов, составленных при помощи соответствующей программы, призванная упростить или сделать более наглядным процесс проведения различных конференций, бизнес-мероприятий, а также для осуществления преподавательской деятельности. Помимо текстовых данных в электронных презентациях можно использовать как графические, так и аудио, видео данные. Презентация Google позволяет одновременно работать с презентацией при выполнении индивидуального проекта по дисциплине, когда студенты выполняют проект в группе.

Таблицы Google

Таблицы – одна из основных и наиболее распространённых форм представления информации, в том числе и в случае, когда информация обрабатывается при помощи персонального компьютера. Таблицы Google позволяют легко создавать, совместно использовать и изменять таблицы в Интернете. С помощью таблиц Google можно выполнять:

Импорт, преобразование данных и экспорт.

Форматирование и изменение формул для вычисления результатов. При этом используются команды, изменяющие содержимое клеток (очистить, редактировать, копировать) и команды, изменяющие структуру таблицы (удалить, вставить, переместить).

Создание диаграмм. Диаграммы являются эффективным средством наглядного представления числовых значений и соотношений между ними.

Встраивание таблицы или ее отдельных частей в свой блог, веб-сайт.

Создание таблиц для отслеживания продвижения в проекте (выполненные, невыполненные задания).

Совместное наполнение студентами таблиц по заданной теме, например, создание штатного расписания фирмы, расчет необходимого материала при ремонте.

Форма Google

Форма Google - с помощью формы можно проводить различные опросы, создавать регистрацию на различные мероприятия. При создании формы автоматически создается таблица

Google, в которой накапливаются результаты заполнения формы. Таблица предоставляет удобные возможности хранения и обработки собранных данных.

По словам В.А. Канаво: «Дистанционное образование позволяет реализовать два основных принципа современного образования – «образование для всех» и «образование через всю жизнь»». При осмысленной организации использования дистанционных образовательных технологий можно добиться не только положительных результатов обучения, но и в ряде случаев решить острые проблемы организации учебного процесса.

Обращение к новым подходам и технологиям, опирающимся на инструментарий Web 4.0., позволяет оптимизировать учебный процесс. Обучение с использованием дистанционных технологий выполняет дополнительные дидактические функции и, соответственно, расширяет возможности обучения; позволяет повысить качество образования за счет увеличения доли самостоятельного освоения материала, что обеспечивает выработку таких качеств, как самостоятельность, ответственность, организованность и умение реально оценивать свои силы и принимать взвешенные решения.

В связи с последними происходящими событиями в мире, мы должны использовать в процессе обучения по Информатике российское ПО, в дальнейшем планируем использовать платформу Яндекс

Использование дистанционных образовательных технологий в обучении позволяет индивидуализировать обучение. Каждый студент может заниматься, варьируя темп и время обучения для освоения изучаемого предмета. В дистанционном обучении также реализуются модели совместной учебной деятельности студентов.

Список использованной литературы

1. Федеральный закон Российской Федерации от 29 декабря 2012 г. N 273-ФЗ "Об образовании в Российской Федерации».

2. Федеральные государственные стандарты СПО

3. «Цифровая экономика Российской Федерации» от 24 декабря 2018 г. № 16

4. «Стратегия развития информационного общества в Российской Федерации на 2017 - 2030 годы» от 9 мая 2017 г. № 203

### ИСПОЛЬЗОВАНИЕ ЦИФРОВЫХ ТЕХНОЛОГИЙ ПРИ ОБУЧЕНИИ ИНОСТРАННОМУ ЯЗЫКУ В МЕДИЦИНСКОМ КОЛЛЕДЖЕ

#### Шакирова Земфира Махмутовна, преподаватель иностранного языка ГАПОУ «Казанский медицинский колледж»

В настоящее время современные цифровые инструменты приобретают большую актуальность. Это не только новые технические средства, но и новые формы и методы преподавания, также новый подход к процессу обучения. Главная цель, которую мы ставим перед собой, используя современные цифровые инструменты при обучении иностранному языку, это показать студентам, как эти технологии могут быть полезны для повышения качества обучения иностранному языку в профессиональной деятельности, создания и развития их коммуникативной культуры, обучения практическому мастерству.

Овладеть коммуникативной компетенцией иностранного языка дело весьма трудное, если ты не находишься в стране изучаемого языка. Поэтому важной задачей для преподавателей является использование различных методов и приемов работы для создания реальных и воображаемых ситуаций общения на уроках иностранного языка. С этой точки зрения коммуникативные навыки и умение общаться являются наиболее важными. «VR/AR» ― технологии виртуальной реальности, в частности, виртуальные туры и экскурсии по англоязычным странам станут незаменимым помощником. При изучении медицинской терминологии, в частности, анатомии на иностранном языке, очень полезны ресурсы

anatomy3datlas, visiblebody, где представлены 3D модели системы организма человека, строение клетки и др.

 А также можно использовать, такие инструменты, как платформы для создания онлайнкурсов (Moodle, GoogleClassroom, CoreApp); сервисы для совместной работы (доски Jamboard, Miro,Padlet); для создания интерактивного контента (Mentimeter, Canva, Joyteka, MyQuiz) и др. Для иммерсивного изучения языка можно использовать платформу Mondly; для обучения чтению будет полезно иммерсивное средство чтения, например, onenote.com/learningtools. Кроме того, можно использовать интернет-ресурсы для контроля знаний учащихся, например:onlinetestpad, englishtestsonline, где есть готовые лексические и грамматические тесты. Сервисы для видеоконференц связи, такие как Яндекс.Телемост, Webinar становятся неотъемлемой частью образовательного процесса.

Эффективное применение цифровых технологий при обучении студентов решает комплекс задач:1. Совершенствование навыков аудирования, письма, говорения. 2. Формирование гибких навыков, так называемых soft skills. Участие в командных играх, викторинах, решение кейсов, выполнение мини-тестов, прохождение квестов помогают учащимся наладить успешное взаимодействие в команде. 3. Совершенствование профессиональных навыков или hard skills.4. Участие в ролевых играх. 5. Повышение профессионально-ориентированных языковых компетенций за счет междисциплинарных связей игр и проектов на английском языке с реальными профессиональными ситуациями.

В рамках настоящей статьи представлены протестированные и включенные нами в практику цифровые инструменты. Они соответствуют психофизиологическим особенностям студентов поколения Z (индивидуализм, стремление к клиповому мышлению, зависимость от мультимедийных и цифровых технологий, максимальная приближенность к информации). Данные цифровые инструменты адаптируются к РПД и календарно-тематическому плану.

Из сложностей, которые также возникают при внедрении цифровых инструментов в образовательный процесс, можно отметить разный уровень владения английским языком, привычку к использованию консервативных методов обучения, неготовность работать в команде.

При обучении студентов по специальности 31.02.01 «Лечебное дело» медицинского колледжа в программе дисциплины «Иностранный язык» наряду с традиционными целями и задачами ставятся задачи освоения цифровых инструментов таких как: пользоваться Яндекс.Телемост, Webinar, для общения на иностранном языке; пользоваться приложениями Mondly и Duolingo для получения иммерсивного опыта изучения языка; использовать платформу Rutube для просмотра и прослушивания видео на иностранном языке; работать с образовательной платформой fipi.ru; пользоваться иммерсивным средством чтения для улучшения навыков чтения; пользоваться Mentimeter, Canva для создания интерактивных презентаций; -применять цифровые технологии в работе с информацией, базами данных и иными информационными системами при осуществлении профессиональной деятельности; искать нужные источники информации и данные, воспринимать, анализировать, запоминать и передавать информацию с использованием цифровых средств; создавать разные виды цифровых материалов; использовать различные цифровые средства, позволяющие во взаимодействии с другими людьми достигать поставленных целей; применять цифровые ресурсы в профессиональной деятельности для повышения ее эффективности; знать, как работать с платформой Rutube для формирования навыков произношения.

При составлении тематического плана и содержания учебного материала надо продумать, какие цифровые инструменты можно использовать. Например, при изучении лексического материала по теме: «Страноведение.Великобритания. США. Современный английский язык» можно использовать VR технологии, например, VisitLondon virtual tour; викторину «Великобритания» на Joyteka; тест по теме «США» на online test pad. Для изученияи закрепления грамматического материала можно использовать тесты на ресурсе englishtestsonline. Основные способы написания слов на основе знания правил правописания можно отработать с использованием Mentimeter; совершенствование орфографических навыко вможно осуществить с использованием иммерсивного средства чтения onenote.com/learningtools. Для самостоятельной работы можно предложить студентам подготовить презентацию «Английская королевская семья», с использованием Canva.

При изучении темы «Анатомические термины. Части тела. Структура кожи. Системы человеческого организма. Структура зубов.

Лексический материал можно ввести с использованием anatomy3datlas, «Анатомический Атлас человека 3D», который позволяет изучать анатомию человека простым и интерактивным способом, а также visiblebody; а также я использую свой Электронный Образовательный Ресурс «Structural organization of the body» . Выполнение тестов по лексическому и грамматическому материалу можно осуществить на платформе onlinetestpad.com/.

При изучении темы: «Стационар. Отделения. Медицинский персонал» лексический материал вводится с использованием Электронного Образовательного Ресурса «The hospital team» и интернет-ресурса https://learnenglish.britishcouncil.org/.

Изучение темы «Первая помощь. Общие правила. Состояния, часто требующие оказания первой помощи. Переливание крови» включает: -онлайн просмотр обучающих видеоуроков; выполнение тестов на знание тематической лексики на сайте [https://www.englishtestsonline.com/health-vocabulary-test/;](https://www.englishtestsonline.com/health-vocabulary-test/) выполнение тестов по лексическому и грамматическому материалу на платформе onlinetestpad.com/.

При проведении дифференцированный зачета в качестве контрольно-оценочных средств также можно использовать цифровые инструменты: Moodle, onlinetestpad, englishtestsonline.

Таким образом, использование современных цифровых технологий позволяет не только повысить мотивацию к изучению иностранного языка, но и организовывать интерактивное взаимодействие учащихся с информационно- образовательной средой, осваивать профессиональную лексику в инновационной форме.

Список использованной литературы

[1].Анатомический Атлас человека 3D[Электронный ресурс].– Режим доступа: <https://anatomy3datlas.com/home>

[2]. Англо-русский медицинский словарь [Электронный ресурс]/ под ред. И.Ю. Марковиной, Э.Г. Улумбекова – Москва: ГЭОТАР-Медиа, 2013.- 496 с. Режим доступа: https:// [www.medcollegelib.ru.](http://www.medcollegelib.ru/)

[3]. Кармова М. Р. «Геймифицируй», Гуманитарные науки. Вестник Финансового университета. 2020;10(1):46–50.

[4]. Марковина, И.Ю. Английский язык. Вводный курс: учебник для медицинских училищ и колледжей/ И.Ю.Морковина, С.В.Полоса, Г.Е.Громова.- Москва: ГЭОТАР-Медиа, 2018.- 160с.

[5]. Oxford English for Careers [Электронный ресурс]/ Oxford University Press, 2016. – Режим доступа: https:// [www.oup.com/elt/teacher/oefc.](http://www.oup.com/elt/teacher/oefc)

[6]. VisitLondon virtual tour [Электронный ресурс].– Режим доступа: https://360.visitlondon.com/# [7].Webster's New World Dictionary Fifth Edition, Webster's New World. 2018.-752c.

# СОВРЕМЕННЫЕ ТРЕНДЫ В ОБРАЗОВАНИИ (ЭЛЕКТРОННОЕ ОБРАЗОВАНИЕ, СМЕШАННОЕ И ДИСТАНЦИОННОЕ ОБУЧЕНИЕ).

Шарафиева А.К.

с.Яныль, ГАПОУ «Кукморский аграрный колледж», преподаватель Иностранного языка

 Научно-техническая революция 60-ых годов ХХ века послужила причиной повышения интереса к образованию. Однако традиционные формы обучения не могли охватить всех желающих. Именно поэтому с 70-ых годов вместе с развитием телекоммуникационных линий связи началось развитие дистанционного образования (далее – ДО) по всему миру. Лидерами в этой области стали такие страны, как Великобритания, Канада и Америка.

В РФ дистанционное и электронное обучение появилось на 20 лет позже - в мае 1997-го года, когда вышел приказ №1050 Минобразования РФ, который позволял проводить эксперименты в онлайн-сфере.[1]

Нормативно-правовая основа российского ДО – это приказ Минобрнауки №137, а также Федеральный закон «Об образовании». В документе ДО определяются, как технологии, реализуемые в основном с применением информационных и телекоммуникационных технологий при опосредованном или не полностью опосредованном взаимодействии обучающегося и педагогического работника.[2] Проще говоря, ДО предполагает обучение на расстоянии с использованием информационно-коммуникационных технологий.

В Федеральном законе «Об образовании» 2012 года также есть понятие электронное обучение, которое обозначает организацию образовательного процесса с применением используемой при реализации образовательных программ информации и обеспечивающих ее обработку информационных технологий, а также информационно-телекоммуникационных сетей (…). Главное отличие ДО от ЭО то, что во втором случае обучение может происходить и в классе под руководством учителя, но с использованием цифровых технологий.

Также в российских вузах применяется смешанное обучение, когда сочетаются традиционные формы образования с элементами электронного, в котором используются компьютерные технологии. [3]

Эти формы обучения были призваны упростить учебу студентов и обеспечить доступ к информации тем, кто не может присутствовать в учебном заведении. Подробнее я хочу остановиться на дистанционной форме обучения, так как за последний год она стала самой популярной в мире.

Если еще десять лет назад в России данная форма обучения была не так распространена, то с развитием информационно-коммуникационных технологий, спрос на ДО стал расти. Осенью 2018 года даже ходили слухи, что высшее образование полностью перейдет на ДО. Министр науки РФ Михаил Котюков тогда сообщил, что обсуждается идея частичного внедрения онлайнсоставляющей в образовательный процесс. Но полностью учиться дистанционно студенты не будут.[4]

Слушателями массовых онлайн-курсов на глобальных образовательных платформах в 2018 году стали около 60-70 млн человек. Объём мирового рынка электронного обучения достиг рекордных 168,8 млрд долларов.[5]

Люди чаще стали выбирать дистанционное обучение, потому что оно требует минимальных финансовых затрат, дает возможность не отвлекаться от основной работы и учиться удаленно, а также экономит время.[6]

Весной 2020-го года из-за коронавирусной инфекции и самоизоляции образовательным учреждениям пришлось переходить на дистанционное обучение. ДО стало единственной формой обучения, при которой возможно получать знания, не прерываясь, и при этом обезопасить себя.

Тем не менее, это событие вскрыло множество проблем нашей системы образования, которое оказалось не готовым к переходу на ДО.

Отметим, что в конце 2020 года глава Минобра РФ Валерий Фальков заявил, что 64% всех российских студентов обучаются в удалённом формате. Это около 3 млн человек.Полностью на ДО переведены 607 школ (1,52 %).[7]

И если вузы уже давно практиковали дистанционное обучение и преподаватели знали, как выстроить образовательный процесс. То вот среднее общее и специальное образование к этому были совсем неготовы.

Так, например, по результатам исследования, проведенного Аналитическим центром НАФИ в марте 2020 года, почти половине педагогов (47%) нужна помощь, чтобы эффективно вести дистанционное обучение. Трудности возникали из-за проблем с технической оснащенностью рабочего места, из-за недостатка методических знаний в дистанционном обучении и навыков по работе с компьютером. Больше о недостатке навыков и знаний говорили учителя школ (27% против 19% преподавателей вузов).[8]

Проблемы появились не только у учителей. 83,8% учеников из-за стресса на фоне пандемии, жизни в самоизоляции и обучения по Интернету ухудшилось психическое состояние. Об этом говорится в исследованим Национального медицинского исследовательского центра здоровья детей.[9]

Многим детям, которые живут в удаленных краях, и вовсе оказалось недоступно ДО, так как в их местности не ловит интернет. Кроме того, на онлайн-уроках сложно общаться со всеми обучающимися (участвуют в основном 15-20%). Нужно выстраивать новую методику преподавания для наук, где необходимо выполнять практическую работу. Учащимся нужна сильная мотивация для того, чтобы контролировать процесс самостоятельно.

Таким образом, дистанционное обучение – это действительно новый и важный тренд в российском образовании 2021 года. Однако для его полной реализации, не хватает технического оснащения как преподавателей, так и учащихся. А также важна психологическая подготовка и время для освоения пока еще достаточно новой для нашей страны формы обучения.

Список использованных источников и литературы

- 1. Научный журнал Успехи современного естествознания [Электронный ресурс] : научный журнал / Юрг. Техн. Ин-т. : ЮТИ ТПУ, 2015. URL: https://natural-sciences.ru (дата обращения: 15.01.2021).
- 2. Приказ Минобрнауки РФ от 06.05.2005 N 137 Об использовании дистанционных образовательных технологий [Электронный ресурс] // Законы, кодексы и нормативно-правовые акты российской федерации, 2015-2021. URL: // https://legalacts.ru (дата обращения: 18.01.2021).
- 3. Фирсова П. Что такое смешанное обучение: принципы и методики эффективного внедрения [Электронный ресурс] Блог iSpring, 2001-2021. URL: // https://www.ispring.ru/elearning-insights (дата обращения: 18.01.2021).
- 4. Высшее образование в России не откажется от очных лекций [Электронный ресурс] Интерфакс. Образование, 2018. URL: // https://academia.interfax.ru (дата обращения: 19.01.2021).
- 5. Цифровизация позволит университетам расширить свои границы [Электронный ресурс] Интерфакс. Образование, 2018. URL: // https://academia.interfax.ru (дата обращения: 20.01.2021).
- 6. Количество студентов обучающихся дистанционно будет расти [Электронный ресурс] Интерфакс. Образование, 2018. URL: // https://academia.interfax.ru (дата обращения: 20.01.2021).
- 7. В Минобрнауки назвали число обучающихся дистанционно [Электронный ресурс] Рамблер. Новости, 2018. URL: // https://www.rambler.ru (дата обращения: 20.02.2021).
- 8. Результаты исследования среди педагогов, работающих в российских учреждениях общего и высшего образования [Электронный ресурс] // URL: // https://nafi.ru дата обращения: 21.01.2021).

### ЦИФРОВИЗАЦИЯ ИНФОРМАЦИОННЫХ ТЕХНОЛОГИЙ ОБРАЗОВАТЕЛЬНОЙ СРЕДЫ КАК ФАКТОР ПОВЫШЕНИЯ КАЧЕСТВА ПОДГОТОВКИ ВЫПУСКНИКОВ КАЗАНСКОГО КОЛЛЕДЖА СТРОИТЕЛЬСТВА, АРХИТЕКТУРЫ И ГОРОДСКОГО ХОЗЯЙСТВА.

Гульнора Турсинбаевна Шарибджанова , преподаватель информатики и ИКТ, ГАПОУ «Казанский колледж строительства архитектуры и городского хозяйства»

Новый способ производства знаний получает свое продолжение в соответствии с выбором профессий. Исходя, из наблюдений можно заметить, что информационные технологии с каждым годом расширяются. В ближайшее время все отрасли в области строительства и архитектуры ориентированы на новые цифровые модели. Технологии будущих специалистов основаны на применении новых цифровых наборов данных. Так, благодаря развитию техники наши выпускники отличаются от прошлых выпусков производством дополнительной реальности.

Основными устройствами в цифровой цивилизации является применение и использование новых продуктов и сервисов. В области строительства в

данный момент выпускники создают модели чертежей проектируемых

объектов, а затем воплощают в действие. Это дает решать задачи использования компьютерного моделирования и согласовать их с проектами внедренных в строительстве зданий и сооружений. В проектах рассматривается строительно-техническая документация, затраты строительных работ [1] .

Молодые специалисты с каждым годом изучают, а иногда и создают новые программы для их применения в профессиональной деятельности. Так например, в 2021г. выпускники колледжа обучающиеся по специальности 08.02.01 «Строительство и эксплуатация зданий и сооружений» применяли такие программы как Аutocad для конструирования зданий и сооружений. Сейчас только новых версий этой программы около 10. Причем, каждый новоиспеченный специалист выбирает себе программу по душе. Кроме этой программы существуют и новые, такие как Floor Plan в 3D- программа позволяет проектировать здание в несколько этажей, лестницы между ними, окна, двери, мебель. Например, программа SweetHomeпрограмма для профессионалов, предназначенная при разработке планировке домов. Arconпрограмма для офисных, жилых и производственных помещений. CADprofi- приложение, которое позволяет создавать точные конструкторские макеты зданий и сооружений. Таких программ безграничное число [2].

Полученные расчеты рассматриваются с учетом различных форм зданий и сооружений. Для этого необходимы такие цифровые подходы как собственные расчеты, с участием многих графических программ. Молодые специалисты могут совершать эти расчеты благодаря знаниям многих программ, удобным для заказчиков и для самих специалистов, которые вправе изучить и восполнить в действие удобную для себя программу. Базу для внедрения расчетных данных выполняют молодые специалисты благодаря изучению новых технологий в строительстве, как в реальном, так и в виртуальном виде [3].

Молодые специалисты, имеющие такую редкую профессию как архитектор, взяли на себя решение использование системы управления зданий с графическим представлением виртуального этажа на уровне предприятий. Причем, оператор связывает между собой локальную сеть и управляет работой предприятия. Убедиться в правильности его работы помогают созданные веб-сайты. Архитектура является главным средством управления градостроительства в области ИТ- технологий. Вначале архитекторы согласовывали свои интересы с предприятиями. Сейчас архитекторы создают модель предприятия с использованием информационных технологий. Наиболее популярными программами для специальности архитектура является AutoCAD Autodesk 3ds Max, Graphisoft Archicad и Autodesk Revit[4].

В результате архитекторы представляют разработанную модель, что дает предприятиям развитие бизнеса, рынка на бирже труда. Внедрение цифровизации информационных систем формирует развитие бизнес процессов на предприятии, создает единое информационное пространства для более эффективного решения по внедрению роста предприятия.

Не менее важную роль на рынке труда занимает такая специальность как «Коммерция» (по отраслям). И здесь не обходятся без цифровизации ИТ- технологий. Так как за счет внедрения цифровых технологий и повышения знаний молодых специалистов в области коммерции приводят к увеличению структурной безработицы и повышению зарплат в области коммерции. Хотя в этой сфере очень широко распространяется продажа электронных товаров через интернет магазины, производимые электронной коммерцией. У цифровой коммерции много преимуществ. Многие наши выпускники после окончания колледжа отлично справляются с открытием собственного источника доходов. В связи с этим особую роль играет продажа товаров и услуг через интернет магазины, что дает выпускникам высокое увеличения прибыли, вплоть до глобальных масштабов. Цифровизация ИТ-технологий в области коммерции рассматривает информационный, разнообразный, научный, развлекательный и удобный фронт, на котором молодые специалисты получают огромные навыки. Для развития собственного бизнеса выпускники приобретают такие навыки развития ИТ- технологий как создание собственного сайта и приобретения навыков на уровне международного масштаба. Здесь важнейшей структурой является повышения уровня интернет безопасности, которое обеспечивает продвижение цифровой экономики [5].

Нельзя затронуть такую специальность в применении цифровой экономики как бухгалтерская деятельность. Цифровизация позволяет создать новую систему для бухучета, а

именно процесс внедрения новой передачи, хранения и использования информации. Информационные технологии в бухучете изучают в данный момент разработку новых программ в области бухгалтерии, новых баз данных, новых расчетов и учетов населения. Развитие техники способствуют развитию этих данных. Совсем недавно очень сложно было бухгалтерии производить такие данные как инвентаризация, учет клиентов, расчет заработной платы, заполнение бухгалтерских счетов и отчет о проделанной работе. Лидером бухгалтерской программы является программа 1С, которая с каждым годом обновляется и совершенствуется, а также использование облачных технологий. Их использование позволяет пользоваться в бухгалтерском учете Интернет-сервисом, сохраняя данные на долгое время. Облачные технологии позволяют работать в любое время дня и ночи.

В условиях цифровизации возможности бухгалтерии расширяются, а также растет потребность в кадрах, причем для этого необходимо учитывать использования в учебных заведениях новых компетенций и актуальных задач.

Цифровизация на данный момент применяется во многих отраслях: транспорт, услуги ЖКХ, сервис и домашнее хозяйство, промышленность. Главное здесь, что применение новых технологий не убавляется, а возрастает. Наша задача- обучить выпускников применять новые технологи в профессиональной деятельности и воплощать их в жизнь. Для этого необходимо увеличить количество квалифицированных специалистов. Хотя с каждым годом количество студентов в колледже возрастает. Так, 2021г. количество студентов в колледже было 950 человек, в 2022г. составляет 1050 человек.

До 15 апреля 2021 года в нацпрограмму «Цифровая экономика» должны быть внесены изменения, предусматривающие разработку и внесение изменений в ИТ-технологиях. Это следует из заявления В.В. Путина правительству 24 января 2020г [6].

Список используемой литературы:

1. https://cyberleninka.ru/article/n/standartizatsiya-arhitektury-predpriyatiya/viewer

2. https://sapr.ru/article/8059

3. LankhorstM. Enterprise Architecture at Work. Modelling, Communication, Analysis // Springer-Verlag, 2020. - 338 с.

4. Василенок В.Л., Негреева В.В. Инновационный потенциал развития внутреннего предпринимательства // Научно-технические ведомости Санкт-Петербургского государственного политехнического университета. Экономические науки. 2018. № 3 (149). С. 16-24.

5. Ильин И.В., Зайченко И.М. Анализ факторов, обусловливающих выбор стратегии развития предприятия // Перспективы науки. 2019. № 1 (88). С. 80-87.

6. Национальная программа «Цифровая экономика Российской Федерации». Утверждена 24.12.2018. [Электронный ресурс] // URL: http://government.ru/rugovclassifier/614/events/

#### ОСОБЕННОСТИ ПРИМЕНЕНИЯ ФОРМЫ ДИСТАНЦИОННОГО ОБУЧЕНИЯ

Ялалова Гузель Халиловна (преподаватель истории) ГАПОУ «Актанышский технологический техникум»

Основные особенности дистанционного обучения Дистанционное обучение является формой получения образования, при которой основу образовательного процесса составляет целенаправленная и контролируемая интенсивная самостоятельная работа обучающегося при помощи специальных средств обучения под руководством преподавателя. Это — интерактивный, асинхронный процесс взаимодействия субъектов и объектов обучения между собой и средствами обучения, причем процесс обучения индифферентен к их пространственному расположению.

Образовательный процесс проходит в специфической педагогической системе, элементами которой являются подсистемы: целей, содержания, методов, средств, организационных форм обучения и т.д. Система образования, строящаяся на основе дистанционных образовательных технологий, является следствием объективного процесса
информатизации общества и в наибольшей мере отвечает принципам интеграции, гуманизации, самодостаточности как одна из перспективных форм получения образования.

Среда дистанционного обучения характеризуется тем, что образование предоставляется обучающимся непосредственно по месту жительства или временного пребывания.

Отличительными чертами системы дистанционного обучения являются: более высокая динамичность, связанная с гибкостью выбора обучающимися учебных курсов; больший объем самообучения; использование всевозможных форм учебно-методического обеспечения; осознанная мотивация; наличие интерактивной коммуникации.

Дистанционное обучение имеет следующие характерные черты: гибкость, модульность, параллельность, экономичность, технологичность и т.д.

Основными задачами дистанционных образовательных технологий являются доступность и открытость обучения независимо от географии, социального положения и состояния здоровья.

Особенно актуально использование дистанционных технологий обучения для социальных групп, которые лишены возможности получать образование по классической модели, например, обучающиеся с ограниченными возможностями здоровья. Одной из задач открытого образования является интеграция различного рода информации, что придает процессу обучения целостность и самодостаточность. Использование современных технологий делает образовательный процесс непрерывным и максимально гибким, расширяя круг потребителей образовательных услуг и ориентируя на личностные факторы.

Технологии дистанционного образования предполагают использование наглядности, ссылок на электронные источники с дополнительной информацией по данной тематике; программных средств, позволяющих моделировать различные схемы, механизмы и процессы; модулей тестирования, дающих объективную оценку знаний обучающихся. Благодаря развитию искусственного интеллекта технология дистанционного образования индивидуализирует и конкретизирует обучение, обеспечивает конструирование индивидуальных траекторий освоения знаний, учитывает индивидуальные особенности обучаемого в динамической модели его характеристик.

Дополненная реальность позволяет создавать невероятные образовательные проекты на основе дистанционного обучения, так как AR дает возможность перемещать, вращать, масштабировать 3D модели, рассматривать их под любыми углами, соединять и разъединять объекты, включать в него всю необходимую информацию – графические, звуковые, видеофайлы и изучать полученные результаты. Она исключительно полезна при развитии пространственного мышления, для максимально наглядного и интерактивного изучения, а также для более глубокого погружения в предмет, особенно в условиях дистанционного обучения. Использование современных технологий позволяет разнообразить процесс изучения нестандартными активностями и элементами игры, что увлекает обучающегося, концентрирует его внимание на обучении во время дистанта. Образовательные организации могут использовать различные механизмы для формирования образовательного контента: разработка методических материалов и электронных образовательных ресурсов преподавателями или использование существующих учебно-методических пособий. Применение дистанционных образовательных технологий имеют как положительные, так и отрицательные стороны. Положительными свойствами являются: возможность обучения в индивидуальном темпе, гибкость, формирование индивидуальной траектории обучения, доступность, мобильность и технологичность, социальное равноправие,комфортные условия для творческого самовыражения, объективность оценки знаний. Несмотря на многочисленные положительные моменты применения дистанционных образовательных технологий, имеется ряд отрицательных сторон: самообразование, сложность в организации учебной работы и распределении учебного времени, дорогостоящее оборудование.

Список Литературы

1. Воробьева Т. Н. Электронный образовательный ресурс «ЯКласс» как инструмент повышения качества образования //Образование. Наука. Карьера: сб. науч. тр. Междунар. науч. метод.конф.: в 2 т. – Курск, 2018. – С. 46-50.

2. Жданова Д.Е., Корнеева Л.И. Интерактивные модели обучения английскому языку (сравнение традиционной, реверсивной и онлайн-моделей) // Innovative Approaches in Computer Science within Higher Education: материалы II Международной научно-практической конференции. – Екатеринбург, 2020. – С. 23.

3. Экспресс-анализ цифровых образовательных ресурсов и сервисов для организации учебного процесса школ в дистанционной форме / И. А. Карлов, В. О. Ковалев, Н. А. Кожевников, Е. Д. Патаракин,И. Д. Фрумин, А. Н. Швиндт, Д. О. Шонов; Национальный исследовательский университет «Высшая школа экономики», Институт образования. — М.: Научно-методический электронный журнал«Концепт». —2020. —No 08. — С. 87-99

## СОВРЕМЕННЫЕ ОБРАЗОВАТЕЛЬНЫЕ ПЛАТФОРМЫ В УСЛОВИЯХ ДИСТАНЦИОННОГО ОБУЧЕНИЯ

Д.Н. Яхина, ГАПОУ «Альметьевский политехнический техникум»

Информационные технологии используются во всех сферах человеческой деятельности. Обществу необходимо обновление информации, поэтому информационные технологии получают широкое распространение, модернизацию, актуализацию.

Современное образование также должно идти в ногу со временем и даже опережать его. В информационную эру педагог обязан обладать знаниями и умениями в области цифровых технологий, применять их и передавать эти знания обучающимся.

Цифровизация учебного процесса – это первый шаг в подготовке квалифицированного выпускника, соответствующего требованиям работодателя.

Переход на дистанционную форму обучения в период пандемии дал понять, что цифровая компетентность педагога - неотъемлемая часть его профессиональной деятельности. Удаленное взаимодействие педагога с обучающимися проходило с применением информационных технологий, что, конечно же, требовало от преподавателей определенных навыков в цифровой среде. Работа велась в таких программах как: Moodle, Skype, Zoom, WhatsApp (Web), Telegram, Microsoft Teams и другие.

Информационная эра (также известная как эра компьютеров или информационная эпоха) сделала возможными быстрые глобальные коммуникации и существование информационных сетей, что значительным образом изменило форму современного общества [1]. Возможности и потребности человечества возросли, что привело к необходимости расширять знания и умения в области информационных технологий.

Цифровая трансформация педагогической деятельности важный аспект. Введение цифровой среды в процесс обучения раскрывает множество возможностей для педагогов:

 преподношение информации (использование различных демонстрационных программ. Самыми простыми примерами могут служить: презентация в программе Microsoft PowerPoint; включение в лекционный материал фрагментов видео или слайд шоу по теме урока);

 проверка знаний (тестирование, использование программы Kahoot, Telegram, Moodle и другие);

 взаимодействие педагог-обучающийся, как в очном режиме, так и дистанционно (применение различных программ: Moodle, Skype, Zoom, WhatsApp (Web) и другие, электронной почты) [2].

Но, как и в любой сфере, внедрение чего-то нового не исключает и отрицательных результатов. Не исключены риски при использовании цифровых технологий в образовательной среде. К ним можно отнести следующие:

- отсутствие необходимого оборудования;
- отсутствие подключения к сети Internet;
- незнание и непонимание используемых программ.

Стоит отметить, что возникновение вышеперечисленных рисков более вероятно при дистанционном обучении. При использовании цифровых технологий при очном обучении указанные риски минимизируются.

Нельзя не отметить и ряд преимуществ дистанционного обучения обучающихся: удобство планирования времени, личная заинтересованность в получении образования, удобство места обучения, разнообразие и большой объем доступных информационных ресурсов, хранение информации в памяти компьютера в течение необходимой продолжительности времени, возможность ее редактирования, обработки, распечатки и т.д., широкое использование компьютерных и телекоммуникационных технологий в доставке учебных материалов, обучающийся сам определяет темп обучения, может возвращаться по несколько раз к отдельным урокам, пропускать отдельные разделы и т.д., дистанционное обучение делает процесс обучения творческим и инливилуальным, открывает новые возможности лля творческого самовыражения обучающегося.

Бурное развитие цифровых технологий в сфере образования диктуется актуальностью рассматриваемых при этом проблем:

цифровые технологии в образовании поллерживаются на государственном уровне и широкой общественностью;

это инструмент эффективной доставки информации и знаний студентов;

- $\frac{1}{2}$ это инструмент создания учебных материалов;
- $\equiv$ это инструмент эффективного способа преподавания;

это средство построения новой образовательной среды[2].

Дистанционное обучение дает возможности личностно-ориентированного обучения, индивидуальной образовательной траектории, выстраивания субъект-субъектного взаимодействия участников образовательного процесса,  $\mathbf{a}$ цифровая трансформация педагогической деятельности, цифровизация образования, приведёт к глубоким изменениям на рынке труда, и, как следствие, появлению новых компетенций.

## Список использованных источников

1. https://ru.wikipedia.org/

 $\overline{2}$ . Сафуанов Р. М., Лехмус М. Ю., Колганов Е. А. ЦИФРОВИЗАЦИЯ СИСТЕМЫ ОБРАЗОВАНИЯ // Педагогические науки. Вестник УГНТУ. Наука, образование, экономика. Серия экономика. № 2 (28), 2019 file:///C:/Users/%D1%8F/Downloads/9922-945-1-PB.pdf